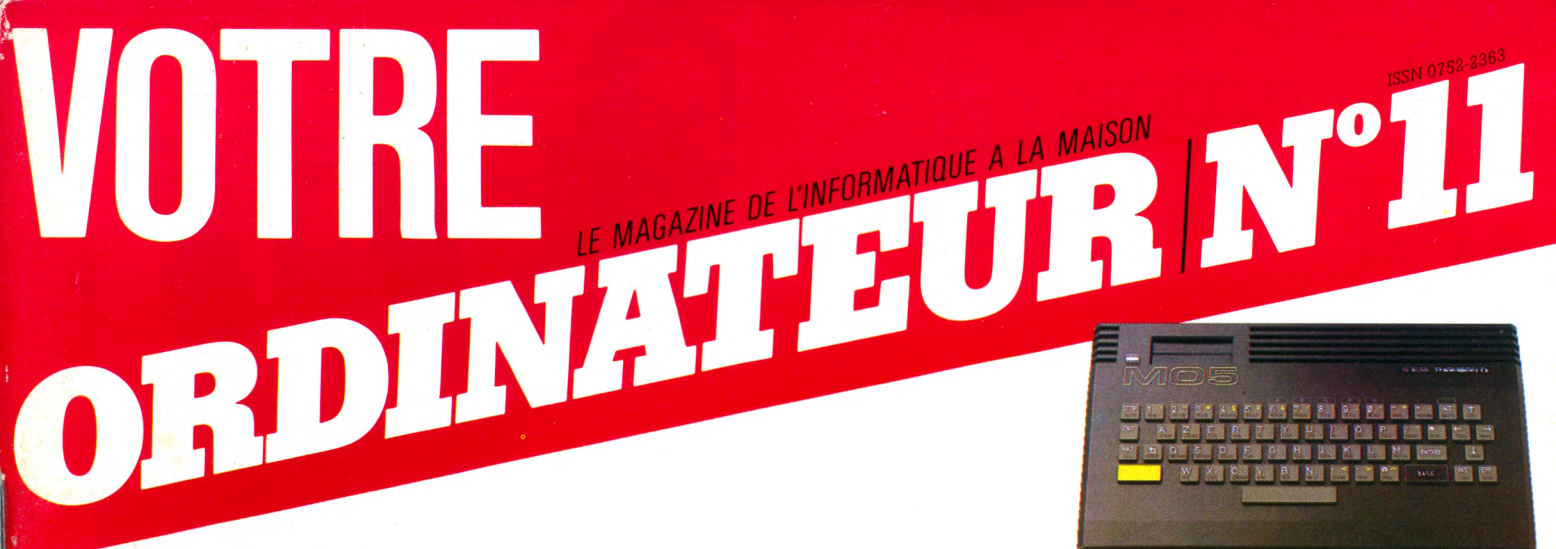

#### **ESSAI:** *La vie avec un MO 5*

# **TOUT UN ORCHESTRE DANS VOTRE ORDINATEUR.**

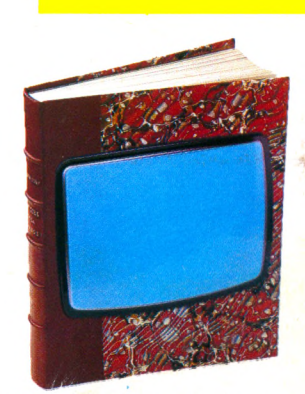

**GUIDE D'ACHAT:** *Les livres indispensables*

> **PRAT|QUE :** *Les logiciels qui pensent à vos dépenses*

**FEVRIER 85 17 BELGIQUE 131 FB - CANADA 1 95 \$ C SUISSE 5 0** FS

 $M2867 - 11 - 17 F$ 

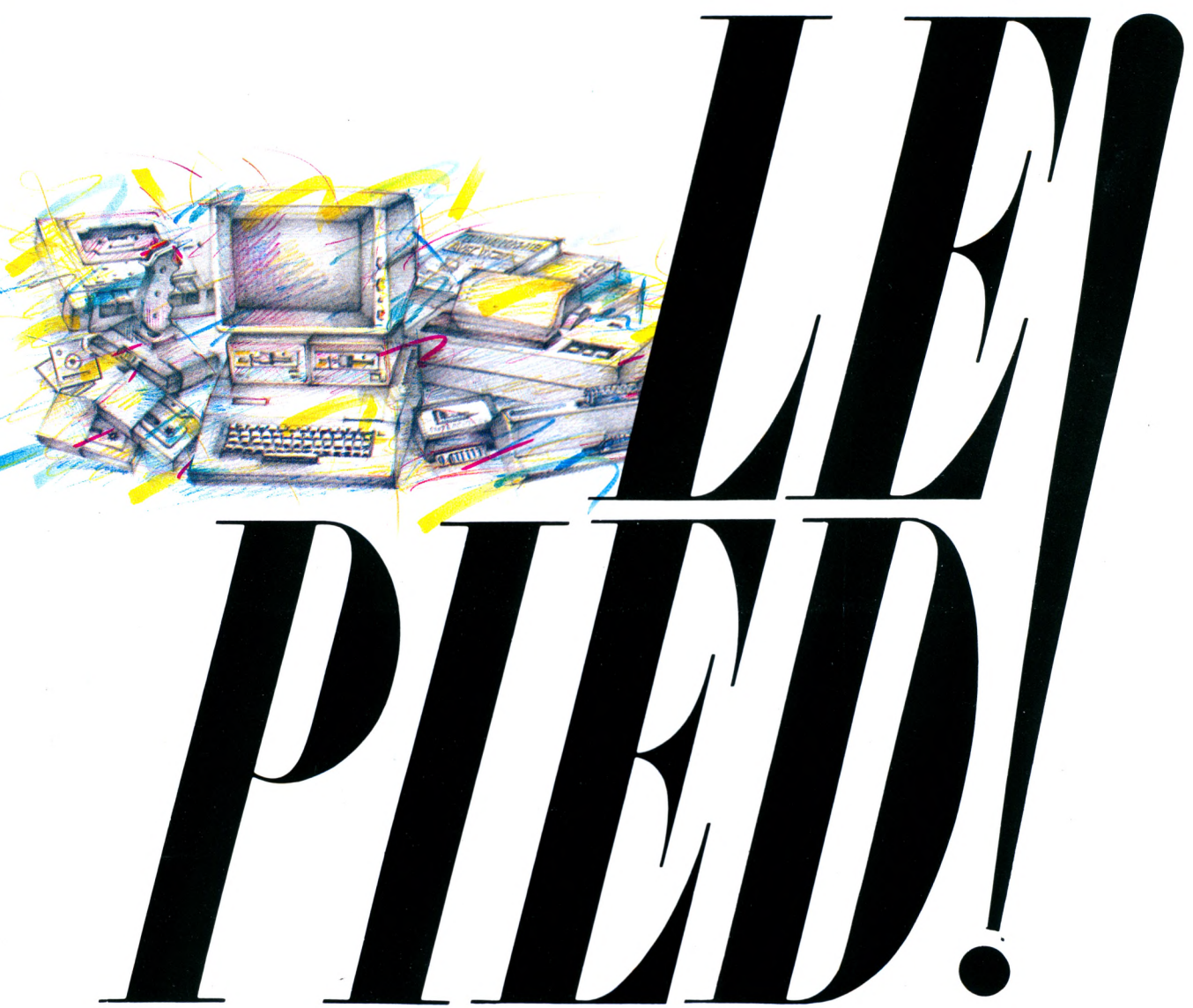

*Le pied c'est tire r ia quintessence de votre système informatique, c'est réussir l'exploitation optim ale de votre ordinateur, de ses périphériques, de ses programmes, c'est trouver l'adéquation parfaite entre votre système et vos objectifs.*

*Grâce à la sélection VT R d'unités centrales (les têtes !), au catalogue de périphériques VT R (le corps !), vous partez déjà du bon pied. VTR ne s'arrête pas là : VTR SOFTWARE a testé et sélectionné pour vous des centaines de programmes : que vous soyez*

*professionnel ou amateur, gestionnaire ou joueur, financier ou étudiant, les conseillers VTR SOFTWARE sauront vous proposer les meilleurs. Vous réussirez ainsi, avec VTR, l'harm onie complète de votre système informatique, de la tête au pied !*

*VTR, une sélection d'unités centrales : SINCLAIR : ZX 81 et SPECTRUM, ORIC ATMOS, MSX SANYO, YAMAHA et YENO. COMMODORE 64. MEMOTECH Séries MTX, SANYO 16 b its; un vaste catalogue de périphériques, un choix étendu de programmes, livres, revues.*

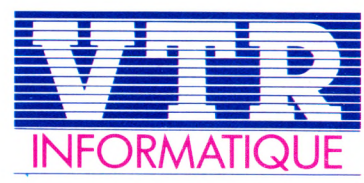

*L'INNOVATION RESPONSABLE*

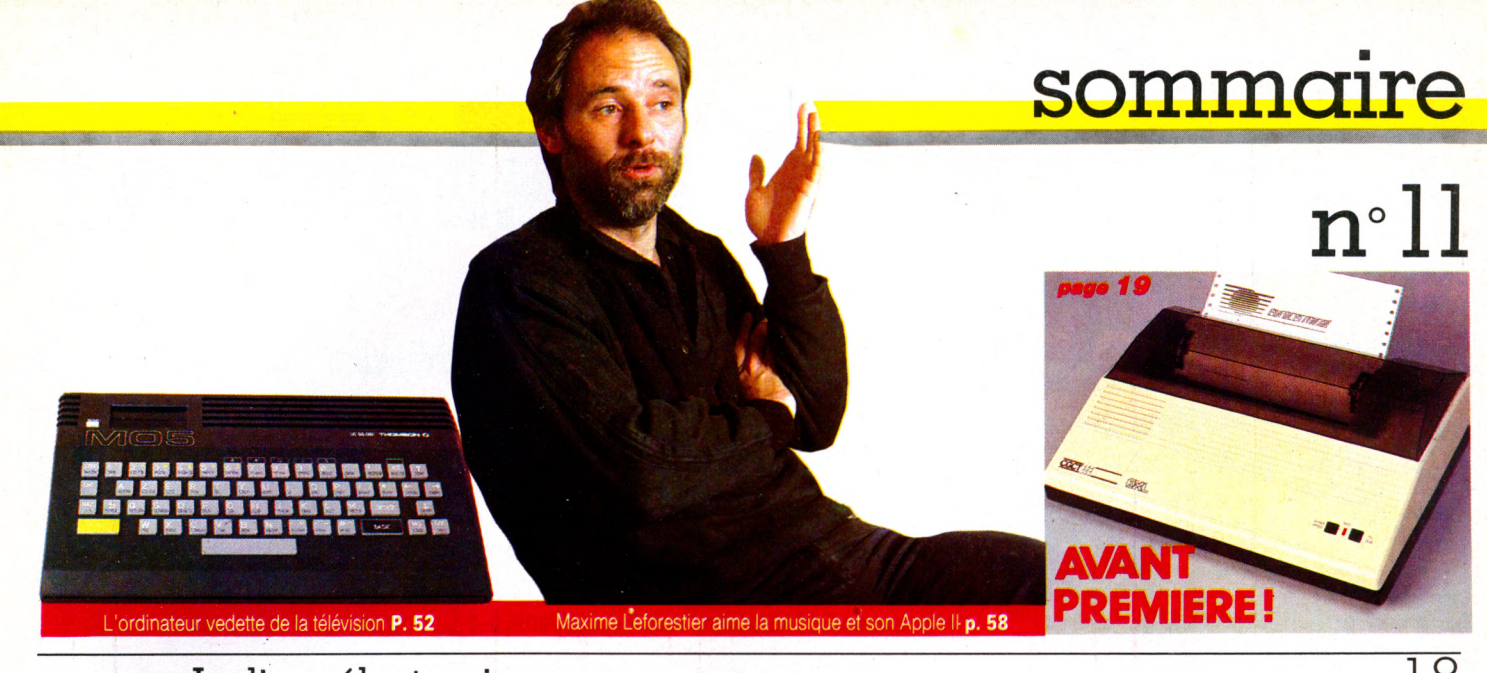

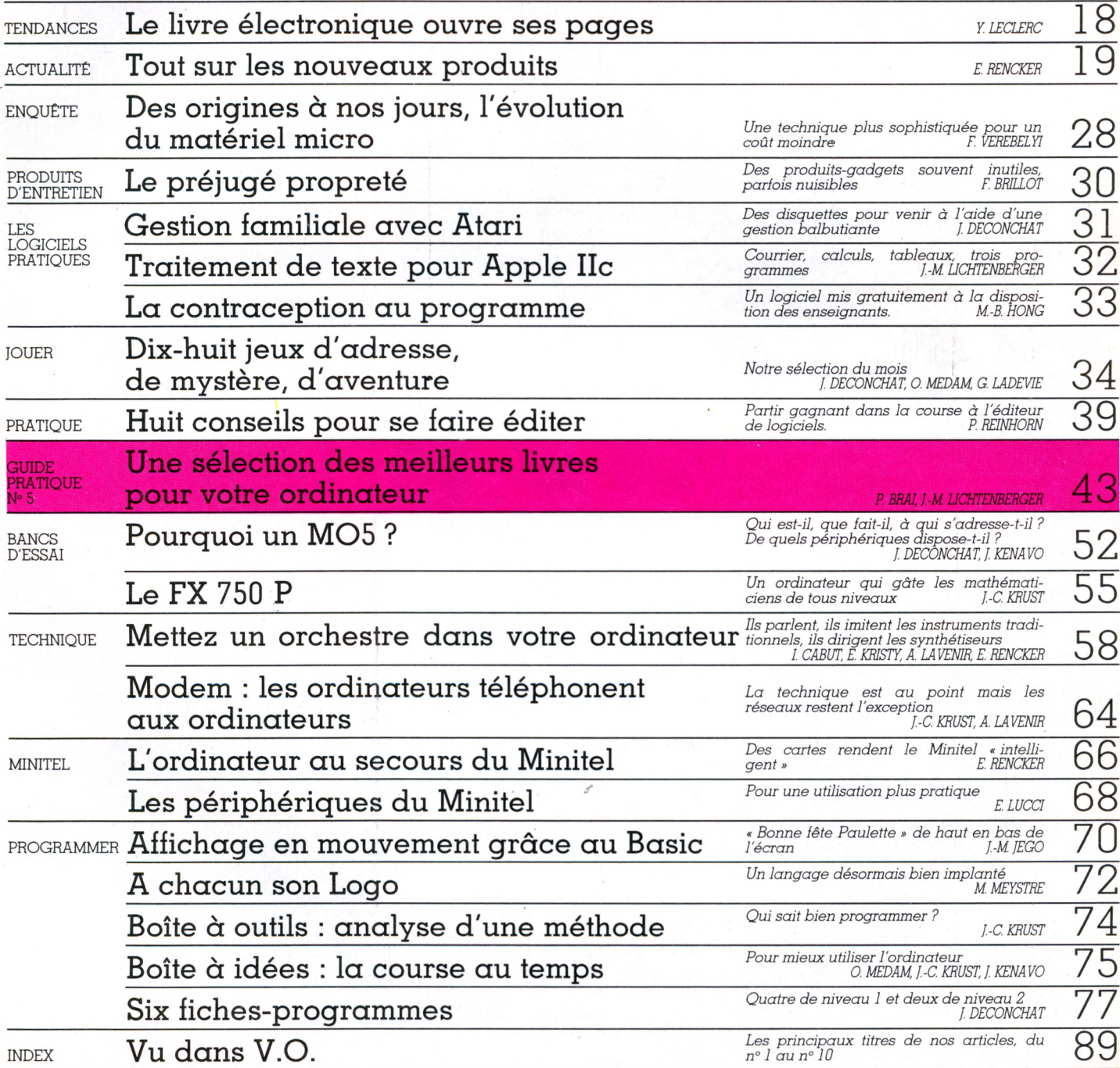

VOTRE ORDINATEUR N° 11 - FÉVRIER 1985

# **On n'a jamais**

### **AMSTRAD CPC 464 : l'ordinateur complet**

#### **Le CPC 464 : l'ordinateur Il met l'informatique à la portée de tous : fam ilial de pointe**

**Il va révolutionner l'approche de l'informatique** car il fournit à l'utilisateur tout ce qui est nécessaire immédiatement avec des applications pour toute la famille, depuis les jeux, les programmes éducatifs (orthographe, calcul, échecs, musique...) jusqu'aux comptes, la gestion de budget et aux programmes que vous créerez. Le CPC 464 livré avec son moniteur évite toute incompatibilité avec votre téléviseur qui reste libre pour d'autres membres de votre famille.

*Une poignée encastrable* 

limite des

Dans

**AMSTRAD** 

simple : tout le monde peut comprendre l'informatique avec le CPC 464 (documentation très détaillée, cassette de démonstration). Et les utilisateurs apprécieront vite les possibilités pratiquement illimitées de croissance par connexion à un lecteur de disquette optionnel donnant accès à plus de 3 000 programmes courants et langage LOGO (célèbre aux USA), à l'imprimante DMP1 (en option) pour taper des lettres, faire des graphiques, des listings de programmes, des factures... L'interface d'expansion ouvre la porte aux communications par l'intermédiaire de modems, et des extensions mémoires ROM pour ajouter des périphériques.

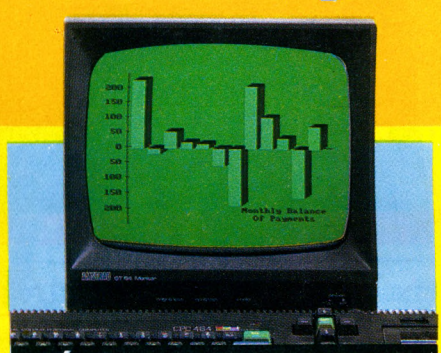

### **(ECRAN) MONITEUR MONOCHROME VERT**<br>
3 modes d'écran, 3 grosseurs de texte<br>
(20-40-80 colonnes) et 27 tons de vert<br>
Spécialement destiné au travail de

**bureau, traitement de texte, comptabilité, budget familial, développement des programmes (possibilité d'utiliser votre télé couleur - avec l'adaptateur Péritel optionnel - sans ajustement spécial sur l'ordina-**

#### **8 CHEZ CHEZ D**<sup>1</sup> *UNE* **QUALITE D'IMAGE** *EXCEPTIONNELLE!*

**Palette de 27 couleurs. Tube haute définition. Technologie de pointe.**  $-40 - 80$  colonnes etc.

#### **L'AMSTRAD CPC 464** est livré avec

- **Ses cables : votre ordinateur est prêt a l'emploi.**
- **Une documentation très détaillée (280 pages) : notice d'utilisation, initiation au basic, section spéciale pour les débutants et une introduction en profondeur sur l'essentiel de la machine et des logiciels spécifiques à cet ordinateur.**
- **Une cassette de démonstration pour s'habituer à l'ordinateur et à ses capacités.**
- **Une cassette de jeux.**

AMSTRAD CTM B40

> **SATISFAIT OU REMBOURSÉ**

**GARANTIE 1 AN** pièces et main-d'œuvre constructeur.

# **vu ça!**  $64$  **K** de mémoire un lecteur de cassettes **• un moniteur monochrome**

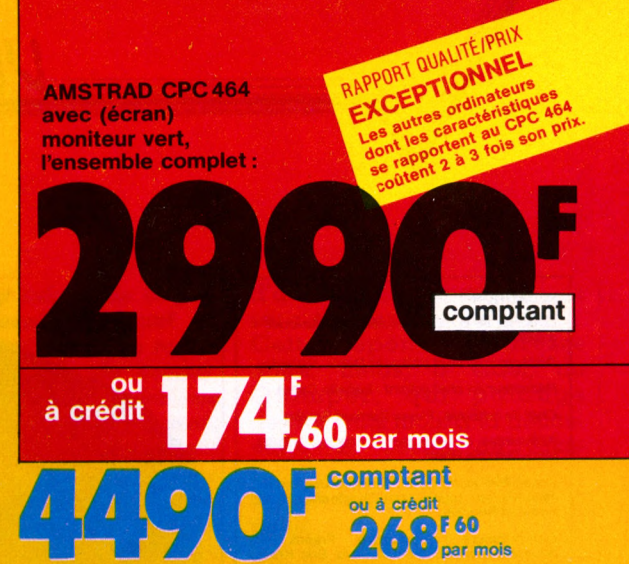

ou avec moniteur couleur, le CPC 464 complet:

#### **La force du CPC 464 réside dans la combinaison d'un m atériel très perform ant et de progiciels sim ples à utiliser**

#### **Processeur Z 80 :**

Le plus utilisé des microprocesseurs de l'informatique familiale ayant le catalogue de logiciels le plus étendu, d'autant plus que le CPC 464 offre CP/M comme système d'exploitation en option.

#### **64 K de m ém oire RAM :**

Le CPC 464 possède 64 K de mémoire vive llement utilisables grâce à la technique de superposition du ROM. La

#### **Les logiciels :**

**AMSTRAD conçoit et promeut les logiciels, tous sont de grande qualité : les programmes éducatifs commencent pour les tout jeunes enfants et les poussent à** s'exercer. Les jeux sont compétitifs, **passionnants, exploitent les capacités graphiques et sonores du CPC 464, les programmes de gestion utilisent les performances du CPC 464.**

**Le CPC 464 est livré avec une liste d'environ 300 logiciels et une documentation sur les différentes options : manette de jeux, lecteur de disquettes, imprimante. DES JEUX PASSIONNANTS :**

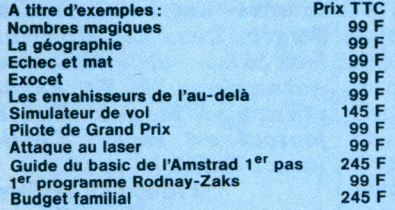

grande taille de cette mémoire vive donne une indication des nombreuses possibilités de cet ordinateur. Expansion possible des ROM: jusqu'à 240 ROM de 16 K chacun. Expansions RAM jusqu'à 8160 K.

#### **Clavier :**

Le CPC 464 possède un "vrai" clavier de machine à écrire de 74 touches, 12 touches numériques, pavé de touches curseurs, 32 touches<br>de fonction (programmables, chacune poude fonction (programmables, voir 32 caractères), un jeu complet de caractères comprenant symboles et éléments graphiques.

**Lecteur de cassette incorporé:** "charge rapide" à 2 vitesses de lecture-écriture. Il permet de retrouver et de sauvegarder les programmes et les données sans avoir les inconvénients des autres systèmes où les réglages sont ardus et source d'erreur

**Son:sortie stéréo:** 3 voix de 7 octaves (plus une voix de bruitage), chacune des 3 voix peut être ajustée en ton et en amplitude. Le niveau sonore du haut parleur incorporé est variable. Possibilité de sortie vers ampli et enceintes. **Sorties** 

- **Centronics pour une véritable imprimante parallèle** DMP 1,
- sortie manette de jeux avec deux manettes possibles,
- une interface lecteur de disquettes,
- **•** prise moniteur.

#### **M oniteur :**

Monochrome vert ou couleur. Le CPC 464

I

**être enregistrée.**

comporte 3 modes d'écran différents y compris 80 colonnes pour les textes (au lieu de 40 colonnes comme tant de micros-ordinateurs), 8 fenêtres de texte, une palette de 27 couleurs ou de 27 tons de vert pour moniteur monochrome vert, une résolution maximum de 640\* 200 pixels, qualité d'image exceptionnelle et un tube haute définition. Le moniteur vert donne une saisie sur écran spécialement destiné au travail de bureau, très pratique pour le traitement de texte, la comptabilité, le budget familial et le développement des programmes : les textes et données numériques sont nettes et lumineuses. Le CPC 464 fourni avec l'écran vert peut être utilisé avec un poste de télé couleur, avec l'adaptateur péritel (optionnel) sans ajustement spécial sur l'ordinateur.

Le moniteur couleur : les circuits électroniques qui contrôlent l'écran sont reliés directement à l'ordinateur (sans procédés inutiles produisant une distorsion nuisant à la qualité de l'image) permettant d'atteindre la performance haute résolution et une qualité exceptionnelle des couleurs. Recommandé pour les jeux et les logiciels éducatifs.

#### **Basic étendu et rapide :**

Il surpasse tous les 8 bits du marché et certains 16 bits. Basic impressionnant permettant des interruptions en temps réel.

> $\bf c$ **o o** w

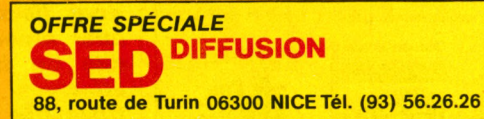

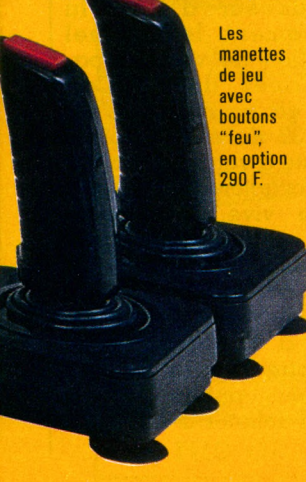

 $-110$  F à la commande (frais de transport) 1re option l'AMSTRAD CPC 464 + moniteur monochrome vert 2e option T AMSTRAD CPC 464 + moniteur couleur comptant 2990 F à la livraison 4490 F à la livraison crédit 6 mois 390 F à la livraison et 6 mensualités de 465,30F 490 F à la livraison et 6 mensualités de 715,90F crédit 12 mois 390 F à la livraison et 12 mensualités de  $247F$ 490 F à la livraison et 12 mensualités de 380F crédit 18 mois 390 F à livraison et 18 mensualités de 174,60F 490 F à la livraison et 18 mensualités de 268,60F A crédit après acceptation par Génécrèdit 24,90 % coût total déjà compris dans ,

les mensualités :<br>1<sup>re</sup> option : sur 6 mois = 191,80 F ; sur 12 mois = 364 F ; sur 18 mois = 542,80 F. <sup>1</sup><br>2<sup>e</sup> option : sur 6 mois = 295,40 F ; sur 12 mois = 560 F; sur 18 mois = 834,80 F. <sup>1</sup>

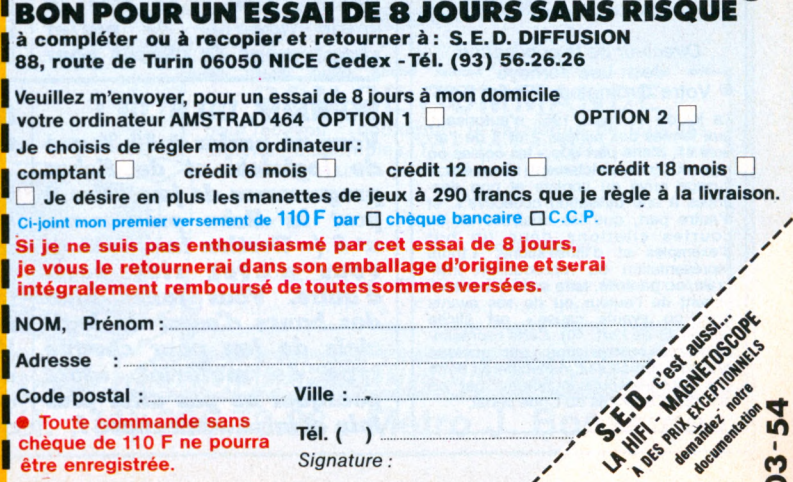

*Signature :*

I--------------------------------------------- ------------------------------------------"

### VOTRE COURRIER

#### **RÉDACTION**

*Directeur de la rédaction :* **Bernard Savonet** *assisté de* **Patrick Brai.**

*Rédacteur en chef délégué :* **Denis Jégonday.**

*Rédacteur en chef adjoint :* **Isabelle Cabut.** *Chef de rubrique :* **Pierre Bernard Soulier.**

*Assistantes de rédaction :* **Martine Villette, Mary-Blanche Hong.**

*Conseillers techniques :* **Jacques Deconchat, Jean-Michel Jego, Jean-Christophe Krust, Édouard Rencker.**

*Ont collaboré à ce numéro :* **Franck Ben Soussan, Fred, Jacques Kenavo, Eric Kristy, Alain Lavenir, Yves Leclerc, Jean-Michel Lichtenberger, Olivier Medam, Maxime Meystre, Jean-Louis Moine, Yolande Mollière, Sophie de Mourgues, Eric Nizard, Philippe Provost, Patrice Reinhorn, Jean-Louis Soulié, Françoise Verebelyi, Pierre Zimmer.**

*Conception graphique et réalisation :* **Atelier ARP.**

*Couverture :* **BEV.**

*Illustrations :* **Dobritz, Lacroux, Monin, Petit Roulet.**

*Photos :* **Philippe Delacroix, Alain Mangin, Serge Oswald. PUBLICITÉ**

*Chef de publicité :* **Pascale Touchet-Demany.** *Assistante :* **Marie-Christine Bunelle.**

*Administration :* **Maryse Marti,** *assistée de* **Anne Stolkowski.**

#### **VENTES**

*Diffusion NMPP :* **Béatrice Ginoux Defermon ABONNEMENTS**

**Muriel Watremez,** *assistée de* **Cécilia Molli-cone** *et* **Sylvie Trumel. PROMOTION**

**Brigitte Millé,** *assistée de* **Geneviève Cuvelier.**

*Éditeur :* **Jean-Pierre Nizard.** *Éditeur-adjoint :* **Jean-Daniel Belfond.**

*Comité d'édition :* **Patrick Brai, Jean-Baptiste Comiti, Jean-Pierre Nizard, Bernard Savonet, Jean-Luc Verhoye.**

#### **RÉDACTION - VENTE - PUBLICITÉ**

*France et Étranger :* **5, place du Colonel-Fabien, 75491 Paris Cedex 10 - Tél. (1) 240.22.01. Télex : LORDI 215 105 F.**

*Belgique (Rédaction et publicité) :* **3, avenue de la Ferme Rose, B-1180 Bruxelles. Tél. : (2) 345.99.10.**

*Belgique (Vente et abonnements) :* **Soumil-lion, 28, avenue Massenet, 1190 Bruxelles. Tél. : (2) 345.91.92.**

*Suisse :* **19, route du Grand-Mont, CH-1052 Le Mont-sur-Lausanne. Tél. : (21) 32.15.65. Abonnements : page 83.**

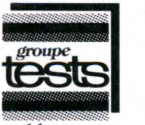

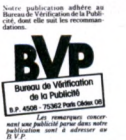

publications

#### **Directeur de la publication Jean-Luc Verhoye © Votre Ordinateur, Paris 1985.**

**La loi du 11 mars 1957 n'autorisant, aux termes des alinéas 2 et 3 de l'article 41, d'une part que « les copies ou reproductions strictement réservées à l'usage privé du copiste et non des-tinées à une utilisation collective », et** d'autre part, que les analyses et les<br>courtes citations dans un but **d'exemples .et d'illustrations, « toute représentation ou reproduction inté-grale, ou partielle, faite sans le consentement de l'auteur ou de ses ayants droit ou ayants cause » est illicite (alinéa 1\* de l'art. 40). Cette représentation ou reproduction, par quelque procédé que ce soit, constituerait donc une contre-façon sanctionnée par les art. 425 et suivants du Code pénal.**

1 *Je vous écris au suiet de* votre n° 9, et plus particu*l i è r e m e n t d e l ' A m s t r a d CPC 464. En page 68, vous indiquez au début de l ' e s s a i q u ' i l s ' a g i t d ' u n* \* *m i c r o » a n g l a i s , c o m m e j e le pensais, mais page 69,*  $son$  lieu de naissance est la *France alors que page 73 v o u s c i t e z A m s t r a d p a r m i l e s s e i z e c o n s t r u c t e u r s j a p o n a i s a y a n t a d o p t é l e s t a n d a r d M S X . S ' a g i r a i t - i l d ' u n \* m i c r o* » *a n g l a i s c o n ç u e n F r a n c e e t f a b r i q u é a u J a p o n ?*

**NON, L'AMSTRAD** 

**N'EST PAS APATRIDE!** 

*A u t r e r e m a r q u e , d é b u t 1984, je suis allé au Sicob*  $de$  *printemps, alors que j ' a u r a i s m i e u x l a i t d ' a l l e r à Micro-Expo la semaine suiv a n t e . P o u r q u o i n ' a v i e z v o u s p a s s i g n a l é c e s d e u x m a n i f e s t a t i o n s d e f a ç o n p l u s p r é c i s e ?*

*V o u s l i s a n t d e p u i s l e p r e*  mier numéro, je vous féli $cite$  du travail que vous  $effectuez.$  En effet, il est *possible de se rendre*  $complete, en I is ant d'autres$ revues, que vous êtes la  $seudo$  capable de parler simplement de choses pour

#### **DU NEUF, DU NEUF !**

*Vous ne parlez à 80 % que*  $de$  *logiciels* et de fiches *p r o g r a m m e s d e j e u . M i s e à part la fiche programme n*<sup>o</sup> 6 (« Gestion familiale »), *v o u s n ' a v e z r i e n s o r t i*  $d'$  autre. Vous faites bien *d e s b a n c s d 'e s s a i d e l o g i*   $c$  *iels* de jeu pour chaque *type de matériel, alors p o u r q u o i n e p a s a l l e r p l u s loin et faire autre chose?* 

*¥ l e s q u e l l e s i l* est si facile d'être *c o m p l i q u é . S u i s - j e c l a i r ? A u t r e s u j e t s u r l e q u e l i l e s t n é c e s s a i r e d e v o u s f é l i c i t e r , c ' e s t v o t r e o b j e c t i v i t é . Même si, comme vous l'in*diquez à l'éditorial du n° 9, *vos lecteurs vous deman*dent plus d'esprit critique et de prise de position, je vous demande, moi, de rester impartial et de ne pas vous laisser influencer par le pays de provenance *du materiel (en parcourani<br>le Guide 84 de L'*Ordinateur individuel, vos voisins, *on peut relever un certain chauvinisme, par exemple). Dans l'attente de vous lire, je vous adresse mes félicitations et mes salutations. Philippe Petion 89700 Tonnerre*

Vous avez raison. L'Amstrad est britannique, aussi britannique que Sa Gracieuse Majesté. Quant à l'« autre » Amstrad cité parmi les seize constructeurs japonais signataires de la charte MSX, il existe bel et bien mais demeure inconnu en Europe. Pourquoi ces deux so ciétés ont-elles le m êm e nom ? Mystère. L'informatique est encore obscure jusque dans les domaines les plus simples comme les logos et les marques.

#### *En attendant de vos nouv e l l e s . Patrick Bregre 92100 Boulogne*

Vous êtes un peu sévère : nos fiches programmes affichent souvent les préoccupations familiales et éducatives. Quoi qu'il en soit, ne manquez pas le n° 12 de *Votre Ordinateur* (mars) : nous avons prévu un guide des programmes pratiques qui fera votre bonheur.

#### **TI 99 4 /A PAS MORT !**

*Tout le monde s'interroge p o u r s a v o i r q u a n d l e TI 99 4/A va revenir sur le m a r c h é , p u i s q u e T e x a s I n s truments a cédé le droit de fabrication de cet appareil.* Sortiront-ils de nouveaux *logiciels et périphériques? J ' a p p r é c i e r a i s b e a u c o u p q u e v o u s e n r e p a r l i e z , c a r c e l a d e v i e n t r a r e .*

> *André Théry 06569 Valbonne*

La firme japonaise qui a racheté la licence de fabrication de la console TI va-telle relancer ce matériel ou lui substituer un cousin germain ? Pour l'instant, nul n'est dans le secret des dieux. Les logiciels, quant à eux, continuent d'être édités et l'on peut se les procurer à la Fnac, chez Ordividuel, Illel ou à La Règle à calcul. Nous parlons peu, mais régulièrement du TI 99 4/A. De nombreux matériels nouveaux affluent, qui sont commercialisés, eux. Pourquoi faire le panégyrique d'un matériel introuvable ?

#### **ET MÊME BIEN VIVANT !**

*J e p o s s è d e u n T I 9 9 4 / A e t je n al pas l'interactiol CLS ; que dois-je menre d la place? Quelle est la différence entre « Extended B a s i c E u r o p e M a n u e l f r a n ç a i s » e t « M é m o i r e* exiension 32 Ko exie *r i e u r e » . M e r c i . V o t r e journal est super! Contin u e z . . . S a l u t .*

#### *François Thiolière Haute-Savoie*

Êtes-vous sûr d'avoir lu attentivement le manuel d'utilisation de votre appareil? Tapez donc « Call clear », ça ira mieux ! L'extension 32 Ko est un boîtier qui ajoute à votre ordinateur  $32000$  caractères  $(32 K<sub>O</sub>)$  de mémoire vive. Mais pour l'utiliser, l'Extended Basic est indispensable. Ce module de mémoire morte s'insère dans l'emplacement réservé à la cartouche et dote votre appareil d'un Basic plus puissant. Vous pouvez l'acheter à La Règle à calcul.

#### **DANS LES VIEUX POTS...**

*Votre revue est sensationn e l l e . j e l a d é v o r e d e p u i s l e nº 1. Je suis vexé, on me dit* que *l' Apple II est demode*. *je n en crois pas un moi*, *m a i s j e v o u s p o s e q u a n d m ê m e l a q u e s t i o n*

*L. Dejean de la Bâtie 68700 Cernay*

Vexant en effet de s'entendre dire sur un ton quelque peu moqueur ou ironique « L 'A pple, bof ! C'est démodé.» Vous n'en croyez pas un mot? Vous avez (presque) raison. L'Apple II est autant démodé qu'Eddy Mitchell ou la R5. Bien sûr, on fait mieux (Macintosh), les lecteurs de disquettes sont maintenant plus petits, on a inventé l'écran tactile, le crayon optique, le moule à gaufres, etc. Reste que l'Apple II est encore en haut de gamme des « micros pas chers » et possède la plus extraordinaire bibliothèque de logiciels disponible ainsi qu'un nombre incalculable d'extensions (carte entrée/sortie, synthétiseur de voix, carte Vidéotex, etc.). Laissez donc ricaner les puristes, qui de toute façon auront toujours un métro de retard. Avec parfois plus de cinq machines nouvelles par semaine, il est difficile d'être à la pointe de la mode informatique. Et puis, le vieux dicton ne dit-il pas : « C'est dans les vieux pots que l'on fait la meilleure soupe »?  $N\sigma$  !

#### **LES AVENTURIERS DE L'« AZTEC TOMB »**

*D e p u i s q u e l q u e s m o i s , j e s u i s a r r ê t é d e v a n t l a r i v i è r e . J 'a i f a i t l e t o u r d e l a* maison, de la cave au grenier, j'ai trouvé la clé qui  $ouvre$  *la porte, un manteau* rouge, un pot vide, une *c a is s e . D a n s l e j a r d i n , j ' a i pêché un poisson que l'or-*

dinateur a mis dans le pot, et me revoilà devant la rivière avec tout mon maté*r i e l . I m p o s s i b l e d e p a s s e r . Il y a peut-être un bateau* dans la vieille caisse, mais *c o m m e n t l ' o u v r i r ? M a l g r é mes HELP, l'ordinateur ne* veut pas m'aider. Mes diffi $c$ ultés viennent sûrement *d e m a f a i b l e s s e e n a n g l a i s . A l o r s , h e l p ! J 'e s p è r e q u e q u e l q u ' u n m e r é p o n d r a .*

*Frank Delier 20290 Borgo-Revinco* Je souhaite que, depuis l'envoi de votre courrier, vous ayez réussi à traverser la rivière sans vous y nover ! Nous ne pouvons malheureusement pas vous aider à surmonter tous ces obstacles : il faut jouer le jeu jusqu'au bout. Que penseraient les lecteurs de Votre *Ordinateur* penchés avec a charnement sur ces problèmes si nous leur en donnions la solution? Alors, bonne chance, et essayez d'améliorer votre anglais, ce sera toujours ça de gagné. Cette réponse s'adresse aussi, hélas, à Gaël, de Quimper, qui patauge depuis trois mois à la découverte du secret du Kikekankoi, et à tous les « égarés » présents et à venir.

#### **APPEL D'OFFRES**

*Pourquoi ne faites-vous p a s . d a n s v o t r e s u p e r b e r e v u e , q u e l q u e s p a g e s* réservées aux « trucs et *a s t u c e s* » *?*

*Un lecteur toulousain*

Vos désirs sont des ordres ! A partir de ce nº 11, Votre *Ordinateur* ouvre sa « Boîte à idées ». A vous et aux autres lecteurs futés de notre magazine (et ils ne manquent pas, j'en suis sûr) de la remplir avec les « trucs » que vous avez découverts. Nous attendons vos suggestions !

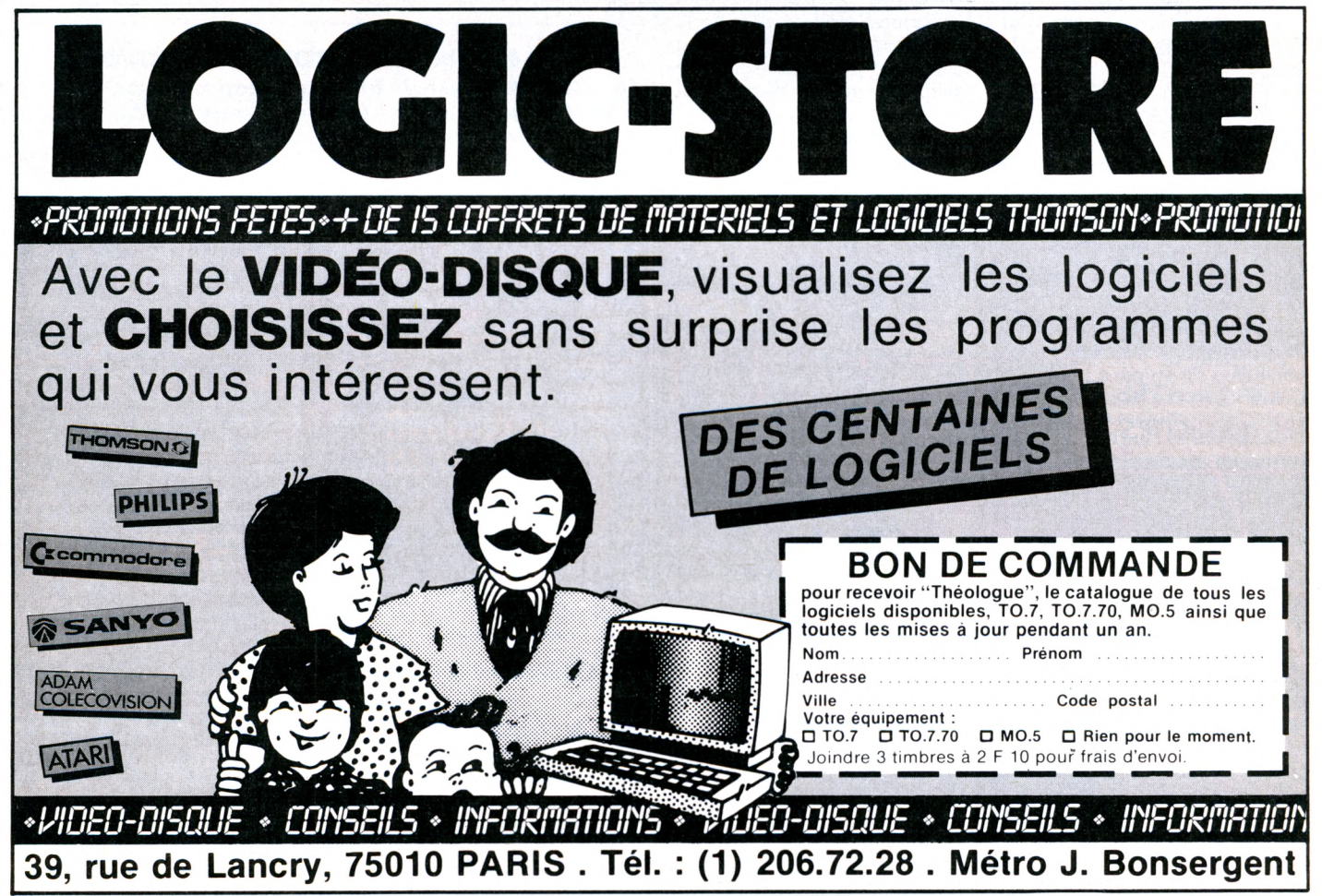

### VOTRE COURRIER

#### **ADAM POUR CBS**

**Bonjour.** Ne connaissant pas grand-chose à l'infor*manque — pourtant ene m* anire — j ai acneie in *1 9 8 3 u n C B S j e u x q u i d e v a i t , d é b u t 1 9 8 4 , a v o i r u n e e x t e n s i o n c o n s o l e imprimante...* Or, dans Votre Ordinateur, *v o u s n 'e n a v e z j a m a i s p a r l é . C e t t e* extension a-t-elle été réa*lisée ? Ai-je fait une erreur en achetant un CBS?* 

*Jean-Claude Dechambenoy 06380 Sospel* est arrivé en France il y a déjà plus de huit mois et nous en avions parlé plusieurs fois dans l'actualité. Rebaptisé « La chaîne micro-informatique », le système Adam vient même de connaître une substantielle baisse de prix, le tout (console de jeu exclue) passant d e 8 900 FF à 5 900 FF.

Rassurez-vous. La fameuse extension de la console existe bien sous le nom de code d'Adam. Après diverses péripéties, l'Adam

#### **LE PÉRIL MSX**

*Comme vous le disiez dans* Votre Ordinateur n° 8, les *m a c h i n e s M S X a r r i v e n t .* Vous ne parlez aussi que *d ' o r d i n a t e u r s j a p o n a i s .* Tous les ordinateurs, y *c o m p r i s f r a n ç a i s , a n g l a i s ,*  $a$  méricains ou autres, *d e v i e n d r o n t - i l s M S X e t quand? Je vous remercie*  $d'$  avance pour votre future *r é p o n s e . J 'a p p r é c i e p a r t i c u lièrement votre magazine q u i e s t t r è s b i e n s t r u c t u r é e t*  $o$ ù vous nous informez de *tout.* 

*Bruno Lebas 50130 Octeville*

Si on parle beaucoup des ordinateurs japonais MSX, ce n'est pas par une quelconque fascination extrêmeorientale, ni pour faire de la

JE HAIS LA CUISINE JAPONAISE !!... DE PLUS OF NE SAIS PAS ME SERVIR DES BAGUETTES !!...

peine aux autres constructeurs, mais simplement pour une raison quantitative : 80 % de MSX viennent du Japon.

Parmi les « étrangers », il y a trois coréens (encore l'Extrême-Orient) et un européen, Philips, qui devrait lever le voile sur son premier MSX, le VG 9000. En ce qui concerne les autres, impossible d'apporter une réponse sans jouer à Madame Soleil.

Côté français, aucune nouvelle ne peut laisser supposer la sortie d'un MSX. Thomson, qui rêvait d'un standard européen, ne doit pas être prêt à « passer à l'ennemi» et les autres (Matra, Exelvision, etc.) sont déjà beaucoup trop préoccupés par leurs machines existantes pour songer à un

appareil MSX. Quant aux Britanniques et A m éricains, A tari, Commodore ou Sinclair font de tels efforts pour s'imposer en tant que leaders qu'il est peu probable q u 'ils retournent leur veste pour marcher aux côtés des Japonais. Mais peut-on en être  $s$ ûr?

### **LES MOTS CROISÉS DE VO**

*problème n' par Fred*

**HORIZONTALEMENT** 

1. Langage pour simulation d'événements discrets créé en 1963. - 2. Pas un autre. Surface. - 3. Langage pour ingénieurs créé en 1976. Il possède de solides mâ $choice = 4. Elle  $g = 4$$ chien de garde. Rivière <u>d'Asie. – 5. Agence se-</u>  $\frac{\text{create. Bruit sec.}}{\text{e}}$  =  $\frac{\text{b. Qui}}{\text{e}}$ <u>dure trois ans. - 7. Crie de</u> douleur. En face.  $-8$ . Paquebot. Ténor sans tête. -9. Auteur du *Lion.* Liquida. - 10. Spécialité de Baude-

laire.

#### **VERTICALEMENT**

A. Langage pour la description d'interactions complexes entre objets, créé en 1976. – B. Lettre grecque. Rigoliez. — C. Policiers bénévoles. — D. Continent. Préposition. – E. Langage pour de-<u>crire un système logique, créé en 1969. – F. Par-</u> ticipe. Adverbe. La tête et la queue du loup. -G. Vieille furie. Parfois à vins mais jamais en <u>vain ! – H. Läche des gaz. – I. Fils d'Osman.</u> Rachitique. - J. Langage conversationnel, créé en 1963.

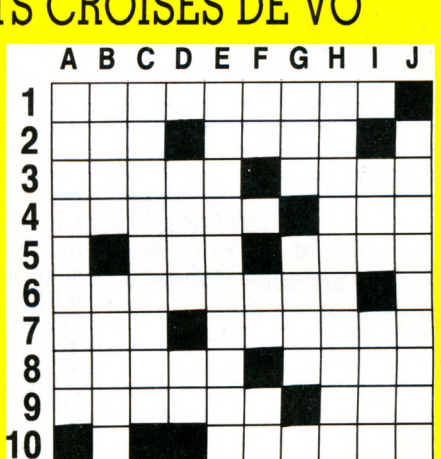

*Solution du problème n° 9* 

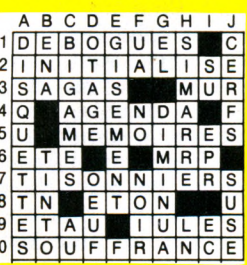

#### **CPC 464 : MONOCHROME OU COULEUR ?**

*Le CPC 464 est-il bien a d a p t é à q u e l q u ' u n q u i f a i t ses premiers pas en inior matique : Est-ii juaicieus d'envisager l'achat de ce micro avec le moniteur monochrome pour tout ce q u i n 'e s t p a s « j e u » , e t c 'e s t le but que je recherche, et* de se servir d'une télé cou*leurs péritel si l'on veut p a s s e r d e s j e u x q u e l*   $conques$  ? Connaît-on les défauts de jeunesse de cet *a p p a r e i l e t q u e p e n s e r d e s a f i a b i l i t é ?*

*Gérard Coûtant 59283 Raimbeaucourt*

Vous avez pu le constater, nous avons décerné quatre étoiles à l'Amstrad CPC 464 pour sa facilité d'utilisation, ses capacités techniques et son excellent rapport qualité-prix. Nous ne pouvons donc que le recommander aux néophytes. Si vous utilisez votre CPC 464 pour des programmes utilitaires, vous pouvez parfaitement envisager l'achat de ce matériel avec son moniteur monochrome. Vous pourrez toujours le brancher sur votre téléviseur couleurs, à condition que celui-ci soit équipé d'une prise péritel : il vous faudra pour cela faire l'acquisition de l'adaptateur péritel en vente chez Amstrad au prix de 390 FF. Sachez cependant, que l'image sera de moins bonne qualité que sur le moniteur couleurs.

#### **RECTIFICATIF : POUR RETROUVER L'ÉQUILIBRE SUR YENO SC 3000**

*S i v o t r e p r o g r a m m e « É q u i libre* » (VO Spécial, *p. 19) ne tourne pas, ne cassez pas le Yeno SC 3000, il*  $n$ 'est pas responsable. Deux erreurs se sont glissées aux *lignes 20 et 130. Il faut rectifier ainsi : 2 0 P A T T E R N* S\* *( a u l i e u ae 51)*<br>*130 IF K\$< > "<" THEN B* = *O*: GOTO 150

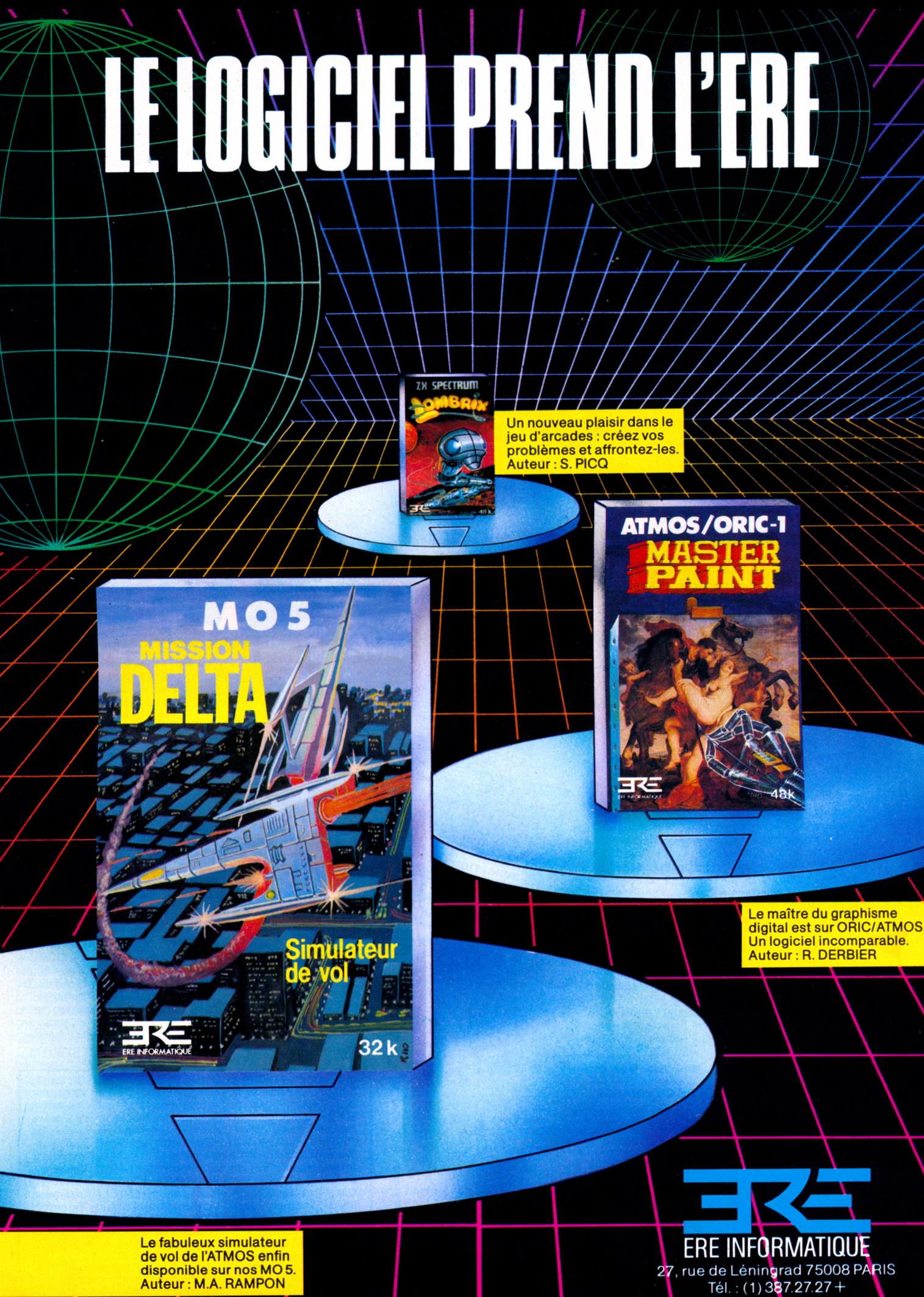

Auteur : M.A. RAMPON

# **s a u v e z EN VIVIDE**

TELEGRAMME TELEGRAMME REPONSE VOUS AVEZ LA BONNE RET CANDIS BRAVO - STOP. | ADRESDIES

INTELEGRAMME SELON LES IN TELEGRATIONS DU REGLEMENT ATIONS

r

I

 $\overline{Q}$ ſ

#### **MAN TEMPOREL**

GAGNEZ

Au cours de la dix-septième mission Apollo, les astronautes américains découvrent sur la Lune un étonnant cristal poli de 40 cm de côté. Réfractaire à toute analyse, le talisman explose sous l'effet de rayons laser, qui dispersent chacun de ses angles. Grâce à des ondes radio, 3 des coins sont retrouvés, mais 5 autres manquent toujours.

Comme par coïncidence, la Lune connaît de très fortes secousses sismiques. Selon le Dr Majid, elles sont liées à l'explosion du cristal et la lune serait elle-mêmesur le point d'exploser, bombardant la Terre de gigantesques météorites. Il affirme, d'autre part, que chaque coin manquant a été propulsé dans l'espace temps allant de la préhistoire à l'époque moderne.

Votre mission consiste, avec l'aide de la Nasa et de son Chronotron, à remonter le temps pour les rapporter.

A chaque étape vous devez user de toute votre intelligence pour résoudre chaque énigme ; votre adresse vous aidera à survivre. Eurêka, en proposant un jeu d'Arcade suivi d'un jeu d'Aventure, teste parfaitement les qualités que l'aventure au réel exigerait de vous.

Vous désirez participer au Concours Eureka : c'est très simple. Il faut que vous possédiez, soit un système Commodore 64 ou Spectrum 48K et acheter le programme Eureka... A vous de jouer.

Pour découvrir la bonne réponse, il faut, tout en reconstituant le cristal, décoder les énigmes contenues dans les poèmes et les illustrations.

Le premier à nous télégraphier la bonne réponse recevra le Chèque de 250.000F

- Le second gagnera un voyage d'une semaine pour 2 **personnes** 

- Les 3 suivants, des bons d'achat de 5.000 FTTC.

- Les 245 autres, des bons d'achat de 100 F TTC.

#### **COMMENT GAGNER ?**

**L**

Vous avez reçu la cassette de jeu et son fascicule. Un bon de garantie, surtout destiné à formaliser votre participation, comporte 2 volets : un que vous devez absolument conserver,l'autre que vous devez impérativement nous retourner dûment rempli. Il constitue la seule véritable preuve de votre participation. N'oubliez donc surtout pas de nous le retourner. Si, d'autre part, vous avez découvert la bonne réponse, ne nous téléphonez pas! Adressez-nous un télégramme répondant aux conditions prévues dans le règlement.

Eurêka est un programme aussi spectaculaire qu'une super production de cinéma. Les graphismes et les animations sont surprenantes de vérité. La bande sonore et les bruitages vous replongent, grâce à une simulation parfaite, dans chacune des cinq époques. Vous percevrez tout.

Il est joint à ce programme un fascicule détaillé qu'il est essentiel de lire attentivement. Illustré, il contient toutes les explications du jeu et les énigmes auxquelles il vous faudra \_ répondre.

**a** sa

. .

#### **11 1203 61 BON DE COMMANDE**

Je désire recevoir le JEU EUREKA SUR CASSETTE, au prix de 250 F. Je ne le recevrai qu'à partir du 1/12/1984, date de début du concours ; et mon règlement ne sera encaissé, au plus tôt, que 8 jours avant la livraison du jeu.

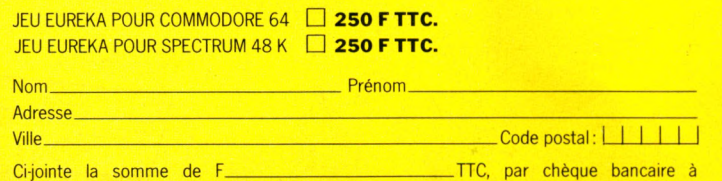

Ci-jointe la somme de F\_\_\_\_\_\_\_\_\_\_\_\_\_\_\_\_\_\_\_ l'ordre de EUREKA INFORMATIQUE , 39/41, rue Victor-Massé - 75009 PARIS.

#### **IAN LIVINGSTONE**

#### Déjà auteur de romans d'aventure. vendus à plus de deux millions d'exemplaires, lan Livingstone est le créateur d'Eureka.

Il a imaginé les énigmes et les pièges les plus retors. Il est d'ailleurs le seul, pour l'instant, à connaître la bonne réponse. Programmé par les équipes d'Andromèda, sous la direction de Donat Kiss et Andras Csascar, Eureka représente 5 années de travail et le concours de 4 graphistes, 2 musiciens et d'un professeur de logique.

Nous voulions une aventure qui vous pousse dans vos derniers retranchements. Ils l'ont fait!

> **ureka, c'est cinq aventures en une seule cassette. Remontez le temps et sauvez le monde !**

#### **AGE PREHISTORIQUE**

Seul, sans défense, vous vous retrouvez à l'aube des temps. Autour de vous ? la jungle, le bruissement des feuilles, des pas dans les broussailles. Votre sang se fige. Une ombre immense vous recouvre. Le sol tremble.

#### **LA ROME ANTIQUE**

e départ de la course de char ra être donné. Les autres concurents vous observent et vous clouent du regard, tous au tême gabarit, ils vous dépassent de deux têtes et leurs chevaux semblent mieux entraînés que le vôtre. Vous par courez le stade du regard. La course est partie!

#### **LE MOYEN AGE**

Les créneaux de la Tour de la Fée Morgane ne peuvent rien pour empêcher la brise glaciale de transpercer votre armure. Seul en haut de cette tour, vous entendez une voix qui vous crie de la rejoindre, là, dans l'ombre. Derrière vous, des pas résonnent. Vous vous décidez à descendre au plus profond de la tour, Des hurlements déchirent la nuit...

#### **QLDITZ**

long couloir, gris, sombre et glacé. us avancez pas à pas, attentif au oindre bruit. Du bout du couloir vous parvient une conversation assourdie. A votre droite, une porte ! Sur la porte un mot: VERBOTEN!

Vous l'ouvrez. Le bruit métallique des bottes se rapproche. Vous serrez les poings.

#### **LES CARAÏBES MODERNES**

Vous remontez le temps à la vitesse de la lumière. Dans l'immense laboratoire du Dr Von Berg, l'écran de l'ordinateur affiche les informations.

Callé dans un fauteuil, les mains posées sur le clavier, vous vous préparez à un duel où l'arme est l'esprit.

#### **EXTRAIT DU RÈGLEMENT\_\_\_\_\_\_\_\_\_**

La Société PROSPECTIVE INTERNATIONALE DE DISTRIBUTION, dont le Siège Social est situé 39, rue Vicor-Massé - 75009 PARIS, organise à partir du 1<sup>er</sup> Décembre 1984, un Concours avec obligation d'achat intitulé EUREKA. Le premier dépouillement aura lieu le 31 Mars 1985. Si nécessaire, un dépouillement mensuel sera ensuite effectué jusqu'à ce que les 250 Prix soient distribués. Ce concours est ouvert à toute personne physique résidant sur un territoire francophone, à l'exception du Personnel des Sociétés organisatrices ainsi que toute personne ayant participée à l'élaboration, la promotion, la distribution et la revente du jeu EUREKA. Pour participer au Concours, il faut : acheter le jeu EUREKA et renvoyer le Bon de Participation joint ; pour gagner, il faut être l'une des 250 premiè-

res réponses aux énigmes contenues dans le jeu et ce, par télégramme. Le réglement complet a été déposé chez Maître JAUNATRE, Huissier de Justices à PARIS, et peut-être obtenu, sur simple demande accompagnée d'une enveloppe timbrée à :

Concours EUREKA - 39, rue Victor Massé - 75009 PARIS.

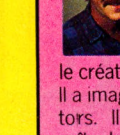

# **OFFRE exceptionnelle !**

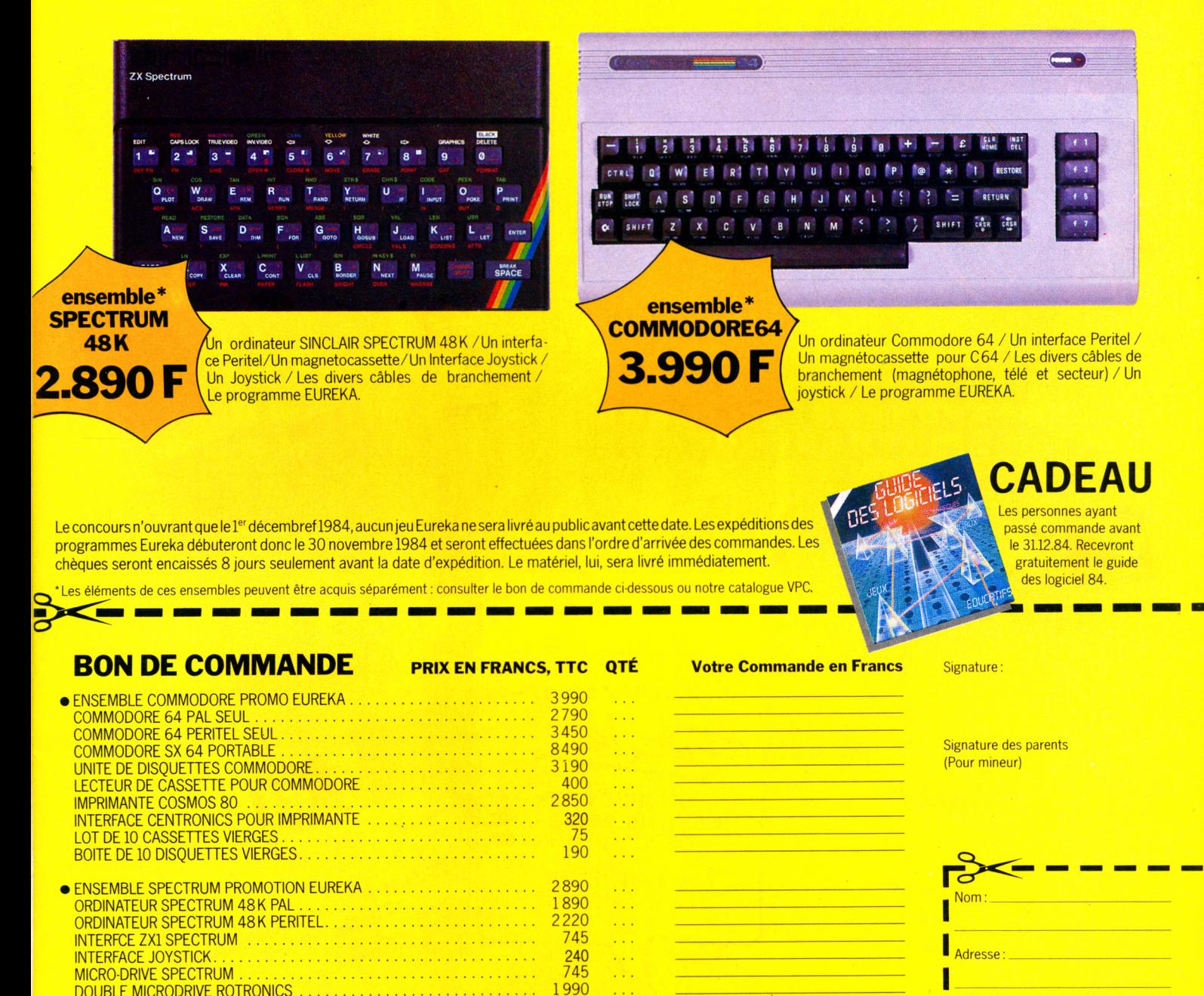

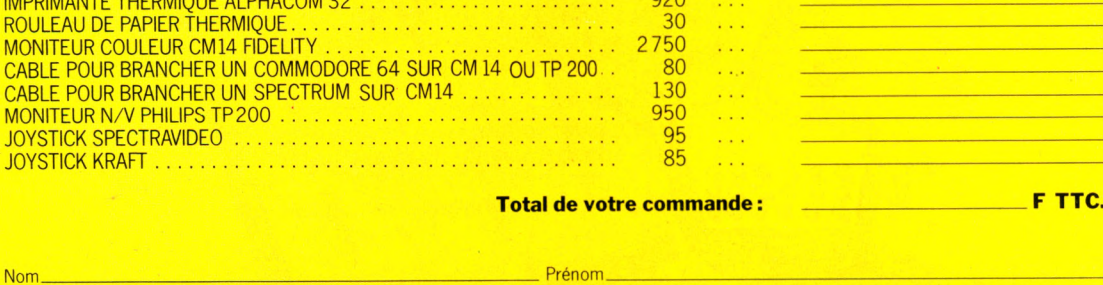

**Je désire recevoir votre catalogue de vente par correspondance. Cijoint 5 Francs en timbres-poste pour contribution aux frais d'expédition.** 

Code postal: **I\_L\_I\_I\_I\_I** 

Ville:\_\_\_\_\_\_\_\_\_\_\_\_\_\_\_\_\_\_\_

 $\delta$ E

39/41, rue Victor-Massé - 75009 PARI?

**MONITEUR COULEUR C** CABLE POUR BRANCHE CABLE POUR BRANCHE

JOYSTICK KRAFT ....

D O U B L E M IC R O D R IV E R O T R O N I C S ............................................................................................. 1 9 9 0 M IC R O C A S S E T T E P O U R M IC R O D R IV E S I N C L A I R .............................................................. 7 5 L E C T E U R D E C A S S E T T E ........................................................................................................................ 4 5 0

Adresse\_\_\_\_\_\_\_\_\_\_\_\_\_\_\_\_\_\_\_\_\_\_\_\_\_\_\_\_\_\_\_\_\_\_ \_\_\_\_\_\_\_\_\_\_\_ Ville\_\_\_\_\_\_\_\_\_\_\_\_\_\_\_\_\_\_\_\_\_\_\_\_\_\_\_\_\_\_\_\_\_\_\_Code postal

Ci-jointe la somme de F\_\_\_\_\_\_\_\_\_\_\_\_\_\_\_\_\_\_\_\_\_\_\_ — TTC, par chèque bancaire à l'ordre de EUREKA INFORMATIQUE

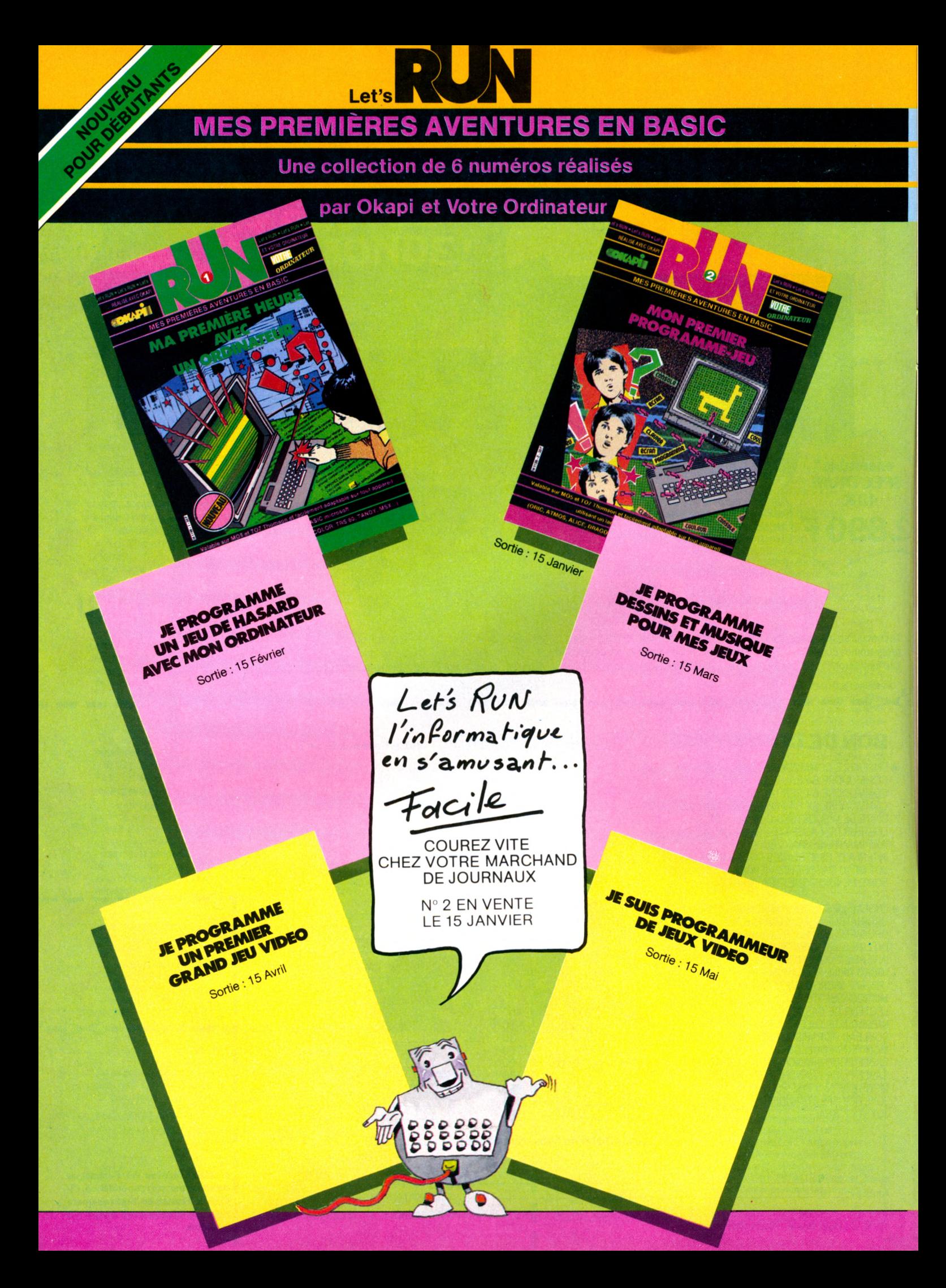

### *CHEZ VOTRE LIBRAIRE OU DANS VOTRE BOUTIQUE MICRO*

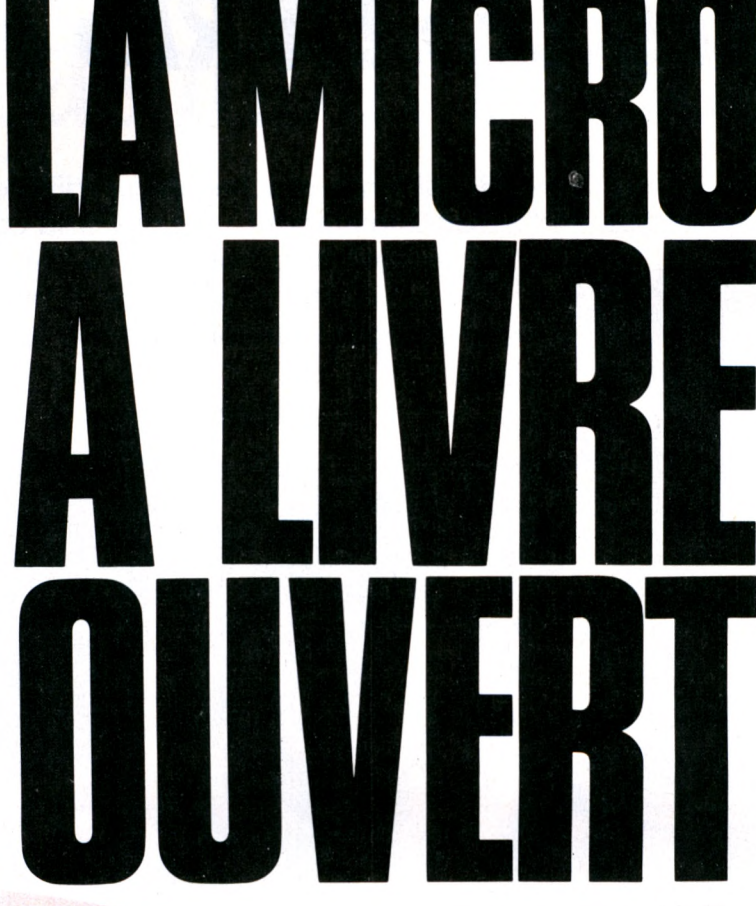

 $P \geq 1$ ,  $Q \cup \text{linear}$  is de tous *EST, avec in the specifiquement* 

#### *En cadeau pour tout achat d'un livre*

*ou d 'une disquette P.S.I. pendant la grande quinzaine P.S.I.*

*le Trans'Basic table de traduction des ordres basic d'un matériel à un autre. Hyper utile !*

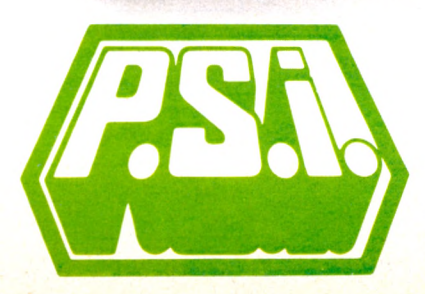

P.S.I. Diffusion BP 86 - 77402 Lagny-sur-Mame Cedex Tél. : (6) 006.44.35

## **DEMANDEZ** E CATALOGUE *APPRENEZ BIEN, APPRENEZ AVEC LES LIVRES P.S.I.*

Vous venez d'acheter un ordinateur individuel, il vous faut maintenant : découvrir la configuration de votre machine, ses instructions, ses commandes fondamentales, ses possibilités graphiques et sonores, vous initier à la programmation en Basic, faire des exercices pour apprendre à programmer seul.

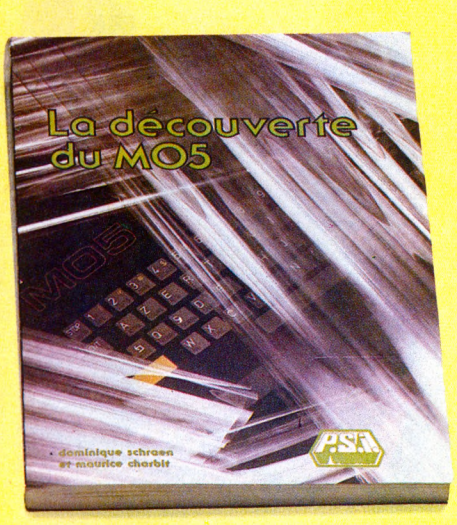

### *CHOISISSEZ DONC UNE "DÉCOUVERTE"*

**P.S.I. LA MICRO À LIVRE OUVERT** DISPONIBLES CHEZ VOTRE LIBRAIRE OU EN BOUTIQUE SPÉCIALISÉE

**LA DÉCOUVERTE DU PB-700** par Pierrick Moigneau 208 pages- 105,00 FF

LA DÉCOUVERTE DU MO5 par Dominique Schraen et Maurice Charbit 176 pages-95,00 FF

**LA DÉCOUVERTE DE L'APPLE II, Il PLUS ET 11°** par Dominique Schraen et Frédéric Lévy 160 pages-95,00 FF

decouverte du na decouverte du

INITIATION AU BASIC.

daniel-jean david

**LA DÉCOUVERTE DE L'ORIC** par Daniel-Jean David 176 pages - 95,00 FF

**LA DÉCOUVERTE DU T07** par Dominique Schraen et Maurice Charbit 176 pages - 95,00 FF

**LA DÉCOUVERTE DU PC 1500** par Jean-Pierre Richard 208 pages - 105,00 FF

**LA DÉCOUVERTE DU PC 1251** par Jean-Pierre Richqrd 172 pages - 105,00 FF

**LA DÉCOUVERTE DU DRAGON** par Dominique Schraen et Frédéric Lévy 144 pages - 95,00 FF

**LA DÉCOUVERTE DU FX 702P** par Jean-Pierre Richard 168 pages - 105,00 FF

**LA DÉCOUVERTE DU COMMODORE 64** par Daniel-Jean David 176 pages - 95,00 FF

**LA DÉCOUVERTE DU TI-99/4A** par Frédéric Lévy 144 pages-95,00 FF

**LA DÉCOUVERTE DE L'ALICE ET MC/10** par Dominique Schraen et Maurice Charbit 128 pages - 85,00 FF

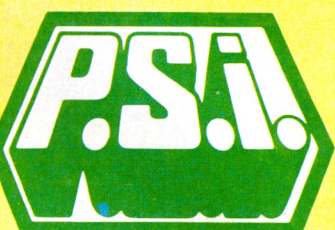

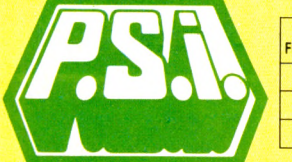

Table de conversions en Francs belges et Francs suisses 85.00 FF - 612 FB-26,90 FS 95.00 FF - 684 FB - 29,90 FS 105.00 FF-756 FB-33,00 FS

Envoyez ce bon accompagné de votre règlement à : FRANCE : P.S.I. diffusion - BP 86 77402 Lagny-s/Marne Cédex - Tél. : (6) 006.44.35

BELGIQUE, LUXEMBOURG : P.S.I. Benelux 5, avenue de la Ferme Rose 1180 Bruxelles Tél. : (2) 345.08.50

SUISSE : P.S.I. Suisse - Case postale - Route neuve 1 1701 Fribourg (Suisse) - Tçl. : (037) 23.18.28 - CCP 17 56 84 CANADA : S.C.E. Inc - 65, avenue Hillside Montréal (Westmount) - Québec H3Z1W1 - Tél. (514) 935.13.14 MAROC : SMER Diffusion - 3, rue Ghazza - Rabat - Tél. (7) 237.25

**DÉSIGNATION CONSUMING A PRIX**  $\sim$ **par avion ajouter 8 FF (75 FB) par livre TOTAL** pour la Suisse, ajouter 1,50 FS pour tous les ouvrages Signature obligatoire pour paiement<br>
par carte de crédit □ Je désire recevoir le catalogue gratuit. **D** Paiement par chèque joint D Paiement en FF par carte bleue VISA (à P.S.I. DIFFUSION uniquement paiement supérieur à 50 FF)

N° I\_\_I\_\_I\_\_I\_\_I\_\_I\_\_I\_\_I\_\_I\_\_I\_\_|\_\_|\_\_|\_\_|\_\_|\_\_L J Date d'expiration I I l NOM\_\_\_\_\_\_\_\_\_\_\_\_\_\_\_\_\_\_\_\_\_\_\_\_\_\_\_\_\_\_\_ PRÉNOM RUE $\pm$  , and the state of the state of the state  $\mu$  , and the state of the state  $\mu$ CODE POSTAL VILLE N°

# **Ne les laissez pas mourir idiots :**

### 15 livres **Exxt** pour votre MO5 ou votre TO7-70

... Pour vous initier à la programmation en langage Basic et mieux connaître votre machine :

#### **LA DÉCOUVERTE DU TO7**

PAR MAURICE CHARBIT ET DOMINIQUE SCHRAEN 172 PAGES-95,00 FF

**LA DÉCOUVERTE DU MO5** PAR DOMINIQUE SCHRAEN ET FRÉDÉRIC LÉVY 178 PAGES-95,00 FF

**MOS ET TO7-70 POUR TOUS** PAR JACQUES BOISGONTIER 160 PAGES- 105,00 FF

... Pour mettre en pratique ensuite vos connaissances élémentaires du Basic et vous entraîner à l'analy se et à la programmation grâce à des exem-

ples et à des exercices :

**EXERCICES POUR TO7 EXERCICES POUR MOS** PAR DOMINIQUE SCHRAEN ET MAURICE CHARBIT

136 PAGES - 85,00 FF CHAQUE VOLUME

... Pour vous familiariser avec votre MO5 ou TO7 et apprendre à programmer des jeux intéressants :

**102 PROGRAMMES POUR TO7 102 PROGRAMMES POUR MO5 ET TO7-70** PAR JACQUES DECONCHAT 248 PAGES - 120,00 FF CHAQUE VOLUME

... Pour apprendre à vos enfants ou élèves de 4  $\dot{a}$  7 ans,  $\dot{a}$  lire ou à compter ; ou à ceux de 6 à 12 ans (ou plus) la conjugaison, l'addition, la

construction de phrases, etc. : **MO5 et TO7-70 POUR TOUT-PETITS** PAR DANIEL NIELSEN 168 PAGES-120,00 FF

**MO5 et TO7-70 À L'ÉCOLE** PAR DANIEL NIELSEN 192 PAGES- 130,00 FF

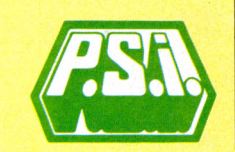

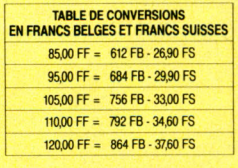

Envoyez ce bon accompagné de votre règlement à : FRANCE : P.S.I. diffusion - BP 86<br>77402 Lagny-s/Marne Cédex - Tél. : (6) 006.44.35<br>BELGIQUE, LUXEMBOURG : P.S.I. Benelux<br>5, avenue de la Ferme Rose 1180 Bruxelles<br>Tél. : (2) 345.08.50 SUISSE : P.S.I. Suisse - Case postale - Route neuve 1 1701 Fribourg (Suisse) - Tél. : (037) 23.18.28 - CCP 17 56 84 CANADA : S.C.E. Inc - 65, avenue Hillside Montréal (Westmount) - Québec H3Z1W1 - Tél. (514) 935.13.14 MAROC : SMER Diffusion - 3, rue Ghazza - Rabat - Tél. (7) 237.26

... Pour découvrir des programmes qui répondront à vos problèmes de la vie de tous les jours à la maison (cuisine, temps, santé, bricolage, jeux  $national x$ ... $)$  :

**MO5 ET TO7-70 EN FAMILLE** 

PAR JEAN-FRANCOIS SEHAN 232 PAGES- 120,00 FF

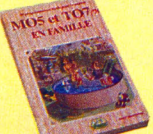

... Pour mieux utiliser votre machine et ses possibilités graphiques et sonores :

• avec des programmes à caractère scolaire ou ludique (dictée, géographie...)

**M 0 5 ET T 0 7 -7 0 MÉTHODES PRATIQUES** PAR JACQUES BOISGONTIER 176 PAGES-110,00 FF

• avec des outils et des a stuces de programmation **LE BASIC DES MO5 ET TO7-70** PAR GILLES BLANCHARD

160 PAGES-95,00 FF

• avec des programmes attrayants tels que la guerre des étoiles, le tiercé, les cannibales...

**JEUX, TRUCS ET COMPTES POUR TO7** PAR MICHEL BENELFOUL 158 PAGES-95,00 FF

**MO5 ET TO7-70 À L'AFFICHE** PAR JEAN-FRANCOIS SEHAN 248 PAGES - 120,00 FF

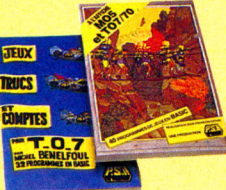

• à travers son langage évolué et l'utilisation de ses périphériques

**ASSEMBLEUR ET PÉRIPHÉRIQUES DES MO5 ET TO7-70** PAR F, NORMANT ET F. BLANC

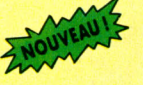

*(AteâerB') 2n.u.2S*

**DISPONIBLES CHEZ VOTRE LIBRAIRE OU EN BOUTIQUE SPÉCIALISÉE** 

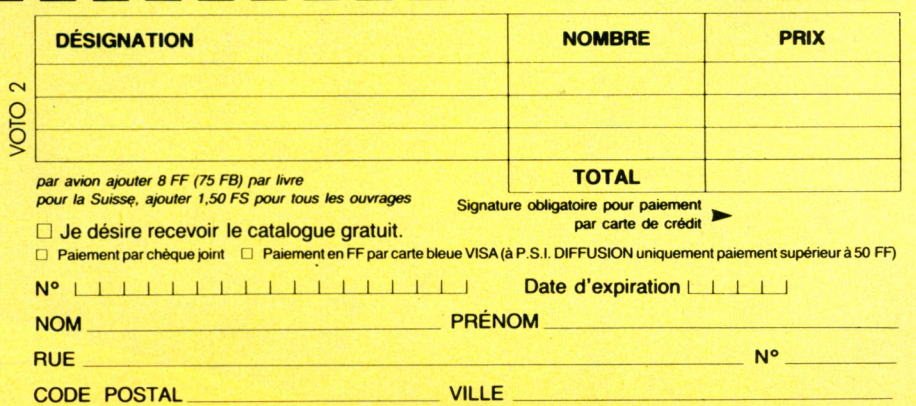

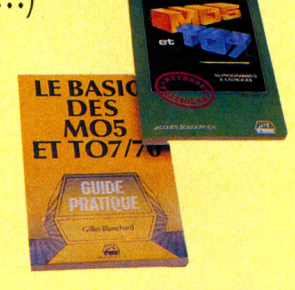

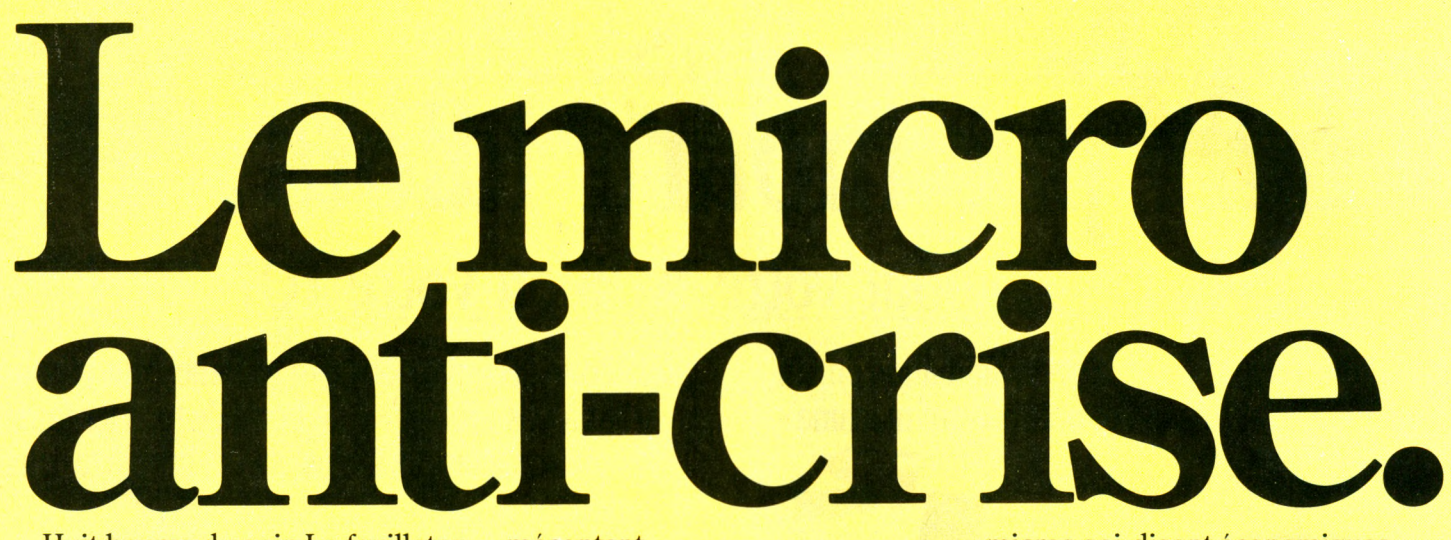

Huit heures du soir. Le feuilleton va commencer à la télé, et vous êtes juste en train de sauvegarder un programme...

La Crise!

En tous cas il y aura au moins un

mécontent

Avec le CPC464 d'Amstrad, plus de problèmes! Le moniteur est compris dans le prix et, avec son magnéto-cassette incorporé, il revient bien moins cher que certains

micros soi-disant économiques. 64K de RAM, 32K de ROM, un vrai clavier, un pavé numérique, etc... Il est vraiment COMPLET Il suffit de le brancher.

ordinateur complet avec **2990Fttc** Moniteur monochrome vert (GT64)

 $4490\mathrm{F}_{\text{\tiny{TTC}}}$ Moniteur couleurs (CTM640)

CPC464 **complet** avec **moniteur** et **lecteur de cassette**

**AMSTRAL** 

#### **64K de mémoire RAM**

Au prix du Kilo-Octet, les autres micro-ordinateurs ne peuvent égaler la mémoire du CPC464. Plus de 42K réservés à l'utilisateur, grâce à la technique de superposition du ROM.

Donc plein de place pour des programmes sophistiqués et complexes. Et la possibilité de définir jusqu'à 8 fenêtres indépendantes sur l'écran.

#### **Graphiques haute-résolution.**

Le moniteur contrôle chaque couleur directement à partir de l'ordinateur. Il n'y a pas de circuits inutiles produisant une distorsion de l'image. Pas de problèmes de réglages. Et pas de disputes pour savoir qui va pouvoir se servir de l'ordinateur et qui va pouvoir regarder son programme favori.

Impressionnant n'est-ce pas?

Aussi impressionnant que les effets sonores du CPC464 avec ses trois voix, sa sortie stéréo à 7 octaves qui peut alimenter un ampli et des baffles.

#### **Amsoft. Des logiciels de qualité.**

Nous vous proposons une gamme de programmes immédiatemment disponibles qui s'agrandit de jour en jour. Des progiciels performants qui utilisent pleinement les capacités

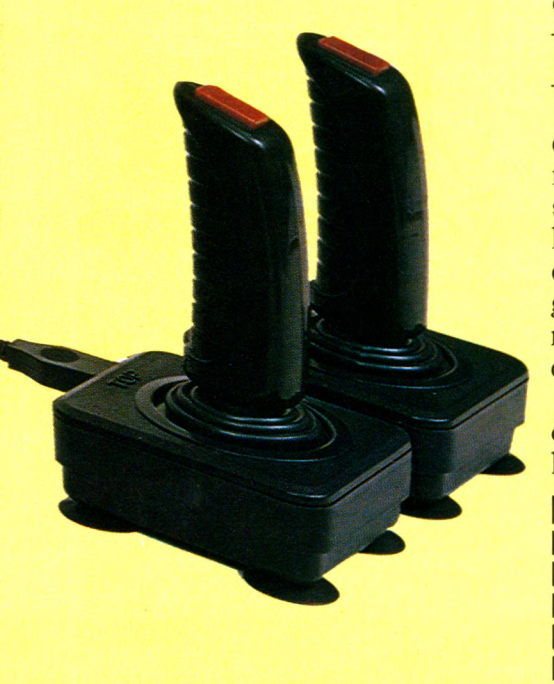

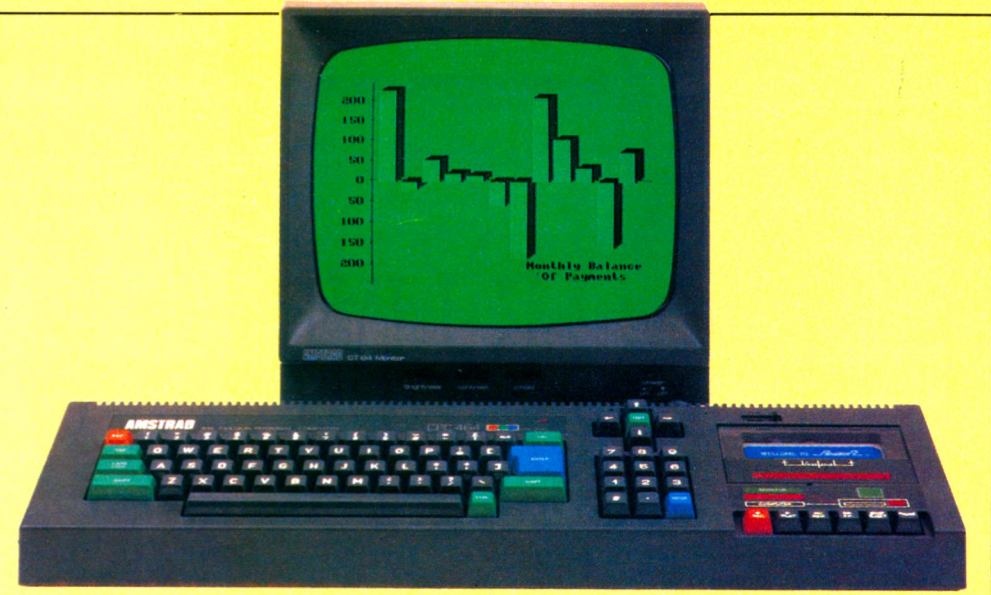

CPC464 avec Moniteur monochrome vert (GT64)

considérables du CPC464 et sa rapidité de chargement

Autrement dit, même les programmes complexes peuvent être chargés rapidement

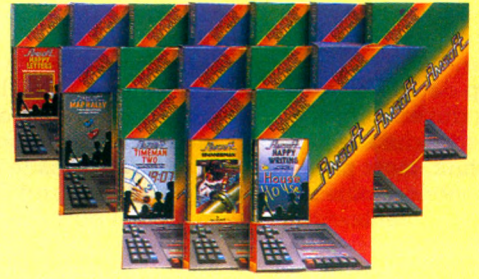

Les jeux Vidéos, les programmes éducatifs et les progiciels de bureautique sont tous conçus pour utiliser les graphiques impressionnants, les sons et les qualités informatiques du CPC464.

#### **Moniteur monochrome vert**

On peut aisément lire d'un coup d'œil les textes et les données numériques. C'est un atout indispensable pour les traitements de texte, la comptabilité, la gestion financière et le développement de vos programmes. Et ce moniteur spécialement conçu bénéficie d'un affichage de 80 colonnes.

Cette version du CPC464 peut être utilisée avec un poste Télé couleurs avec l'adaptateur Péritel MPI.

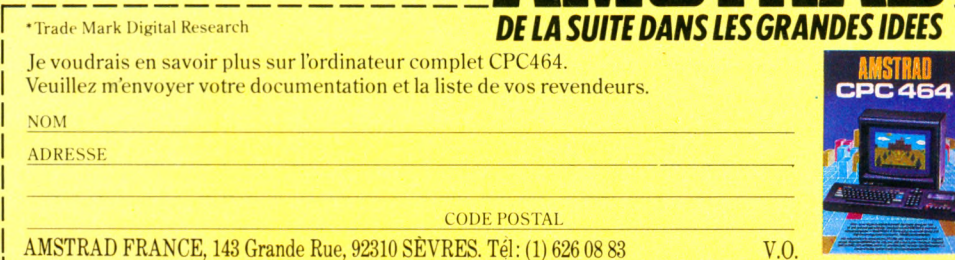

#### **Le CPC464. Des Possibilités illimitées d'extension.**

Chez Amstrad, nous nous efforçons d'anticiper vos besoins. C'est pourquoi il y a une interface parallèle incorporée pour se servir d'une imprimante. Un système de lecteur de disquettes comprenant CP/M\* et le langage LOGO. Une sortie pour manette de jeux. Et le potentiel quasi illimité du BUS de données Z80 avec des ROM latéraux.

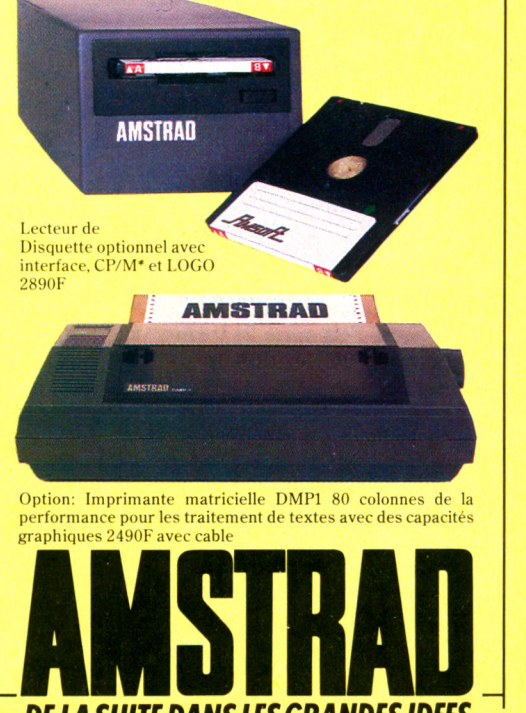

# tendances

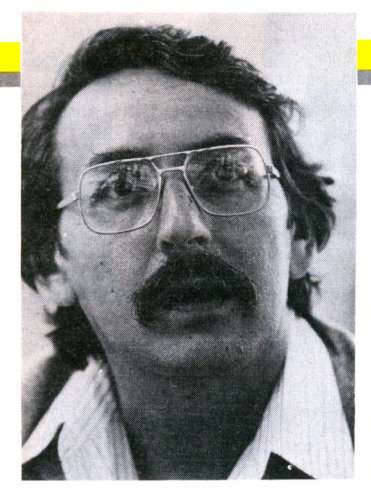

# **LE LIVRE ÉLECTRONIQUE OUVRE SES PAGES**

*En contrepoint de notre Guide pratique des livres sur l'informatique, voici des nouvelles d'un autre continent. Yves Leclerc, du Québec, nous rappelle l'intime relation qui existe déjà entre l'édition et les nouvelles technologies. Mais pour nous, Français, il y a longtemps déjà que Minitel et grande presse font bon ménage.*

|<br>|<br>|<br>|<br>|<br>|<br>|<br>|<br>|<br>|<br>| l y a des années que les successeurs de Mc-Luhan, les Alvin Toffler et autres ous le prédisaient. En t vain : le courant demeurait marginal et n'effleurait même pas encore l'attention du grand public et des médias.

Mais voici que coup sur coup une série d'indices laissent croire qu'enfin, pour le meilleur et pour le pire, l'« édition électronique » et ses produits se préparent à prendre leur place dans nos bibliothèques. Pas sous la forme que nous attendions, mais c'est normal.

Ce qu'on prévoyait, c'est que le livre électronique reproduirait ou remplacerait le livre de papier. On voyait les grandes bibliothèques du monde défiler sur nos écrans de microordinateurs ou de terminaux télématiques, les encyclopédies classiques désormais éditées sur disquette ou sur disque optique.

Ce qui se passe en réalité, c'est qu'apparaissent des formes nouvelles de littérature dont la structure est différente des œuvres sur papier. Et que les nouvelles encyclopédies sont

fractionnées, évolutives, et se consultent à distance, plutôt que « publiées » dans le sens habituel.  $Ce$  qui se passe, enfin, c'est que plutôt que de remplacer le livre traditionnel, les nouvelles formes s'y juxtaposent... et donnent naissance à leur tour à une abondante production de documentation sur papier.

Beaucoup de littéraires, pour l'instant encore, refusent à ces produits le titre de littérature, mais plus nous avançons, moins ils auront d'arguments.

#### *I les écrivains entrent en jeu*

En France, par exemple, il  $y$  a longtemps que les principaux éditeurs de logiciels pour micro-ordinateurs sont des éditeurs de livres : Hachette, Fernand Nathan... Au Québec, on connaît les tentatives plus ou moins réussies dans le même sens de Sogides (Éditions de l'Homme d'un côté, Sogiciel de l'autre) et du Nordais (Logiciel). Voilà que les grandes maisons d'édition américaines ont décidé d'entrer à leur tour dans le jeu. McGraw Hill et Prentice Hall sont parmi les premiers, ce qui est normal : tous deux publient déjà des collections importantes sur l'informatique et les nouvelles technologies. Houghton Mifflin (dictionnaires) et Scholastic (publications scolaires) ne sont pas loin derrière.

Sur un autre front, ce sont les auteurs et écrivains qui entrent dans le jeu. Les noms ne sont pas des moindres : Arthur C. Clark *(2001 Odyssée de l'es*pace), Robert Heinlein *(Stranger in a Strange* Land), Ray Bradbury (Fahrenheit 451), Michael C richton *(The Andromeda Strain).*

Jerry Pournelle (lui-même un maniaque de l'informatique individuelle et un gourou respecté pour sa chronique dans le magazine *Byte*) et Fred Saberghen font partie du groupe plus restreint de ceux qui écrivent et programment directement pour le nouveau média. Michael Berlyn, lui, a abandonné entièrement la littérature sur papier pour se consacrer à l'écriture électronique. Enfin, à l'autre extrémité du cycle de publication, les librairies commencent à réserver de l'espace sur leurs tablettes pour les programmes et les jeux sur cassette et disquette.

#### **I**  *Journaux sans papier*

La première encyclopédie électronique, *Delphi*, fonctionne depuis février 1983. Mais plutôt que d'être inscrite sur disquette ou sur disque optique, elle réside dans une importante banque de données, à laquelle vous avez accès par modem et ligne téléphonique

Et au lieu d'être ordonnée par sujets ou par ordre alphabétique, elle comprend une « grappe » de grands thèmes, dont certains ont un caractère encyclopédique traditionnel et d'autres sont plus voisins des réseaux commerciaux d'information électronique. Quant aux journaux et magazines électroniques, ils sont maintenant presque monnaie courante. Ils prennent notamment la forme des SIG (groupements d'intérêts spéciaux) dans les réseaux du genre Compuserve, The Source. A l'origine, ils suivaient la coutume de l'imprimé et avaient des « éditions » périodiques. Graduellement, les journaux électroniques sont devenus des « journaux sans éditions », où les articles et nouvelles apparaissent et disparaissent selon les besoins et l'évolution des événements. Il existe même un réseau entièrement consacré aux lettres d'information (news*letter)* électroniques, appelé NewsNet. Et ce n'est là qu'un début. En effet, les grands éditeurs de périodiques (Time-Life, Knight-Ridder, Hearst) s'intéressent de plus en plus aux possibilités de l'édition télématique. Déjà, le contenu du New York *Times* est disponible sur The Source, et le *Wall Street Journal* peut être consulté électroniquement sur le Dow Jones Retrieval Service. « D 'ici à 1990, l'édition é le c tronique représentera une industrie de 60 milliards de dollars, affirmait récemment un expert. Reste à déterminer si ce sera 60 milliards de revenu... ou de dépenses ! » *Yves Leclerc* □

# actualité

Tridèle à sa doctrine et à sa parole, Jack Tramiel vient<br>Le baisser le prix de l'Atari 800 XL, qui passe ainsi de de baisser le prix de l'Atari 800 XL, qui passe ainsi de 179 à 120 dollars. Aux Etats-Unis, évidemment, mais la France suit : le 600 XL passe à 1 600 FF (son magnétophone vaudra désormais 450 FF, l'unité de disquettes qui coûtait 3 700 FF passe à 2 889 FF, etc.). Quant au 800 XL, le voici désormais à 2 499 FF au lieu de quelque 3 500 FF environ. Enfin l'énergique président d'Atari a réaffirmé (pour la troisième fois) que deux nouveaux ordinateurs à moins de 1 000 dollars (9 500 FF) seront lancés début 1985. Le premier - 16 bits et 128 Ko de mémoire - devrait être annoncé ces jours-ci. Le second, plus « costaud » - un 32 bits de 1 026 Ko - serait, quant à lui, prévu pour avril. « Cochon qui se dédit », raconte le dicton populaire.

#### A m strad : profession outsider **a m b itio n v a in q u e u r**

*L e dernier-né des Britanniques n ÿ va pas par quatre chemins. Quelques semaines après son arrivée (fracassante) sur le marché, le constructeur du premier ordinateur « clé en main » (comprenant magnétophone et moniteur) prend le pari de vendre plus d'appareils en 1985 que tous les MSX réunis. Ces perspectives enivrantes reposent sur une analyse dont le fil conducteur est : efficacité. Au hasard, on peut citer : l'appui de Digital Research, le concurrent de Microsoft étant prêt à développer des produits pour Amstrad; l'engorgement « inévitable » du marché des*

*MSX; enfin, une stratégie de choc quant au développement de l 'appareil, notamment dans le domaine du logiciel. Résultat, Amstrad, qui comptait vendre 200 000 ordinateurs à Noël (ver*dict prochainement) et 600 000 *au cours de l'année 1985, annonce aujourd'hui un nombre impressionnant de programmes. Dernier atout, Amstrad aurait désormais quelque six traducteurs de logiciels à demeure et la plupart des sociétés d'édition françaises travailleraient à la constitution d'une bibliothèque de programmes à faire rêver les « microteurs ». Ce succès fait dire à un de nos confrères an* $g$ *lais*, Personal

Computing Today : « *Les Japonais peuvent remballer leurs machines MSX et rentrer à la maison. » Rappelons l'excellent rapport qualité-prix d e l'A m stra d : 2990 FF avec écran monochrome, 4 490 F avec écran couleurs.*

Un ordinateur très complet en version de base, mais qui manquait de logiciels : une *stratégie de choc sem ble devoir pallier ce défaut.*

*Miniprix pour Atari* EN AVANT-PREMIÈRE *EXL : la l re im p rim a n te fran çaise de g ra n d e diffusion*

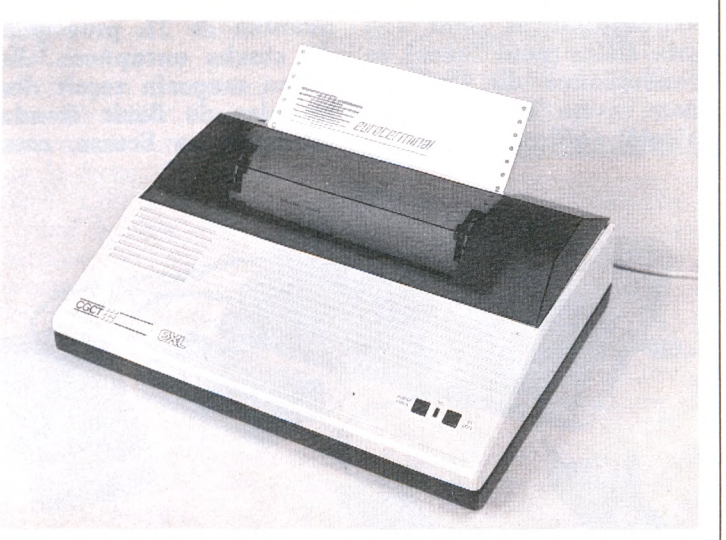

**B** onne nouvelle pour tout propriétaire d'ordinateur en mal d'impres-<br>B sion ! La société Euroterminal et la CGCT lancent sur le marché la<br>première imprimante 100 % francaise de « arande diffusion » sion ! La société Euroterminal et la CGCT lancent sur le marché la première imprimante 100 % française de « grande diffusion ».

Très professionnelle, l'EXL ne coûtera cependant qu'environ 3 000 FF. Sobre de formes, de dimensions réduites, l'EXL imprime cent caractères par seconde, est dite « bidirectionnelle optimisée » et permet de reproduire aussi bien du texte que des graphismes. En mode graphique, l'EXL recopie intégralement l'écran ; en mode texte, elle passe outre les dessins, schémas, logos, pour ne tenir compte que du texte. Connectable aussi bien sur un ordinateur que sur Minitel, elle se révèle en outre d'une remarquable souplesse d'utilisation et d'un silence surprenant.

Destinée à la fois aux professionnels et aux amateurs, l'EXL devrait trouver quelque 200 000 acheteurs dès 1985 et le double en 1986. D'autre part, une version couleur sera présentée au Sicob prochain. D'autres modèles devraient également suivre. A terme, Euroterminal proposera une gamme complète d'imprimantes à bas prix mais de très bonne qualité. Une occasion pour l'industrie française de faire la pige aux Japonais.

#### Exelvision lance deux nouveaux périphériques

a dernière vedette de l'in-<br>L'formatique française s'enri-<br>chit de deux nouveaux périphéformatique française s'enrichit de deux nouveaux périphériques. Un modem, baptisé Exelmodem, et une interface musicale stéréophonique, l'Exelrythme.

Exelmodem, qui coûte environ 1 000 FF, permet selon son constructeur « de transformer l'ordinateur en Minitel intelligent couleurs ». Classique. Mais Exelvision promet également une autre application beaucoup moins banale : le téléchargement. Cheval de bataille de la société (à plusieurs reprises des démonstrations ont été effectuées et la firme y travaille toujours), le chargement de tout type de logiciel à partir de tout type de banque de données sera fourni par l'Exelmodem. A suivre.

Avec Exelrythme, l'EXL 100 deviendra « un véritable instrument de composition musicale et rythmique ». Disponible en février aux alentours de 1 000 FF, cette interface permettra de restituer tous les rythmes, style orgue électronique, et de visualiser sur l'écran la composition musicale. En stéréo.

*Rubrique rédigée par Edouard Rencker*

# actualité

#### **TI 99/4A pas mort**

Courant 1982 sortait le<br>TI 99/4A. Cet ordinaourant 1982 sortait le teur disposait de capacités extraordinaires pour son prix. Hélas (pour Texas), la concurrence de Commodore, entre autres, allait bientôt s'affirmer, et en oc-

Rétablissons les faits. Le magasin La Règle à calcul va recevoir une petite quantité de TI, provenant de stocks européens. Le même magasin reçoit des modules de Rasic étendu fabriqués en Ecosse, sous

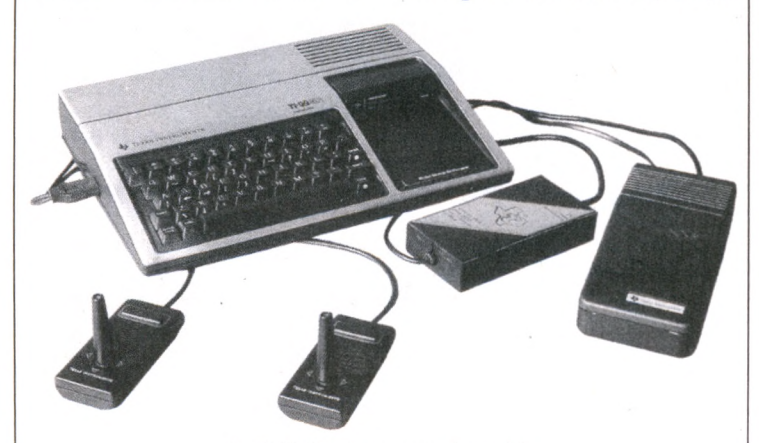

*Le TI 99/4A : de nouveau disponible.*

tobre 1983 Texas arrêtait la fabrication du Tl 99. En France, l'appareil marchait très bien et les possesseurs de TI 99/4A furent déçus. Devant ce marché qui n'était toujours pas fermé, des magasins européens continuèrent à commercialiser et à fabriquer des produits pour le TI 99. Récemment, des bruits de couloirs affirmaient que la fabrication de l'ordinateur luimême allait être reprise.

licence, par un constructeur européen.

Les japonais ont, quant à eux, racheté la licence du TMS 9900, microprocesseur 16 bits puissant, qui équipait le TI 99. Selon toute vraisemblance, pour fabriquer non pas le TI 99 mais un nouveau micro, à partir du même microprocesseur. Une autre question se pose : cet ordinateur sera-t-il compatible avec le TI 99 ?

*Olivier Medam*

#### **Réductions de prix chez Coleco**

**A** près le coup de pub du<br>
premier micro-clip, Coleco<br>
reprend l'attacue et cuponce premier micro-clip, Coleco reprend l'attaque et annonce une baisse de prix substantielle sur sa fameuse chaîne microinformatique. Résultat, l'Adam passe de 8 900 FF à 5 900 FF (avec imprimante, lecteur de cassettes et traitement de texte incorporé), soit une baisse de près d'un tiers. Pour Coleco, cette réduction est due « au succès de la micro-informatique, et

surtout au phénomène de vulgarisation dont celle-ci est l'objet auprès de toutes les tranches d'âge ».

Conclusion, si les prix sont inversement proportionnels à la moyenne d'âge des acheteurs, au niveau d'obscurantisme et à la rotation de la Lune, les ordinateurs seront bientôt donnés en guise de cadeaux-promo avec des barils de lessive. Mais qui s'en plaindrait ?

#### **BILLET**

Clivage

I l' n'y a pas si longtemps, la France était coupée<br>Len deux : d'un côté ceux qui attendaient le<br>téléphone et de l'autre seuvr qui attendaient le en deux : d'un côté ceux qui attendaient le téléphone et de l'autre ceux qui attendaient la tonalité. Fin 1986, ce sont trois millions de Minitel qui trôneront dans nos foyers. Mais déjà les PTT ont promis l'annuaire électronique pour tous en 1985. Après la phase expérimentale, la vitesse supérieu-

re : nous sommes entrés dans l'ère de l'oecuménisme. Néanmoins, cette manne n'est pas acceptée partout avec la même unanimité. Des voix s'élèvent dans nos campagnes. D'aucuns, même, osent blasphémer en rapportant leur Minitel pour cause de vilaines factures avec complications.

.En vérité, je vous le dis, demain, la France risque d'être de nouveau coupée en deux : on pourrait voir, d'une part, ceux qui attendent en trépignant leur Minitel et, d'autre part, ceux qui l'ont déjà le rendre ? A peine soutenable !

#### *Pencil II, un familial complet e t bon m arché venu d 'A u s tra lie*

**N** ouveaux venus sur le mar-<br>cuent des points et pourraient ché, les Australiens marquent des points et pourraient bien gagner. Leur dernier atout, un ordinateur familial « complet » à quelque 1 500 FF : Pencil IL Selon son constructeur, Hanimex, il devrait « répondre aux trois requêtes fondamentales des utilisateurs : initiation Basic, jeux et utilisations semi-professionnelles ». Hanimex ratisse large. L'aspect extérieur très conventionnel n'en cache pas moins, paraît-il, des qualiiés qui pourraient se révéler dangereuses pour les tenants du titre « ordinateurs bon marché ». Basic graphique, seize couleurs, quatre générateurs de sons indépendants (dont un pour les bruits) et une capacité mémoire pouvant aller avec extension jusqu'à 82 Ko, le Pencil II est résolument dans la course. Côté périphériques, le constructeur annonce une gamme également apte à faire pâlir la concurrence. Manettes de jeu, double lecteur de disquettes (de 163 Ko de capacité), module mémoire de 16. ou 64 Ko, carte de quatre-vingts colonnes pour branchement d'un moniteur et diverses extensions. Quant aux utilisations semi-professionnelles, Hanimex annonce la disponibilité du système d'exploitation de Digital Research, le fameux CP/M. Pour couronner le tout, le Pencil II admet cassettes, cartouches et disquettes. Compatible Coleco, il pourra en outre utiliser les cartouches de l'américain. En somme, la résultante de l'efficacité américaine et du savoirfaire britannique.

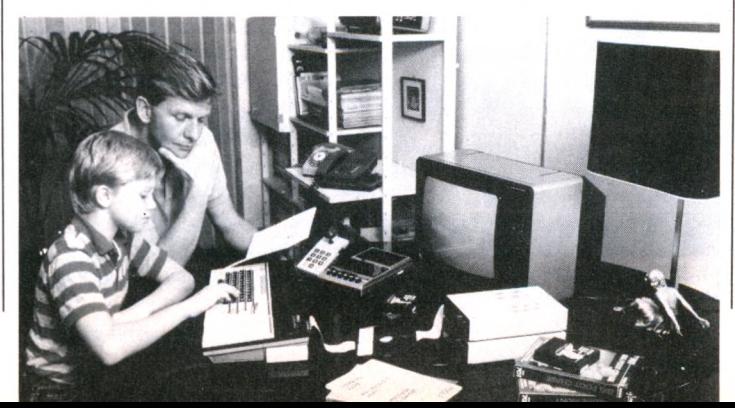

#### La micro en URSS, un luxe

Le premier micro-ordinateur soviétique est... rouge !<br>Le Fabriqué par Elorg, Agat ressemble comme un frère Fabriqué par Elorg, Agat ressemble comme un frère (bâtard) à l'Apple II, qu'il suit de loin, car il est presque deux fois plus lent, ses 64 Ko MEV ne sont pas extensibles et son prix peu compétitif : 17 000 dollars, avec quelques logiciels, il est vrai...

### *ZX Spectrum en donne plus*

**U** he mode ? Un symbole ? Le (c'est un Qwerty standard),<br>
fait est que le plus est par-<br>
du OL qui s'enfoncent très larfait est que le plus est partout. Ce que l'on a fait n'est pas assez bien : il faut faire plus ! Alors le Spectrum a fait plus. Un plus bizarre, pas si évident que cela au premier abord, surtout pour les habitués. Le Spectrum aurait-il voulu se faire passer pour un QL en lui piquant son clavier? Bien sûr, il y avait che, sans les couleurs qui per-

avec des touches comme celles du QL, qui s'enfoncent très largement. Quelques touches supplémentaires pour simplifier les manoeuvres et la frappe. Cela posera des problèmes aux habitués des touches multifonctions, d'autant que là gravure sur les touches est uniformément blan-

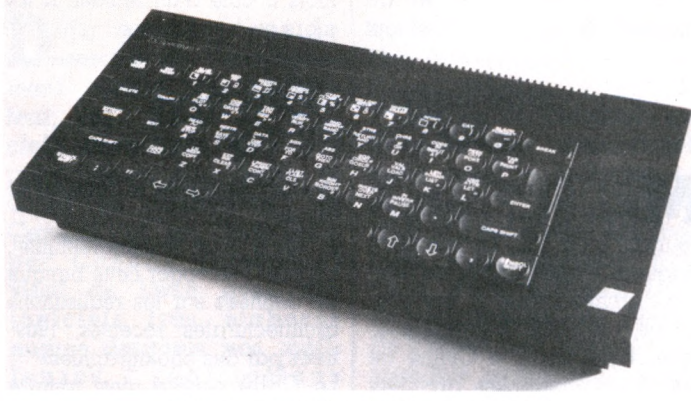

l e *Spectrum + de Sinclair.* Vous *avez dit QL ?*

Atmos en changeant de clavier. Mais là, l'amélioration était sensible, puisque même la mémoire morte était retouchée. Côté Spectrum, c'est moins net. Heureusement d'ailleurs, puisque j cela devrait permettre à l'impo-1 santé bibliothèque des logiciels du Spectrum de tourner sans problème sur le petit dernier.

Alors, quelles sont les améliorations? D'abord un coffret plus grand, plus anguleux (est-ce un plus ?),encore assez élégant, avec de vraies touches en plas- I tique dur. Deux pattes sous l'appareil, pour incliner le clavier. Un bouton RESET sur le côté (c'est nouveau). Et le clavier mettaient à l'origine de distinguer les diverses fonctions.

L'enfoncement excessif des touches ne permet pas une frappe très rapide, et l'avantage incontestable de ce type de clavier est ainsi quelque peu estompé. Le manuel du Spectrum est remplacé par un livret en couleurs, plus agréable à lire, doté de nombreux exemples, mais qui m'a semblé beaucoup moins complet et progressif que l'ancien. En bref, le Spectrum plus : un Spectrum très classique, avec un clavier légèrement amélioré. Son prix : 2590 FF. Alors, aux acheteurs de juger ; le plus en vaut-il la peine ? *J.D.*

#### **Lansay Mémo, un agenda électronique**

*D epuis peu, Lansay distribue un agenda électronique. L'engin mesure 136* X *90* X *9 mm et se présente dans un étui de la forme d'un porte-*

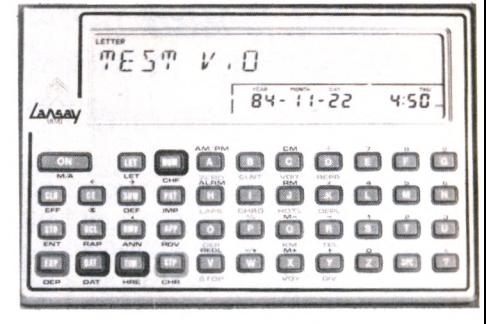

*feuille. L'écran, très grand et très bien géré, affiche en permanence l'heure, la date et le mode d'écriture dans lequel se trouve la machine (l'ordinateur ?), le tout sur une ligne de 16 caractères 11 segments. Malheureusement, le clavier n'est pas à la hauteur : les touches sont dures, petites, et comportent le clavier numérique en même temps que le clavier alphanumérique, ce qui conduit à de fastidieuses manipulations. Ce petit défaut est compensé par un louable effort de l'importateur :■ la signification de chacune des fouches figure en français (abrégé, il est vrai).*

*L'intérêt premier de cet agenda est le stockage de messages de longueur indéfinie, avec éventuellement une date et une heure. Au jour J, à l'heure H, l'appareil se mettra en marche en émettant un* bip *strident qui ne manque pas d'attirer l'attention. On peut entrer autant de messages que l'on veut (jusqu'à saturation des 4 Ko de mémoire vive). Il est possible de faire des recherches sur ces messages selon différents critères. Cette fonction, qui peut sembler superflue avec 4 Ko de mémoire, prendra tout son intérêt avec l'extension mémoire promise par Lansay.*

*La machine a aussi pour ambition de gérer les dépenses de voyage, grâce à de nombreuses fonctions telles que le stockage des dépenses de voiture, de déplacement, d'hôtel, de téléphone...*

*Enfin, cet engin polyvalent dispose d 'un chronomètre (précision à la seconde) et d'une calculatrice (qui ne permet que les quatre opérations). L'intérêt réside dans la possibilité de visualiser une suite d'opérations et son résultat en même temps. En plus de l'extension mémoire, l'importateur promet une imprimante en option. Somme toute, un joli gadget pour les hommes d'affaires et, plus généralement, pour tous ceux qui ont envie de se faire plaisir. Lansay Mémo : 1 lOOEEttc.*

#### l'exemple de l'Oric 1, devenu <sub>1</sub> mettaient à l'origine de distin- **Bretécher bientôt sur écran ?**

**Ex** <sup>n</sup> attendant la collection<br>**Ex** complète du *Monde* sur Técomplète du *Monde* sur Télétel (annoncée en décembre par André Laurens, alors directeur, en première page de ce quotidien), on pourra toujours patienter avec la lecture du *Nouvel Observateur :* (1) 614.91.66; Code NMPP. L'heb-

domadaire de la rue d'Aboukir a déjà choisi son serveur télématique. Ce sera la SGIP, filiale du groupe Publicis. En l'état actuel de nos informations, il n'est pas possible de dire si les cruelles aventures du Dr Bobologue, par Claire Bretécher, se-

#### L'esperanto de la micro

*G*<br> *G* à 350 \$, traduit les instructions graphiques en un langage que<br>
teus les micros pouvent comprendre La voie vers une standardisqu *raphie Development Toolkit,* package graphique pour IBM PC tous les micros peuvent comprendre. La voie vers une standardisation ? Epson, Hewlett-Packard et Amdek ont déjà pris licence sur ce programme et une cinquantaine de sociétés seraient en négociation. Graphie Software Systems Inc., Wilsonville Oregon.

# actualité

## *télématique*

**A** ppelez le (1) 614.91.66,<br>
entrez « fun » sur le claentrez « fun » sur le clavier de votre Minitel, et vous voilà plongé dans l'univers du loisir télématique. Au sommaire de ce nouveau service, un grand nombre de jeux comme la roulette russe et le black-jack, la boule ou le loto, quelques jeux de réflexion et de stratégie (mastermind, pendu, carré magique, et on annonce le go et les échecs) et surtout le fameux «Des chiffres et des lettres» d'Armand Jammot. 1985 verra l'élargissement de Funitel à l'approche de soi (biorythmes, astrologie, tests) et à la connaissance du monde (jeux d'histoire,

cours de langue, encyclopédie, jeux de stratégie économique). Plusieurs rubriques, dont l'aide aux cruciverbistes, utilisant la base de mots du dictionnaire Larousse et bientôt du Petit Robert. Tous les jeux, rapides, peuvent se pratiquer à distance avec un autre abonné ayant acquitté 150 FF de droit d'entrée annuel et payé 15 FF l'heure (en plus des 75 centimes toutes les 120 secondes). L'ensemble est plus varié et plus coûteux qu'une partie de flipper, mais il n'y a pas de partie gratuite. Innovation originale, les parents ont la possibilité de créer un compte spécifique pour les enfants qui gèrent individuellement leur crédit d'heures. Les chers petits acquièrent de plus en plus tôt le sens de la gestion !

#### **PASCAL UCSD SUR MACINTOSH**

**E** nfin... Tous ceux qui regar-<br>E daient leur Macintosh avec<br>aiareur, voire haineusement *daient leur Macintosh avec aigreur, voire haineusement, agacés par «l'ordinateur au service de l'homme », vont enfin pouvoir se défouler, entrer dans le système, jongler avec la souris, mettre des fenêtres à leurs meneaux. La société Bus diffuse un Pascal UCSD sur Macintosh, très complet et garantissant une parfaite portabilité vers d'autres matériels utilisant le Pascal UCSD. Accompagné des deux produits complémentaires, Pascalform (gestionnaire de trans-*

*actions) et Pascalisam (gestionnaire de base de données), l'atelier logiciel ainsi fourni permet de développer toutes sortes d'applications en Pascal, pour le Macintosh et pour tout autre ordinateur disposant du Pascal UCSD. Pour un prix allant d'environ 5000 FF (Pascal seul) à 10000 FF (système de développement complet).*

*Société Bus, service d'information : Fabrice de Pontrache et Bertrand Thibault, 57, rue de Villiers, 92200 Neuilly-sur-Seine. (1) 722.27.27.*

#### **Tout l'art d'aujourd'hui sur Minitel** *F u n itel, le lo is ir*

HHHHHHHRHHHHHHHHHHHH

**L** es artistes contem-<br>**L**eporains ont suc-<br>combé denuis longporains ont succombé depuis longtemps aux charmes inépuisables de la technologie. Les amateurs d'art se devaient de les imiter pour les suivre. Aussi, lorsqu'on s'intitule *Magazine d'art contemporain,* la télématique apparaît comme un passage obligé. Art Press a profité de l'ouverture de la Foire internationale

d'art contemporain (FIAC), le 20 octobre dernier, pour se brancher sur Minitel.

Plus rien ne devrait désormais échapper à l'amateur éclairé d'expositions, manifestations culturelles, performances et autres happenings. Il lui suffit de saisir son téléphone et de composer le (1) 615.91.77, et tout

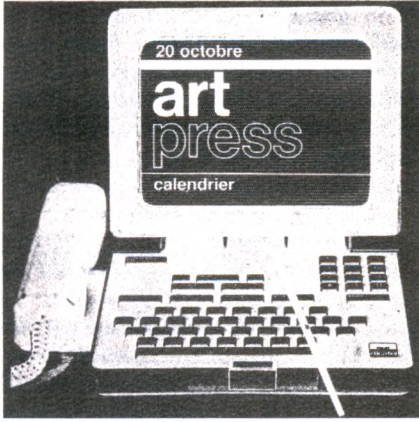

*20 octobre 1984 : jour I de l'art branché.* 

l'art d'aujourd'hui défilera devant ses yeux. Qu'après cela il ne vienne pas dire : *«* Je ne savais pas... » Tout le monde passe au moins une fois par mois à côté d'un Minitel. Il n'y alors qu'à se baisser.

#### *Une banque de données sur l'architecture*

**Mettre l'architecture sur Té-<br>Pourtant c'est fait La première** ettre l'architecture sur Té-Pourtant c'est fait. La première maquette d'une banque de données architecturale a été présentée à la FIAC. A l'origine de cette réalisation : le Centre de rencontres entreprises, architectes, artistes plasticiens (CREA, association type loi 1901). La société Didao en a conçu le logiciel, Thomson le système de serveur.

A partir d'un terminal Minitel, on peut interroger cette banque de données sur les réalisations architecturales récentes, illustrées par des photographies. Le CREA espère ainsi rompre l'isolement des architectes et

des artistes d'avec les collectivités locales et les entreprises.

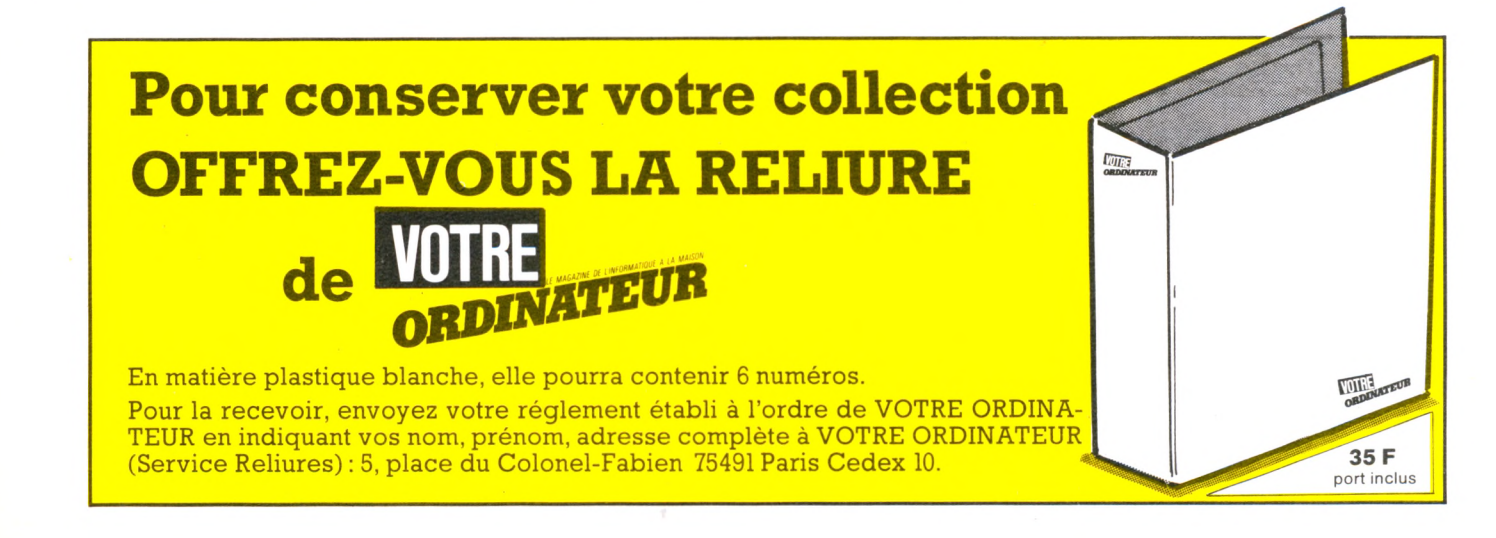

# actualité

#### Ghostbusters : la complainte du fantôme en logiciel chez Activision

**A** *ffiches, publicités, spots ra-*<br>*alio et « tubes » au hit-pa-*<br>rade il était difficile ces derniè*dio et « tubes » au hit-parade, il était difficile ces dernières semaines d'ignorer le phénomène* Ghostbusters. *A la fois film et disque, la complainte du fantôme a fait, paraît-il, un tabac outre-Atlantique. Pour satisfaire sa curiosité ou se passer les nerfs, on pourra désormais s'offrir le logiciel du même nom. Distribué par Activision (qui, pour l'occasion, a racheté les droits de Columbia),* Ghostbusters *version soft sera disponible pour ordinateurs Commodore et Sinclair au prix de 130 FF la*

-7\*5

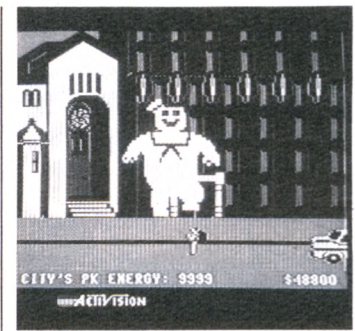

*cassette et 250 FF la disquette. Au menu, une poursuite dans les rues sombres et mal famées de New York en dix tableaux différents.*

#### **Salon Educatec : des logiciels canadiens très élaborés**

D **éjà présent sur le marché de l'enseignement assisté par ordinateur, sous forme de logiciels distribués par des importateurs (sur Apple et C 64 en particulier), le Canada (et les États-Unis, par Canada interposé) vient en force avec des logiciels très élaborés auprès desquels nos meil** $r$ éalisations **actuelles risquent de faire figure de programmes de débutants.**

**Les éditions Guérin (distribuées par Eska) proposent une série impressionnante de logiciels d'enseignement, plus précisément des didacticiels, allant du primaire à la fin du secondaire et couvrant un large éventail de disciplines. Ces didacticiels sont proposés sur disquettes, pour C 64 ou Apple II. Destinés aux enseignants, ils permettent**

**un suivi complet de l'évolution de l'élève.**

**Plus originale est la démarche de Didaktek, qui propose des didacticiels mais aussi - le terme est nouveau - des « privaticiels », c'est-à-dire des logiciels d'enseignement pouvant être utilisés pour l'apprentissage en dehors de l'école. Les programmes sont très performants et utilisent les techniques récentes des systèmes experts pour une plus grande souplesse. Us se présentent sous forme de jeux attrayants et font appel à une démarche pédagogique assez nouvelle. Les premiers prorammes devraient être isponibles en France dès à présent sur C 64.**

**Editions Eska, 30, rue de Domrémy, 75013 Paris. Didaktek France, 66, rue Pergolèse, 75116 Paris.**

#### Avez-vous acheté « Let's Run » ? Avec ce manuel coproduit par *Okapi* et *Votre Ordinateur,* les enfants apprendront le Basic en s'amusant.

**En vente dans tous les kiosques.**

#### *G é re r toute la m aison avec la carte m ira c le p o u r D ragon*

**D**iloter un train électri-<br>**L** que, la chaîne hi-fi, une<br>chaudière ou une machine **que, la chaîne hi-fi, une chaudière ou une machine à tricoter est désormais à la portée de n'importe quel ordinateur Dragon. Une petite société alsacienne, Selia, vient de mettre dans le commerce une carte d'extension baptisée PB 500 (1400 FF environ), pourvue de huit bornes d'entréessorties. Elle se branche directement sur le port d'extension de l'appareil.**

**Outre quatre entrées pour la mesure directe de température, la PB 500 permettra, selon Selia, de « contrôler des systèmes de surveillance et d'alarme » et fera office d'un véritable « système de commande intelligent pour la maison et les loisirs ». Nul doute que les possesseurs d'un Dragon ne s'en donnent à cœur joie. Selia, 1 rue Mgr-Hummel, 67620 Soufflenheim, tél. (16) 88.86.68.54**

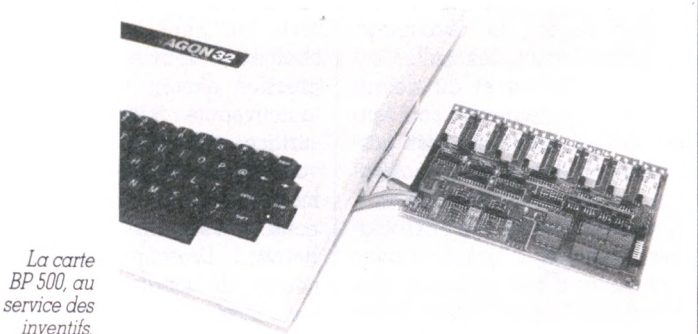

#### *Des logiciels traquent l'actualité*

**A** h! les jolis jeux de l'été! Les nostalgiques des Jeux<br>**A o**lympiques vont pouvoir les retrouver sur micro, avec<br>Summer Games C'est presque une mode que de voir des faits h ! les jolis jeux de l'été ! Les nostalgiques des Jeux *Summer Games.* C'est presque une mode que de voir des faits de l'actualité adaptés en jeux informatiques. Ainsi, *Choplifter* était une transposition de la célèbre prise d'otages américains en Iran. Plus récemment, aux États-Unis, vient de paraître une adaptation du feuilleton *Dallas* sur disquette !

Pour en revenir à *Summer Games,* il s'agit donc de refaire les Jeux olympiques sur un écran. Tout débute avec une superbe cérémonie d'ouverture mettant en scène le traditionnel porteur de flamme qui court jusqu'à la vasque pour l'enflammer. Le tout sur fond de musique, avec vol de colombes. C'est parfait ! On s'y croirait ! L'animation, excellente, est proche du dessin animé. On a ensuite le choix entre diverses possibilités : concourir dans toutes les disciplines ou dans une seule. Ou simplement s'entraîner dans sa discipline préférée. Les épreuves sont les suivantes : saut à la perche, plate-forme de plongeon, relais 4  $\times$ 400 m, 100 m plat, gymnastique, relais natation, 100 m nage libre, tir au pigeon... un beau programme. J'insiste : les animations sont splendides. Par ailleurs, ce jeu est utilisable avec un joystick ou une souris (pour les possesseurs d'un Apple Ile).

En résumé, *Summer Games* est un des plus beaux jeux d'adresse qu'il m'ait été donné de voir. Il préfigure une nouvelle génération de jeux, qui tendent à exploiter au maximum les capacités des micro-ordinateurs. /. *Kenavo*

*Summer Games, Éditeur Epyx (pour Apple, Atari, Commodore, IBM-PC), 440 FF (Shift ou Greensoit).*

### WÊ<del>Ê ERÎE E DERSTER DIRANÎNÊ ERÎN DI GERA A KIRIYÊ EN DIRA DIRA A SILA KIRINGAN A KIRIYE E DIRA DIRA KIRIYE E.</del> actualité

#### *Lcr BD flirte avec les nouvelles images*

**A** l'invitation de Patrick Dil-<br>bies, animateur de la média-<br>thèque de Metz on a pu voir en lies, animateur de la médiathèque de Metz, on a pu voir en novembre dernier se côtoyer des grands de la BD classique, beaucoup de dessinateurs locaux... et des ordinateurs. Thème central de la rencontre, débattu pricipalement par Jean-Claude Mézières et Serge Clerc, pratiquants (néophytes mais convaincus) du Paint Box : « *BD, le début de la fin ? ».* Inutile de le préciser, ce titre ne se voulait que provocateur. Aucun dessinateur actuel n'envisage sérieusement d'abandonner le support papier, le découpage en petites cases, les bulles au profit de l'écran et du dessin animé. Mais beaucoup sont tentés par les extraordinaires possibilités d'animation, de coloration, qu'offre l'informatique.

Bernard Dressner, de l'association Siggraph, a présenté avec beaucoup d'enthousiasme des séquences animées en image de synthèse, travaux d'écoles ou films publicitaires. Le public applaudissait peu.

Certes, l'illusion de l'espace (et parfois du relief) y est saisis-

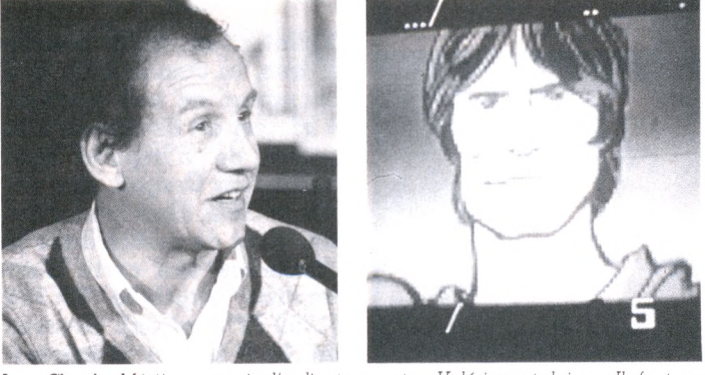

*Jecm-Claude Mézières a mis l'ordinateur entre Valérian et lui* ; « *Il faut un apprentissage; cette première expérience me permettra d'éviter* à *l'avenir bien des erreurs, en particulier sur la vitesse de déroulement, la durée de l'image.* »

sante. Mais quand on  $\alpha$  vu et revu les génériques de nos chaînes de télévision, on a l'impression d'avoir recensé toute la nouveauté : fuites vers l'infini, surfaces pivotantes, objets virevoltants, anamorphoses (1), homothéties (2) et autres translations... On s'en lasse. Et pourtant Bernard Dressner, Américain, couvre de louanges les créateurs français, en particulier à travers la société Sogitec (3), qui s'est vu décerner simultanément, en 1984, le prix des meilleurs films publicitaires au Computer Animation Film Festival FX'84 de Londres et le prix des meilleurs travaux au Nicograph de Tokyo. *«Le public français est défaitiste par ignorance,* raille Bernard Dressner. *Il ignore que la France reste un phare pour tout ce qui relève des arts, dont les images de synthèse font partie. »*

Art encore balbutiant auquel il est difficile de s'initier : les logiciels graphiques, crayons optiques, tablettes, à la portée financière du grand public, ne présentent pas de possibilités bien passionnantes. Quant aux équipements de type professionnel (Graph 9 ou Paint Box), leur coût en éloigne les écoles d'art ou les petites sociétés. Dans certaines régions, FR 3 met ses installations à la disposition des dessinateurs locaux. C'est ainsi que les télespectateurs messins ont pu suivre un feuilleton dessiné aussi insolent qu'hilarant, *Les Bénéterriers,* dû à un professeur de leur école des beaux-arts, Michel Ledran.

A Angoulême, « ville de l'image », on a les yeux tournés avec convoitise vers ces superbes machines qui offriraient aux jeunes graphistes un apprentissage de cette forme d'art contemporain indispensable à leur culture. Nul doute qu'au cours du prochain festival de la BD (25 janvier), Mézières, Duboi, Billal, Clerc et d'autres  $s'$ entretiendront avec passion<br>de la question  $IC$ de la question.

(1) Anamorphose : transformation d'une figure donnée en une figure géométriquement différente par un changement des échelles entre les abcisses et les ordonnées. (2) Homothétie : transformation géométrique autour d'un point fixe, d'une droite ou d'un plan. (3) Sogitec, 27, rue de Vanves, 92100 Boulogne.

#### *Sur Apple, une carte pour aller vite*

*5 'ur Apple II, la carte Speedemon donne le vertige à tous les logiciels en les faisant tourner trois fois et demie plus vite.* '

*Un coup de jeunesse pour les Visicalc et vieux jeux déjà maîtrisés. Micro Computer Technologies (395 \$).*

#### **Mécénat IBM : suite et fin ?**

**B** ig Blue tient ses promesses. Dans le cadre des généreux dons<br> **B** du numéro un mondial aux universités et établissements scientidu numéro un mondial aux universités et établissements scientifiques, les premiers ordinateurs IBM ont été remis à Paris XI (Orsay). Pour parfaire son image de marque, la firme a accompagné la livraison d'un chèque de 2 millions de francs.

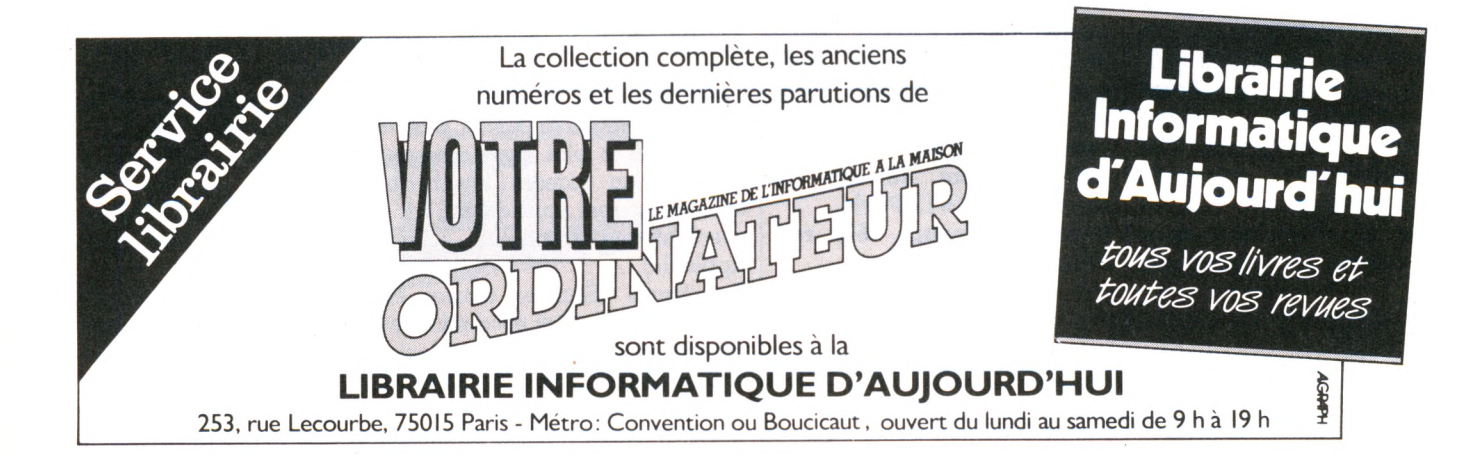

# actualité

#### Au Japon, le plan Technopolis

**Q** uatorze grandes villes ja-<br>ponaises reliées entre el-<br>les par des moyens de commuuatorze grandes villes japonaises reliées entre elnication ultramodernes permettant entre autres choses de rassembler l'information par traitement automatique des données, ainsi se présente le plan Technopolis. Mis en oeuvre dès 1980 par le gouvernement japonais et le puissant ministère de l'Industrie et du Commerce international (Miti), ce plan a pour objectif la suprématie dans les techniques de pointe comme l'électronique, l'informatique, les biotechnologies, les nouveaux matériaux...

l'échelle d'une nation, il prévoit que chaque technopole axera son développement sur plusieurs thèmes scientifiques associant trois pôles majeurs : l'université, les laboratoires de recherche d'Etat et privés et l'industrie. Il implique la totalité du tissu social japonais dans un extraordinaire renouveau qui pourrait lui apporter une certaine qualité de la vie. L'exposition internationale de Tsukuba, qui s'ouvrira pour six mois au printemps, s'intitule d'ailleurs : « La maison et son environnement, science et technologie au service de l'homme chez lui. »

Gigantesque partie de cartes à

*Sophie de Mourgues*

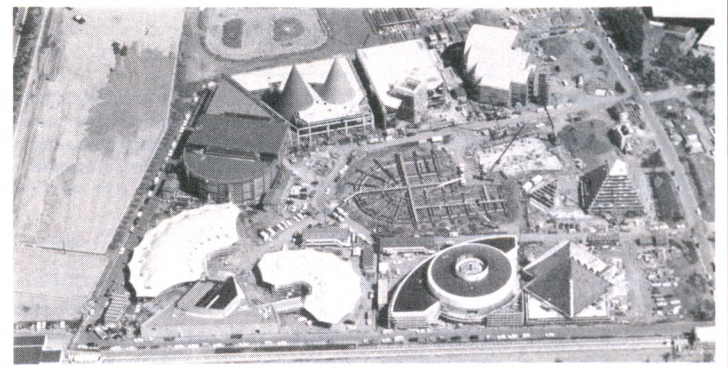

*Tsukuba : le site de l'exposition internationale.*

#### **L'Inde achète l'inform atique soviétique**

*20 millions de dollars, soit 190 millions de francs, c'est le montant du système informatique soviétique Elbrus qui sera livré à l'Inde dès l'année prochaine. Et comme un bonheur n'arrive jamais seul, les Indiens ont déclaré qu'ils achèteraient pour 83 millions de dollars (près de 800 millions de francs) d'équipements électroniques à l'URSS, ainsi que deux autres*

*ordinateurs de grande puissance. Du côté de l'Oncle Sam, qui ne doit pas manquer de regarder ces accords avec méfiance, des pourparlers seraient en cours pour la vente d'un ordinateur à l'Inde. Seul problème, Washington avait demandé l'embargo sur les exportations de gros ordinateurs. En quelque sorte l'arroseur arrosé.*

#### *R EC TIFIC ATIF*

Dans notre « Guide pratique » des logiciels de jeu *(Votre Ordinateur* n° 10), nous avons omis de signaler que les jeux de simulation *Airbus* et *Eurospace,* disponibles sur TO 7, TO 7/70 et MO 5, sont édités par Vifi-Nathan (p. 61). Quant à *Psytron,* jeu de combat (p. 62), il est édité par Infogrames. Rappelons, pour ceux qui auraient manqué notre numéro 10, que ce guide pratique, qui propose une sélection de 87 logiciels testés, est disponible à *Votre Ordinateur,* pour la modique somme de 17 FF.

#### **L'homme du mois**

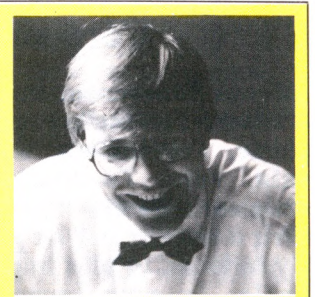

#### **G érard P ren an t (et son terminal Minitel)**

Promouvoir le Vidéotex est son credo, la foi son atout. Président de l'association Contact, Gérard Prenant y croit, lui, au Vidéotex (1) : « *Ce n'est plus du m ass m édia, com m e la radio ou la télévision, m ais du "self m édia". L'art d e la com m unication à usage personnel, convivial et efficace.* »

Contact ! La dém ocratie directe est à l'ordre du jour : information politique, dialogue entre les citoyens, les responsables de la nation, députés, sénateurs et même ministres. Comment ? En Vidéotex, avec le terminal Minitel (à 75 bauds de vitesse, bonjour les files d'attente !). Alors, Vidéotex, toujours un gadget ?

Plus près de toi, mon cher électeur, mon cher consommateur. Telle est bien l'idée : « On peut raccourcir les circuits de distribution, rénover ou inventer un nouveau marketing. Maîtriser l'outil Vidéotex, c'est une nouvelle donne, avec des cartes de choc. »

Et l'association Contact a le ticket : trois cent cinquante adhérents, une m asse d'enquêtes et d'analyses impressionnante. Dans ses cartons, Gérard Prenant nous concocte non seulement la pub sur Minitel ou la vente par correspondance, mais aussi la DAO, ou démocratie assistée par ordinateur. Assistée, oui, mais jusqu'où ?

(1) Vidéotex : système de codage informatique de textes sur l'écran d'un terminal Minitel. Ce code ne correspond pas au code standard des ordinateurs (code ASCII). Par extension, on désigne parfois sous Vidéotex les informations et services offerts par le terminal Minitel, ou encore le terminal lui-même.

Apple, une image de marque dispendieuse.

**C** *n* n'est pas près de voir dis-<br>
paraître des magazines les<br>
publicités \_aquighantes \_du *9 paraître des magazines les publicités aguichantes du maître Apple. Championne de*

*la communication, la société américaine vient de lancer une campagne de quelque 100 millions de francs.*

#### *La chaussure du siècle*

L Adidas va sortir, sans le a marque allemande courant du premier trimestre 1985, une paire de chaussures à microprocesseur incorporé. Un écran à cristaux liquides sera placé sur la languette. Vous pourrez donc connaître votre vitesse de croisière pour les longs footings du dimanche matin. Et la chaussure calculera le taux de calories brulées pendant l'effort ! Actuellement, Adidas n'envisage pas de commercialiser ce modèle en France, mais on devrait le trouver en Allemagne pour un prix avoisinant les 300 marks.

# *WÊmmÊmÊÊBÊÊÊmÊÊÊÊÊÊ[mÊiÊiÊmÊÊmÊÊmÊÊmmÊtÊiÊÊiÊÊÊÊiÊÊÊÊÊÊiÊÊiÊÊmÊKi^miimimÊÊmÊÊÊÊmÊÊÊmmÊÊÊÊÊÊimÊm* actualité

#### L'ordinateur sculpteur

**A** près l'ordinateur musi-<br>Acien, l'ordinateur gra-<br>phiste l'ordinateur écri**cien, l'ordinateur graphiste, l'ordinateur écrivain, voici l'ordinateur sculpteur. Quelle matière offrir à son ciseau ? La plus mystérieuse, la plus impalpable, la plus immatérielle : la lumière !** **Alain Leboucher, sculpteur de lumière par ordinateur, expose ses œuvres (il les appelle des « luchromes ») au Centre d'action culturelle Bonlieu, à Annecy, du 1er au 30 janvier, dans le cadre du festival d'Avoriaz décentralisé.**

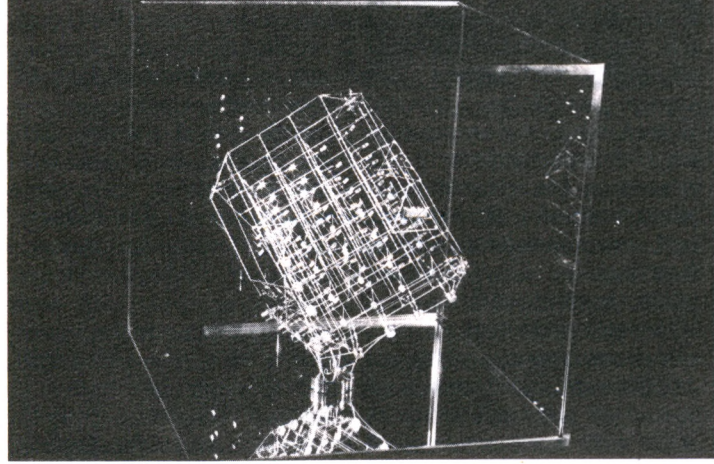

Un luchrome : la lumière sculptée par ordinateur.

#### **ST A G E S**

L'Atelier de pédagogie et d'animation de Strasbourg organise durant les vacances scolaires, du 11 au 17 février, dans les Vosges, un stage Informatique et sport. Pour tout renseignement : APA, 29, rue Vauban, 67000 Strasbourg, (88) 60.57.96.

#### *F O R M A T I O N : TREIZE SESSIONS*

Initiation au Basic, langage machine, Logo, télématique, on vous dira tout à la Ligue française de l'enseignement et de l'éducation permanente. Un département spécial baptisé Centre de ressources informatique propose en effet treize sessions de stages, allant de « la sensibilisation » à la micro-informatique » à la « connaissance du Minitel dans son environnement quotidien »,

sans oublier « l'utilisation de logiciels spécifiques ».

Pour obtenir le (copieux) programme et tout renseinement, s'ad resser au 3, rue Dagorno, 75012 Paris, tél. (1) 307.59.30.

IN'Formation organise, courant 1985, les stages suivants : les tableurs et aides à la décision, DBase 2 (modules 1 et 2), traitement de texte-bureautique, initiation au Basic et à la microinformatique, l'anglais et l'informatique...

Pour tout renseignement : IN'Formation, 22, rue Irma-Moreau, 13100 Aix-en-Provence (42) 26.27.99.

La Fédération nationale Microtel propose durant le premier semestre 1985 des séminaires d'initiation à l'informatique, au micro-

#### **C L U B S**

*Vote Ordinateur* publie régulièrement les adresses des nouveaux clubs (en France, en Suisse et en Belgique). Les clubs non cités sont aimablement priés de nous envoyer leurs coordonnées\*

#### **PARIS**

**CLUB C 7**

33, avenue Philippe-Auguste 75011 PARIS 371.22.20 S'adresse aux possesseurs du Canon XO7

#### **BANLIEUE**

**92 HAUTS-DE-SEINE** Groupe des utilisateurs MSX 16, rue Charpentier 92270 BOIS-COLOMBES 785.64.54

#### **PROVINCE**

**17 CHARENTE-MARITIME** Club Royan Informatique B.P. 163 17208 ROYAN CEDEX

**27 EURE** Club Canon XO7

ordinateur, à la programmation, à la télématique... ainsi que des programmes de formation concernant la pratique des tableaux, des

texte... Pour tout renseignement :

fichiers, du traitement de

Microtel, 9, rue Huysmans, 75006 Paris, (1) 544.70.23.

Le Centre informatique de la maison des jeunes et de la culture de Corbeil-Essonnes propose un stage

#### **M A N IFESTA TIO N S**

#### PARIS : 10e MICRO-EXPO

Le 10<sup>e</sup> salon Micro-Expo se tiendra du 16 au 19 février au Palais des Congrès. Un passeport d'une valeur de 100 FF donnera accès permanent à l'exposition et aux vingt-sept conférences qui s'y tiendront. *Votre Ordinateur* sera présent sur le stand du groupe Tests  $(T 60 - T 61)$ .

Contact : B. de la Boisserie C 95, ESITPA, BP 204, rue Grande 27100 LE VAUDREUIL

#### **51 MARNE**

Club Micro-Ordinateur Collège Claude-Nicolas-Ledoux 51700 DORMANS

#### **72 SARTHE**

Micro-Club Loisirs et Culture 6, allée du Spoutnik 72100 LE MANS

#### **ÉTRANGER**

#### **GRANDE-BRETAGNE**

PARC Computer Club 51 St George Road CHEPSTOW NP6 5LA

\* Pour une liste plus com plète (mais non exhaustive), se reporter aux numéros 3 et 4 Votre Ordinateur, ainsi qu'au « G uide micro 84/85 » de *L'O rdinateur individuel* (en vente dans tous les kiosques, 35 FF).

d'initiation à la programmation en Assembleur 8080. Ce stage débutera la première semaine de février et se déroulera pendant dix semaines, à raison de deux heures par semaine, de 19 h 30 à 21 h 30. Coût du stage :  $350$  FF.

Pour tout renseignement : Maison des jeunes et de la culture Fernand-Léger, 45, allées Aristide-Briand, 91100 Corbeil-Essonnes, (6) 496.27.69.

#### **LE PORNICHET**

Centre socio-culturel, boulevard de la République,

Le Pornichet.

La Ville de Pornichet et le Centre socio-culturel organisent, du 1er au 28 février 1985, une manifestation sur les thèmes suivants : Médias et communication (du 1er au 12 février). La micro-informatique (du 13 au 28 février). Rendez-vous :

## actualité

#### **CARNET** D'ADRESSES

 $C$ OURRIER (pages  $b$   $\alpha$  8)  $-$  Amstrad : 143, Grande-Rue, 92310 Sèvres (626.34.50). Ordividuel : 20, rue de Montreuil, 94300 Vincennes (328.22.06). Illel : 86, bd Magenta, 75010 Paris (201.94.68). La Règle à calcul : 65-67, bd Saint-Germain, 75005 Paris (325.68.88). A pple : av. de l'O céanie, ZAC de C ourtabceui, BP 131, 91944 Les Ulys (928.01.39). CBS Colecovision : 108-122, av. de la Plaine-de-France, BP 50016, 95945 Roissy CH-D-G cedex (865.44.88). Philips : 50, av. de Montaigne, 75008 Paris (256.88.00).

ACTUALITE (pages 19 à 26)  $-$  Apple : av. de l'Océanie, ZAC de Courtabœut, BP 131, 91944 Les Ulys (928.01.39). Amstrad : 143, Grande-Rue, 92310 Sèvres (626.34.50). Hanimex : 18, rue Ampère, 95500 Gonesses (985.96.33). A tari : 9-11, rue Georges-Enesco, 94008 Créteil cedex (339.31.61). Exelvision : 251, rue de Vaugirard, 75740 Paris cedex 15 (545.20.00). Direco International : 30, av. de M essine, 75008 Paris (256.16.16). Lansay : 149, bd Voltaire, 92600 Asnières (733.80.80). RCA Activision : 9, av. Matignon, 75008 Paris (934.20.50) . Vifi-Nathan : 17, rue d'Uzès, 75002 Paris (233.44.35). Infogram es : 20 bis, rue Godefroy, 69006 Lyon (16.7.894.39.14). CBS Colecovision : 108-122, av. de la Plaine-de-France, BP 50016, 95945 Roissy CH-D-G cedex (865.44.88). Selia : 1, rue Mgr-Hummel, 67620 Soufflenheim (16.88.86.68.54).

DES ORIGINES A NOS JOURS... (pages 28-29) — Apple : av. de l'Océanie, ZAC de Courtabœuf, BP131, 91944 Les Ulys (928.01.39). Atari : 9-11, rue Georges-Enesco, 94008 C réteil cedex (339.31.61). Direco International : 30, av. de M essine, 75008 Paris (256.16.16). Procep (Vie 20) : 5-9, rue Sentou, 92150 Suresnes (506.41.41). CBS Colecovision : 108-122, av. de la Plaine-de-France, BP 50016, 95945 Roissy CH-D-G cedex (865.44.88). ASN-Oric-France : ZI La Haie-G riselle, 94470 Boissy-St-Léger (599.14.50). Thomson : tour Gallieni 2, 36, av. Gallieni, 93175 Bagnolet cedex (360.37.37).

LES LOGICIELS DE JEU (pages 34 à 36) — Run Inform atique : 62, rue G érard, 75013 Paris (581.51.44). To-Tek : tour Gallieni 2, 36, av. Gallieni, 93175 Bagnolet cedex (360.37.37). Micronique : 61, rue Fernand-L aguide, 91100 C orbeil-Essonnes (088.35.58). Amstrad : 143, Grande-Kue, 92310 Sévres (626.34.50). Infogram es : 20 bis, rue G odefroy, 69006 Lyon (16.7.894.39.14). Direco International : 30, av. de Messine, 75008 Paris (256.16.16). Sprites : 23, rue Jean-Jaurès, 92300 Levallois-Perret (270.41.92). Norsoft : 49, rue des Rosiers, 14000 C aen (16.31.86.56.69). Micro-Programmes 5 : 82-84, bd des Batignolles, 75017 Paris (293.24.58). Vidéo Télém at Report : 54, rue Ramey, 75018 Paris (252.87.97). Innelec : 110 bis, av. du Général-Leclerc, 93500 Pantin (840.24.31). Free Game Blot : cedex 205, 38190 C rolles (16.76.08.18.76). Loriciels : 160, rue Legendre, 75017 Paris (627.43.59).

BANCS D'ESSAI (pages 52 à 55) — Thomson : tour Gallieni 2, 36, av. Gallieni, 93175 Bagnolet cedex (360.37.37). Editions R adio : 9, rue Jacob, 75006 Paris (329.63.70). Edimicro : 121-127, av. d'Italie, 75013 Paris (585.00.00). Sybex : 6-8, imp. du Curé, 75018 Paris (203.95.95). PSI : BP 86, 77402 Lagny-sur-Marne cedex

(6.006.44.35). Eyrolles : 61, bd St-Germain, 75240 Paris cedex 05 (634.21.99). To-Tek : tour Gallieni 2, 36, av. Gallieni, 93175 Bagnolet cedex (360.37.37). Free Game Blot : cedex 205, 38190 Crolles (16.76.08.18.76). Sprites : 23, rue Jean-Jaurès, 92300 Levallois-Perret (270.41.92). Casio FX 750 P : Ets Noblet, 178, rue du Temple, 75003 Paris (277.11.34).

LES SONS (pages 58 à 63) — Yamaha Music France : BP 70, Parc d'activité de Paris-est, 77312 Marne-la-Vallée cedex 2 (005.91.90). Emka Systèmes : 50, av. de W agram , 75017 Paris (763.06.69). A pple : av. de l'O céanie, ZAC de Courtabceuf, BP 131, 91944 Les Ulys (928.01.39). Vidéo Technologie : 19, rue Luisant, 91310 Montlhéry (901.19.70). Procep : 5-9, rue Sentou, 92150 Suresnes (506.41.41). Segimex : 140, bd Haussmann, 75008 Paris (562.03.30). Atari : 9-11, rue Georges-Enesco, 94008 Créteil cedex (339.31.61). Thomson : tour Gallieni 2, 36, av. Gallieni, 93175 B agnolet cedex (360.37.37). Ediciel : 22, rue La Boétie, 75008 Paris (266.00.32). Music Lab : 64, bd Beaumarchais, 75011 Paris (807.22.02).

PERIPHERIQUES DU MINITEL (page 68) – Hello Inform atique (Apple Tell, MacTell) : 1, rue de Metz, 75010 Paris (523.30.34). Technology Resources (Epson) : 114, rue M arius-Aufan, 92300 Levallois-Perret (757.31.33). C anon : BP 154, 93150 Le Blanc-Mesnil (865.42.23). Thomson : tour G allieni 2, 36, av. Gallieni, 93175 Bagnolet cedex (360.37.37).

#### **LES PRINCIPAUX ÉDITEURS DE LOGICIELS**

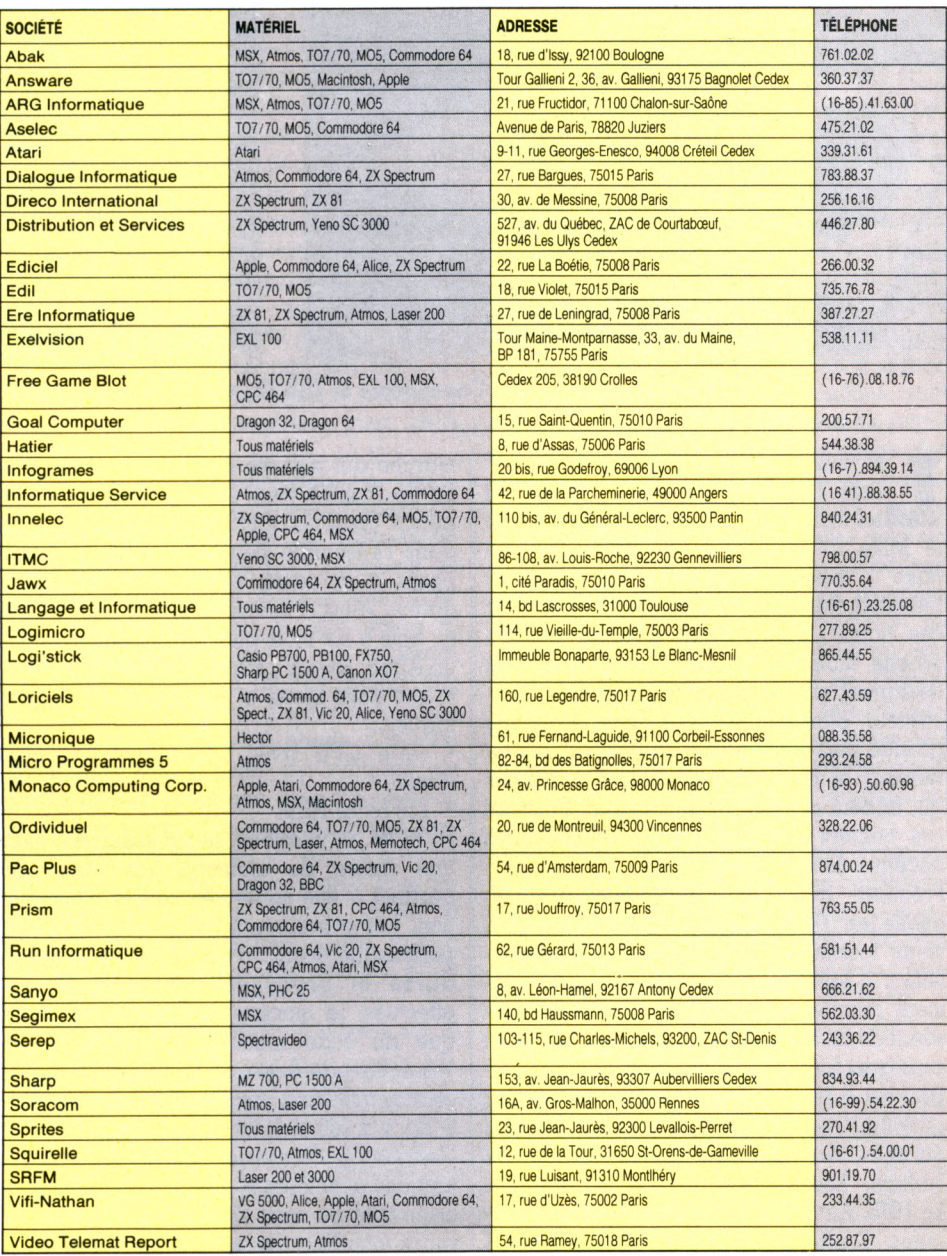

### ENQUÊTE

# DES ORIGINES A NOS JOURS LE MATÉRIEL MICRO

Depuis le Digi Comp 1, plus vieux fossile connu de micro-ordinateur, jusqu'à la machine capable de dialoguer avec son utilisateur, que de chemin parcouru. En même temps que la technique se sophistiquait, les coûts de fabrication baissaient. Demain le système expert dans tous les foyers ?

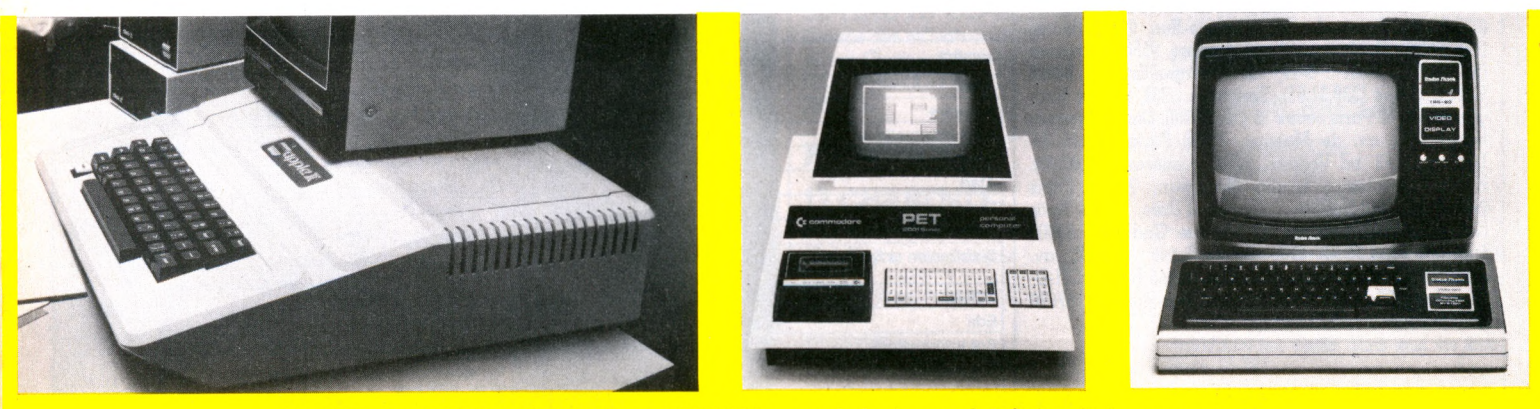

Dès 1977, Apple II, Pet Commodore et TRS 80 lancent le look « produit fini, prêt-à-comsommer ».

**L** es jeux d'érudition à questions reviennent, sacrifions à la mode : quelle est relation entre les mots Sphère, Altaîr et Mike 2? Non, Mike 2, successeur de Mike 1, n'est pas le héros des voyages interstellaires que nous suggère Altaîr ! Or ces noms appartiennent à notre histoire proche, moins de dix ans... Les objets qu'ils désignent, placés dans la vitrine d'un brocanteur, plongeraient sans doute dans une grande perplexité plus d'un passant, et peu feraient le lien avec les petites machines qui trônent dans le living familial. Pourtant ces boîtiers massifs sont les authentiques ancêtres de nos micros.

Première trace de l'informatique individuelle en 1963 : Digi Comp 1 est le plus vieux fossile retrouvé. Particularité essentielle : il fonctionne sans électricité ! Traitement manuel de quelques données, artisanat de luxe, donc 500 dollars les 3 bits ! Et vous avez bien lu, pas question de Ko !

**De 1963 à 1975, le trou...** D'obscurs bricolos œuvrent sans doute dans le secret des garages, mais aucun inventeur fou ne fait surface. **Les projets arrivent à maturité en 1975.** Au début de l'année, deux compagnies, Scelbi et Mits, sont seules sur un

marché qui n'existe pas encore, mais à la fin de l'année vingt-sept sociétés se le disputent. Soudain quelques dizaines d'engins, dans l'ensemble peu séduisants, sont proposés à la vente, surtout par correspondance. Ainsi, l'intéressé envoie 400 dollars et, trois à six mois plus tard, il reçoit, en kit, un Altaîr, soit un carton contenant :

• une boîte bleue et une alimentation électrique,

• carte CPU avec microprocesseur 8080 d'Intel,

#### • 256 bytes RAM

Ni ROM, ni interface, ni programmes, mais une notice de montage sommaire, qui garantit à elle seule des heures d'occupation. Les précurseurs ont la vie rude et le portefeuille garni... Pour que, une fois soudures et branchements correctement effectués, le monstre entende autre chose que du code machine, il fallait encore 150 dollars de Basic, un lecteur de cassettes et son interface, un moniteur. Le système 8 Ko à 2 000 dollars, voilà un slogan que l'inflation seule n'a pas suffi à éroder. Pourtant des acheteurs, il y en eut, et assez pour organiser, **en mars 1976, la première conférence mondiale des utilisateurs d'Altaîr.**

La concurrence guette et contraint déjà à la baisse. Apple 1, qui n'a, lui, ni clavier ni alimentation électrique, est proposé au printemps 1976 à 666 dollars. Cent cinquante modèles, assemblés cette fois, sont vendus en quelques mois. L'ère des machines en kit 25 à 30 % moins chères a vécu. Dès 1977, Apple II, Pet Commodore et TRS 80 lancent le look « produit fini, prêt-à-consommer ».

#### *Plus performants, plus simples, moins chers*

Désormais, les efforts de séduction des consommateurs par les constructeurs suivront trois lignes : les machines proposées seront plus performantes, moins chères et plus faciles à utiliser que les micros déjà vendus. **Les sociétés pionnières ont pratiquement toutes disparu, sauf Apple,** après deux ou trois ans d'existence ; de nouveaux constructeurs vont prendre place en mettant en application ces principes.

Mi-1979, le public découvre le TI 99 4/A, les Atari 400 et 800, donc des machines assemblées, avec clavier, 16 Ko au moins, 16 à 256 couleurs, le son, l'interface lecteur-ROM intégrée, et pour les sujets réfractaires à la programmation, des logiciels tout laits. Deux événements ont précipité le mouvement. Ils tiennent à l'intuition technique et commerciale de quelques individus. En 1978, Wozniak, las d'attendre le chargement de ses programmes sur cassette, introduit le lecteur de disquettes pour son micro 16 Ko, à un prix accessible. Apple et Radio-Shack adoptent aussitôt la disquette 5 1/4 comme support logiciel, formidable ouverture à la création de soft. Second facteur : la publication en 1979 de *Visicalc,* le premier programme commercial écrit pour microordinateur. Il permet de résoudre des problèmes de gestion avec 48 Ko de mémoire et deux lecteurs de disquettes.

Cela change la nature du marché. Si, de 1976 à 1978, on vendait des micros à des acheteurs qui les désiraient, indépendamment de tout objectif pratique, en 1979, des logiciels comme *Visicalc* attirent à la microinformatique une clientèle qui en a besoin, et au meilleur coût. Depuis 1980, **le discours publicitaire prend constamment en compte les deux dimensions de l'utilité et du plaisir.** L'entrée du micro-ordinateur sur les marchés de masse est scellée par l'apparition en 1980 du ZX 80 à moins de 100 dollars et du Vie 20 à moins de 200 dollars dans les réseaux de grande distribution. Le hobbyiste branché voit désormais l'objet de ses convoitises, plus beau et plus intelligent encore qu'il n'aurait osé le rêver, dans les rayons des hypermarchés et des magasins de jouets pour, à ses yeux, une misère...

La guerre des prix qui fait rage en 1982 relègue l'Altaîr au rayon des antiquités. **Le prix moyen du bit chute vertigineusement, certains constructeurs aussi...** Sinclair lance

**La Grande-Bretagne** occupe en Europe une position exceptionnelle, avec un taux d'équipem ent com parable à celui des États-Unis et une industrie de l'informatique individuelle déjà ancienne. Elle représentait en 1984 environ 24 % du marché européen et était le premier marché en volume.

**Sur le marché français,** Sinclair fournissait en 1981 64 % des micros grand public vendus. En 1982, il progressait encore, avec 67 % du marché, qu'il partageait avec Commodore (14 %) et Texas Instruments (8 %). En 1983, le marché est beaucoup plus segmenté : Sinclair n'en a plus que 33 %, Commodore 11 %, et Texas Instruments 9 *%,* les nouveaux venus Thomson et Oric accaparant respectivement 19 et 13 % du marché.

l'ordinateur à moins de 100 dollars, Commodore ouvre les hostilités en baissant les prix du Vie 20 et du C 64 ; l'ennemi principal est Texas Instruments, et, de 1982 à juin 1983, le TI 99 4/A passe de 349 à 100 dollars. Dans le même temps, l'Atari 400 descend de 349 à 89 dollars, soit moins que son coût de fabrication, et le C 64 de 600 à 200 dollars. En juin 1983, Coleco annonce Adam, système complet avec imprimante à marguerite pour

600 dollars. Au terme de ce combat, à la fin 1983, les micros grand public à moins de 100 dollars ont désormais 16 Ko toujours extensibles, un clavier mécanique de préférence à une membrane, acceptent de nombreux périphériques et la définition graphique atteint, pour l'Atari par exemple, 61 440 pixels. Il y  $\alpha$  eu des morts : Texas Instruments, Mattel... les nombreux blessés pansent encore leurs plaies en 1985.

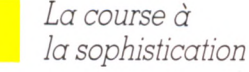

L'évolution de cette industrie ne semble plus devoir se jouer sur des « coups », mais sur la rivalité dans la sophistication. On fait parler les micros bas de gamme et le plus modeste a son logiciel de création graphique. Le joystick est le périphérique le plus répandu, l'imprimante et le modem viennent en tête des désirs d'achat. Le prix d'un système n'est plus un argument décisif et, entre 1983 et 1984, la vente des micros à moins de 200 dollars a diminué aux Etats-Unis de 40 % : **le marché français comme le marché américain semblent irrésistiblement aspirés vers le haut de gamme.**

Le succès rencontré par le Macintosh d'Apple clôt la génération des systèmes 8 bits et ouvre la voie à celle des 16 bits. 50 % des Macintosh vendus aux États-Unis se retrouvent en usage dans les foyers, peut-être encore en grande partie pour des applications semi-professionnelles. Mais les éditeurs de programmes grand public, y compris de jeux, travaillent pour cette machine.

Lorraine, d'Amiga/Commodore, a beaucoup de points communs avec Macintosh : le processeur 68 000, 128 Ko RAM extensibles à 512, mais elle n'est ni blême ni muette ! Qu'on en juge : 4 096 couleurs pour une définition de 640  $\times$  200 pixels et 8 « sprites » coloriables en 16 couleurs. L'animation graphique est très rapide. Elle échange par un modem intégré 300 bauds, remplaçable par un 1 200 bauds. Elle s'exprime par son logiciel de synthèse de •parole intégré, avec une voix d'homme ou de femme, selon... Quatre canaux-son permettent de lui connecter un clavier d'orgue et le lecteur de disquettes double face est intégré. Lorraine n'a plus à envier à Mindset, autre 16 bits (Intel 80186), que la vitesse de mouvement des images et la fonction de rotation.

Les principaux constructeurs misent sur le

#### **Les ventes d'ordinateurs à usage principalement privé en France (en milliers d'unités)**

1982 1983 1984 1985<br>
60 230 360 420<br>
10 40 70 150 Catégorie 1 60 230 360 420 Catégorie 2 10 40 70 150 Total des ventes 70 270 430 570 Ventes cumulées A'O 340 770 1 340 *D o n n é e s 1982 e t 1983, p ré v is io n s 1984 et 1985 C a té g o rie 1 : systèm es* à *m oins d e 5 000 F l'unité centrale. Catégorie 2 : systèmes à plus d e 5 000 F l'u n ité ce n tra le .* La croissance des ventes en unités devrait être de 60 % entre 1983 et 1984, mais seulement de 33 *%* entre 1984 et 1985.

La part micro-ordinateurs haut de gam me dans ces ventes devrait croître fortement entre 1983 et 1985, passant de 15 à 26 % du total.

**Équipement en micro-ordinateurs**

en % des m énages ayant un téléviseur (20 millions en France, 80 millions aux États-Unis)

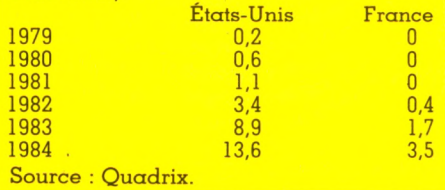

développement d'un système 16 bits. Les acheteurs de logiciels, sensibilisés par le cinéma et la publicité aux images de synthèse de qualité, se montrent exigeants sur les qualités graphiques. De plus, ils veulent du son et des logiciels sophistiqués, donc consommateurs d'espace mémoire. Les instituts de recherche s'attachent à développer des interfaces toujours plus faciles à utiliser. **Les commandes en code machine sont loin...** L'utilisation d'une iconographie explicite dans le dialogue avec la machine, des interfaces aussi sensitives que le crayon optique et la souris sollicitent la pensée intuitive. Les qualités intellectuelles requises étaient bien différentes pour les utilisateurs des années 70. L'application de certaines techniques d'intelligence artificielle ne cesse de modifier la nature même du système. Marvin Minsky, pionnier de l'intelligence artificielle, lance un défi aux concepteurs de machines : que l'ordinateur soit doté de bon sens, qu'il comprenne pourquoi l'utilisateur fait un choix et réagisse en conséquence !

Si vous êtes l'heureux propriétaire d'un Oric ou d'un TO 7, ne rangez pas ces considérations au rang de l'utopie. Souvenez-vous : en 1976, on se procurait un Altaîr 8 Ko pour 2 000 dollars ; aujourd'hui, à ce prix, vous pouvez loucher du côté des 128 à 512 Ko.

*Françoise Verebelyi\/Ci*

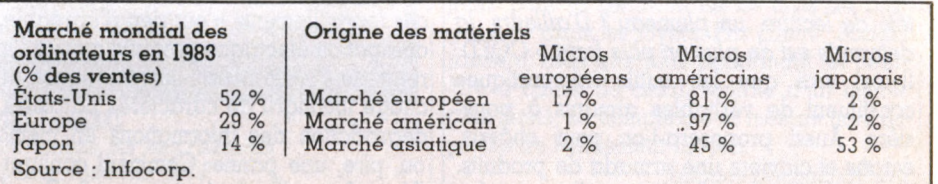

# LE PRÉJUGÉ MICRO PROPRE ISQUETTES

Les marchés parallèles à l'ordinateur commencent à prospérer, tel celui des produits d'entretien dits spécifiques. Cotons-tiges, bombes dépoussiérantes ou anti-électricité statique... Bon nombre de ces nouveautés relèvent plus du gadget que de l'indispensable, et certaines peuvent même nuire à la machine.

**I**<br>
I
<sub>S</sub> usqu'à présent, l'entretien des ordinateurs était l'apanage des services de maintenance des constructeurs, des sociétés de conseil, des entreprises spécialisées ou des services d'entretien des sociétés. Mais les ordinateurs familiaux prolifèrent. Et c'est désormais l'affaire des usagers que de nettoyer leur matériel : un formidable marché « du lave plus propre » en perspective. Produits gadgets? Sans doute. Fort utiles, certes, dans des salles bourrées de matériel informatique, sont-ils indispensables pour dépoussiérer l'ordinateur ou son lointain cousin Minitel ? Après tout, ce ne serait pas la première fois que se vendraient fort bien des objets ne répondant à aucun besoin réel. Leur prix, supérieur à celui des produits ménagers courants, est peut-être justifié par l'aspect bon professionnel qu'ils confèrent à leurs usagers, en même temps qu'une bonne conscience (vis-à-vis de la machine) souvent ébranlée par les échecs de programmation ou autres fausses manœuvres...

*«Non, je ne vends pas de produits d'entretien, cela ne sert à rien »,* déclare-t-on dans les deux tiers des boutiques spécialisées consultées. *«Pourtant,* rétorquent les vendeurs de propreté informatique, *il iaut bien nettoyer sa machine, sinon les problèmes allluent. Or les produits courants sont dangereux, souvent abrasils, mal adaptés. Avec quoi voulez-vous dépoussiérer une tête de lecture, un plumeau ? D'ailleurs, la demande est de plus en plus forte. »* CQFD. Il est vrai que les outils informatiques constituent de véritables aimants à poussière. Aussi proposera-t-on pour châssis, écrans et claviers une armada de produits. Rien ne prouve que leur effet sur les

machines soit moins mauvais que celui de la poussière, du chiffon ou du liquide à vaisselle.

Par contre, lorsqu'il s'agit de nettoyer les têtes de lecture, on peut avoir, de temps en temps, besoin d'un disque de nettoyage. Deux types, au choix : les disques qui ramassent la poussière par friction, à jeter après usage, et les disquettes à imprégner de produit à chaque utilisation.

#### *Une vieille ennemie : l 'électricité statique*

L'entretien du cœur de la machine, lui, reste encore au stade artisanal : de longs cotonstiges. Sont-ils aussi peu rassurants pour l'appareil que leurs petits frères pour nos oreilles ? Summum du gadget : une bombe aérosol remplie bêtement d'air comprimé, pour éviter de s'époumoner. Résultat, le bon capiton de poussière qui ne choquait qu'un certain sens esthétique est maintenant entré en force dans l'intimité de la machine, impossible de l'en déloger. Et là, il gêne ! Une réelle ennemie fait dresser sur leur tête les cheveux des informaticiens : l'électricité statique. En clair, une interférence électrique causée par une étincelle entre deux objets chargés d'électricité (c'est ce qui se passe, les soirées sèches, quand une belle à la longue chevelure retire son pull-over en polyamide : ça crépite). Outre le fait que ces fourmillements n'ont rien d'agréable, la dissipation électrique produite ainsi à l'intérieur de l'ordinateur peut provoquer l'affichage incongru de caractères parasites, la dégradation des informations en mémoire ou, pire, une panne. Comment conjurer ce fléau lorsqu'il devient grave? Première

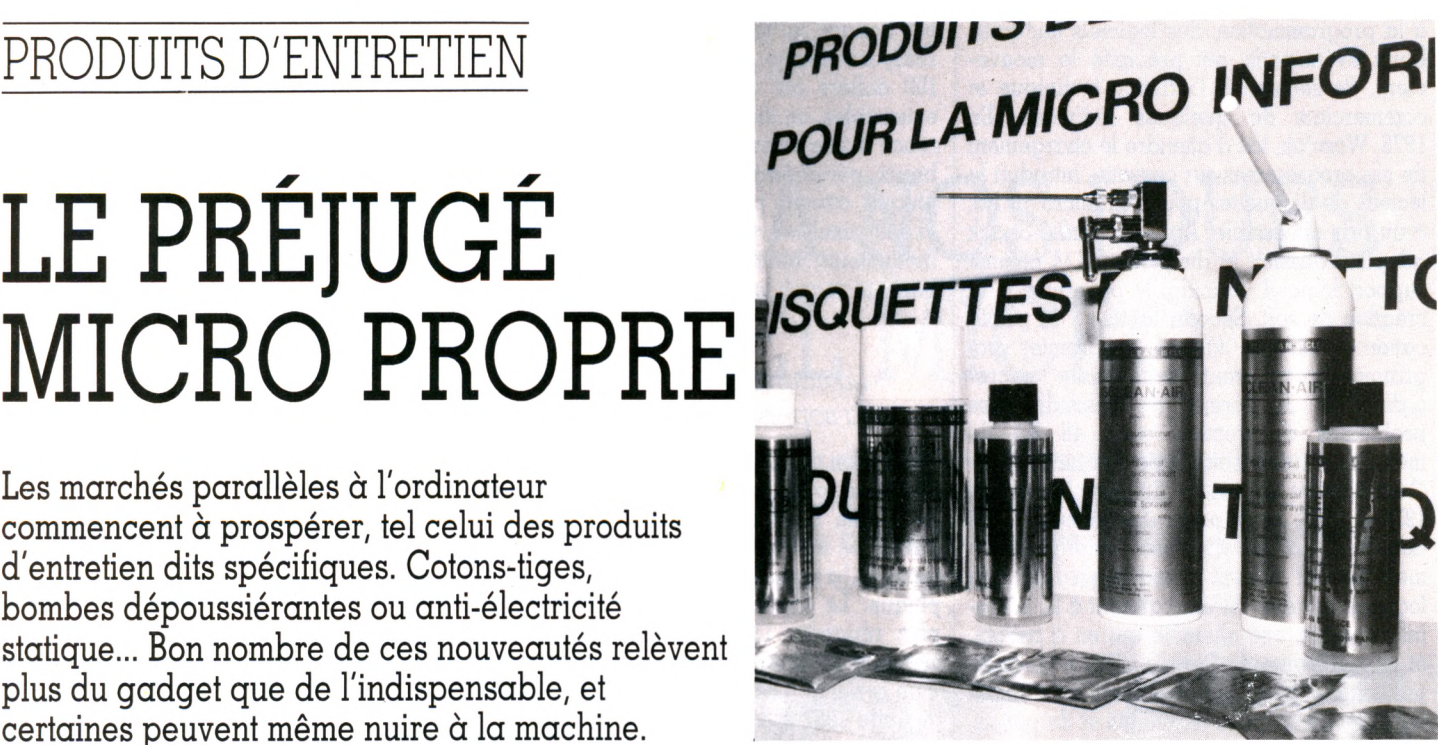

solution : entretenir un fort taux d'humidité. Celle-ci empêche l'accumulation d'électricité. Tous les moyens sont bons (pas forcément pour la machine), de la plante verte à l'humidificateur. Mais pour les « accros » de l'achat spécialisé, de nombreux produits antistatiques existent sur le marché, depuis les bombes aérosols qui diffusent un fluide sur le sol (efficace de six mois à deux ans) jusqu'aux liquides imprégnant, bien sûr, des chiffons non tissés spéciaux, qui enduisent et protègent le matériel tout en le nettoyant. La boucle est bouclée.

Le fin du fin en ce domaine est une espèce de pompe. Elle filtre l'air, absorbant poussières, fumées et autres polluants. Pas feignante, elle produit également un champ d'ions positifs et négatifs qui éliminent l'accumulation d'électricité statique. On est déjà loin du tapis antistatique relié au  $radian = 0$  - ô antique souvenir - de l'opérateur futé qui touchait, de lui-même (!), ledit radiateur. Frédérique Brillot  $\sqrt{6}$ 

#### **A quel prix ?**

Les prix des produits d'entretien peuvent varier du simple au triple selon les distributeurs. Alors, vigilance. Quelques indications : Mousse nettoyante, 300 ml 45 FF ht Deux disques nettoyants et une bouteille de produit pour tête de lecture, 250 ml 50 chiffons imprégnés de produit nettoyant 60 FF ht Produit antistatique pour moquette, aérosol 400 ml 70 FF ht Nettoyant antistatique, 300 ml 50 FF ht<br>100 cotons-tiges 20 FF ht

100 cotons-tiges 20 FF http://www.astiga.com/<br>10 FF http://www.astiga.com/www.astiga.com/www.astiga.com/www.astiga.com/www.astiga.com/www.astiga.com/www.ast

Gaz dépoussiérant

### LOGICIELS PRATIQUES

# **GESTION FAMILIALE** sur disquette avec Atari

Les logiciels de gestion familiale, même de qualité comme ceux que propose Atari, ne transformeront certes pas une cigale en fourmi prévoyante. Mais on peut les appeler à l'aide pour une grosse mauvaise conscience, une gestion balbutiante ou un besoin profond d'organisation.

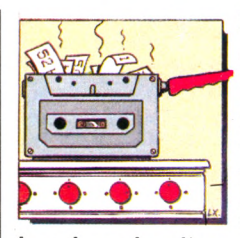

Deux programmes de gestion familiale en un seul coffret *[Recettes et dépenses familiales* et *Budget familial,* tous deux de Jerry Falkenhan) sont distribués par Atari

dans le cadre d'une organisation appelée APX (Atari Program eXchange). Ce label recouvre des programmes écrits par des utilisateurs d'Atari dont le niveau de qualité a été jugé suffisamment élevé pour mériter la distribution par Atari. C'est donc, dès le départ, une garantie de sérieux, du moins en ce qui concerne la qualité technique. Mais la gestion familiale est un domaine assez délicat, et l'on peut se demander si des programmes de ce type, même parfaitement traduits et adaptés, répondent aux besoins de l'utilisateur local. Et d'ailleurs, y a-t-il un réel besoin ?

Prenons le cas de *Recettes et dépenses familiales.* Son utilisation s'avère extrêmement simple : un menu principal propose six options. Les trois dernières (imprimante, remise à zéro et arrêt) nous intéressent assez peu dans l'immédiat. Il faudra donc choisir entre un résumé de l'année, une liste des postes dépenses, une liste des postes recettes. Pour faciliter l'apprentissage, Atari propose ce logiciel avec des listes types, déjà entrées en mémoire (d'où l'option remise à zéro !). Examinons le résumé de l'année. Sur l'écran, un tableau affiche les mois et, pour chacun, les recettes, les dépenses et le solde (positif ou négatif). Un bilan, bien entendu, est effectué sur la dernière ligne. On revient ensuite au menu principal pour choisir l'une des deux autres options : dépenses ou recettes. Il conviendra alors de choisir le mois, puis l'une des options offertes : visualisation, ajout, modification ou suppression. La visualisation

permet d'examiner les diverses catégories de dépenses définies par l'auteur : voiture, essence, logement, vêtements, entretien, loisirs, nourriture, équipement, impôts, assurances, crédits, médecine et divers. Cela semble assez complet.

Un état détaillé des dépenses pour chacune de ces catégories fournira la date, la description (brève, douze caractères environ) et le montant. Lors d'un ajout, un numéro est automatiquement assigné à chaque entrée. On entre simplement la date, le descriptif de la dépense et son montant. Les modifications et suppressions sont conçues dans le même souci de facilité d'emploi.

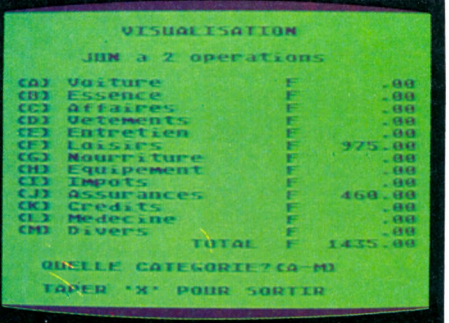

#### **RECETTES ET DÉPENSES FAMILIALES**

| PRESENT, ANNUELLE - LIRE<br><b>BUDGETS</b>                                             |
|----------------------------------------------------------------------------------------|
| <b>DEPENSES PREVUES * DEPENSES</b><br>001<br><b>REELLES</b>                            |
| <b>DEVENUS REELS</b><br><b>CH3</b><br>$\mathbf{H}$<br><b>REVENUS</b><br><b>PREVIIS</b> |
| <b>BUDGET REVENU</b><br>CCT<br><b>BUDGET</b><br>$-14$<br><b>DEPENSE</b>                |
| <b>CD3</b><br>REEL REVENU * REELLE DEPENSE                                             |
| <b>CET</b><br><b>CATEGORIE REVENUS</b>                                                 |
| CT1<br><b>CATEGORIE DEPENSES</b>                                                       |
| PRESENT, MENSUELLE - LIRE<br><b>BUDGETS</b>                                            |
| CE3<br><b>REVENUS</b><br><b>REELS * REVENUS PREVUS</b>                                 |
| <b>CHES</b><br>DEPENSES REELLES * DEPENSES PREVUES                                     |
| <b>LIBE</b><br>QUELLE PRESENTATION? (A-N)                                              |
| <b>TAPER 'X' POUR CHANGER DE FONCTION</b>                                              |
|                                                                                        |

**BUDGET FAMILIAL** Gestion familiale, par Jerry Falkenhan *Distributeur : Atari. Prix : 249 F.*

Pour les revenus, par contre, les catégories proposées sont un peu limitées : salaire de monsieur; salaire de madame, dividendes, allocations et divers. Une option imprimante permettra d'obtenir des états sur papier pour la catégorie examinée.

Le programme s'utilise très facilement : l'auteur n'a pas cherché la sophistication, avec des options trop nombreuses (par exemple, des possibilités de diagramme ou des facilités pour ajouter de nouvelles rubriques). En contrepartie, on notera une apparence un peu trop figée. Sauf à modifier le programme, on ne peut pas même changer les en-têtes de rubrique. Reste donc à se débrouiller avec les catégories proposées par l'auteur, d'ailleurs assez bien choisies. *Budget familial,* du même auteur, conserve les mêmes principes de facilité d'emploi et reprend les mêmes rubriques, très figées. Il offre néanmoins des possibilités supplémentaires, notamment en matière de prévision budgétaire. En effet, quatre tables sont gérées en mémoire centrale, pour tenir compte des revenus réels et des revenus prévus, ainsi que des dépenses prévues et des dépenses réelles. L'utilisation en est donc plus complexe. Et il ne faudra pas compter faire de la gestion prévisionnelle proprement dite avec un tel programme.

En résumé, *Recettes et dépenses familiales* pourra donner de bonnes habitudes à ceux

- et ils sont nombreux - qui rechignent à tenir à jour leur comptabilité personnelle : suffisamment simple, il ne décourage pas et sa rapidité d'utilisation liée au support disquette supprimera un des obstacles majeurs pour la diffusion de ce type de programme dans les foyers. Par contre, *Budget familial,* bien que plus performant (et peutêtre à cause de cela), semble d'un intérêt plus limité, sa complexité le mettant hors de portée de l'utilisateur moyen.

*Jacques Deconchat\/Ô*

# *Traitement de texte pour Apple Ile*

Application la plus répandue de l'informatique familiale, le traitement de texte permet de présenter clairement, avec une mise en page soignée, le courrier privé ou professionnel. Des logiciels plus élaborés introduisent calculs et tableaux, bien utiles pour la rédaction de factures ou certains travaux universitaires. Voici trois programmes, du plus simple au plus complexe,<br>pour Apple IIc. [fean-Michel Lichtenberger pour Apple Ile. *Jean-MichelLichtenberger*

#### AVEC LA SOURIS **ÉPISTOLE**

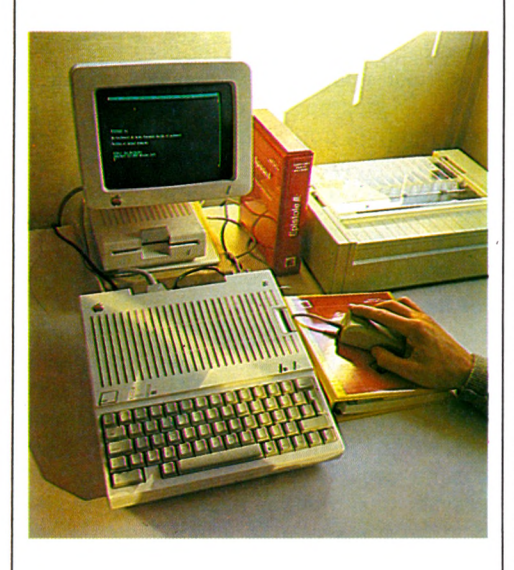

*Éditeur : Version Soft. Distributeur: Version Soft, 19, rue Ganneron, 75018 Paris. Tél. : (1) 387.94.87. Prix : 1957F tic.*

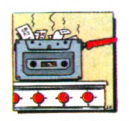

ris. La souris gère l'impres-*Epistole,* système de traitement de texte français, fonctionne sur Apple Ile ou Ile avec sou-

sion, l'édition et le stockage des fichiers. Les louanges de cet animal rapide et commode ne sont plus à faire : il est ici en bonne place.

*Epistole* dispose de l'édition avec variables, qui permet de sortir à l'envi des textes dont on ne modifie à chaque passage que les données inconstantes (nom, adresse, fonction, etc.) ; cela est particulièrement commode pour les mailings. La fonction calcul intégrée représente un agrément supplémentaire. Elle inclut dans les textes (ou les factures) des opérations dont les calculs se feront automatiquement à l'édition (ou à la visualisation vidéo).

Malheureusement, le manuel n'est pas d'une bonne qualité didactique. Les exemples commentés, insuffisants, ne permettent pas un apprentissage habituant à faire face aux situations les plus courantes. Les explications trop sommaires forcent l'utilisateur à tâtonner pour créer ses documents. De plus, le formatage de texte manque de souplesse et on ne peut appeler les paramètres en cours (il n'y a aucune fonction HELP d'assistance pendant la frappe). Un autre défaut réside dans la gestion des corrections. La remontée du curseur est longue ; on ne trouve pas d'effaçage mot à mot ni de saut de curseur en début ou en fin de ligne. Tout est affaire d'usage ; celui d*'Epistole* conviendra particulièrement à ceux qui éditent un courrier assez standardisé, éventuellement avec des calculs intégrés comme les factures, et n'ont pas des besoins de création trop fréquents ni trop variés.

#### **AVANTAGES** Souris V ariable (mailing) Calculs intégrés **INCONVENIENTS** Lenteur du curseur en édition Mauvais manuel (erreurs et insuffisances)

Paramétrage du traitement de texte difficile et non visualisable

#### POUR DERUTANTS **PAPYRUS**

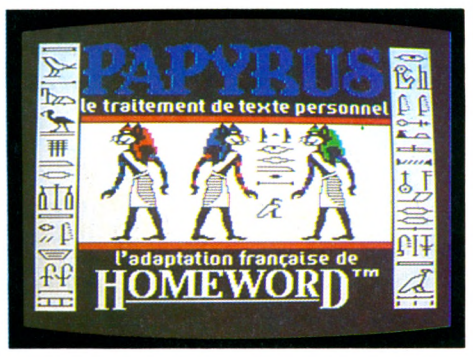

#### *Editeur : Ediciel.*

*Distributeur : Ediciel Matra-Hachette, 22, rue La Boétie, 75008 Paris. Tel. : (1) 266.00.32. Prix : 850 FF tic.*

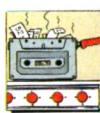

Ce logiciel est utilisable par tous, même par les personnes n'ayant pas l'idée qu'un texte se « traite ». Des images (dites icô-

nes) désignent les principales fonctions (impression, édition, fichier, présentation, configuration, fonctions, disques), au lieu des traditionnels codes inaccessibles au non-initié. Une visualisation du texte en cours de frappe est figurée en permanence au bas de l'écran. La place disponible en mémoire est représentée par une barre lumineuse qui diminue en fonction du nombre d'octets utilisés.

Le logiciel est livré avec une cassette d'apprentissage ; on écoute le maître pour apprendre. Une affiche récapitule les commandes ; on regarde le tableau pour s'y retrouver. Les commandes passées s'inscrivent en clair et en souligné dans le texte. Adapté d'un logiciel américain *(Homeword),* l'ensemble est tout en français.

Élémentaire, *Papyrus* ne court pas vers les cimes de la typographie. Les possibilités de traitement des textes sont limitées aux nécessités courantes. Il ne sert ni aux factures ni aux envois multiples, mais tient si bien sa place pour le courrier qu'il représente une première approche intéressante.

#### **AVANTAGES • Prix relativement modique** • Simplicité d'utilisation<br>• Visualisation permane Visualisation permanente • Rapidité **• Affichage des commandes INCONVENIENTS** Simplicité (trop ?) Possibilités réduites

#### PRESQUE PROFESSIONNEL PIE-WRITER

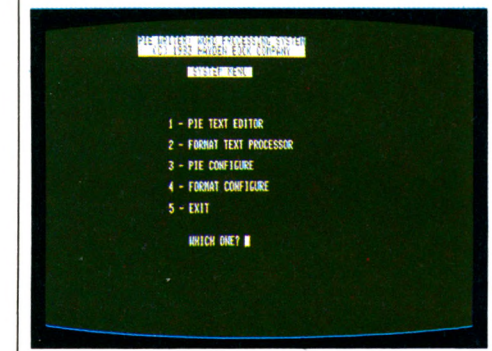

*Éditeur : Hayden Sottware Distributeur: Garnie, 27, rue Guersant, 75017Paris. Tél: (1)574.03.40. Prix public conseillé : 1880 F ttc.*

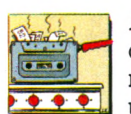

*Pie Writer* s'approche de la qualité et de l'usage professionnels. Cela ne nuit en rien à une  $\bullet \bullet \bullet$  utilisation individuelle et per-

sonnelle, les bons outils ayant toujours contribué à faire de bons ouvriers, même amateurs. Les possibilités de traitement des textes confinent à la trituration tant elles sont riches et diverses. Le pendant en est la complexité des manœuvres autorisant ces manipulations. Le manuel est à l'échelle : très complet et très long, il dispense des leçons fort bien faites, agrémentées d'exercices, et pour lesquelles il faudra prendre son temps. On n'a rien sans rien.

Le logiciel bien en main, on ne sera plus gêné que par une relative lenteur des commandes de gestion de fichier. La fonction de visualisation permettra de se rendre compte sur pièce de l'aspect du texte frappé. On corrige facilement les erreurs par un maniement rapide du curseur dans toutes les directions.

Avis aux anglophobes : si le manuel est bien traduit, même lorsqu'il reprend les messages affichés sur l'écran, ceux-ci restent en anglais et les distributeurs ne prévoient pas de traduction.

#### AVANTAGES • Richesse des fonctions • Mobilité du curseur • Visualisation • Mailing · Bon manuel d'apprentissage INCONVENIENTS • Lourdeur · Durée d'apprentissage  $\bullet$  Langue anglaise • Prix élevé

#### LOGICIELS PRATIQUES

# **SUR LA CONTRACEPTION**

Un logiciel sur la contraception, gratuit et destiné surtout aux enseignants, répond aux questions des adolescents et les aide à trouver la méthode contraceptive qui leur convient.

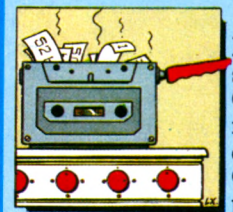

Pilule, préservatif, stérilet, méthode Ogino ou des tempé-<br>ratures ? Ouel ratures? dilemme à seize ans. Car ne nous leurrons pas ! L'âge de la pre-

mière expérience s'abaisse d'un an tous les sept ans. Aujourd'hui à dix-huit ans, sept jeunes sur dix ont déjà eu un rapport sexuel. La sexualité est au programme de sciences naturelles des classes de 4e et de 3e, et les centres de planning familial sont à la disposition de tous, mais il reste très difficile, pour les adolescents, d'aborder ce problème avec un adulte.

Un programme éducatif informatisé concernant la sexualité et les méthodes de contraception vient d'être lancé par les laboratoires Organon : *Contaception.* Conçu par des spécialistes tels que le Dr David Elia, gynécologue attaché à la Mutuelle nationale des étudiants de France, et M. Hourquin, professeur et éditeur de logiciels chez Hatier, il a pour but d'aider les adolescents à connaître les méthodes contraceptives, leurs aspects pratiques (que faire quand on a oublié de prendre « sa » pilule) et leurs pièges, balayer les idées fausses et dispenser une information vraie. Ce logiciel ne cherche pas à remplacer l'enseignement scolaire, il se veut un complément, une base de travail pour l'enseignant, ainsi qu'une ouverture au dialogue. Expérimenté dans quelques classes de Cergy-Pontoise, il a reçu un accueil favorable de la part des

#### $L'$ erreur est signalée en rouge.

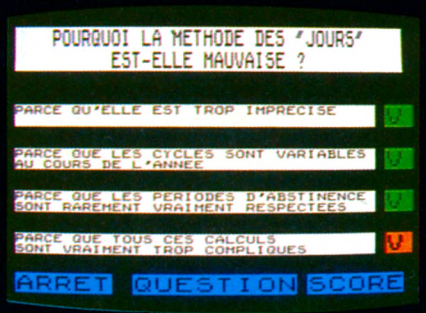

*Editeur: Lab. Organon, dpt Contraception, BP 144, 93204 Saint-Denis cedex 01. Tél. : 820 6164. Non ditiusé. Mis gratuitement à la disposition des collèges et lycées qui le demandent.*

élèves, qui appréciaient de pouvoir poser à la machine les questions que leur timidité leur interdit face au professeur. Certains ont admis que, avant cette expérience, ils ne connaissaient rien de la contraception. Les filles, évidemment, se sentent particulièrement concernées. Prévu pour un dialogue « en tête à tête » avec l'ordinateur plutôt que pour un travail en groupe, ce logiciel permet d'éviter les conférences, généralement mal vécues, données devant une classe énervée. Les garçons pourront le consulter aussi bien que les filles : un pas en avant vers une prise de conscience masculine de la question ?

Le programme dure trois heures et on peut le suivre en totalité ou en partie, sauter un ou plusieurs chapitres, revenir en arrière, etc. C'est un logiciel interactif, c'est-à-dire conçu sous forme de dialogue avec la machine. Ecrit pour le TO7/70, il sera développé ultérieurement pour le MO 5. Pourquoi sur ce matériel ? Parce que c'est celui qu'a choisi l'Education nationale pour équiper les établissements scolaires. Mais le programme peut être traduit, sur demande, pour tout autre type d'ordinateur.

Dans sa forme actuelle, ce programme nécessite donc un TO7/70, une cartouche Basic, un lecteur de disquettes et un crayon optique fourni avec l'appareil. Le menu propose cinq chapitres : généralités, méthodes barrières, pilule, stérilet, mauvaises méthodes. Armé d'un crayon optique, l'utilisateur sélectionne le thème qu'il souhaite aborder et une série de quatre questions apparaît sur l'écran, auxquelles il faudra répondre en « cochant » la case V(rai) ou F(aux). On passe ensuite le crayon sur « réponses », et les bonnes réponses s'affichent, les erreurs étant signalées en rouge. On passe le crayon sur « questions », une autre série apparaît, et ainsi de suite. On peut à tout moment appeler le score. Un graphisme se dessine sur l'écran : une colonne graduée indique le degré de connaissances et d'aimables appréciations ponctuent le score (super, bof !...)

Non commercialisé, ce logiciel, sous forme de disquette, est mis gratuitement à la disposition des professeurs ou des centres de planning familial qui en font la demande auprès des Laboratoires Organon.

*Mary-Blanche Hong*  $\sqrt{O}$ 

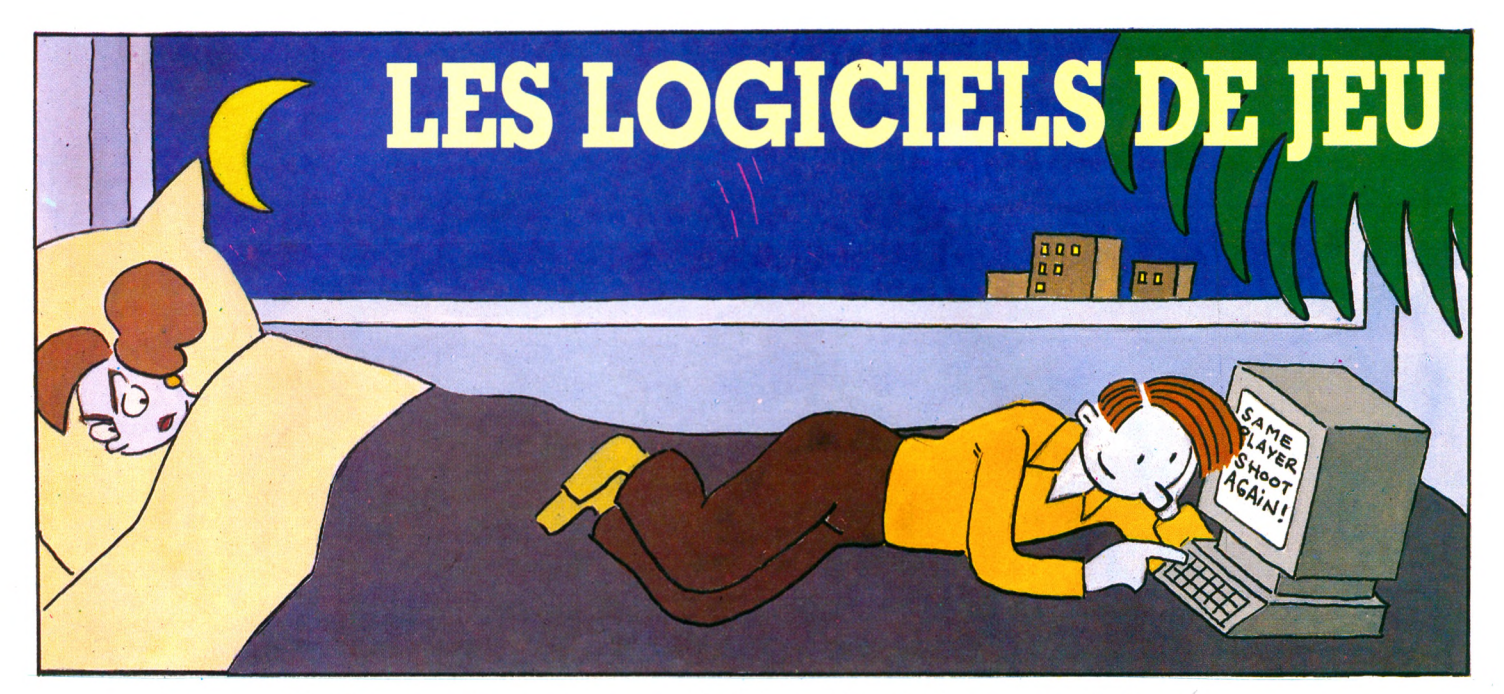

Voulez-vous jouer avec eux ? « Eux », les dix-huit jeux d'adresse, de mystère, d'aventure que nous venons d'essayer. Balade du lutin, promenade périlleuse au pays irréel de Waydor ou rencontre avec le Tyran d'Atmos... nous nous sommes bien amusés. Mais, pour quelques jeux réellement originaux, combien d'autres sont des redites, du déjà vu. Il y  $\alpha$  les bons et les moins bons. Autant ne pas vous signaler ces derniers et éviter ainsi qu'en proie à l'ennui votre mâchoire ne s'écartèle. D'où cette sélection critique qui ne mâche pas ses mots... tant il est important de ne pas perdre une occasion de s'amuser.

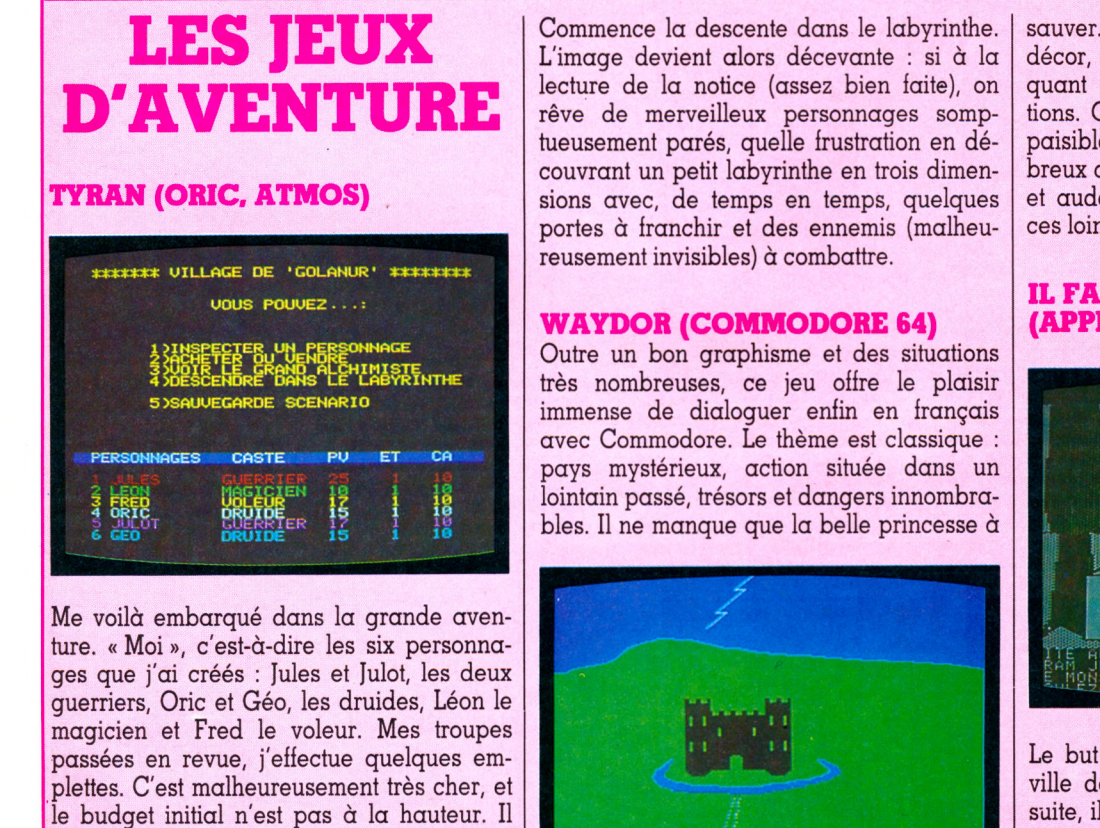

sauver. Chaque situation, dans un très beau décor, est suivie d'une page de texte expliquant les images, en attente des instructions. On traverse de beaux paysages, de paisibles villages, on rencontre de nombreux objets utiles ou insolites. Astuce, force et audace sont de rigueur pour parcourir ces lointaines régions.

#### **IL FAUT FUIR THÉSÉE (APPLE Ile ET Ile)**

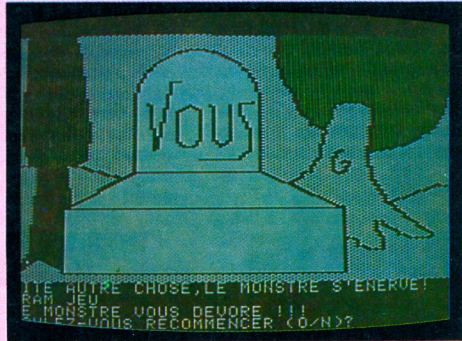

Le but de ce jeu d'aventure : sortir de la ville de Thésée peuplée de monstres. Ensuite, il faudra trouver une navette spatiale. Et puis la faire décoller... La machine dialogue en français de manière agréable, et le graphisme ne gâte rien.

*Rubrique réalisée par Jacques Découchât, Olivier Medam, Alain Lavenir et Guy Ladevie*

faudra en cours de partie réaliser des. échanges ou des mises en vente pour se procurer les ressources indispensables.

### LES JEUX DE HASAR

#### CLIVE (ZX SPECTRUM 48 KO)

Un logiciel parlant, sans extension, sur le Spectrum. Et en français, qui plus est. Séduisant, non? Même avec une voix peu intelligible et un vocabulaire limité. Hélas,

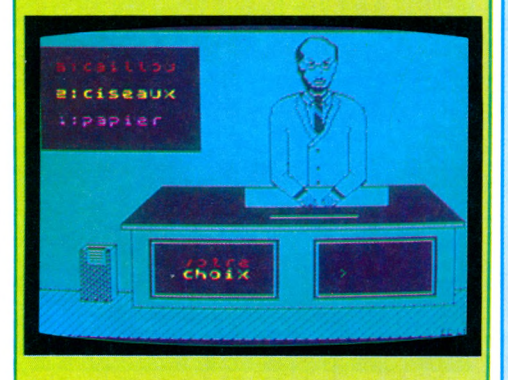

le jeu proposé est vraiment trop élémentaire : « caillou, ciseaux, papier ». On connaît. D'accord, on a un portrait de sir Clive Sinclair sur l'écran (assez réussi d'ailleurs) et cela devrait faire plutôt plaisir à ses fans. Mais le jeu, vite lassant, ne saurait convenir qu'à de jeunes enfants.

### LES JEUX D'ACTION

#### LA BALADE DU LUTIN (SPECTRUM 48 KO)

On avait les Schtroumpfs, version Atari, revus et corrigés par quelques autres. Voici le lutin, version française, écrite et interprétée par Loriciels pour le Spectrum. Épuisement, découragement nous guettent. C'est vrai qu'il faut des trucs brillants, c'est vrai qu'il y a d'excellents joueurs, c'est vrai que tout le monde peut perfectionner ses réflexes. Mais tout de même... Une forêt où l'on ne peut pas faire trois pas sans subir l'agression d'une chauve-souris, trébucher

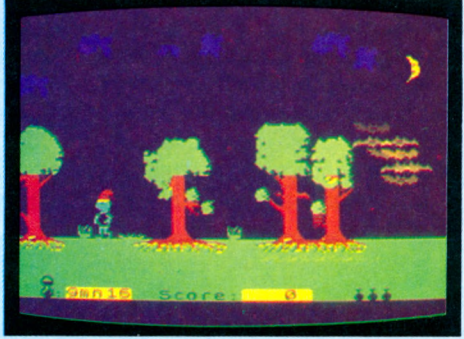

sur un buisson ou tomber dans une mare... Certes, c'est une aventure, mais quelle aventure, en fait? D'accord, notre lutin baladeur manquait sans doute de motivation puisqu'il n'est pas allé très loin. Mais on voudrait vous y voir aussi !

#### LE TOUR DE FRANCE (ZX SPECTRUM)

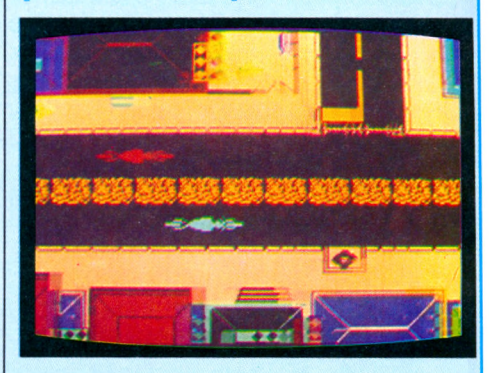

Dans la série Jeux olympiques (en pleine prolifération depuis l'été dernier), voici maintenant les courses cyclistes. Ce jeu pour sportifs en chambre musclés de la cervelle comprend deux épreuves : la course contre la montre et la course sur route. Un fin graphisme s'enrichit de belles couleurs, mais on peut être lassé de ce genre de jeu.

### LES JEUX DE RÉFLEXION

#### COLORIC (MO 5)

Objectif : repeindre soixante-dix cases dans une couleur donnée. Un ensemble de cases colorées est présenté sur l'écran avec, sur le côté, deux rangées de cases qui indiquent quel sera le changement de couleur obtenu en changeant de case. Seule interdiction : le noir. Armez-vous de patience. L'entracte, avec bonus, proposé entre deux essais n'est peut-être pas vraiment indispensable il ralentit un peu trop ce jeu de réflexion qui semblerait amusant s'il ne devait tant au hasard.

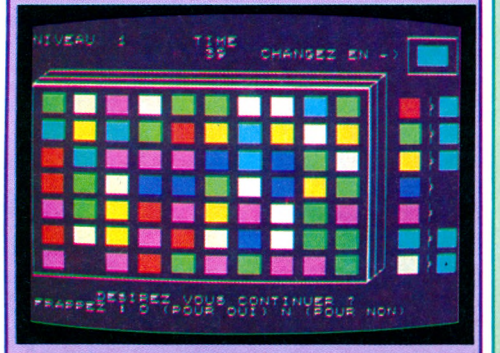

### LES JEUX DE COMBAT

#### COMPUTER WAR (ATARI 800 XL)

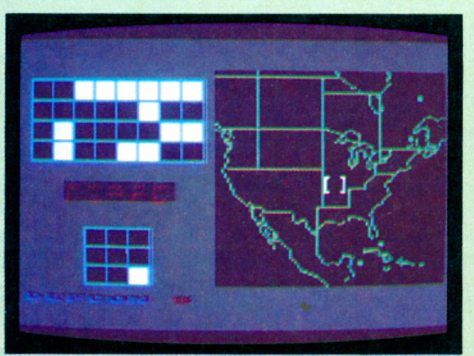

Imaginez un film, un vrai film de cinéma, un film qui va parler des ordinateurs. Des petits, ceux que l'on peut avoir chez soi, pour un prix très raisonnable. Vous vous dites : ça va être ennuyeux comme un ordinateur quand il n'a pas une tâche précise à effectuer. Mais prenez une bonne mise en scène, un scénario astucieux, et ça donne *Computer War.* La cassette reprend en partie le scénario du film, avec de très bonnes images du Norad : on voit la carte

des États-Unis et les emplacements menacés. Il faudra faire des choix judicieux, puis partir sur le terrain, à la recherche des missiles ennemis à détruire. Avec son bon scénario, le jeu mêle action et stratégie, sur une très bonne qualité graphique.

#### FIRE FLASH (ORIC. ATMOS)

Qui connaît *Parsec,* l'un des best-sellers du TI 99, ne sera pas surpris par *Fire Flash.* Ce logiciel reprend sur Cric et Atmos un thème fort voisin. Il convient d'empêcher des vaisseaux ennemis de voler le carburant. Un radar indique la position et la proximité des vaisseaux hostiles. Si la collision apparaît comme inévitable, on peut toujours s'en tirer en plongeant dans l'hyper-espace. Un jeu d'action simple, classique, rapide et bien conçu, capable de satisfaire les amateurs du genre.

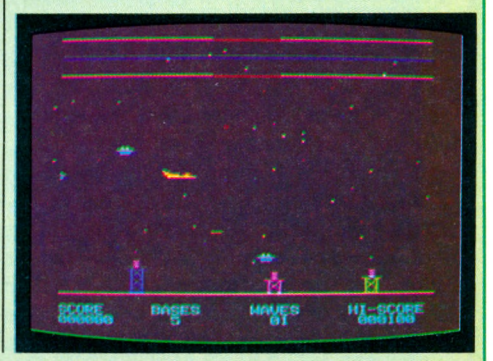

### LES JEUX D'ADRESS

#### HECTOR MAN (HECTOR)

L'éternel Pacman sévit une fois de plus. Le dessin du parcours prend pas mal de temps, mais le résultat est réussi, alors... Les vitamines gloutonnes pourchassent toujours les fantômes, les inévitables changements de couleur indiquent si l'un de ces spectres est vulnérable ou pas. Les manettes manquent de précision pour pratiquer ce type de jeu. En somme, un grand classique, réussi mais plus vraiment excitant.

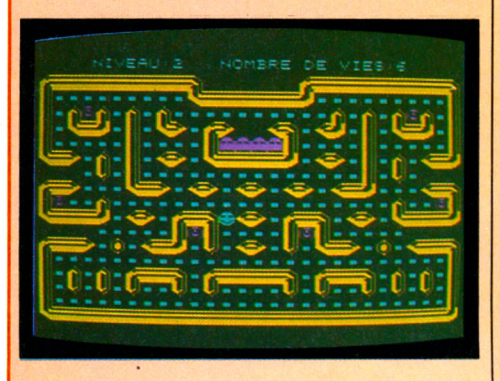

#### KANICULA (MO 5)

La chenille s'allonge inexorablement. Il faut lui faire engloutir de plus en plus de failles, tout en évitant les obstacles qui surgissent de façon aléatoire. Ce programme sans prétention propose trois tableaux. L'un

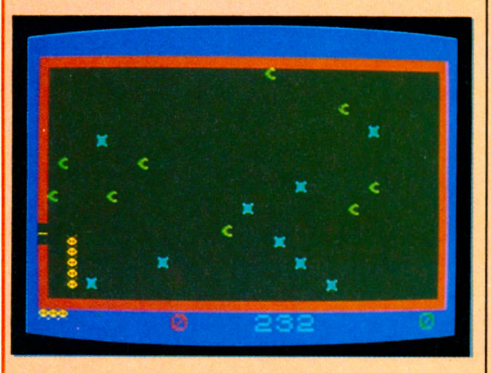

d'eux, un peu plus original, permet de déplacer l'animal dans un labyrinthe. Vite lassant, ce jeu ne présente guère d'intérêt, ni pédagogique ni ludique.

#### PSST (SPECTRUM 48 KO)

*Psst,* c'est avant tout une idée simple, mais séduisante, comme toutes les idées simples. Dans un jardin (l'écran du téléviseur, en somme), une fleur. Une seule. Qui ne demande qu'à grandir. La cabane (ce sont les deux côtés de l'écran) contient des bombes insecticides de différentes couleurs. Bien entendu, les bestioles arrivent et s'attaquent à votre malheureuse petite fleur. A vous

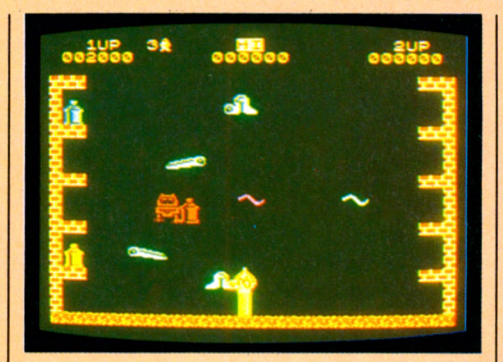

aussi, d'ailleurs, si vous avez le malheur de rester sur leur passage. Prendre une bombe, viser, tirer... Pas de chance, celle-ci n'a aucune action sur ce type de prédateur. Je la repose, je prends la verte, je recommence. Tiens, ça marche. Pas mal du tout...

#### SCORBUT (ORIC. ATMOS)

Sur le thème archiclassique de Pacman, cette nouvelle mouture présente quelques particularités amusantes. Vous êtes égaré au cœur d'un organisme hostile : pour survivre et échapper aux terribles Gloms, il faut couper les voies d'accès à l'aide de

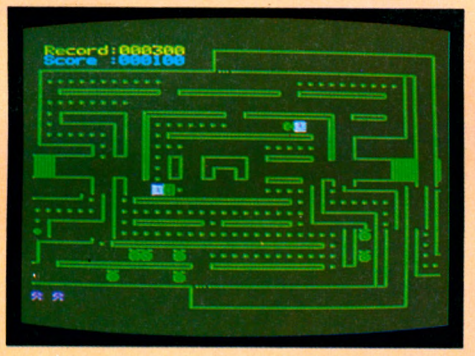

blocs ou générer des antigloms. Des options permettent de définir le niveau de jeu et vous pourrez tester vos capacités de réaction grâce à la rapidité de l'action. Pas vraiment original.

#### SPANNERMAN (AMSTRAD)

L'Amstrad venait de sortir, on a voulu voir ses premiers logiciels. Simple curiosité un peu normale, somme toute. Et on a vu. Mais on avait déjà vu ! Entre le Spannerman (j'ai cherché dans le dictionnaire, ça donne mot à mot : l'homme de la clé à molette) du Lynx

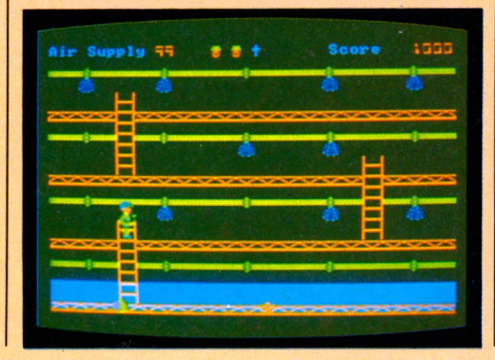

et le Spannerman version Amstrad, la nuance est vraiment minime. Même plombier, toujours aussi affairé, mêmes robinets, mêmes fuites, mêmes vilains petits monstres. C'est bien dessiné et ça tourne rond, d'accord. Et puis, c'est un début. Mais justement ! Dommage de ne pas avoir cru bon d'être un peu original, pour commencer. On attend les autres.

#### BARY BOOM (COMMODORE 64)

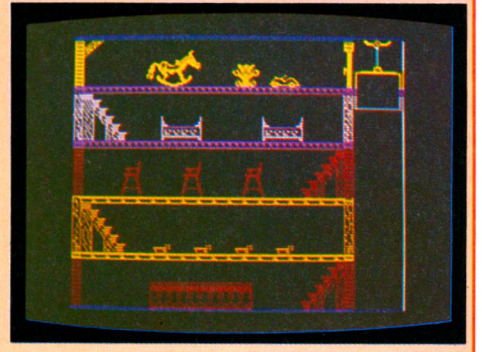

Les joies du métier de nourrice : cinq bébés à garder et à promener à travers les cinq étages d'un immeuble. Au premier, ils feront pot-pot, au second miam-miam-sousoupe, au troisième dodo, au quatrième à dada sur le cheval de bois, et retour au rezde-chaussée dans le parc. Hélas, impossible de porter les cinq enfants terribles à la fois et... ils adorent jouer dans l'escalier ! Doté d'un bon graphisme, ce jeu est absolument infernal. Actuellement pour Commodore 64, bientôt pour Oric-Atmos.

#### POTTY PIGEON (COMMODORE 64)

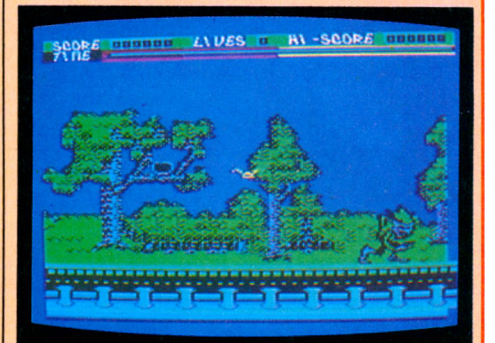

Une belle histoire pour les amis des oiseaux. Un gentil pigeon cherche à se construire un petit nid douillet. Il collecte donc des brindilles au hasard des routes et des chemins. Mais l'adversité s'acharne contre lui, sous la forme d'automobilistes déchaînés, de chats en maraude, de furets affamés, d'avions de passage ou d'oiseaux jaloux. Heureusement, le volatile n'est pas sans défense. Ce thème nouveau et amusant est servi par un graphisme extraordinaire. Le défilement du paysage sur trois plans crée une impression saisissante. Action rapide, on ne s'ennuie pas !
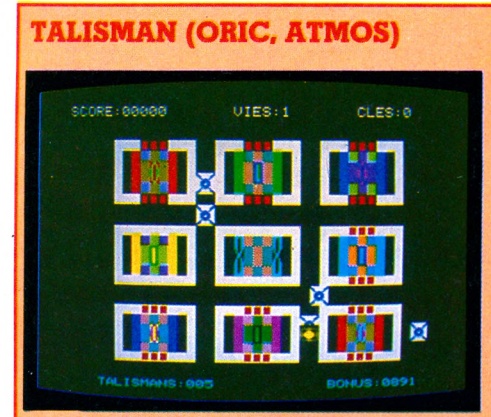

Une belle présentation, un vrai colfret; l'accent (c'est logique) est mis sur la qualité de la synthèse vocale de ce logiciel qui parle français. Qui rit français surtout, il faut bien le dire, puisqu'un éclat de rire épouvantable (mais très contagieux) salue chaque échec. A part ça, on se trouve en début de jeu dans un univers bien géométrique, avec un dédale de carrés entre lesquels circulent des petites bêtes agressives. On esquive et, pouf! on entre dans un carré. Dedans, c'est plutôt Donkey Kong, avec des escaliers au lieu d'échelles, des étages et des bêtes tout aussi agressives, mais plus classiques. Malgré des tableaux très variés et le brin de causette, l'ensemble n'est pas vraiment exaltant.

# **CYBERLAB (MO 5)**

Sans trop savoir pourquoi, je me retrouve aux commandes d'un tank perdu dans un labyrinthe, poursuivi par des robots aussi laids qu'agressifs. Vous conviendrez que ma situation n'est pas brillante. Je possède heureusement (en plus de mon sang-froid) un camion désintégrateur qui calmera les ardeurs belliqueuses de ces charmants robots. Après avoir tourné en rond un moment, j'apprends à me servir du radar, aussi je trouve vite la sortie du premier labyrinthe. Mais ce n'est que pour voir

s'ouvrir la grille d'un deuxième parcours. Dans celui-ci, les robots, hargneux comme il n'est pas possible, sont encore plus nombreux. Mon armement se révèle impuissant à les repousser. La destruction est proche : adieu.

Graphismes et couleurs sont agréables, mais les déplacements se font avec lenteur et on aurait bien aimé trouver différents tableaux.

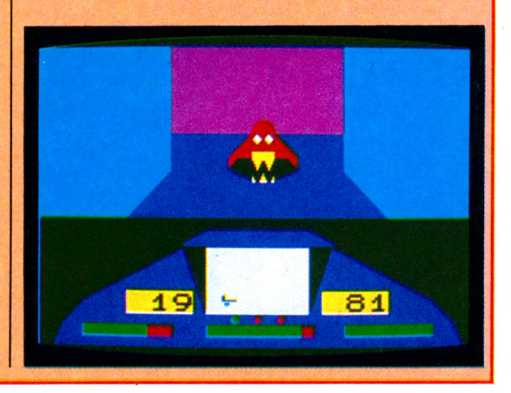

# Tableau récapitulatif des logiciels de jeu

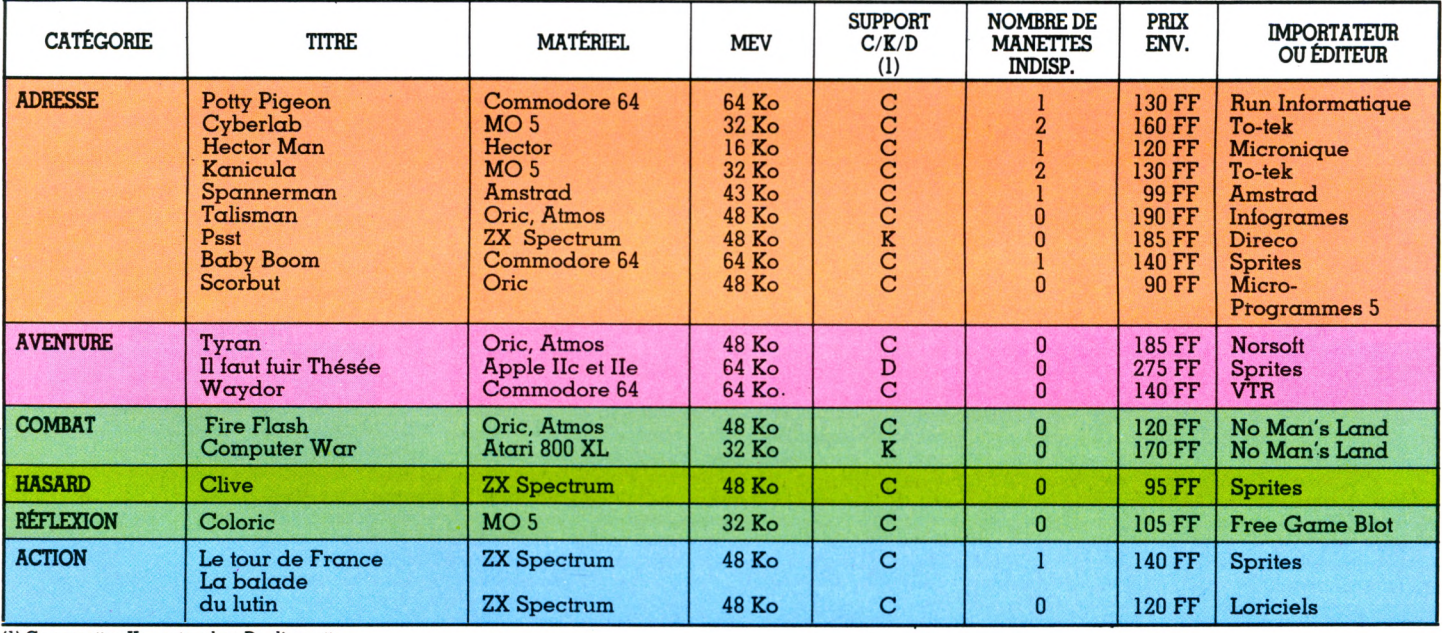

 $(1)$  C : cassette :  $K$  : cartouche :  $D$  : disquette.

50, rue de Richelieu, 75001 PARIS. Tél: 296.93.95 QQ **VIDE. SHOP** 50, rue de Richelieu, 75001 PARIS. Tél: 296.93.95<br>251, bd Raspail, 75014 PARIS. Métro: Raspail Métro Palais-Royal. Du lundi au samedi de 9h30 à 19h

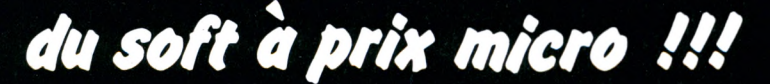

**LOGICIELS EDUCATIFS HATIER, INFOGRAMES, LORICIELS, VIFI-NATHAN**

*Jeux d'action, d'aventure, de réflexion. Plus de 200 logiciels en démonstration sur vidéodisque.*

**TOUTES LES MARQUES : ADAM CBS, ALICE, ATARI, COMMODORE, ORIC-ATMOS, SINCLAIR, SPECTRAVIDÉO, THOMSON, MSX ET AMSTRAD.**

**VENTE - LOCATION - ECHANGE** 

Je désire recevoir gratuitement et sans engagement de ma part votre documentation sur la gamme de logiciels disponibles. ğ Je possède un micro de marque

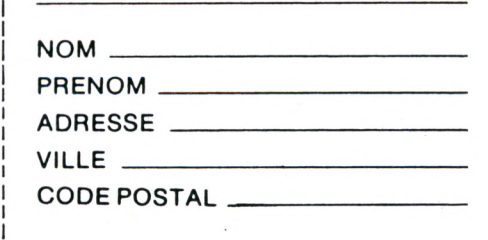

Je joins 2 timbres à 2,10 F pour frais d'envoi.

ARP

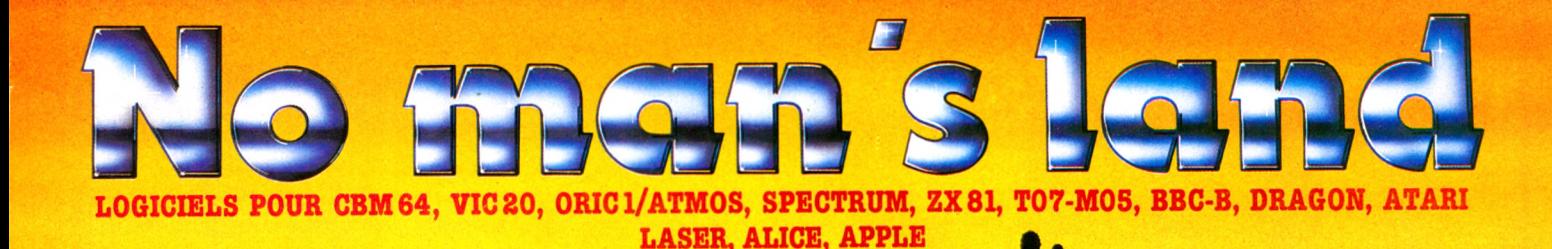

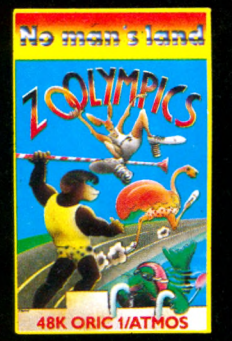

**CO602 ZOOLYMPICS OR/ATM** 48K. Aidez les gorilles, autru-ches, etc. à participer à 4 épreuves olympiques : nage libre, 100 métrés, javelot et saut en lon-gueur. Leurs performances dépendent de vos capacités à taper sur les touches rapidement. Jusqu'à 4 pays donc 4 joueurs. 120 F. TTC.

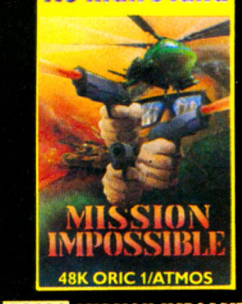

**CO624 MISSION IMPOSSIBLE** OR/ATM 48 K. Les équilibres stratégiques établis ont été bouleversés par l'intervention d'un missile surpuissant, le SX1. Votre mission consiste à trouver les plans de cette arme redouta-ble, en dialoguant avec votre or-dinateur. 120 F. TTC.

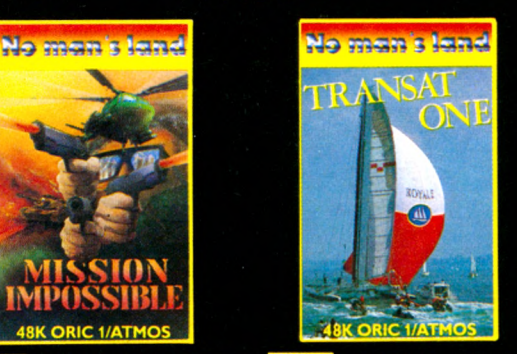

**CO625** TRANSAT ONE OR/<br>ATM 48 K. Homme libre, toujours tu chériras la mer... Superbe simulation de course transatlantique très colorée. La traversée ne sera pas facile, il faudra tenir compte du vent, du cou-rant, du temps, de l'heure. Plu-sieurs trajets possibles. De 1 à S joueurs. 140 F. TTC.

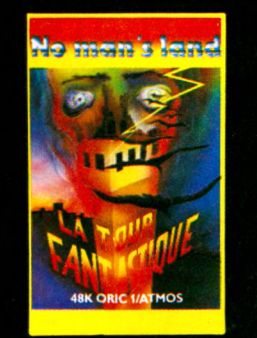

CO524 TOUR FANTASTIQUE : OR/ATM 48 K. Dans une tour de 60 étages se trouve un trésor fabuleux. A quel niveau se trouvet-il, quel est le code qui permettra d'y avoir accès, comment re-connaître vos rares amis? et si vous rencontrez le Sphinx, saurez-vous répondre à ses ques-tions pernicieuses ? 120 F TTC.

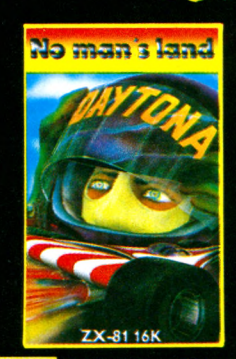

**CO537 DAYTONA : ZX16. VA** VAVOUM ! Ils sont partis... Pilotez votre voiture sur la piste sinueuse jusqu'à la ligne d'arri-vée et tachez d'obtenir le meilleur score ; votre nombre d'accidents et une vitesse trop basse le feront vite réduire. 8 niveaux de difficultés. 70 F. TTC.

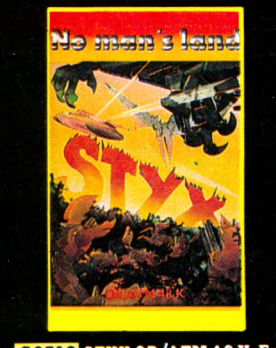

**CO512 STYX OR/ATM 48 K. En** lutte contre le MAL, vous vous attaquez à l'un des châteaux des enfers, celui qui protège la ri-vière STYX. 4 tableaux. Les aigles, les malins et les yeux du diable serontvospiresennemis. Ils lâchent des bombes flottante s. En détruisant le vautour, le s mines disparaissent. 120 F. TTC.

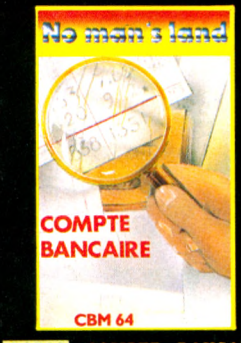

CO528 COMPTE BANCAIRE CBM64. Grâce à ce logiciel capable de gérer 4 comptes simul-tanément, vous saurez toujours où aller. De nombreux avanta-ges : calcul de deux soldes, le solde réel et celui de la banque grâce à la mise à jour effectuée d'après vos relevés, représentation graphique des résultats. 140 F. TTC.

No man's land

COS30 LOGO-LOGIC 1 :<br>CBM64-VIC 20. Contrôlez les mouvements d'une tortue sur l'écran et apprenez ainsi les bases de la programmation. Idéal pour les jeunes des classes primaires, ce programme en francais, très documenté, fera d'eux<br>de prillants informaticiens. brillants informaticiens. 120 F. TTC.

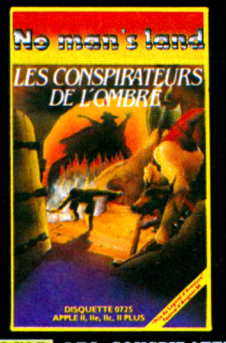

**25 LES CONSPIRATEURS** DE L'OMBRE APPLE II, IIe, IIe et PLUS. Elu meilleur jeu d'aventure<br>au Festival du Logiciel d'Avignon,<br>29 tableaux en haute-résolution<br>couleur avec des voleurs, des dra-<br>gons, des fantômes et bien d'autres monstres!! Allons, du cou-rage, et bon séj our dans le sinistre repère des conspirateurs de l'om-bre. 249 F. TTC.

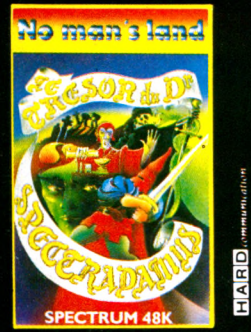

**CO533 LE TRESOR DU DOC-**TEUR SPECTRADAMUS SP 48 K. Superbe jeu d'adresse dans lequel il faut retrouver le fameux trésor du Docteur Spectradamus. 5 tableaux différents. Facile? Non, pas vraiment. 100 F. TTC.

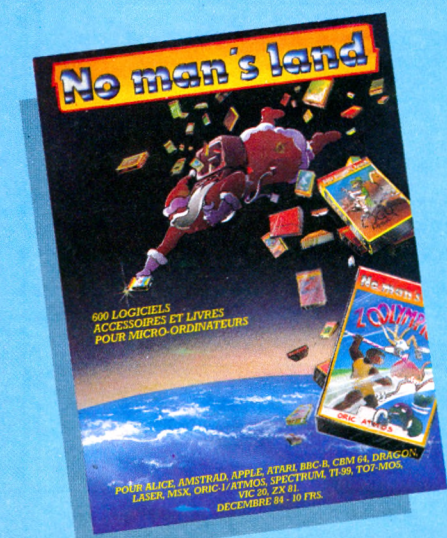

# DANS PLUS DE 400 POINTS DE VENTE

**"RÉSERVÉ AUX REVENDEURS" INNELEC - NO MAN'S LAND, UO BIS, AV. DU GAL LECLERC 93506 PANTIN CEDEX**

□ Adressez-moi votre catalogue avec votre tarif revendeur.

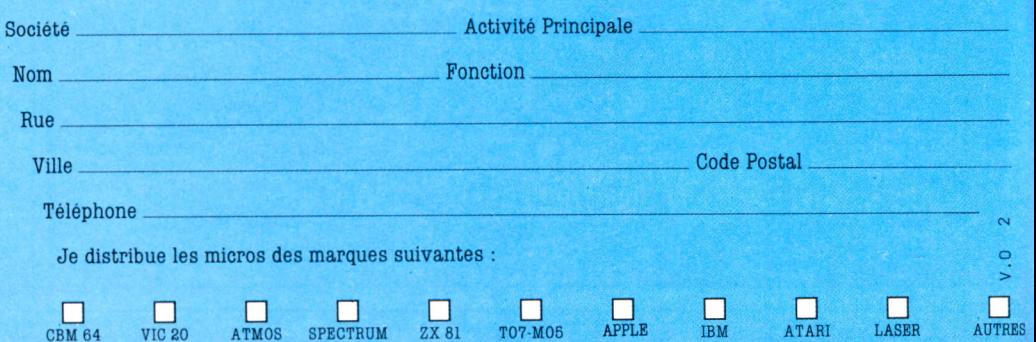

# LOGICIELS

# HUIT CONSEILS POUR VOUS **FAIRE EDITER**

Vous avez créé un extraordinaire programme qui va développer l'intelligence d'au moins cinq générations d'accrochés à l'informatique ? L'aventure ne s'arrête pas là : pour que cette merveille soit éditée dans de bonnes conditions, il convient de penser à tout... et au reste.

**P** pourquoi un passionné de programmation ne chercherait-il pas à rentabiliser ses nuits blanches? S'il se fait ourquoi un passionné de programmation ne chercherait-il pas à rentabiliéditer, peut-être connaîtra-t-il fortune et gloire. Les quelques conseils suivants augmenteront les chances de chacun dans la course à l'éditeur de logiciels.

# De l'originalité

Votre programme retiendra d'autant plus l'attention qu'il sortira des sentiers battus. *Pacman* énième version n'intéressera personne, les additions (avec ou sans fusée) sont déjà faites, les verbes irréguliers ne constituent plus une nouveauté dans l'enseignement informatisé de l'anglais et il est trop tard pour sortir un gestionnaire de fiches sur Apple. Les programmes de ce genre s'entassent sur les bureaux des éditeurs, qui, à la seule idée de les visionner, piquent une crise... d'urticaire.

# Du flair

Être original ne veut pas dire être farfelu. Un logiciel sur les différents modes de cuisson des raviolis ne semble pas être promis à un grand avenir. Il faut choisir un sujet qui tienne compte des besoins d'une partie importante de la population (si l'on vise le grand public). De même, il est bien sûr préférable d'éviter de programmer pour des machines qui se sont mal vendues : qui achèterait le logiciel? A l'heure actuelle, Oric et Sinclair constituent de bonnes valeurs pour l'édition (dans le domaine du bas de gamme), et on parie beaucoup sur Thomson avec l'arrivée du MO 5. Mais le MSX peut causer quelques surprises sur les machines japonaises, sans compter les outsiders possibles (Atari avec ses prix en baisse, Matra avec ses nouveaux modèles, etc.). Un bon auteur suit les tendances du marché. Il faut également prévoir les modes : les combats galactiques ont un peu lassé, le jeu d'arcades, se retourne vers les parcours de plus en plus compliqués qu'accomplissent en haute résolution graphique des héros bondissants. Le jeu éducatif se veut moins scolaire et plus créatif.

# Une bonne équipe

Compétences et talent dans la conception vont de pair avec la sophistication croissante des logiciels commercialisés. Il devient difficile de les réaliser en solitaire. Un bon scénariste n'est pas forcément un bon graphiste, un bon musicien et un bon programmeur. La tendance est au regroupement. Aux États-Unis, les ateliers-logiciels pullulent. En France apparaissent les sociétés d'auteurs, les associations et autres conseils qui servent d'intermédiaires. A terme, l'auteur indépendant risque d'avoir du mal à subsister, ne serait-ce qu'en raison de la difficulté qu'il aura à investir dans des outils de développement de plus en plus élaborés, donc coûteux (utilitaires graphiques, par exemple).

# Maquette soignée

Rares sont les programmes édités tels quels au sortir des mains de l'auteur. Le travail de mise en forme définitive peut prendre des mois. C'est pourquoi nombre d'éditeurs préfèrent une bonne maquette, montrant bien les possibilités futures du programme, à un produit trop fouillé mais mal fini qu'il faudra entièrement revoir (ce qui est très décourageant). Le mieux est de se présenter avec un programme de démonstration qui tourne, à partir duquel on travaillera en collaboration avec l'éditeur. Chacun y gagnera du temps. Une petite astuce : soigner la page de présentation (ou le début du programme), la première impression reste la plus marquante. Enfin, si le logiciel a besoin d'une documentation, l'auteur s'évertuera à la clarifier au maximum.

# Des précautions

Les éditeurs bien installés n'ont pas intérêt à voler les idées des auteurs en herbe : ils y perdraient leur réputation. Mais il convient tout de même de prendre quelques précau-

# *Peut-être demain serez-vous une star...*

tions légitimes, qui fonderont des rapports sérieux. Pas de brevet : cela ne protégera pas le programme. La protection juridique du logiciel repose essentiellement sur les droits d'auteur. Il faut chercher à constituer la preuve de l'existence, à un moment donné, de votre création. Cette preuve ne pourra être opposée qu'aux personnes avec lesquelles l'auteur aura été en relation, et non pas à des tiers en général ; la preuve ne constitue pas un droit de propriété. Le plus simple est de recourir à l'envoi en recommandé : expédier le programme en recommandé, ou bien accompagné d'une lettre recommandée le décrivant de façon *précise,* ou encore adresser, en recommandé toujours, à l'éditeur une lettre faisant état des discussions que vous avez eues avec lui. Ces procédés sont efficaces.

Cependant, la loi ne protège que la forme de l'œuvre et non le fond ; nul n'est donc à l'abri d'un habile plagiat. A fortiori vous ne pouvez pas vous attribuer la propriété d'une idée. Il est courant de voir plusieurs personnes différentes réaliser, sans s'être concertées, des projets similaires : l'idée était dans l'air.

# Choisir l'éditeur

C'est une question délicate. Ils font tous à peu près les mêmes propositions, les différences se situent à un autre niveau. Le logiciel doit pouvoir s'harmoniser avec la collection de l'éditeur : on évitera ainsi de proposer un jeu d'arcades à un éditeur de jeux éducatifs, et vice versa. Il doit également pouvoir être vendu. Et là intervient l'importance du réseau de distribution : il vaut mieux 10 % de royalties sur un logiciel commercialisé dans mille points de vente que 50 % sur un logiciel proposé dans trois boutiques.

Les relations de l'auteur avec l'éditeur seront un rapport de collaboration. Il est plus subtil de préjuger de la qualité de cette collaboration. Certains éditeurs se contentent... d'éditer. Transposer un produit, le fignoler, cela ne les intéresse pas. D'autres au contraire mettront à votre disposition leur expérience du marché et du produit. Ils iront jusqu'à vous prêter machines et outils logiciels, et vous feront aider par de bons techniciens.

Reste le facteur humain, difficile à apprécier. Un bon éditeur, c'est un peu un ami.

# Un contrat solide

Discuter du contrat, ce n'est pas seulement parler du montant des royalties. Mais c'est aussi cela ! Elles se négocient usuellement dans une fourchette variant de 10 à 20 % du prix éditeur (prix public diminué des frais de distribution). Pour un nouvel auteur, si le produit ne demande pas trop de corrections, 15 % est un pourcentage correct. Un auteur confirmé peut chercher à obtenir plus. Certains demandent un chiffre de vente garanti. On peut également discuter d'une avance. Si le programme est vraiment génial, tout est possible... Sinon, les conditions courantes prévaudront.

Le contrat comporte d'autres éléments non moins importants : ceux qui conditionnent la promotion de l'œuvre. Quelle campagne publicitaire (quel budget?) l'éditeur est-il prêt à mettre en place? Il convient d'être ferme là-dessus, même si l'on n'arrive pas à faire intégrer ces éléments dans le contrat, de relancer l'éditeur. Enfin, exigez que votre nom figure en bonne place dans la partie présentation du logiciel (et sur la jaquette). Plus votre notoriété sera grande, plus vos futurs programmes se vendront.

# A suivre....

Ne croyez pas que votre rôle d'auteur s'arrête lorsque le contrat est signé. Si vous voulez que votre produit se vende, il faudra suivre et même aiguiller les efforts publicitaires de l'éditeur, vérifier les communiqués de presse, s'assurer que le programme est bien placé dans les expositions. Peut-être viendra-t-on vous interviewer. Vous serez devenu une star...

*Patrice Reinhorn*  $\sqrt{6}$ 

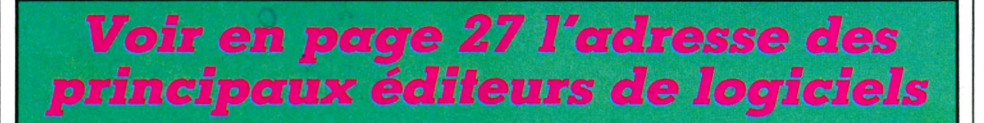

# **TRIBUNE**

# **Les auteurs de logiciels n'existent pas pour la Sécu**

**S**  $f_i$  *l'on parle souvent de protéger les programmes en France, on évoque rarement la protection des au*teurs. Je veux parler de leur protection sociale. Il tau*i savoir q u 'il n'existe p a s à l'heure actuelle de statut de créateur de logiciel, comme il en existe un pour l'écrivain.* Si vous êtes auteur indépendant de programmes informati*ques vous ne pouvez p a s bén éficier du régim e de Sécurité sociale des salariés. En adm ettant qu'un éditeur accepte de p u b lie r vos program mes, vous devrez vous déclarer comme « tra va ille u r indépendant », et à ce titre verser 40 % de vos* droits pour accéder à la Sécu. Les écrivains sont nettement plus avantagés, car ils peuvent s'affilier à l'Agessa, organisme de Sécurité sociale des auteurs. Dès lors, ils ne paient *p lu s que 10 % environ de leurs droits p o u r être assurés. On pourrait considérer qu'un créateur de logiciel est un* auteur comme un autre et qu'il peut par conséquent *bénéficier des prestations de l'Agessa. M ais cet organism e ne l'entend pas ainsi et refuse d'inscrire sur ses listes les créateurs de jeux et les auteurs de logiciels. Certains auteurs recourent à une astuce assez simple. Lorsque vous créez un program m e, il est généralem ent accom pagné d'un m anuel d'utilisation. On p e u t considérer celui-ci comme un livre et vous déclarer écrivain (publiant accessoirement une* disquette avec son livre). Il paraît que ça marche. Décidément, il n'y a que l'hypocrisie qui rapporte...

Jacques Kenavo

*Agessa, 29, rue des Pyramides, 75001 Paris. (1) 296.12.45*

ADAPTABLES SUR TOUS ORDINATEURS. JEUX, UTILITAIRES,<br>ENSEIGNEMENT PLUS LE DICTIONNAIRE DES BASIC. ENSEIGNEMENT, PLUS LE DICTION **K A 2946 - 65 HS - 30 F PRIX : 30 FF - BELGIQUE : 231 FB - CANADA : 3.95 \$C - SUISSE : 9,50 FS** 

# **PROGRAMMES BASIC**

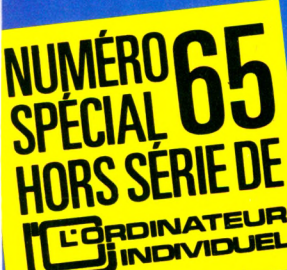

RO-INFORMATIQU

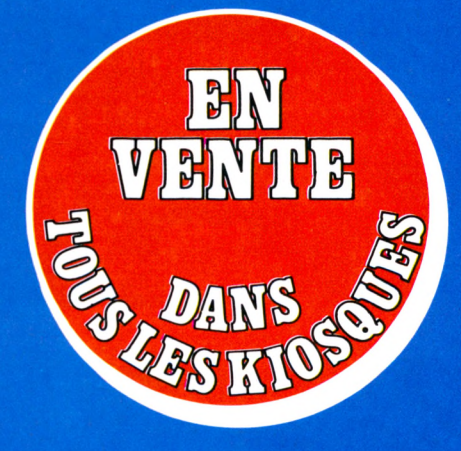

ALICE AMSTRAD CPC 464 APPLE **ATARI BBC** COMMODORE DAI DRAGON 32 ELECTRON **EXL100** HECTOR LASER LYNX MO 5/TO 7 MSX ORIC SHARP TANDY TI 99/4A YENO SC 3000

**ISSN 0183-570 X** 

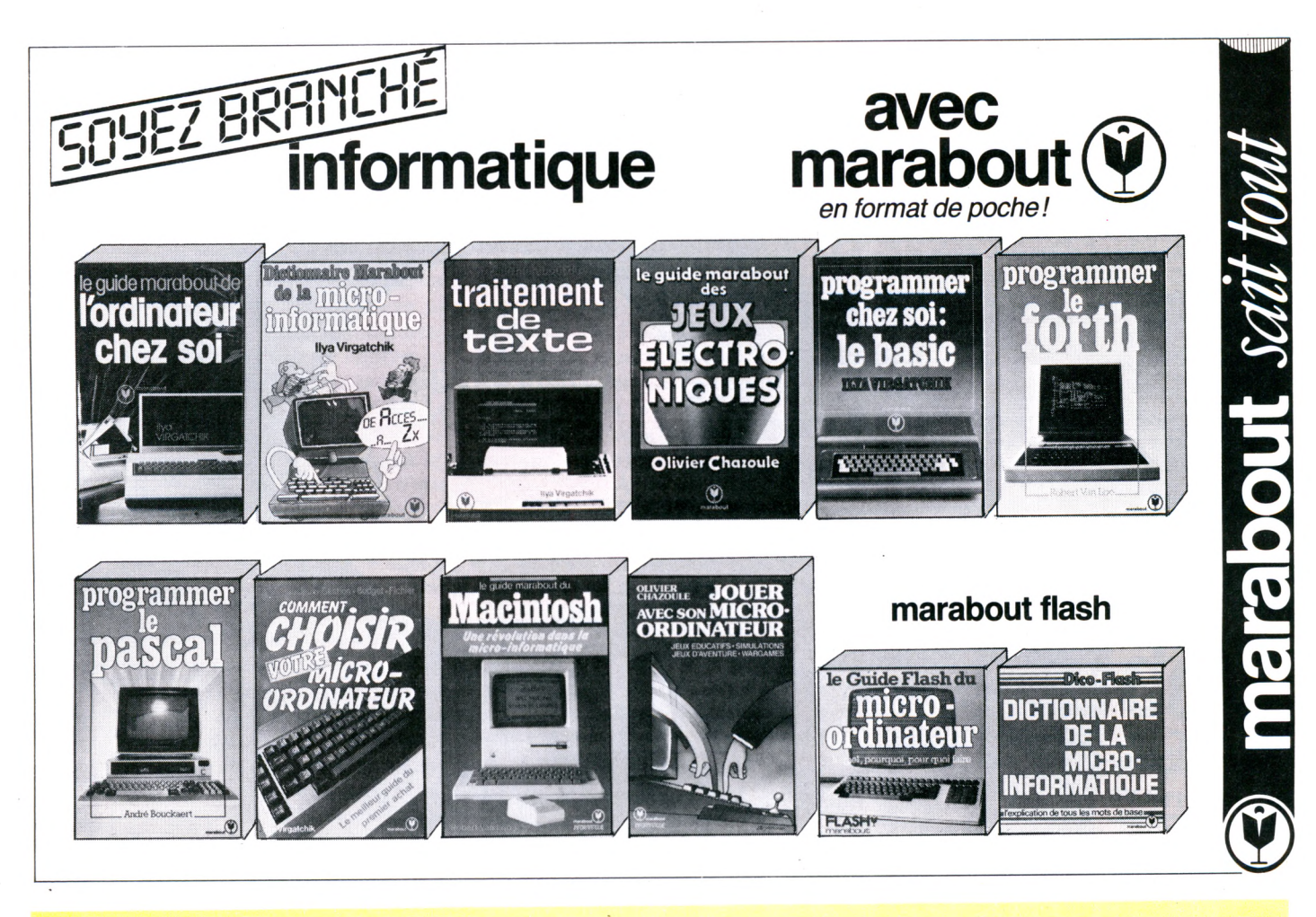

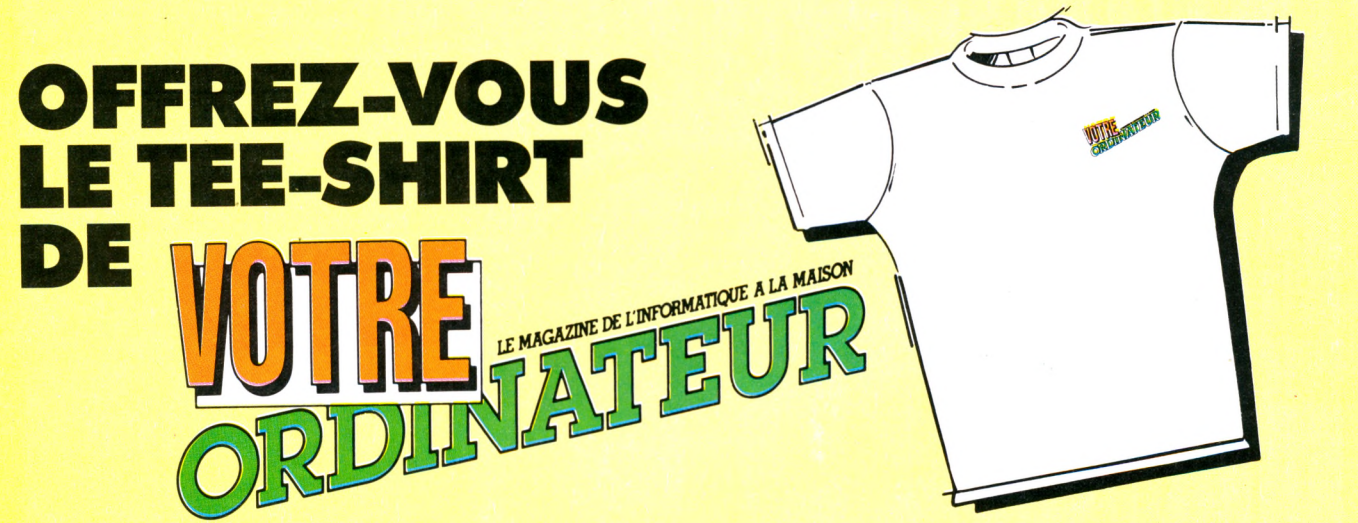

# **BON DE COMMANDE**

 $\delta$ 

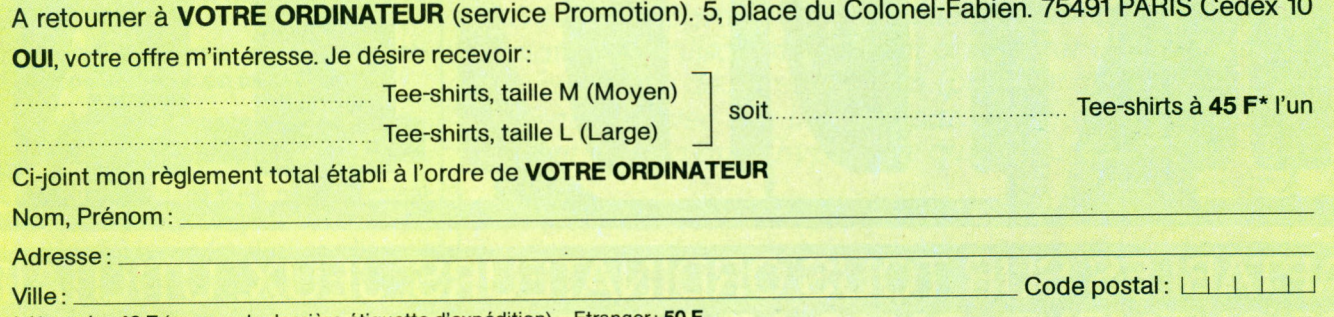

\* Abonnés : 40 F (envoyer la dernière étiquette d'expédition) - Etranger : 50 F.

pour votre ordinateur

GUIDE PRATIQUE N° 5

**DES LIVRES**

*ontrairem ent à certaines prédictions, l'ordinateur n'a pas tué le papier. La B bib lio th èq u e m icro com porte p rès d e m ille titres, dont quatre cents p a ru s en E t 1984. L'édition inform atique se porte si bien que les libraires et les gérants de bo u tiq u e n e sa ven t p lu s quels ouvrages p la c e r su r leurs rayons. Fini la pénurie, fini, ou* presque, le temps où l'on devait acheter un diction-

 $\rightarrow$   $\rightarrow$ 

*'••Voir* **M**

*naire p o u r traduire les revu es et m a n u els am éricains ou anglais. L a production actuelle d es a u teu rs fra n co p h o n es s'é te n d au p o in t d e justifier p le in em en t la critique et la sélection.*

**Pour guider le consommateur débutant,** qui éprouve aujourd'hui de sérieuses difficultés à *choisir les livres aussi onéreux qu'indispensables correspondant vraiment à ses besoins, nous avons* sélectionné plus de deux cents volumes parmi les *p lu s utiles, les p lu s récen ts (à d e rares exceptions* près), les plus intéressants. Pour que chacun *retrouve les siens sa n s trop d e peine, no u s les avons* classés en fonction de leur pôle d'intérêt ou de l'ordinateur auquel ils se rapportent. L'informatique fait *d e société, fait économ ique ou m êm e conjugal, et ses retentissem ents à l'éch elle tant individuelle q u e collective sont a b o rd és p a g e 44. Puis no u s a n a*  lysons les livres traitant de l'ordinateur (descriptions, encyclopédies, guides d'achat, pages 44 et *45) et quelques ouvrages d'initiation aux langages* (Basic, Pascal, Forth...) accessibles à ceux qui ne *p o ssè d en t p a s d e m a ch in e (p a g e 45). En p a g e s 46* et 47, nous commentons les livres appartenant à des séries qui permettent de faire connaissance avec les appareils les plus courants et de les utiliser. Vient enfin (pages 46 à 50) une sélection par type de *matériel.*

Nous avons volontairement exclu les ouvrages à caractère scolaire, scientifique ou électronique, *ceux dont la préoccupation était avant tout profes*sionnelle, même s'il existe de très bons *auteurs* pour *faire connaissance avec les traitements de texte ou les tableurs. Derrière les titres aguicheurs et les couvertures séduisantes, il im porte en effet d e choisir utile, avec méthode.* 

Ce dossier a été réalisé par Patrick Brai et Jean-Michel Lichtenberger *a v e c l 'a im a b le collaboration d e* L ivres H e b d o *(18, ru e D auphine, 75006 P aris), d e la L ibrairie Inform atique d 'a u jo u rd 'h u i (253, ru e L ecourbe, 75015 P aris) e t d e s éd iteu rs d o n t on trouvera le s ré féren ce s en p a g e 50.*

*Prix valables au 1er décembre 1984*

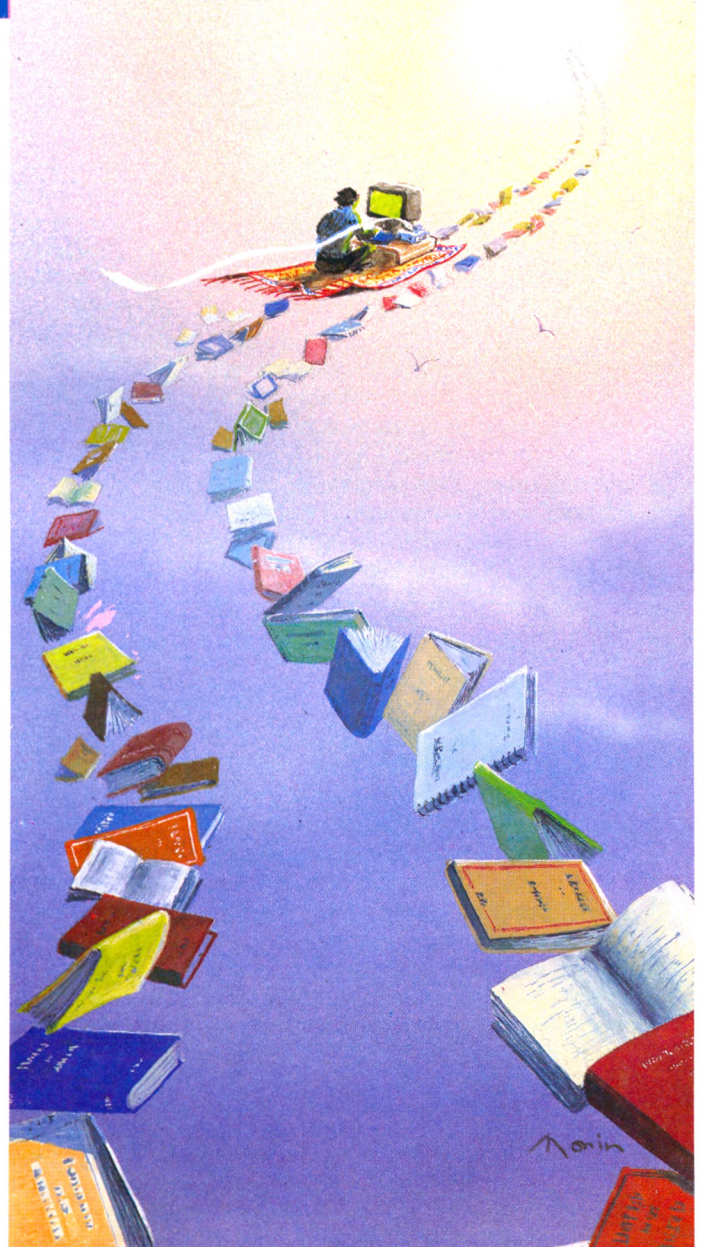

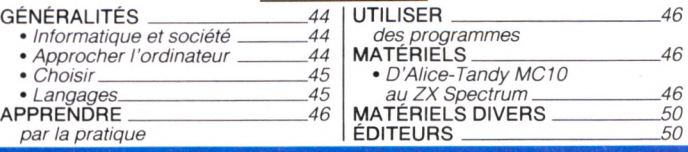

**SOMMAIRE** 

# GÉNÉRALITÉS... APPROCHER L'ORDINATEUR... GÉNÉRA GÉNÉRALITÉS... INFORMATIQUE ET SOCIÉTÉ... GÉNÉRALITÉS... INF **Informatique et société**

**O** ptimistes, catastrophistes, déli-<br>
purmes de la agrupe des émotions rantes, technocrates, toutes les nuances de la gamme des émotions humaines se jouent avec plus ou moins de bonheur sur les violons mal accordés de l'orchestre informatique. Michael Crichton *[L'inlormatique, c'est la vie)* (2), pratique la micro-informatique depuis des années en observant avec un humour très américain les effets qu'elle produit sur sa vie et celle des autres. Le couple Joël et Stella de Rosnay *(Brcmchez-vous)* (3) raconte l'avènement du micro-ordinateur dans son univers, familial et professionnel à la fois. Martin Ader *(Le Choc inlormatique)* (4) développe une vision positive et vigilante des effets de l'informatisation sur le travail, l'économie et l'organisation sociale. Mais avant, on se posera encore les questions que soulevaient déjà Simon Nora et Alain Mine en 1978 *(L'inlormatique et la société)* (5), au terme de leur bilan de la politique d'informatisation tenue et à tenir. Peut-on encore croire avec eux que *« les ellets de la technique sont dominés par l'évolution de la société plus qu'ils ne la contraignent » ?* Ou doit-on craindre avec Yves Leclerc *(L'homme iniormatisé* et *L'ordinateur individuel ou la révolution de l'inlormatique déconcentée)* (6 et 7) les effets pervers de la tech-

**GENERALITES** 

**OUE ET SOCIÉTÉ** 

**TES** 

**GÉNÉRALI** 

**GENERA** 

APPROCHER L'ORDINATEUR

**ÉRALITÉS.** 

**GUIDE 5** 

44

nique, véhicule de culture via les États-Unis ? Doté d'un bon sens très pratique, l'auteur dépeint l'informatisation au jour le jour avec une grande clarté et déclare sa foi dans la micro-informatique, outil fantastique de déconcentration et décentralisation sous réserve d'une appropriation aussi clairvoyante qu'utile par l'individu. Bruno Lussato *(Le d é ii informatique*) (8) est un pessimiste optimiste. Il continue de mener une lutte volontariste contre la bureaucratie - les gros systèmes - et appelle de tous ses vœux l'informatique individuelle source de liberté.

On nous annonce déjà la cinquième génération, celle des ordinateurs « qui pensent », sous le vocable d'intelligence artificielle. Edward Feigenbaum et Pamela MacCorduck *(La cinquième génération)* (10) décrivent leur développement et leurs applications *« à l'aube du XXI*\* *siècle* ». Seymour Papert *(Le jaillissement de l'esprit)* (9) prônait l'assistance de l'ordinateur à l'éducation des enfants. Mais après l'avoir doté de l'outil incomparable qu'est le langage Logo, il a dû modérer l'enthousiasme de ses adeptes pour éviter que l'ordinateur, omniprésent, ne passe de la maternelle au jardin d'enfants. Qui sait ? L'informatique individuelle progresse vite, il faut se garder des conclusions hâtives. On peut aujourd'hui en taire un métier avec<br>Dino di Fanti (11), rêver sur les nouvelles<br>images avec Joseph Deken (12), ou plus eut aujourd'hui en faire un métier avec images avec Joseph Deken (12), ou plus prosaïquement se familiariser avec les réalités du présent et du futur par guides ou dictionnaires interposes.

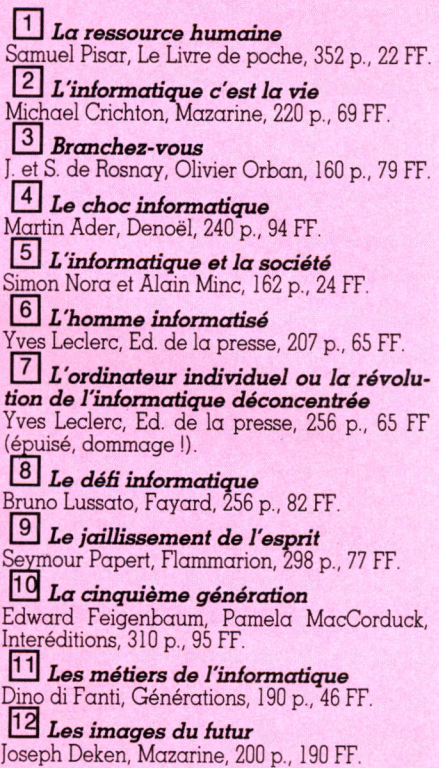

# **Approcher l'ordinateur**

S<sup>'il n'est pas nécessaire de com-<br>
prendre l'ordinateur pour réfléchir<br>
sur l'informatique il faut se mettre à la</sup> prendre l'ordinateur pour réfléchir sur l'informatique, il faut se mettre à la pratique pour appréhender vraiment le phénomène, quitte à le fustiger ensuite. Qui n'a été effrayé par son premier contact avec un clavier ? Lilen *(La pratique des micro-ordinateurs)* (1) rassure par sa simplicité et la clarté de son propos, en évitant de faire croire que l'on comprend mal quand c'est tout simplement mal expliqué. J.-M. Jego (2) approche avec simplicité et douceur le micro-ordinateur et surtout le Basic; M. Jacquelin *(La micro-inlormatique et son ABC)* (3) s'attache aux aspects techniques abordés par degrés et G. Veber *(Cours d'inlormatique générale)* (4) offre une foule de renseignements à ceux qui envisagent une utilisation en petite entreprise. Dans les ouvrages « encyclopédiques », chacun grappillera de l'information ou des images au gré de ses humeurs. A très bon compte avec le *Dico llash* (5) ou le *Guide pratique* (6) de la

micro-informatique ; avec force références, points de vente, logiciels, notions de base et adresses d'institutions du monde de l'informatique individuelle dans *Le tout micro* (7) ; sous une très belle présentation du matériel, de son contenu et de ses usages grâce à l'encyclopédie Hachette (8) ou resitué dans l'univers des « technologies de l'information», en général, avec le guide édité par Autrement et Télérama (9).

 $\boxed{1}$  *Pratique des micro-ordinateurs* J. Bacon, J. Benard, H. Lilen, Hachette/Radio,  $2/4 p$ , 82 FF L U *V is a p o u r l 'in lo r m a tiq u e* J. -M. Jego, PSI, 96 p., 70 FF.  $\boxed{3}$  *La micro-informatique et son ABC* M. Jacquelin, ETSF, collect. « microsystèmes », 256 p., 110 FF  $4$  Cours pratique d'informatique géné*r a le* G. Veber, Radio, 288 p., 100 FF.  $\boxed{5}$  *Dico-flash de la micro-informatique* 

Virgatchik, Marabout, collect. « Flash », 160 p., 10 FF.

 $\boxed{6}$  Guide pratique de la micro*in lo r m a tiq u e* Ouvrage coll., Hachette/Micro 7, 92 p., 15 FF. <sup>7</sup> *Le tout micro 84-85* Ouvrage collectif, Hachette, 448 p., 95 FF.  $8$  *Encyclopédie de la microin lo r m a tiq u e* P. Rodwell, Hachette, 208 p., 149 FF. <sup>9</sup> Guide des technologies de l'information Ouvrage collectif, Autrement, 464 p., 145 FF. 1 3 *G u id e d e l'in lo r m a tiq u e in d iv id u e lle* H. Varley et I. Graham, Hachette Informatique,  $224$  p.,  $99$   $FF$ <sup>[11]</sup> Guide-Flash du micro-ordinateur Virgatchic, Marabout, collect. « Flash », 160 p., 10 FF.  $\boxed{12}$  *La micro en cent questions* B. de la Tour, Cédic/Nathan, 159 p., 48 FF.  $\boxed{13}$  Un micro-ordinateur à la maison. Pourquoi ? Pour quoi ? B. Langlois, Cédic, 96 p., 35 FF. <sup>14</sup> Aimeriez-vous comprendre l'informatique? Bradbeer, De Bono et Laurie, Interéditions, p., 95 FF. L U *D ic tio n n a ire d e l'in lo r m a tiq u e* P. Morvan, Larousse, 339 p., 58 FF.

[ 3 *L 'o r d in a te u r a p p r iv o is é*  $F.$  Picard, D. Schaw, PSI, 96 p., 70 FF.

# **Choisir un matériel**

**L** E *Guide de « L'Ordinateur Indi-*<br> **L'houre du choix : ce n'est pas le plus**<br>
l'houre du choix : ce n'est pas le plus *viduel »* (1) est la référence à l'heure du choix; ce n'est pas le plus facile d'accès mais, très à jour, il ne coûte pas trop cher. A consulter obligatoirement, *Comment choisir vote microordinateur »* (2) ; récent et bien ficelé, il sera le guide du meilleur rapport qualité/prix. Souhaitons aux indécis de trouver chez leurs revendeurs d'autres ouvrages à consulter, tels ceux de B. de Merly *(Ordinateur fam ilial : que choist ?)* (3), d'Yves Dargery *(Choisir son*

# **Langages**

**Tous**

**L**<br> *La programmatique* (2) enseignent<br>
l'art de programmer sans s'appuyer sur *'initiation à la programmation* (1) et l'art de programmer sans s'appuyer sur un langage particulier mais en se fondant sur les rigueurs et l'universalité de l'analyse qui permet de communiquer ses désirs à la machine. Ces livres ouvrent à des applications concernant tous les idiomes.

# **Basic**

**P** ar nécessité, tradition – ou déjà cul-<br>
ture ? –, les débutants s'entraînent<br>
habituellement avec le plus commun et le  $\tan \theta$  ture? -, les débutants s'entraînent habituellement avec le plus commun et le plus accessible des langages : le Basic. Avec J.-M. Jego *(Visa pour le Basic)* (3) ou H. Lilen *(Initiation Basic)* (4) ils acquerront de solides notions de base à la simple lecture. Avec R. Zaks *(Vote premier programme)* (5), ils décrypteront des programmes si simples qu'on les comprend même sans machine. I. Virgatchik *(Programmer chez soi)* (6) invite à comprendre la structuration d'un programme et l'organisation générale du Basic, fort bien expliquées pour un prix modique. Guère plus onéreux et très clair, le *Passeport pour Basic* (7) résume dans un mini-dictionnaire l'ensemble des instructions de ce langage. Ceux qui privilégient le pragmatisme sur le discours se tourneront vers *Le Basic pour tous* (8) ; les amateurs de B.D feuilleteront les pages du *Logoton informatique* (9). Pour l'anecdote – malheureusement – signalons *Le Basic français* (10), de notre collaborateur québécois Yves Leclerc. Sa croisade pour des instructions et un vocabulaire francophones n'a connu en France qu'un discret succès d'estime. Aujourd'hui Thomson, comme ses concurrents, propose sur tous ses modèles les habituels PRINT et GOTO

*micro-ordinateur)* (4) ou de J. Poncet *(Guide des ordinateurs à moins de 3 000 francs)* (5). En aucun cas l'acquéreur ne doit oublier qu'un ordinateur se choisit d'abord en fonction de l'usage prévu. Les hésitants se reporteront à nos bancs d'essai pour avoir un aperçu des possibilités particulières des divers ordinateurs familiaux.

 $1$  Guide de l'ordinateur individuel O u v ra g e collectif, *L 'O rd in a teu r Individuel,*  $270$  p., 35 FF.

que l'on retrouve à la télévision sous le signe de la baleine Tify et dans les kiosques.

# **Pascal**

**A** peu de frais, *Programmer le*<br> *Pascal* (13) assure une initiation très<br>
correcte : plus cher et quec clarté L'ini *Pascal* (13) assure une initiation très correcte ; plus cher et avec clarté, *L'initiation au Pascal* (14) répond au même souci. Une fois comprise la structure du langage, on pourra l'appliquer avec *La programmation des jeux* (15).

# **Forth**

**Q**uatre livres pour apprendre le<br>
Forth, plus ou moins onéreux : le<br>
critère essentiel reste celui du prix (16 Forth, plus ou moins onéreux : le critère essentiel reste celui du prix (16, 17,18,19).

# *Tous les langages*

*1 Initiation à la programmation* C. Delannoy, Eyrolles, 192 p., 90 FF.

0 *P ro g ra m m a tiq u e - In itia tio n à la p r o g r a m m a tio n m é th o d iq u e C.* et P. Richard, Belin, 191 p., 90 FF.

# *Basic*

L U *V is a p o u r le B a sic* J.-M. Jego, PSI, 96 p., 60 FF. **4** *Initiation Basic* H. Lilen, Radio, 176 p., 96 FF.  $15$  *Votre premier programme Basic* 

R. Zaks, Sybex, 228 p., 98 FF

2 Comment choisir votre micro*ordinatew* Ilya Virgatchik, Marabout, collect. « Flash », 288 p., 24 FF

Œ J *O r d in a te u r fa m ilia l : q u e c h o is ir ?* B. de Merly, Edimicro, 192 p., 85 FF.

Ed Choisir son micro-ordinateur Y. Dargery, Cédic/Nathan, 128 p., 35 FF.

 $\boxed{5}$  *Guide des ordinateurs à moins de 3 0 0 0 fr a n c s*

J. Poncet, Sybex, 144 p., 78 FF.  $6$  *L'ordinateur personnel. guide pra-*

*tiq u e* H. Lilen, Radio, 160 p., 65 FF.

<sup>7</sup> Comprendre et choisir mon ordina*te u r*

J.-C. Barbance, PSI, 128 p., 70 FF.

<sup>6</sup> Programmer chez soi : le Basic I. Virgatchik, Marabout, collect. « Service », 256 p., 24 FF.

GA.

ŘN

GES.

0 *P a s s e p o r t p o u r B a sic* R. Busch, ETSF, 128 p., 35 FF.

**8** *Basic pour tous J. Boisgontier et S. Brebion, PSI, 159 p., 92 FF.* 

 $\boxed{9}$  *Le Logotron informatique* J.-P. Petit, PSI, 78 p., 80 FF.

10 *Le Basic français* Yves Leclerc, Logidisque, 144 p., 130 FF. [11] *Basic, votre langage de programmatio n*

S. Pouts-Lajus, Cédic/Nathan, 191 p., 48 FF. [Ï2] *L a n g a g e B a sic*

A. Biancotto et P. Boye, Delagrave, 192 p., 130 FF. \_ . *Pascal*

LUI *P ro g ra m m e r le P a sc a l* A. Bouckaert, Marabout Service, 352 p., 30 FF.

14 *Initiation Pascal* J.-C. Guillemot, Radio, 200 p., 90 FF.

15 *La programmation des jeux de*  $r$ *éflexion* L. Jardonnet, PSI, 192 p., 90 FF.

# *Forth*

<sup>16</sup> Débutez en Forth L. Brodie, Eyrolles, 305 p., 120 FF.

<sup>17</sup> Démarrer en Forth P. Chirlian, PSI, 256 p., 120 FF.

 $18$  *Le Forth en douceur* M. Henric-Coll, Eyrolles, 143 p., 90 FF.

**<sup>19</sup>** Programmer le Forth R. Van Loo, Marabout Service, 288 p., 28 FF.

# *Plus de quatorze ans, ne pas s'abstenir !*

I l n'y a pas d'âge pou apprendre. Les auteurs commencent à s'intéressa aux moins de quatorze ans, ce qui ne saurait que profiter aux plus âgés. Enfin des ouvrages à la portée de tous i Hachette Jeunesse avait ouvert la voie. *Let's 6im,* une coproduction Okapi-Vôtre Ordinateu a suivi a i démarrant une série de six volumes d'initiation au Basic depuis décembre 84 MM. Cheilan et Chateau *(L'ordinateur expliqué aux enfants,* éditions Delagrave*)* s'adressent directement aux têtes blondes et brunes qu'ils invitent à comprendre l'ordinateur sans les faire sortir de leur univers. Dans sa *Porte ouverte sur l'informatique,* M. Obadia familiarise l'enfant avec les concepts de base sans que l'adulte, parent ou éducateur, ait besoin de manipuler un micro. La heureux possesseurs de Commodore 64 pourront apprendre *le Basic en douceur avec* le Québécois Laurian Picard publié aux éditions «Mémoire vive» diffusées par PSL Un modèle de progressivité, de pédagogie et de... douceur. *Papa, maman, l'ordinateur et moi* de S. Raven aux Editions Badio s'adresse plus aux « grands », assez maladroitement. La revue *Éducation et informatique* principalement mais pas seulement destinée aux enseignants se lira avec attention. Enfin, pou la classe, pourquoi pas la mcason. n'oublions pas les très pédagogiques *MO 5 et TO 7/70 pour toul-petib* et *MO 5 et T 07/70 à l'école* de Daniel Nielsen chez PSL PA

**EXERCISE DE CONSUMER DE CONSUMER DE CONSUMER DE CONSUMER DE CONSUMER DE CONSUMER DE CONSUMER DE CONSUMER DE CONSUMER DE CONSUMER DE CONSUMER DE CONSUMER DE CONSUMER DE CONSUMER DE CONSUMER DE CONSUMER DE CONSUMER DE CONS S** auf à rester au ras du clavier et des<br>D généralités, un livre d'initiation ne<br>peut remplir son rôle s'il ne se rapporte à généralités, un livre d'initiation ne peut remplir son rôle s'il ne se rapporte à un ordinateur précis. La qualité variable des fascicules qui accompagnent les micros mis sur le marché a incité les éditeurs à produire des ouvrages originaux, plus ou moins proches des manuels par leur conception.Ces livres comportent des chapitres d'initiation au fonctionnement de la machine et à la découverte de ses particularités. Certains mettent plus que d'autres l'accent sur l'apprentissage du Basic et accompagnent utilement les premiers pas en programmation. Nous avons analysé quelques « séries » d'ouvrages qui, partant d'une trame commune, sont adaptés aux spécificités de divers appareils.

Les **Exercices pour...** (PSI) requièrent une connaissance minimale des instructions Basic. Ils donnent à résoudre des problèmes clairement posés, analysent et établissent un organigramme avant de proposer la réponse. Leur diversité autorise un bon perfectionnement.

Les *Guides de l'utilisateur* (Sybex) décrivent correctement les capacités du matériel qu'ils concernent. Leur lecture se révélera particulièrement utile avant l'achat. Après, il sera prudent de comparer le « Guide » et le manuel

La pratique de... (Radio) aide le novice à prendre en main sa machine fraîchement déballée, avant de l'emmener à la découverte de son Basic et de ses ressources. La grande qualité didactique de cette série, sa présentation claire et agrémentée de programmes lui confère un avantage certain sur la plupart des manuels.

La conduite de... (Eyrolles), une série plus heterogene d'ouvrages de base sur les matériels en presente les fonctions, extensions, usages et avantages. Elle indique la manière d'en tirer profit, mais n'enseigne ni utilisation, ni langage particuliers.

Les *Boîtes à outils pour...* (MégaOpoche, diffusé par PSI) donnent à grappiller, aux créateurs déjà familiarisés avec leur machine,

# **Utiliser, approfondir**

**L e** véritable utilisateur du micro-<br>Cordinateur familial copie des pro-<br>crammes Pour-apprendre fauiller sim ordinateur familial copie des programmes. Pour apprendre, fouiller, simplifier, créer, jouer, il a besoin de matière. De ce fait, tous les livres de programmes présentent un intérêt : éducatif, ludique ou utilitaire. En voici les principales *«* séries ».

Les *102 programmes pour...* (PSI) sont autant de jeux de toutes natures, classés par niveaux croissants de difficulté. Les programmes comme les jeux comportent explications et commentaires; des extensions sont suggérées et bien d'autres restent à inventer. Tous sont simples et amusants, utiles pour l'apprentissage autant qu'efficaces pour les dimanches pluvieux. Malgré le coût de chaque volume, cette collection offre un des me illeurs rapports quantité/prix.

Un pont plus loin, la série *...à l'affiche* (PSI)

### propose des programmes Basic plus fouillés, plus longs, plus complexes, plus riches. Les jeux y sont variés (adresse, réflexion, hasard, utilitaire). Pour en faciliter la compréhension, l'auteur utilise des organigrammes bien fléchés, des découpages commentés et des tableaux d'identification des variables. Les lecteurs déjà familiarisés avec le Basic en tireront le meilleur profit.

Les 30 (35-40-50-60) programmes pour... de la collection Poche Informatique (ETSF), bon marché, présentent une grande variété de programmes (jeux, utilitaires, maths, graphiques). Simples, intéressants, ils se lisent facilement. Une seule réticence : la minceur des commentaires laisse l'apprenti programmeur découvrir par lui-même la structure des programmes.

... à la conquête des jeux (Eyrolles) est une série hétérogène de livres de jeux, peu nombreux par ouvrage et classiques pour l'essentiel. Certains volumes introduisent le langage machine et indiquent quelques « trucs » sur les microprocesseurs, permettant d'intégrer un fourre-tout de programmes ou sousprogrammes. Il est vrai que certaines routines se reproduisent fréquemment : les programmeurs inventifs, désireux de griller les étapes, pilleront le banal pour se consacrer à l'originalité de leur œuvre.

*...Pour tous* enseigne le Basic avec un parti pris d'apprentissage par la pratique, quitte à un peu de brusquerie. La méthode adoptée, globale et visuelle, invite d'abord à manipuler, indiquant tous les filons, mais laissant à l'utilisateur le soin de creuser pour avancer dans les galeries.

es ... *Premiers programmes* de Rodnay Zaks (Sybex) sont trompeurs. Ils ne donnent presque aucun programme, mais enseignent le B.A.-BA de leur confection. Cette série, très simple, au ton bon enfant, fourmille d'explications limpides et se limite aux rudiments du Basic.

Les *Passeport pour...* (ETSF) sont, en fait, des minidictionnaires Basic, format poche et prix plancher, bien pratiques.

La découverte de... (PSI) invite à s'initier au Basic en faisant progressivement le tour des possibilités de chaque appareil. Les leçons, illustrées de petits programmes bien expliqués, s'adressent à tous les débutants.

des routines en langage machine dans les programmes de jeux Basic. Simples ouvertures sur ce langage, à ne pas considérer comme une réelle initiation.

Les *Jeux en Basic sur...* et *Jeux d'action* sur... (Sybex) sont de purs livres de jeux sans visée éducative quant à la programmation. Les quelque vingt programmes par ouvrage <u>(tir, poursuite, adresse, hasard), classiques</u> éprouves, ne recelent ni ennui ni surprise.<br>L'organigramme reste à découvrir. Les débutants en mal de compréhension resteront sur leur faim mais s'amuseront.

**...En famille** (PSI) offre une suite distrayante <u>et pratique d'une quarantaine de pro-</u> grammes. Des explications un peu minces accompagnent des sujets très variés, de<br>l'école à la caisse d'épargne en passant par <u>la cuisine, le PMU et le loto. Utile, avec un</u> peu de recul, pour apprendre et progresser.

Les 56 (ou 66) programmes sur... (Sybex), <u>sérieux, manœuvrent du côté des finances, de</u> <u>la gestion, des maths et de l'analyse de</u> données. Assez simples, courts et concrètement positionnés, ils comportent des exemples pratiques, même si l'explication fait partois <u>defaut, et si l'architecture du livre est un peu</u> compliquée. Pour l'usage plutôt que l'apprentissage.

# **Alice-Tandy MC 10**

**F** ace au mur, l'échelle est posée ;<br>Alice promet de vous tenir par la<br>main pour u grimper mais à quel niveau Alice promet de vous tenir par la main pour y grimper, mais à quel niveau sauter pour commencer? Essayez *La pratique* (1), limpide, pédagogique et progressif, ou les *Premiers pro*grammes (2) - surtout si, âgé de moins de 15 ans, vous préférez apprendre en images et sans brusquerie.

Pour sauter au second barreau sans risque de le briser, et si vous vous sentez le pied ferme et l'esprit alerte, abordez *La découverte* (3), voire *Le guide de l'utilisateur* (4) qui vont au-delà du contact initial. Quand vous saurez grimper les premiers échelons les yeux fermés, courez *Dessiner, peindre et jouer* (5), apprenez plus et amusez-vous avec les *102 programmes* (le plus riche) (6), les *Jeux en Basic* (moins cher) (7), voire les *56 programmes* (plus sérieux et dits utilitaires) (8).

# *\* P . Apprendre*

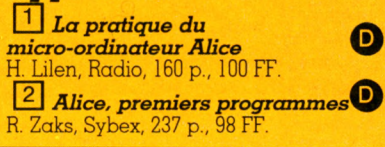

Débutants (S) Série

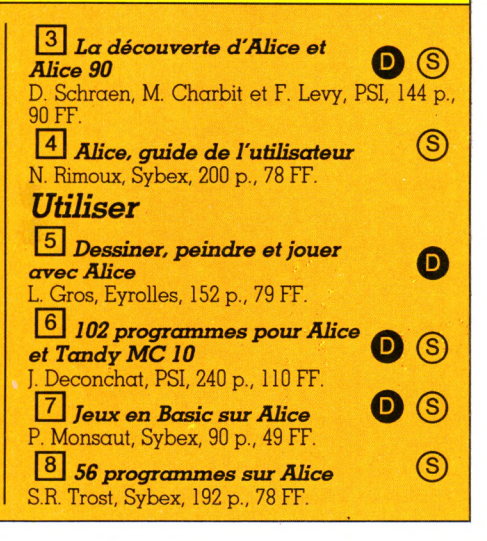

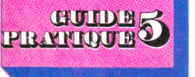

46

# **Apple II, II+, Ile**

**A** ux champs comme au bureau, dans<br>
la maison, à l'atelier, l'Apple II<br>
trouve sa place : faute de pouvoir rendre la maison, à l'atelier, l'Apple II trouve sa place ; laute de pouvoir rendre compte de la diversité et de la richesse de ses utilisations, nous avons privilégié l'apprentissage et l'application « familiale ». On peut s'initier à l'informatique sur un Apple II. Il suffit de lire *La pratique* (1) ou Les premiers pro*grammes* (2). Avec quelques notions minimes d'informatique, on s'attaque directement à *La découverte* (3), ou l'on se lance dans la programmation Basic avec *Apple IIpour tous*(4). Préférez-vous d'abord faire un tour complet des subtilités, possibilités et susceptibilités de l'appareil? Consultez le très fourni *Guide de l'Apple* (5). Pour copier d'emblée des programmes, amusez-vous avec *Les Grands classiques du jeu* (7), ou jouez tout en apprenant pas à pas avec les *102 programmes* (6). Vous travaillez ensuite l'art de la programmation en résolvant sans tricher les *Exercices* (8), ou en copiant les programmes financiers et mathématiques proposés dans *Les 66 programmes* (9). Nombre d'utilisateurs fouilleront dans l'unité centrale avec « *La pratique des Apple : l'Assemhleur* (10). Le même public tire profit des possibilités graphiques en dessinant en trois

# **Atari**

**L**es derniers modèles d'Atari, pré-<br> **L'**nommés XL, sont (presque) compa-<br>
ibles ques leurs prédécesseurs II nommés XL, sont (presque) compatibles avec leurs prédécesseurs. Il devrait en aller de même pour les livres de programmes, bien représentés dans les diverses séries. Avant d'explorer tous les filons de la gamme, *La découverte* **(1)** introduit au Basic. Ce n'est pas le cas des *Premiers programmes* (2), qui n'atteignent pas un niveau suffisant pour commencer à exploiter les richesses spécifiques au matériel, mais guident le débutant dans ses tout premiers pas. Le *Guide de l 'utilisateur* (3) et *Les conduites* (4 et 5) permettent un large tour d'horizon. Venu le temps de programmer, on recopiera avec profit les *102 programmes* (6), une acclimatation douce et facile au Basic. L'amateur de jeux préférera copier les *Jeux en Basic* (7) ou les très proches *Jeux d'action* (8). Si le sérieux gagne, on se dirige vers une approche « fonctionnelle » avec les *66 programmes* (9), d'un genre plus utilitaire. Une fois acquise la « patte » de programmeur, *Obtenez le maximum de vote Atari* (10) fait découvrir les bonnes adresses de la mémoire.

dimensions avec *Apple animé 3D* (11). Avant d'en arriver là, un enfant vous aura demandé de lui dessiner un mouton. Vous lui aurez fait découvrir la machine grâce à *Vous et l'ordinateur Apple* (12), à moins de l'avoir auparavant envoyé programmer tout seul avec *Écrivons un programme* (13). Autre piste conseillée : le Logo (14,15,16).

# *Apprendre*

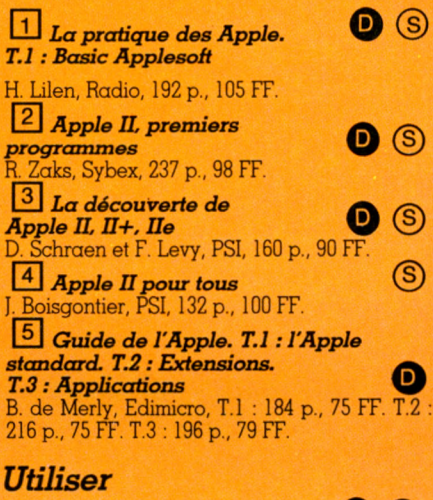

 $\boxed{6}$  102 programmes pour Apple  $\boxed{\textcircled{\text{s}}}$ J. Deconchat, PSI, 248 p., 110 FF

### *Apprendre*  $1$  *La découverte des Atari*  $\mathbf{O}$   $\odot$ *400. 800. 600 X L . 8 0 0 X L* D.J. David, PSI, 172 p., 80 FF. **Le** *Atari, premiers programmes* R. Zaks, Sybex, 247 p., 98 FF.  $3$  *Atari, guide de l'utilisateur* (S) T. Blackadar, Sybex, 200 p., 78 FF.  $\boxed{4}$  *La conduite des Atari 400/800* <u>(ි)</u>

P. Oros, Eyrolles, 232 p., 98 FF.  $5$  *La conduite des Atari 600 XL/800 XL* P. Oros, Eyrolles, 242 p., 98 FF.

## $17$  Les grands classiques du jeu pour  $v$  *votre Apple* Connors et Edwards, Interéditions, 144 p., .72 FF. *Exercices pour Apple II, II+, IIe* F. Lévy, PSI, 144 p., 90 FF.  $\boxed{9}$  *Apple II. 66 programmes*  $\boxed{\textcircled{\text{}}}\$ S.R. Trost, Sybex, 192 p., 78 FF. *Approfondir* 10 *Pratique de l'Apple. T.2 : Assembleur* A. Andrieux et G. Creuzet, Radio, 198 p., 120 FF. <sup>11</sup> Apple animé 3D P. Cohen, Eyrolles, 184 p., 90 FF.

*Enfants*  $\boxed{12}$  Vous et l'ordinateur Apple E.H. Carlson, Cedic/Nathan, 224 p., 129 FF  $\boxed{13}$  Écrivons un programme

 $sur Apple$ D. van Horne, Cedic, 148 p., 99 FF. *Logo*

0 *D u L o g o p o u r A p p le I I* N. Breaud Pouliquen, PSI, 224 p., 110 FF.

L<sup>15</sup> Le Logo sur Apple<br>M. Abeson, Cedic, 272 p., 129 FF.  $\frac{16}{16}$  *Logo sur votre Apple* 

A. MacDougall, T. Adams et P. Adams, Intermicro, 230 p., 125 FF. *Guide*

 $\boldsymbol{\Theta}$ 

**APPLI** 

щ

**APPLE** 

**APPLE** 

РĮ

E.

 $\boldsymbol{\Theta}$ 

 $\boldsymbol{\Theta}$ 

 $\bullet$  (S)

 $17$  Guide du Basic Apple II D. Hergert, Sybex, 272 p., 78 FF.  $18$  Passeport pour Applesoft

C. Galais, ETSF, 128 p., 39 FF.

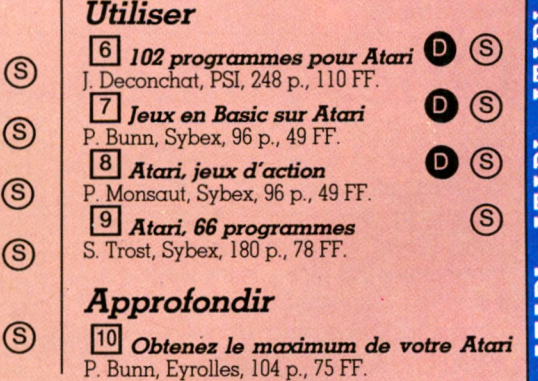

# Lecteurs, votre créneau m'intéresse...

1 sort chaque jour des rotatives françaises plus<br>11/4'un livre concernant l'informatique. En 1984, il se<br>sera vendu près de deux millions d'ouvrages (et nous d'un livre concernant l'informatique. En 1984, il se sera vendu près de deux millions d'ouvrages (et nous ne parlons pas des revues). Paradoxe, on ne peut se servir d'un ordinateur sans un bouquin d'accompagnement. Superparadoxe, l'ordinateur permet de les écrire. Les plus gros succès dépassent les 80 000 exemplaires vendus, mais la moyenne se stabilise autour de trois mille. Une paille à comparer au Concourt et autres Femina. Mais tout cela est normal. La réussite d'un livre est dans ce domaine liée autant à la qualité qu'à l'actualité. Le Zmulbluche vient de sortir. Et chacun de se précipiter sur *LE* guide, *LE* «x programmes», pour faire ses «premiers pas».

(S) Série

**D** Débutants

Tout le pari consiste pour les éditeurs à miser avec bon sens sur l'ordinateur d'avenir, à être prêt en temps et en heure. Tout va si vite dans la micro que l'on préfère se contenter (pour cause de public restreint et/ou par nécessité d'actualisation) de faibles tirages. Il n'en reste pas moins que l'informatique est un des best-sellers de l'édition scientifique et technique, bien que certains « publishers » se défendent d'appartenir à cette catégorie, non encore répertoriée par les statistiques officielles de la profession. A peine cinq cent mille ordinateurs vendus en France et plus de deux millions de livres, lus chacun par trois ou quatre personnes. Quel marché ! P.B. e | 일을 이용하여 있는 기업이다. ATARI... ATARI... ATARI... | APPLE... APPLE... APPLE... APPLE... APPLE... APPLE... APPL<br>E | 일을 통해하는 것이 있다. ATARI... ATARI... ATARI... ATARI... | APPLE... APPLE... APPLE... APPLE... APPLE... APPLE.

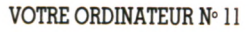

47 РЕАГГОЛЫ

GUIDER

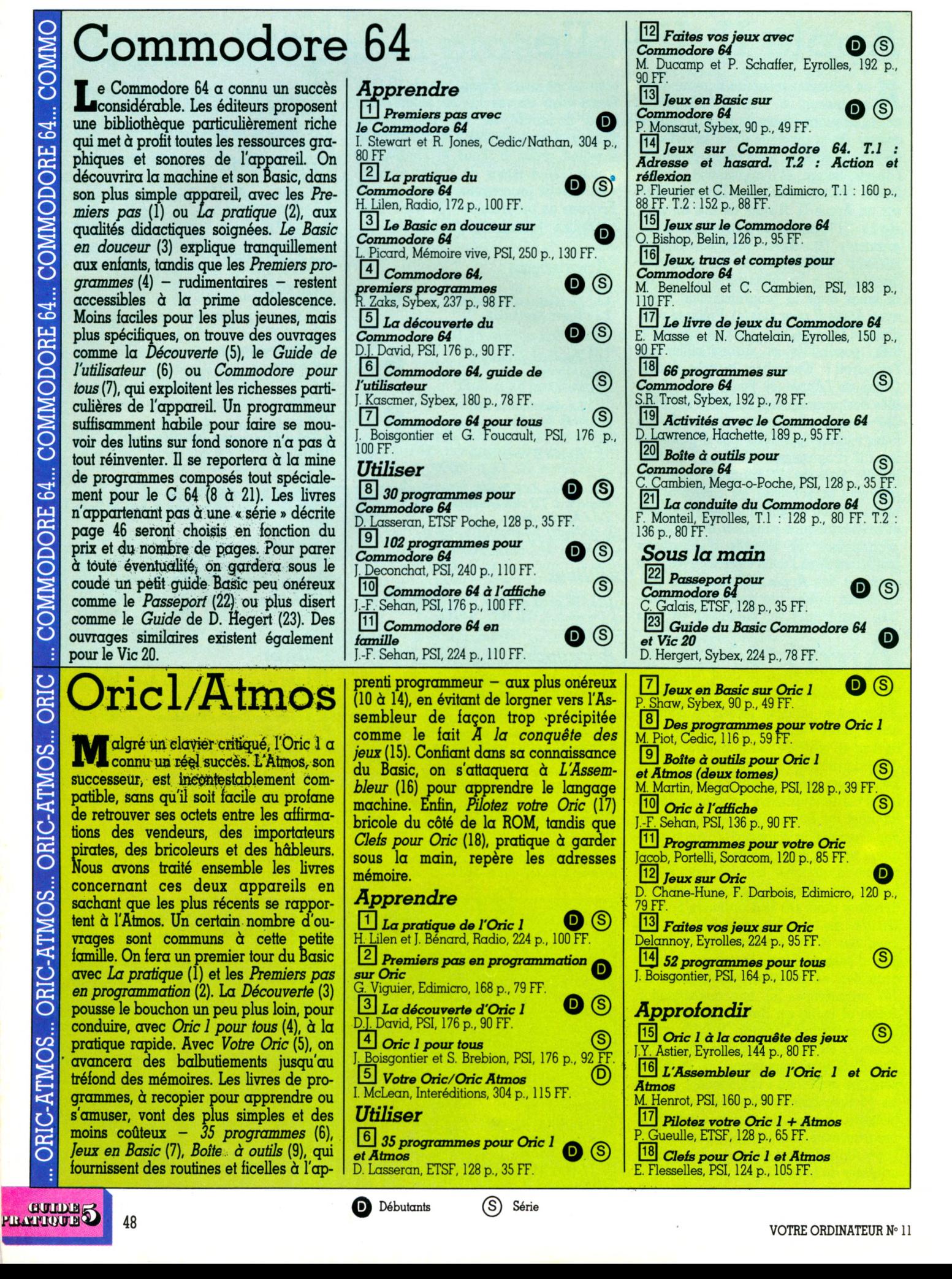

# **M05, T07, TO7/70**

**T** rois ordinateurs français signés<br>**T**homson. Avant d'acheter, on fera<br>un tour d'horizon des possibilités du MOS Thomson. Avant d'acheter, on fera un tour d'horizon des possibilités du M05 avec *Votre micro* (1). Sitôt l'ordinateur déballé, on « basiquera » avec *La pratique* (2, 3) qui accompagne le débutant avec beaucoup de sens pédagogique, en deux volumes pour... 175 FF. Prix de la qualité ? Les *Premiers programmes* (4, 5), qui débrouillent pour les jeunes novices les instructions élémentaires, ne sont pas moins onéreux. Le *Guide du T07* (6) s'attache beaucoup plus étroitement aux richesses propres à l'appareil, tout comme *La découverte* (8, 9) qui enseigne le Basic Thomson dans ses généralités et ses originalités. *Tout sur le* MO5(10) conduit correctement de l'initiation Basic jusqu'au graphisme et au langage machine! *Les exercices* (11, 12) entraîneront les possesseurs de quelques notions de Basic à l'analyse et à la programmation. Même public pour les *50 programmes et exercices* (13), variés, précédés d'un manuel de référence récapitulant agréablement les commandes Basic selon leur fonction. Le *Passeport* (15) a classé celles-ci par ordre alphabétique, offrant au programmeur un «pense-bête sous le coude» des plus pratiques. Le *Basic des M05 et*  $TO7/70$  (16)  $-$  qui situe chaque commande dans un petit programme d'application - servira de dictionnaire comme de moyen d'apprentissage. Le programmeur débutant, connaissant déjà sa machine, s'aidera des découvertes des autres avant de libérer la bride de son génie inventif. Pour copier des programmes, le meilleur rapport quantité et qualité/prix est offert par : Vos *programmes* (17), joliment présenté, *102 programmes* (18, 19), ordonnés par difficulté croissante, et *Jeux d'action* (20, 21). Les programmes *A l'aüiche* (22) sont fouillés et riches, les programmes *En famille* (23) concernent effectivement toute la maison, de l'école à la banque

en passant par le PMU et le loto. *Jeux sur M05* (24) et *La conquête des jeux »* (25) comportent des suggestions et informations pour améliorer ses programmes. *Maîtrisez* (28, 29) dévoile les charmes du 6809 et de l'Assembleur. Notons enfin les livres consacrés au Logo (30, 31), et à l'enseignement assisté par ordinateur pour les petits (32) et tout-petits (33).

# *Apprendre*

o <u>L'I</u> MO5, votre micro-ordinatew S. Pouts-Lajus, Cedic/Nathan, 127 p., 35 FF.  $\Box$  La pratique du MO5 H. Lilen, Radio, T.I : 190 p., 75 FF. T.Z : 173 p., 100 FF.  $\boxed{3}$  *La pratique du T07/70*  $\boxed{0}$  (S)  $(\mathrm{Id})$ **L<sup>4</sup>** *TO7, premiers programmes* **C (S**<br>R. Zaks, Sybex, 237 p., 98 FF.  $\boxed{5}$  *MO5, premiers programmes*  $\bigcirc$   $\boxed{\mathbb{S}}$ R. Zaks, Sybex, 237 p., 98 FF.  $\boxed{6}$  Guide du TO7 J.F. B ieber, A. P e rb o st e t G . R enucci, E dim icro, 2 9 6 p ., 9 6 FF. *L' MO5, guide de l'utilisateur* N. Kimoux, Sybex, 136 p., 80 FF.  $\boxed{8}$  *La découverte du MO5* D. Schraen et M. Charbit, PSI, 176 p., 90 FF.<br> $\boxed{9}$  La découverte du TO7  $\boxed{8}$  $\Box$  La découverte du TO7  $\Box$ <u>D. S</u>chraen et M. Charbit, PSI, 172 p., 82 FF.  $10$  Tout sur le MO5 J.F. Bieber, A. Perbost, G. Kenucci, Edimicro, 2<u>90 p., 98 FF</u>  $\begin{array}{l} \hline \textbf{[11]} \textbf{Exercises pour MO5} \\ \textbf{D. Schraen et M. Charlott, PSI, 133 p., 80 FF} \end{array}$ 12 *E x e rc ic e s p o u r T 0 7* <u>M. Charbit et D. Schraen, PSI, 134 p., 80 FF</u>  $13$  *MO5 et TO7/70 - 50 programmes et e x e r c ic e s* J. Boisgontier, PSI, 175 p., 105 FF. 14 *MO5 et TO7/70 : m é th o d e s p r a tiq u e s* <u>J. Bo</u>isgontier, PSI, 176 p., 110 FF.  $\frac{15}{15}$  Passeport pour Basic TO<sub>7</sub>  $\bullet$ (S) C. Galais, ETSF, 160 p., 39 FF.  $16$  *Le Basic des MOS ET TO7/70*  $\bf o$ G. Blanchard, PSI, 165 p., 90 FF. *102 programmes pour TI 99/4A* J. Deconchat, PSI, 240 p., 110 FF *Boîte à outils pour TI 99/4A*  $\bigcup$ M. Henrot, Mega $\cup$ poche, PSI, 128 p., 35 FF.

*Exercices pour TI 99/4A* F. Levy, PSI, 144 p., 90 FF. *La conduite du TI 99* en la propone de la propone de la propone de la propone de la propone de la propone de la P. W illard, E yrolles, 208 p., 89 FF.

*M o n T I 9 9 /4 A* X. Ceyrat et C. Marty, Eyrolles, 144 p., 75 FF.

*La découverte de TI 99/4A* **D** (S F. Levy, PSI, 144 p., 90 FF.

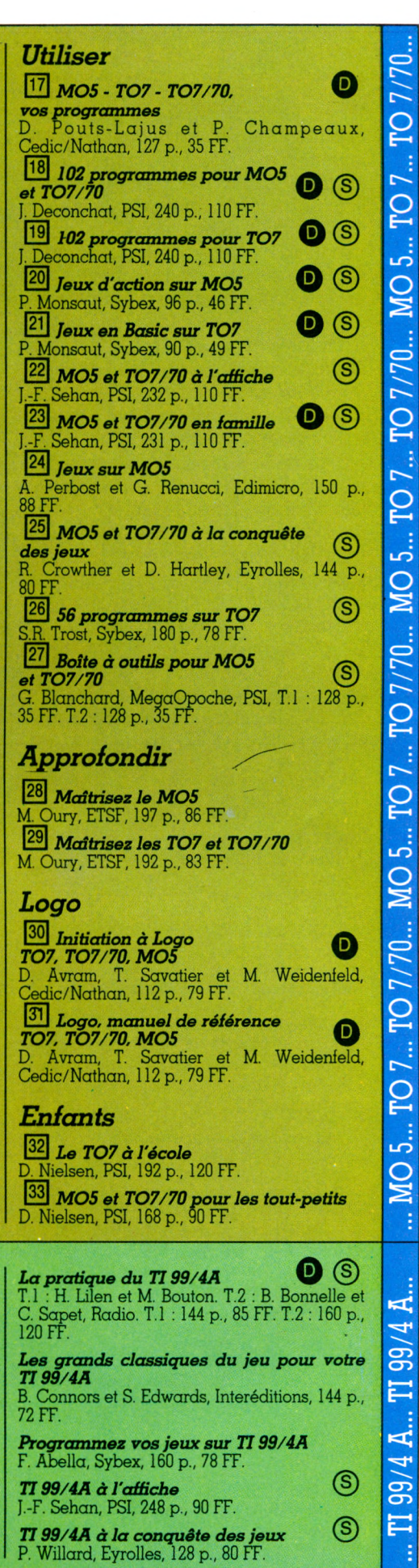

UD Débutants (S) Série<br>
VOTRE ORDINATEUR N° 11 49 in the CREATILITY III

bon nombre de « séries ».

**TI99/4A**

**L** e TI 99 α connu son heure de gloire,<br>**L** avant que son fabricant texan ne lui<br>coune les giles pour des grisons finanavant que son fabricant texan ne lui coupe les ailes pour des raisons financières au début de 1984. L'appareil dispose cependant d'une bibliothèque très raisonnable, composée notamment de

**« M M M M M M M M M** 

![](_page_49_Picture_716.jpeg)

VOTRE ORDINATEUR N° 11

![](_page_50_Picture_0.jpeg)

# **DESSINER, PEINDRE... ET JOUER AVEC ALICE ET TANDY MC 10**

## Par L. Gros

152 pages 79 F Apprendre a programmer en dessinant, en colo-<br>riant et en jouant, tel est l'objectif de ce livre. Vous pourrez faire du dessin à main levée et créer des effets graphiques merveilleux en traçant electroni-<br>quement des traits de toutes les couleurs... apprendre la géographie en dessinant la carte de **France** 

### **ZX SPECTRUM À LA CONQUÊTE DES JEUX**

Par A. Perbost 160 pages 85 F

Vous apprendrez des astuces très utiles pour créer des sprites, utiliser les manettes de jeu, redé-<br>finir le générateur de caractères, obtenir des effets spéciaux. Vous découvrirez les trucs indispensables pour programmer des jeux en langage ma-<br>chine et 10 programmes avec explications détaillées.

### **FAITES VOS JEUX AVEC ATMOS**

### Par C. Delannoy 224 pages 95 F

Ce livre propose 20 jeux exploitant pleinement les<br>capacités sonores et graphiques de l'ATMOS et<br>vous offre la possibilité d'adapter chacun d'entre<br>eux par des suggestions de personnalisation.

### **ATMOS A LA CONQUETE DES JEUX**

Par J.Y. Astier

### 144 pages 80 F

Ce livre comporte 15 jeux de reflexion et d'action<br>qui vous permettront de mieux connaître votre micro et d'apprendre à programmer vos propres jeux

### **LE LIVRE DE JEUX DU COMMODORE 64** Par E. Massé et N. Chatelain

160 pages 90 F

Ce livre vous donnera envie de programmer vos propres jeux d'action et de reflexion, et cela en<br>vous faisant découvrir les immenses possibilités du<br>Commodore 64 et du Basic.

# **FAITES VOS JEUX AVEC COMMODORE 64**

Par M. Ducamp et P. Schaeffer

192 pages 90 F Voici 20 jeux écrits en BASIC qui vous permettront en vous amusant de devenir un programmeur

### **FAITES VOS JEUX AVEC CANON X07**

Par Ph. Ifrah

104 pages 78 F

confirme

Vous pourrez calculer votre biorythme. réaliser les dessins de votre choix, cal-<br>culer rapidement le montant de vos<br>impôts, mettre à l'épreuve vos ta-<br>lents de chef d'entreprise, contrô-<br>lents de chef d'entreprise, contrô-<br>dames, etc.<br>dames, etc.

*im*

*\*

# **MO 5 ET T0 7 À LA CONQUÊTE DES JEUX**

# Par R. Crowther et D. Hartley

144 pages 80 F Tout ce que vous désirez savoir sur les jeux sur micro-ordi-<br>nateur. Des classiques, des nouveautes, en tout, dix-neuf<br>jeux tous compatibles :<br>MO 5, TO 7, TO 7-70. (

### **0RIC A LA CONQUÊTE DES JEUX**

Par J.Y. Astier

144 pages 80 F La première partie contient quinze jeux, utilisant

res possibilités sonores et graphiques de l'ORIC-1.<br>La seconde partie contient des renseignements pour pouvoir programmer ses propres jeux

### **JEUX ET APPLICATIONS POUR ZX SPECTRUM 61 programmes**

Par D. Harwood

112 pages 68 F L'auteur a rassemblé dans ce livre une collection passionnante de programmes de jeux et utilitaires<br>pour le ZX Spectrum, tous présentés « prêts à tour ner

# **DANS TOUTE LIBRAIRIE.** BOUTIQUE-MICRO ou LIBRAIRIE EYROLLES :<br>61, BD ST-GERMAIN 75240 PARIS CEDEX 05

Veuillez m 'adresser 1 exemplaire de :

- □ FAITES VOS JEUX AVEC A TM 0 S . . . . . . . . . . . (8222) 95 F
- $\Box$ FAITES VOS JEUX AVEC
- CANON XUZ ....... (8211) 78<br>ATMOS À LA CONQUÊTE DES
- JEUX .......................... (8706) 8 0 F FAITES VOS JEUX AVEC  $\Box$ COMMODORE 64... (8215) 90 F
- COMMODORE 64... (8507) 90 F
- Cocher la case correspondante. Port en sus : 12 F Par ouvrage supplémentaire : 2,50 F

e prede prime konse konse provi provi d

NOM--------------------------------------------------------------- — ADRESSE-

 $\Box$  MO 5 ET TO 7 À LA CONQUÊTE<br>DES JEUX ......... (8694) 80 F DES JEUX. □ JEUX POUR ZX<br>SPECTRUM  $(8632) 68 F$ 

VO

- $\Box$  ORIC A LA CONQUÊTE DES .(8673) 80 F
- □ ZX SPECTRUM À LA CONQUÊTE<br>DES JEUX .........(8647) 85 F
- 
- DES JEUX .....................(8647) 8 5 F □ JOUER AVEC ALICE . (8500) 7 9 F .

![](_page_51_Picture_0.jpeg)

Il a presque une allure officielle, ce MO 5 que l'on rencontre dans les clubs scolaires d'informatique et que l'on démonte chaque mardi soir au cours de l'émission « Tify, raconte-moi la puce », sur TF1. Mais au fait, qui est-il ? Que fait-il ? A qui s'adresse-t-il ?

**L** e premier ordinateur de Thomson (pour mémoire, il s'appelait le TO 7) était assez coûteux et présentait quelques inconvénients : pas de vrai clavier, une mémoire vive bien faible, peu de programmes, un magnétophone spécifique. Pourtant le débouché de l'Education nationale, la qualité de fabrication de l'appareil, l'atout du crayon optique et l'existence de périphériques dignes de ce nom (imprimante, disquettes, etc.) lui ont permis de se faire une place intéressante sur un marché où la. concurrence est rude. Avec le MO 5, Thomson présente un produit plus « classique », si l'on peut dire, au sens où il se rapproche très nettement des appareils concurrents. Esthétique voisine, prix très raisonnable (autour de 2 400 F), bonne mémoire (32 Ko), clavier à touches mobiles (en caoutchouc), Basic incorporé. L'appareil reste toutefois dans la lignée du TO 7 dont il conserve un Basic à peu près identique, le crayon optique (plus précis, mais en option), le magnétophone dédié (ce n'est malheureusement pas le même) et la possibilité de cartouches de programmes (là encore, elles ne sont pas au même format). Bien qu'il s'adresse de préférence à l'Éducation nationale, l'appareil est sans conteste beaucoup plus grand public que son aîné, et son' utilisation dans le cadre des émissions sur l'informatique de TF1 devrait être un atout supplémentaire vers une diffusion élargie. Placé devant un choix difficile, ne voulant pas rester plus longtemps « rebelle » à l'informatique, nous nous sommes posé en toute conscience la question : faut-il acheter un MO 5 ? A qui et à quel usage est-il réellement destiné ?

# Pour jouer?

L'informatique familiale reste encore, en 1984, très nettement orientée vers les jeux : des idées nouvelles apparaissent, des programmes extraordinairement performants et inventifs. Du point de vue de la dynamique et de la création, force est de reconnaître que la production nationale est encore en retard sur ce qui

se passe, par exemple, aux États-Unis ou en Grande-Bretagne. Certes, des jeux existent. Certes, ils présentent de plus en plus de qualités. Certes, des sociétés de logiciel françaises font des programmes pour le MO 5, et parmi ceux-ci on commence à trouver des jeux d'arcades d'un bon niveau (souvent des reprises), des simulations réussies, quelques jeux d'aventure passionnants. Mais si peu. Et il reste malheureusement improbable que les maisons d'édition étrangères adaptent leurs best-sellers pour le MO 5. Si l'on récapitule, en ce qui concerne les jeux, on note une certaine satisfaction mais peu d'espoir d'avoir un jour une bibliothèque aussi garnie que celle d'un Commodore 64 ou d'un ZX Spectrum. D'ailleurs, l'appareil ne s'y prête pas vraiment : le clavier en gomme, dont les touches ont tendance à se coincer un peu, n'est pas vraiment conçu pour répondre aux réflexes rapides des superchampions de la bataille spatiale, et les manettes de jeu nécessitent une extension qui tarde à être commercialisée.

# L'IMPRIMANTE THERMIQUE

Un tout peut modele d'imprimante : elle ne mesure en eilet que 26 cm X 19 cm, pour une hauteur de 9 cm et un poids de 1,7 kg. Autant dire qu'on peut la transporter partout et même l'emporter en vacances.

Quel intérêt présente-t-elle, cette imprimante? Essentiellement celui de pouvoir conserver des petits listings de programmes en bandes. La largeur du papier ne dépasse pas 11 cm. Il ressemble un peu au rouleau des calculatrices traditionnelles.

La première qualité de cet appareil réside dans sa fiabilité, avec un minimum d'entretien. Pas de rouleau encreur et pas d'encrassement des têtes d'impression.

Par contre, elle utilise un papier particulier, dit thermosensible, dont le prix de revient est nettement plus élevé que celui du papier ordingire.

Dans un autre ordre d'idée, j'ai regretté l'absence d'un témoin lumineux lors de la mise en fonctionnement de l'imprimante. Cette machine n'est donc pas un « outil professionnel » et ne doit pas être considérée comme tel. Mais, particulièrement pratique, elle est économique pour l'impression des programmes.

### CARACTERISTIQUES

Mode d'impression : impression thermique par matrice 7 X 10. Code caractères : ASCII (c'est le standard international). Largeur du papier : 110 mm. Dimensions :  $260 \overline{X}$  92 X 188. Poids : 1,7 kg. Consommation : 30 watts. Prix : 2 200 F.

# L'IMPRIMANTE A IMPACT

L'imprimante à impact Thomson est un modèle bien connu puisqu'elle est l'équivalent de la GP 100 A de Seikosha. Simple d'utilisation, cette machine permet de réaliser toutes sortes de travaux. Elle peut travailler aussi bien en texte qu'en graphique.

Elle utilise n'importe quel papier dans un format

![](_page_52_Picture_11.jpeg)

entre 11 et 26 cm de largeur, grandement suffisant pour listing ou courrier. Tous les caractères standards en majuscules et en minuscules sont disponibles ainsi que certains caractères spéciaux (germaniques, etc.). Tous peuvent être doublés en largeur, ce qui se révélera bien utile pour la présentation de documents particuliers. Même si le texte n'est pas d'une qualité professionnelle, il est plus qu'honorable.

Ce périphérique des ordinateurs Thomson est certainement le plus indispensable après le lecteur de disquettes.

## CARACTERISTIQUES

Mode d'impression : impression à matrice de points par impact. Caractères : 116 caractères, majuscules et minuscules, chiffres et symboles. Graphique : point par point ; 7 points verticaux par colonne, maximum 480 colonnes. Vitesse d'impression : 50 caractères par seconde, de gauche à droite. Entraînement du papier : par picots. Largeur du papier : 114 mm à 254 mm. Dimensions : 234 X 420 X 136. Poids : 4,5 kg. Consommation : 20 watts. Prix : 2 300 FF + 250 FF de câble.

# LE LECTEUR DE CASSETTES MO 5

Pour qui décide de se lancer dans la programmation (bravo), le lecteur de cassettes sera le premier périphérique à acquérir, pour la simple raison que les ordinateurs perdent la mémoire une fois éteints. Il est donc indispensable de s auvegarder un programme aussi bien définitif qu'en cours d'élaboration. Le lecteur de cassettes Thomson est spécifiquement « dédié » au MO 5. Entendons par là qu'un lecteur de cassettes ordinaire ne pourra pas fonctionner avec le MO 5, même si la broche de raccordement est apparemment la même

 $\overline{A}$  l'utilisation, ce lecteur n'est pas sensiblement différent d'un autre. On y trouve les touches classiques d'enregistrement, de recherche ou de lecture d'un programme.

C'est dans le Basic du M05 que résident les instructions permettant de l'utiliser. Celles-ci sont  $simples : SAVE pour sauver, LOAD pour char-$ 

# Pour apprendre?

Pour apprendre, alors là, tout change. Pas question en effet d'utiliser un programme d'origine anglo-saxonne pour découvrir l'histoire : d'abord on n'y comprendrait rien, et puis ce n'est pas la bonne. Et Thomson semble l'avoir fort bien compris, en situant résolument son produit sur un plan pédagogique. Doublement même puisque, grâce au MO 5, il sera possible non seulement d'apprendre à programmer (ce qui n'intéresse pas forcément monsieur-tout-le-monde), mais aussi de faire apprendre au petit. De ce côté-là, il faut dire que le MO 5 est particulièrement gâté, avec de nombreux programmes à vocation d'apprentissage, plus ou moins réussis. Le niveau stagne encore un peu trop dans l'apprentissage, classe maternelle ou primaire, mais les succès scolaires du MO 5 laissent entrevoir un bel avenir à tous les degrés de la pédagogie. Et l'appareil s'y prête fort bien, avec un Basic très complet, très riche en instructions graphiques ou sonores

aisément accessibles. Textes et dessins se mélangent sans problème. Les couleurs, assez nombreuses (il y en a seize), chatoient de façon agréable (l'appareil sort naturellement en Péritel). On peut agrandir, élargir, souligner ou faire clignoter assez facilement des caractères, et même définir sans encombre ses propres caractères. Tout cela permet une programmation très facile, avec des images très séduisantes. Le crayon optique, grâce auquel l'utilisateur désigne sur l'écran, est un atout considérable ; l'aisance d'utilisation se rapproche de celle d'un appareil comme le Macintosh, avec sa célèbre souris. Les possibilités (futures) d'incrustation, les émissions « pour apprendre » à la télévision, tout cela autorise à affirmer que, pour s'initier à la programmation en Basic, ou plus simplement pour se former à l'aide de programmes éducatifs, le MO 5 est un très bon choix. Les possibilités d'extensions actuelles (imprimantes, disquettes...) ou futures (couplage à un vidéodisque) laissent prévoir, outre l'intérêt immédiat

d'un tel achat, de nouveaux développements dans le domaine très actuel de l'enseignement par ordinateur.

# Pour des applications **fa m ilia le s ?**

La présence de périphériques quasi professionnels pour le MO 5 (en particulier l'imprimante matricielle et le lecteur de disquettes ; voir ci-dessus et ci-après) pourrait laisser croire à une bonne universalité de cet appareil, à la manière d'un Apple II, par exemple. Là, il faut quelque peu déchanter : pour le moment aucune évolution apparente ne se dessine dans ce domaine. Les logiciels de gestion familiale sont pour ainsi dire inexistants : pas encore de traitement de texte, pas de tableur, pas de gestion de budget, etc. (1).

<sup>(1)</sup> A l'heure où nous mettons sous presse, on annonce chez To Tek un traitement de texte (Scriptor) ainsi qu'un logiciel de création graphique (Proxitélé) et un assembleur. Free Game Blot, pour sa part, promet un budget familial et Sprites quelques utilitaires.

ger, RUN pour lancer le programme. Les instructions MOTORON à MOTOROFF provoquent ou arrêtent le défilement automatique de la bande sans qu'il soit nécessaire de manipuler le lecteur de cassettes.

Dernière précision, le lecteur MO 5 réserve deux pistes sur la bande de la cassette : une pour les programmes et une pour la musique. Original, ce détail mérite d'être mentionné.

![](_page_53_Picture_2.jpeg)

### **CARACTERISTIQUES**

Lecteur-enregistreur de cassettes Thomson. 1 200 bauds. Voie sonore sur la deuxième piste. Prix : 650 FF.

![](_page_53_Picture_5.jpeg)

Il y  $\alpha$  quelques années, ce genre d'instrument, très coûteux était réservé à une élite de programmeurs. On le trouve maintenant sur tous les ordinateurs Thomson, sauf sur le MO 5 pour

On peut espérer une amélioration rapide de cette situation : le TO 7 avait déjà une petite bibliothèque de logiciels de ce type certainement vite adaptables. Mais les limitations de l'appareil lui-même ne sont pas un encouragement pour les auteurs ou éditeurs de cette catégorie de logiciels. Le clavier est Azerty, mais pas standard : on obtient les chiffres directement, et les caractères accentués ainsi que certains symboles ne sont pas à leur emplacement habituel. Plus gênante encore, la qualité médiocre du clavier, qui n'a rien à voir avec celui d'une machine à écrire, ne permet pas une frappe très sûre. Parmi les périphériques, les imprimantes proposées par Thomson sont bien médiocres (une thermique sans intérêt pour le traitement de texte et une matricielle qui n'est autre que la bonne vieille Seikosha GP 100 à marteau, bruyante, un peu lente et de qualité très moyenne). Le lecteur de disquettes, s'il semble de construction soignée, ne permettra que de ranger 80 Ko formatés. Convenable, mais bien en retrait de ce que fait maintenant la concurrence.

![](_page_53_Picture_8.jpeg)

lequel il est en option. Les applications potentielles sont multiples. On l'utilise en particulier dans les programmes de graphisme. Pourtant, cette fonction ne semble pas suffisamment précise pour réaliser des dessins parfaits. On peut également utiliser le cravon optique (ou photostyle, joli mot) pour choisir des actions sur un écran de menu, tout comme on utilise un curseur ou une souris.

Prix du crayon optique : 200 FF.

# LE LECTEUR DE DISQUETTES

Sa capacité permet de stocker de longs programmes et de les retrouver ensuite très facilement. Le temps de chargement est record par rapport à celui d'une cassette : deux ou trois minutes suffisent.

Le lecteur de disquettes Thomson est peu encombrant et simple d'utilisation, avec recours au liv re *B a sic D O S d u TO 7 /T O 7 70 e t d u M O 5.* Le DOS, ou SED, est le système d'exploitation de la

Les cartouches préprogrammées offriraient sans doute des possibilités intéressantes, par exemple le traitement de texte ou le tableur sur cartouche, et les textes ou tableaux sur disquette. Mais rien de tel n'est disponible pour le moment. En ce qui concerne ce type d'utilisation, donc, le mot d'ordre est « prudence ». Si vous envisagez de vous servir de votre micro pour des applications de petite gestion, de petits mailings ou pour sortir quelques textes un peu soignés, le MO 5 ne répond pas, à l'heure actuelle du moins, à votre attente.

Qui sera, en définitive, l'acheteur lambda d'un MO 5 ?

Il semble, au vu de ce tour d'horizon assez rapide, que cet appareil soit vraiment orienté vers deux sortes de public, souvent complémentaires : le milieu des enseignés, désireux d'utiliser l'ordinateur pour apprendre (et par conséquent le milieu enseignant, bien sûr), et ceux qui souhaitent s'initier en douceur à l'informatique par curiosité intellectuelle ou par désir de réaliser soi-même des

disquette. En clair, il s'agit d'un programme qui permet de gérer toutes les opérations. Pour l'utiliser il faut le charger en mémoire. (Cela se fait automatiquement à l'aide de la disquette système fournie avec le lecteur.) Une fois cette opération effectuée, on peut travailler en utilisant les commandes Basic spécifiques à ce système. Ainsi, l'instruction DIR permet de consulter le catalogue des programmes, l'instruction MERGE de fusionner des programmes en mémoire centrale, etc.

Point faible du SED Thomson : la capacité des disquettes. Celles-ci sont initialisées pour contenir 80 Ko, soit l'équivalent de 75 pages de machine à écrire. C'est peu par rapport aux concurrents, dont la capacité de disquette est généralement du double. Cela dit, avec 80 Ko, même un intarissable bavard a encore le loisir de s'exprimer.

# CARACTERISTIQUES

Disquettes :  $5$  pouces  $1/4$ , simple face, simple densité. Capacité : 80 Ko. Prix : 3 900 FF.

![](_page_53_Picture_21.jpeg)

logiciels de qualité. Le MO 5 répond parfaitement à ces deux attentes, et trouve par là même sa justification au sein d'un foyer : un ordinateur avant tout familial, mais de bon aloi. *Jacques Deconchat\/Ô*

# *QUELQUES LIVRES...*

*Pratique du MO 5* (deux tomes), Henri Lilen Ed. radio, tome 1, 194 p, 75 FF ; tome 2, 177 p, 100 FF.

*La découverte du MO 5,* Dominique Schraen et Maurice Chabit, PSI, 178 P, 90 FF (le même pour T07).

*Exercices pour MO 5* Dominique Schraen et Maurice Chabit, PSI, 140 p, 80 FF.

*Jeux sur MO 5* Alain Perbost et Gilles Renucci, Edimicro, 150 p, 88 FF.

*T07 70, prem iers program m es* Rodnay Zaks, Sybex, 250 p, 98 FF.

*MO 5 et T07 70 en famille,* Jean-François Sehan, PSI, 232 p,100 FF.

![](_page_54_Picture_0.jpeg)

**D** ernier-né des ordinateurs de poche Casio, programmable en Basic, le FX 750 P se révèle (surtout) un très bon outil de calcul scientifique. Il possède toutes les bonnes fonctions classiques : trigonométriques, hyperboliques, arithmétiques, bien sûr, mais aussi statistiques. Dans ce domaine, on pourra résoudre directement, ou par programme, des problèmes statistiques sur une ou deux variables, simples ou multiples. Moyennes, variances et écarts types (échantillon ou population), régression linéaire (uniquement linéaire, il faudra programmer pour des régressions exponentielles, puissance, etc.).

Originalité mathématique : la préprogrammation de constantes numériques (onze au total) dont le nombre d'Avogadro, g (gravitation), le volume d'un kilo-mode,

bref, toutes sortes de petits nombres dont on n'use certes pas tous les jours, sauf en cas d'interrogation écrite.

Du côté du Basic, pas d'originalité mais toutes les instructions classiques d'un bon Basic sont présentes. On programmera dans dix zones de mémoire indépendantes : dix programmes différents peuvent cohabiter.

# **F a ib le m é m o ir e** rares périphériques

Certes, la mémoire totale disponible est un peu restreinte : 6 896 octets au maximum. D'ailleurs, la version de base du FX 750 P ne possède aucune mémoire. Celle-ci lui est apportée par des cartes au format d'une carte de crédit de 2 ou 4 Ko (moins 1 296 octets réservés au FX 750 P luimême). Ces cartes, même ôtées de l'appareil, conservent les programmes qui y sont stockés.

Le seul périphérique disponible est le combiné FA 20, qui rassemble une petite imprimante thermique et une interface permettant de connecter à l'ordinateur un magnétophone à cassettes. Lorsque le FX 750 P y est rattaché, le tout forme un ensemble assez homogène, aisément transportable, de la taille d'une feuille de papier  $21 \times 29.7$  cm.

Si le Casio FX 750 P n'est pas le meilleur outil d'initiation au Basic qu'on puisse trouver - du fait notamment d'un traitement des erreurs plus que sommaire  $-$ , il est en revanche un formidable outil de calcul scientifique à la portée du lycéen comme de l'ingénieur.

*Jean-Christophe Krust*  $\sqrt{6}$ 

# IL VIENT DE SORTIR

![](_page_55_Picture_1.jpeg)

# T E LASER 200 J J R O D D D I N A T EU R C O U LLUI I U K -

![](_page_56_Picture_1.jpeg)

*Microprocesseur Z 80 A* • *Langage Microsoft Basic • Affichage direct antenne télé SECAM • Clavier 45 touches pleine écriture,* + *clef d'entrée,* + *graphismes,* + *bip sonore anti-erreurs... • Texte* + *graphismes mixables* i *9 couleurs* • *Edition et correction plein écran • Son incorporé*

• Toutes options : extension  $+ 16 K + 64 K$ ,<br>mprimante, imprimante, *interface imprimante, imprimante, stylo optique, manettes jeux, modem, disquettes...* Tél. (6)901159... EXTENSION-PERIFTED 590 FT î2 S K S s ft- i- ; E ^ - Æ : casses ........570 E TTC

![](_page_56_Picture_4.jpeg)

19, rue Luisant - 91310 Montlhéry Tél. (6)901.93.40 Télex SIGMA 180114

![](_page_56_Picture_254.jpeg)

# METTEZ UN ORCHESTRE DANS VOTRE ORDINATEUR

Les ordinateurs parlent, font de la musique, adoptent le timbre d'instruments variés ou en inventent de nouveaux. Ils sont capables aussi de jouer le rôle de chef d'orchestre, dirigeant les synthétiseurs comme autant d'instruments distincts. C'est ce qu'ont compris certains musiciens professionnels pas du tout technocrates (comme Maxime Leforestier), c'est aussi ce que découvrent de plus en plus d'amateurs. Comment fonctionnent-ils ? Comment les utiliser au mieux pour le plaisir d'en jouer ou pour entrer avec facilité dans le monde subtil de la musique ?

![](_page_57_Picture_2.jpeg)

# *Entretien minute avec Maxime Leforestier*

VOTRE ORDINATEUR : **Maxime Le:<br>forestier, la barbe, la guitare, l**a poesie aouce, maxime la maisoi *b l e u e , M a x i m e d e s a n n é e s 7 0 . Maxime en pleine idylle avec l'inf o r m a t i q u e , q u e l l e s u r p r i s e !*

MAXIME LEFORESTIER : Et Beethoven, le romantisme, tu connais ? Quelque chose me dit que Beethoven, compositeur sourd, avait compris beaucoup de choses sur le rapport mathématiques-son. Il savait calculer les relations des sons entre eux.

## Aucune infirmité ne te poussant, *comment v es-tu venu?*

On m'avait demandé de faire la musique d'un film sur l'équitation en mettant à ma disposition un certain matériel, dont un petit séquenceur antédiluvien, avec une petite mémoire de seize notes. On se sert encore de petits séquenceurs de ce genre parce qu'on peut y programmer le volume de chaque note et donc faire des nuances. Ce ne sont que seize notes qui se répètent, mais tu peux les faire monter l'une sur l'autre, créer des ambiances à partir de balancements et de déséquilibres. Ça m'a bien plu. C'est formidable de découvrir un instrument que tu ne connais pas, d'assister à la naissance d'une nouvelle rrrace de musiciens (rires) ! A cette musique synthétique, j'avais ajouté une rythmique vivante, un type de Chicago qui faisait une musique très nègre, très violente. Mon but était de détruire l'image fausse du sport équestre snob, je voulais donner une connotation de vie.

### *Ei pour ça, il te fallant un vrai baneur. La macnine ne rempiace donc pas les musiciens?*

*Ça,* c'est la question imbécile. Un ordinateur n'invente ni musique ni façon de jouer. Simplement, tu mets un virtuose, un pianiste, par exemple, devant son clavier, il joue avec toute son âme et l'ordinateur enregistre chaque note avec toute la précision de son art : l'intensité de sa frappe, son timbre, sa durée. Et il la répétera telle quelle aussi souvent qu'on le voudra. Le synthétiseur est un instrument, l'ordinateur sert à gérer cet instrument. Les hommes ont commencé, dans la nuit des temps, à taper sur des bouts de bois pour faire de la musique, puis à les creuser pour souffler dedans, à faire vibrer des cordes qu'ils tendaient dessus. La technique n'a cessé d'évoluer, mais tout ce qui produit de la musique est un instrument. Ici, l'instrument autorise un travail précis, il te permet de garder en mémoire tes trouvailles, de les répéter, de les améliorer.

# *Il t'a fallu te mettre un peu à*

*l informatique r*<br>Pas du tout. J'utilise, je ne fabrique pas. Je suis un consommateur de l'informatique, pas un créateur. Je n'ai aucune envie d'inventer un logiciel. Quand j'ai un besoin, je vais chez « Music Lab » (1) et on me trouve une réponse. Ça progresse sans moi.

![](_page_58_Picture_10.jpeg)

*Mais toi, tu as progressé? Qu'est*ce que cette technique t'a apporté? Plus j'allais, plus je cherchais l'idée de la régularité rythmique. Là, je l'ai et je suis obligé de la suivre. Au début, quand j'ai annoncé à mes musiciens qu'ils allaient jouer avec un Apple sur la scène de Bobino, ils ont tordu le nez. Mais dès la deuxième répétition, ils se prenaient au jeu. Le batteur et le bassiste n'avaient plus, seuls, la responsabilité du tempo, ils pouvaient se mettre à penser à autre chose, à leur son par exemple. A partir du moment où ils ne jouaient plus ce rôle de repères sur lequel tout le monde se reposait, ça les a libérés. Caratini, jazzman, m'a dit plus tard : « Le drame des batteurs qui perdent leur boulot à cause des boîtes à rythme, c'est que, eux, cherchent à jouer comme des boîtes à rythme. » Or, à partir du moment où la boîte donne la régularité, le rôle du batteur devient plus musical, la batterie est alors un instrument à part entière. Moi, quand je travaille, je commence par programmer une musique de base et à la faire tourner jusqu'à ce que je trouve une mélodie qui me plaise. Il y a plusieurs mélodies possibles, je les note ou je les programme à leur tour. Je trouve des trucs. Si je progresse ? Va savoir...

Propos recueillis par Isabelle Cabut

*(1) Voir page suivante.* 

# **La synthèse des sons et l'ordinateur**

**U** ne corde tendue que l'on lait vibrer produit un son. Plus la vibration est rapide, plus celui-ci est aigu; plus elle est lente, plus il devient grave. Avec leur manie de tout quantifier, les physiciens mesurent les sons en faisant abstraction de la note qu'ils produisent. Dans leur rigueur extrême, ils utilisent une unité : le hertz (1). Les créateurs du premier bip ne se sont pas fatigués, ils avaient déjà à leur disposition un système vibratoire à l'intérieur de l'ordinateur, dont le quartz électrique bat des millions de fois par seconde. Le microprocesseur est capable de diviser ce signal par 1 000. Résultat : un courant électrique qui vibre quelques milliers de fois par seconde. Il suffit de le faire passer dans un hautparleur pour obtenir un son audible. En faisant varier la division, on obtient un son plus ou moins aigu.

Peut-on déjà parler de musique, tant les notes ainsi produites sont dysharmonieuses ? Ceux qui ont dans l'oreille le *la* joué sur un piano auront du mal à le reconnaître reconstitué par un ordinateur. La grande faiblesse de la machine est de produire une caricature de la réalité. Le *la* qui sert de référence à tous les chefs d'orchestre, bien que chiffré à 440 Hz, est très différent émis par une flûte ou par un hautbois. La richesse sonore d'une note réside dans le timbre conféré par l'instrument ; elle résulte d'une alchimie complexe due à la présence d'harmoniques. Lorsque la corde d'un

1. L'oreille humaine entend des sons compris entre 50 Hz (extrême grave) et 14 000 Hz (extrême aigu).

# **VOCABULAIRE**

SYNTHÉTISEUR : Instrument de musique cherchant à reproduire le son des instruments traditionnels. Il peut servir aussi à inventer des sonorités nouvelles.

HERTZ (Hz) : Unité de fréquence d'un phénomène qui se produit une fois par seconde.

NUMÉRISATION : Technique permettant de stocker une information musicale sous forme de signaux binaires. Exemple : le disque à laser utilise un stockage numérique de la musique. ATTAQUE : Temps pendant lequel un son débute.

SUSTAIN : Prolongation de la note dans le temps.

SÉQUENCEUR : Appareil qui met en mémoire une suite d'intervalles et la restitue dans la tonalité proposée par le musicien, permettant, par exemple, d'organiser un morceau musical du début à la fin.

**ES SONS** 

![](_page_59_Picture_0.jpeg)

### *Visualisation de la hauteur des notes*

piano vibre, d'autres parties du piano vibrent à l'unisson. La somme de ces vibrations produit une note, caractéristique d'un instrument.

Désormais les fabricants tentent de reproduire les sons naturels. Au son pur, ils ajoutent d'autres vibrations, soigneusement dosées. Avec les recherches entreprises pour améliorer la musicalité sont très vite apparus des circuits réservés à cette addition : le microprocesseur calcule le son fondamental et les harmoniques, tandis que le circuit spécialisé fait la somme et « lisse » le signal obtenu. Un seul circuit permet de programmer plusieurs notes, avec différents timbres.

![](_page_59_Picture_4.jpeg)

# *Changer de tonalité est un jeu d'enfant*

Aujourd'hui, le Basic de la plupart des machines inclut des ordres sonores. Pour jouer une note, on donne sa valeur (reliée à la fréquence), son intensité sonore et éventuellement sa durée. Avec plusieurs générateurs indépendants, on jouera une mélodie et son accompagnement. De nombreux programmes aident à composer en transformant les notes lues sur les partitions en données numériques. Avec eux, transcrire de la musique sur ordinateur devient une chose simple, et la mémoire de l'ordinateur

![](_page_59_Picture_7.jpeg)

*L'INTERFACE MIDI Développé sur les ordinateurs MSX, le Musical Instrument Digital Interface est une interface standard destinée à raccorder un appareil musical à l'ordinateur. Mettant un terme* **à une anarchie** *de lait, elle permettrait - en théorie du moins - de piloter n'importe quel instrument de musique électronique à partir d'un clavier de machine à écrire. Des heures de musique sont stockées sous forme de signaux binaires de commande.*

stocke des pages entières d'écriture musicale. Les programmes les plus élaborés sont même de véritables traitements de notes : ils visualisent la partition avant de la jouer. Ils permettent de déplacer un bloc de notes pour le faire jouer avant (ou après) un autres, ou de traduire les mélodies dans une tonalité différente.

L'apparition de circuits très spécialisés a conduit certains constructeurs à proposer des extensions encore plus poussées. Outre la création de notes, celles-ci sont capables de synthétiser tous les paramètres du son. Eventuellement couplées à une extension clavier qui se branche comme une manette de jeu, elles transforment un ordinateur en orgue programmé, voire en synthétiseur. A un ordinateur un peu faible dans ce domaine il ne faut pas hésiter à adjoindre de telles interfaces.

Synthétiser le timbre réel du piano est tout un programme. De là à vouloir reproduire la voix humaine, il n'y a qu'un pas, relative-

ment aisé à franchir. Le seul obstacle rencontré réside dans la densité d'informations à débiter (300 000 bits par seconde). Des réalisations récentes, comme le disque compact, prouvent qu'il est possible de numériser l'information sonore et de la restituer avec une grande fidélité. Pour la parole, des contraintes de coût et de capacité de stockage imposent d'abaisser la qualité de restitution. Avec des débits de 1 200 bits par seconde, grâce à des circuits hautement spécialisés, l'intelligibilité reste bonne malgré un timbre de voix très déformé. En attendant la sortie de cartes d'extension à prix modique, l'ordinateur demeure un outil de sensibilisation au phénomène musical, incapable de remplacer un instrument. En revanche, il devrait s'intégrer aisément en tant que pilote, que chef d'orchestre des synthétiseurs. Au fil des années, les claviers alphabétiques vont fleurir auprès des touches piano...

*Alain Lavenir\/Ô*

# Synthetia sur Thomson TO 7

which the start of the Solit restes dux leçons de soliege du lycee et a la<br>Méthode Rose ». De Pink Floyd à Jean-Michel Jarre, la musique *d' aujourd'hui s'électronise. Un recyclage s'impose.* 

Synthetia est d'abord un éditeur de musique sur quatre octaves et *demi. Avec ses huit instruments préprogrammés, sa boîte de rythme et* sa mémoire, ce séquenceur enchaîne des airs sur les arrangements de votre choix. Sans avoir toute la richesse de timbres d'un vrai orgue, il *f a i t p l u s q u 'i n i t i e r a u x p r o b l è m e s d 'a r r a n g e m e n t d ' u n e m é l o d i e .*

*L'utilisation du crayon optique permet de modeler les caractéristiques* du son désiré (en modifiant une courbe sur l'écran), tant au niveau de *l'attaque que du sustain. En outre, des schémas explicatifs indiquent à tout instant quel(s) organe(s) du synthétiseur concoure(nt) à la fabrication du son et dans quelle proportion.* 

*Hautement pédagogique, Synthetia est assurément une des meilleures leçons de choses pour s'initier à la manipulation d'un synthétiseur.* 

# *Une boutique met l'in*

**D** epuis toujours les musiciens, professionnels ou amateurs, ont l'habitude d'arpenter le boulevard Beaumarchais à Paris : ils se rendent en ce temple de la musique que sont les magasins Paul Beuscher où l'on trouve tout, depuis l'anche de saxophone jusqu'au piano concert en passant par la partition des chansons de Tino Rossi an n ées 30. Mais depuis un peu plus d'un an, certains - Catherine Lara, Maxime Leforestier, Charlélie Couture, Jean-Michel Jarre, d'autres et d'autres encore peu ou pas du tout connus - ont pris l'habitude d'une pause au numéro 64, chez « Music Lab », petite boutique où découvrir et améliorer la musique nouvelle qui se joue sur synthétiseurs à l'aide d'ordinateurs.

Le maître des lieux, Daniel Grably, est tout content de ce qui se passe dans son antre de création : « *Nous ne nous adressons pas seulement aux musiciens professionnels qui sentent que leur avenir passe par l'ordinateur. Il y a aussi les informaticiens, ceux que j'appelle les "applemaniaques", qui ignorent* *tout du solfège ou de la dextérité d'un virtuose mais gardent■ en eux une nostalgie de musique, un vague désir refoulé par ce qu'ils considèrent comme un handicap. Nous levons le handicap en leur proposant un instrument (le synthétiseur) à raccorder sur l'objet qu'ils connaissent le mieux (l'ordinateur) et nous appelons cet instrument un périphérique, ce qu'il est réellement, au même titre qu une imprimantè. »*

« Music Lab » a aussi dans sa clientèle ceux qui ignorent tout et de la musique et de l'informatique : « *Pour eux, nous essayons de rendre les choses attrayantes, amusantes. Placer ses doigts sur un clavier pour faire de la musique, ça ne doit être ni rébarbatif ni mystérieux. Beaucoup d'administrations nous demandent de les aider, des conservatoires, des salles de musique. Nous avons mis à la disposition des enfants un logiciel leur faisant faire des dictées musicales par l'intermédiaire d'un petit oiseau siffleur qui se moque gentiment chaque fois qu'on se trompe. »* L'originalité de « Music Lab », semble-t-il, a

# « Porte-parole » : un logiciel de synthèse vocale

**V** charabia d'alcoolique, les synthétiseurs de voix ne sont pas toujours<br>quassi loquaces qu'on le souhaiterait. Une oix nasillarde, diction pâteuse ou charabia d'alcoolique, les synthétiseurs de voix ne sont pas toujours heureuse exception, *Porte-parole,* lancé récemment par Ediciel, pour égayer de longues soirées d'hiver en tête à tête avec son ordinateur. Et s'il ne parle pas encore avec la volubilité du voisin de palier ou la fermeté de Christine Ockrent, il est une des réalisations les plus abouties du marché.

Conçu pour Apple II, *Porte-parole* permet une des utilisations les plus intéressantes d'un synthétiseur de paroles : il peut rendre loquace n'importe quel programme, qu'il soit en langage machine, en Basic ou même en Logo. Il comprend une carte électronique de petite dimension et une disquette supportant le logiciel de synthèse proprement dit. L'installation est assez simple et l'utilisation quasi immédiate. Dès chargement du programme, un menu s'affiche sur l'écran, avec une première possibilité aussi simple que bonjour, celle de taper une phrase en français. A la portée de tout le monde ! Le texte est alors traduit en phonétique et, après quelques secondes d'attente émue, l'Apple II fait entendre sa voix. Une voix qui rappelle certes davantage celle d'un robot de science-fiction que d'un sociétaire de la Comédie-Française, mais on

comprend (presque) parfaitement le texte énoncé.

Après la première prise de contact reste à travailler la voix. *Porte-parole* offre une panoplie complète d'astuces. On peut rendre l'élocution plus naturelle en ajoutant au texte des « marqueurs » (fin du groupe préverbal, fin du groupe verbal, etc.) Ponctuation, intonation, respiration, soupir sont également programmables. Le menu propose en outre un certain nombre d'options : on peut stocker la phrase obtenue sur disquette ou bien en faire varier la sonorité.

# **He Un peut creer pruit, voix,<br>** *He mélodie sur l'écran***<br>
Si l'on choisit cette dernière possibilité,**  *On peut créer bruit, voix, mélodie sur ïécran*

l'écran affiche en haute résolution six courbes représentant l'évolution, au cours de la phrase, des différents paramètres commandant la voix synthétique. Certains paramètres, comme l'amplitude ou la hauteur de la voix, sont d'une interprétation évidente ; d'autres, plus techniques, nécessitent un apprentissage plus long avant d'en maîtriser parfaitement les effets.

Il est possible aussi de créer des bruits ou des mélodies musicales en commandant directement les paramètres, mais là encore une bonne pratique sera indispensable

pour obtenir des résultats harmonieux ! Le manuel fourni avec le synthétiseur offre une bonne introduction aux techniques de la synthèse vocale et présente tous les renseignements utiles sur l'implantation mémoire du programme.

*Porte-parole* fonctionne sur Apple II + 64 Ko ou Apple Ile avec un lecteur de disquettes et coûte 1 990 FF ttc. La parole est d'argent. *Edouard Rencker\/Ô*

# *Q u e l q u e s p r o g r a m m e s m u s i c a u x*

*Moderato Computabile* (Apple Ile ou Ile), apprentissage du solfège et aide à la composition, disquette livrée avec un manuel, 290 FF. *Orgue* (Laser 200), cassette, 89 FF. *Virtuose* (Commodore 64), cassette, 150 FF. *M usic M aster* (Lynx), cassette, 120 FF. *Music Composer* (Atari 600 XL ou 800 XL), cassette, 499 FF. *FM Musical Composer, FM Voicing Program* (MSX Yamaha), cartouche, 400 FF. Et sur TO 7, TO 7/70, MO 5 : *La clé des champs,* cassette, 172 FF. *Melodia,* cartouche, 450 FF. *Astromus,* cartouche, 175 FF. *Melodimus,* cassette, 175 FF. *Rythmamus,* cassette, 175 FF.

# *formatique au service de la musique*

été de songer à accoupler synthétiseurs et ordinateurs : « *Nous sommes les premiers en France à le faire,* s'enorgueillit Daniel Grably. *En lait, le synthétiseur est une sorte d'ordinateur, il comporte un microprocesseur, une unité centrale. La différence apparente, c'est que son clavier est celui d'un piano et non d'une machine à écrire, et que pour le résultat on n'a pas un écran mais un hautparleur. De là à le relier à son cousin proche, l'ordinateur, il n'y avait qu'un pas que* « *Music Lab* » *a franchi. »*

Et voila donc l'ordinateur devenu chef d'orchestre : il est chargé de gérer un ou plusieurs synthétiseurs. « *C'est tout ce que sait faire un ordinateur,* poursuit Daniel Grably : *gérer. Mais il le fait remarquablement, à condition que les synthétiseurs présentent un standard. Aujourd'hui, grâce* à *l'interface Midi, on peut en connecter plusieurs de marques différentes, jouer sur un seul et reproduire sur trois, dix ou quinze autres, il n'y a pas de limite. »* Il paraît que n'importe qui, ni bricoleur, ni informaticien, ni même

particulièrement musicien, peut effectuer ces connexions électriques : brancher un câble dans une prise d'interface. Jouer, c'est tout de même autre chose malgré la facilité et l'effet de réussite procurés par ces intruments fabuleux. « *Le cadeau, c'est que l'exécutant est libre de ses mouvements, il peut délirer avec son propre synthétiseur, sa guitare, son piano ou sa voix, sans s'occuper de ce qui se déroule imperturbablement derrière lui. Et* puis il y a un plus absolument passionnant, *c'est que l'ordinateur permet de visualiser la musique, faisant intervenir un sens autre que l'ouïe dans la composition. Ce n'est plus seulement à l'oreille que va travailler le créateur : il a sur l'écran une représentation graphique des sons qu'il produit, leur hauteur, leur intensité, leur timbre, leur durée, et il les modifie directement avec le crayon optique. A la limite, je peux dessiner un bonhomme sur l'écran et puis, ensuite, entendre le son correspondant.* » Magique, non ? .

![](_page_60_Picture_17.jpeg)

Daniel Grably, de « Music Lab ».

**ES SONS** 

# YAMAHA YIS 503 ET CX 5 M

![](_page_61_Picture_1.jpeg)

**CARTE D'IDENTITÉ**<br>
Lieu : Japon.<br>
1<sup>re</sup> commercialisation en France : déc. 1984.<br>
Constructeur : Yamaha.<br>
Importateur YIS 503 : Emka Systeme (boutiques<br>
informatiques). **Importateur CX 5 M :** Yamaha Music France **Prix YIS 503 :** 3 590 FF. Option synthétiseur :<br>1 350 FF. Option prise Midi *100 ^ aVGC Smétiseur # Prise* composition musicale intégré au synthétiseur.<br>**Garantie** : 1 an pièces et main de la synthétiseur.<br>**Présentation** pièces et main-d'onumeriseur. **Garantie: 1** an pièces et main-d'œuvre.<br>**Présentation :** unité centrale 42, 3 X 6,8<br> $X 20,8$  cm. Clavier 73 touches Qwerty accentué.<br>Affichage : 32 caractères sur 24 lignes. Affichage graph.: 256 X caractères sur 24 lignes<br>**Capacité :** MEM 32 points. 16 couleurs.<br>**Capacité :** MEM 32 Ko. MEV 33 Volumes. graph.: 256 X 192 points. 16 couleurs.<br>**Capacité :** MEM 32 Ko. MEV 32 Ko extensibles à<br>48 Ko.<br>Langage : Basic MOV : . . 48 Ko. Langage : Basic MSX intégré. **Programmathèque : MSX<br>Sorties : stéréo, magné-**<br>tophone, imprimante, Péritel,<br>cartouche **OTHE ANTEUR** 

**Facilités d'utilisation C apacités techniques ★ ★ ★ ★ Possibilités d'extension ★ ★ ★ ★ Graphisme \*\*\*\* Rapport qualité/prix \*\*\*\*** 

![](_page_61_Picture_4.jpeg)

Pourquoi deux noms, deux prix et deux distributeurs pour un même appareil ? Le YIS 503 distribué par Emka est un micro-<br>ordinateur MSX « normal » sur lequel il<br>est possible d'adapter une unité de synthèse FM (en un mot un véritable synthétiseur). Le CX 5 M lui ressemble comme un frère, mais il bénéficie au départ du synthétiseur et de l'interface Midi (en option chez le premier cité). Voilà qui explique la différence de prix et le fait qu'il soit distribué dans les magasins de musique exclusivement.

râce à un générateur digital FM,<br>le Yamaha YIS 503 équipé de son<br>synthétiseur possède quarante-<br>huit sons préprogrammés, ce qui le rend à râce à un générateur digital FM, le Yamaha YIS 503 équipé de son synthétiseur possède quarantepeu près équivalent au Yamaha DX 9 (9 800 FF). On pourra inventer ses propres bruits puis les stocker sur cassette. Il deviendra possible de simuler la distorsion d'une guitare électrique, le timbre d'un piano Fender, d'une cloche, d'une harpe, d'un harmonica, etc. En effet  $-$  et c'est là son grand atout –, le synthétiseur numérique est une extension polyphonique (huit notes, huit octaves) accompagnée d'une boîte à rythme avec basses et accords automatiques. La musique produite est d'une qualité jamais entendue sur un micro familial. Pour profiter pleinement de ses possibilités, il est presque indispensable d'investir dans l'achat d'un clavier spécial. Deux modèles : le YK 01, doté de 44 minitouches ; et le YK 10, qui bénéficie, lui, de quarante-neuf touches « classiques ».

On dispose de quatre opérateurs (ou

dossie

**LESONS** 

62

émetteurs de fréquences) et de huit algorithmes (ou séquences formées par ces opérateurs). La combinaison de ces fonctions produit le « timbre » de l'instrument imité. Pour reproduire totalement une note, plusieurs éléments sont à prendre en compte : d'abord sa fréquence, ensuite la durée et les variations d'intensité. On appelle la combinaison de ces paramètres « l'enveloppe », ou ADSR (en anglais : Attack-Decay-Sustain-Release). L'enveloppe contient un son de sa naissance à sa mort, défini par chaque partie de sa vie (plus ou moins longue, plus ou moins accentuée). Viennent enfin s'ajouter les effets de vibrato, trémolo, portamento...

<u>in ככם</u>

![](_page_61_Picture_9.jpeg)

*logiciels intelligents*

Des logiciels spécifiques sont dès à présent disponibles : un programme de composition musicale qui permet d'écrire une partition, de corriger les erreurs, de

mettre en mémoire des parties distinctes et de les faire jouer par plusieurs instruments à la fois, en modifiant au fur et à mesure ce qui semble « sonner mal » ; un programme de registration qui visualise sur l'écran tous les algorithmes et les enveloppes que l'on combine alors à sa guise pour créer des sons nouveaux (quand une séquence est trop chargée, il peut y avoir de légers problèmes de synchronisation) ; une cartouche de musique Macro, réservée aux amateurs de Basic MSX qui pourront programmer des sons ; enfin, un programme de création de sons pour le synthétiseur DX 7. En permettant de voir sur une seule page tous les paramètres, le musicien peut créer, puis stocker ses propres sons sur cassette. Gain de temps et d'argent (une cartouche RAM pour ces DX coûte environ 900 FF pour 32 sons !). Enfin, n'oublions pas que le Yamaha 503 YIS est aussi un ordinateur MSX, programmable en Basic, qui peut utiliser tous les programmes réalisés pour lui-même et ses confrères MSX (jeux, utilitaires, etc.).

# REPORTAGE

# TOM SNYDER, **ROCKER** E I PROGRAMINIEUR

Une nouvelle façon d'enseigner proposée par u<mark>n créateur de logiciels (</mark> d'aventure et de stratégie : Tom Snyder, person<mark>nage à multiples facettes</mark>. *B*

Sympathique qui nous a reçu lors de<br>
son dernier passage à Paris. Sa<br>
société lui ressemble : la TSP (Tom Snyder 'est un personnage dynamique et sympathique qui nous a reçu lors de son dernier passage à Paris. Sa Productions), reconnue leader dans le domaine du logiciel éducatif, crée des logiciels pour les élèves, de la maternelle au secondaire.

Tom Snyder, 34 ans, américain, musicien et parolier d'un groupe de rock, enseignant, conférencier, programmeur, a une conception bien particulière du logiciel éducatif. Dépassant largement le cadre de l'enseignement pur et simple, ses programmes sont tous fondés sur la simulation, sur l'apprentissage par le divertissement. « Leur utilisation, tant en classe qu'à la maison, la simulation de nombreuses situations suscitent la curiosité d'apprendre tout en jouant. »

Les différentes étapes des programmes (au nombre de seize actuellement, sur Apple et IBM-PC, édités en France par Ediciel) font intervenir les enfants individuellement et en groupe, développant ainsi leurs aptitudes sociales. En effet, chaque élève accomplit un travail de recherche qui lui est propre et ce n'est qu'une fois toutes les pièces du puzzle réunies que le groupe pourra faire évoluer le jeu.

Ces logiciels éducatifs n'enseignent pas une « matière », car ici le terme éducatif a enfin sa vraie valeur : il ne s'agit plus d'apprendre la géographie et seulement la géographie, par exemple, mais de développer la créativité, les facultés intellectuelles, l'esprit d'équipe et le vocabulaire de chacun, de façon attrayante.

Rocker, enseignant, programmeur... Dès 1969 et jusqu'à ce jour, Tom Snyder, parolier, pianiste et chanteur, enregistre des disques avec son groupe de rock, qui se produit également dans des manifestations d'informatique et qui possède un studio d'enregistrement, dont le logiciel *Rock h Rhythm* (voir l'encadré ci-dessous) est inspiré.

Ses études terminées, il enseigne la science et la musique à Cambridge (Etats-Unis), dont il dit qu'elle est « la capitale informatique pour la technique et la création intellectuelle, alors que Silicon Valley représente l'aspect purement technique ». C'est dans cette ville qu'il réalisa - pour ses élèves - son premier programme (déjà un jeu éducatif et de simulation). Dès lors, tout ira très vite.

Sa société, fondée en 1980 avec deux personnes, compte aujourd'hui quinze créateurs de logiciels, écrivains, graphistes et programmeurs. Age moyen : 24 ans ! Le succès qu'elle rencontre est dû en grande partie à la personnalité de Tom Snyder et des membres de son équipe. Ce ne sont pas de simples techniciens mais des caractères à multiples facettes, dans l'esprit de Cambridge.

Ali Chair

En ce qui concerne le marché du logiciel éducatif aux Etats-Unis, il est très critique : « Il y a eu une campagne faite auprès des enseignants, des parents d'élèves et des élèves, leur suggérant que l'informatique allait révolutionner l'enseignement, que, grâce à l'ordinateur, les enfants seraient plus intelligents. Les gens attendent beaucoup des logiciels éducatifs et de l'installation d'ordinateurs dans les écoles (actuellement au nombre de 300 000 aux Etats-Unis). Mais on peut s'attendre à une déception de leur part, face à ces promesses. A ce jour, l'apprentissage scolaire par ordinateur est pratiquement nul, car il n'est pas encore au point. » L'avis de ce spécialiste est largement partagé par nombre d'enseignants et d'éditeurs de logiciels français. Il reste à souhaiter une évolution rapide dans ce domaine. **J**

*Martine Villette \/Ô*

# **LES BEST-SELLERS DE TOM SNYDER**

Avec *Profession détective,* les élèves voyageront de pays en pays, obligés de tenir compte du décalage horaire, de s'organiser, mettant en oeuvre leurs facultés de raisonnement et de déduction. Ils pourront explorer le système solaire avec *A la recherche du Deïrdron,* ou participer à des fouilles archéologiques, diriger leurs propres sociétés pétrolières...

Les dernières créations de Tom Snyder : *Rock'n Rhythm* (sur Commodore 64), un logiciel de simulation d'un studio d'enregistrement qui permet aux enfants ainsi qu'aux adultes de composer musique et chant et d'enregistrer les morceaux sur un juke-box (en réalité la disquette) ; *On the Other Side,* un jeu de stratégie économique mettant en scène deux groupes de personnes, face à des conflits : pénurie de matières premières, installation de bases de combat, etc., à l'échelon national ou international. *On the Other Side* marque les débuts de la Tom Snyder Productions dans l'édition. Sa traduction serait en projet, avec une liaison par modem permettant, par exemple, de faire jouer une famille française contre une famille américaine. Tom Snyder irait même jusqu'à prendre en charge les communications téléphoniques. A suivre...

# ECHINIQU

# MODEM : les ordinateurs té léphonent aux ordinateurs

La technique de modulation-démodulation (modem) permet aux ordinateurs de communiquer entre eux, dans leur propre langue, sur une simple ligne téléphonique. Dans l'informatique individuelle, la vitesse de transmission est encore lente, le matériel rare et coûteux, aussi les réseaux de rêve restent-ils l'exception.

**B**d'offres d'annuncier son ordinateur avec<br>
d'offres d'hymen, plus de divorces que de ranchez-vous! C'est dans l'air du temps de marier son ordinateur avec un téléphone. Derrière ces appels folle passion. L'histoire de la connexion des ordinateurs entre eux n'est pas un conte de fées. En fait de baguette magique, on n'y trouve que modems, câbles et réseau téléphonique, pour le meilleur et, aussi, le pire. L'ordinateur traite de signaux logiques binaires : un et zéro, le courant passe ou ne passe pas, plusieurs millions de fois par seconde. Comment faire pour envoyer sur une simple ligne téléphonique, en direction d'un autre ordinateur, de tels signaux ? Sauf à transformer le central PTT en superbe chaise électrique, il faut ruser.

# *I La machine n a pas l'ouïe fine*

Si la voix humaine est facilement transportable par téléphone, c'est que notre oreille est bien plus évoluée qu'un ordinateur dans le domaine de la reconnaissance de signaux imparfaits. La fréquence de variation du son n'est pas là aussi importante que celle du débit de milliers de 1 et 0 d'un ordinateur bavard (en général 300 par seconde, soit 300 bauds, et cela est parfois considérablement plus rapide). La technique de modulation et démodulation résout ce problème. Dans le domaine de la radiodiffusion, on connaît bien cette technique qui, d'un son pur et continu modulé en cadence, au rythme des signaux, permet de transporter l'information. Qui a eu un jour la curiosité d'écouter une cassette de programme enregistrée par un ordinateur aura constaté cette méthode de codage d'un message logique (le programme) sous une

forme sonore, donc transportable par téléphone (Figure 1).

Le petit appareil électronique chargé d'effectuer pour nos ordinateurs cette transformation est le modem : MODuler pour émettre un son, DEModuler à la réception pour reconnaître dans ce son un message logique. Des modems, il en est comme des ordinateurs ou des hommes : des lents et des rapides. Converser à 300 bauds (300 bits transmis par seconde), c'est plus lent, mais aussi plus sûr (ar-ti-cu-lé), qu'à 19 200 bauds.

Et des discussions entre ordinateurs, il en est aussi comme celles de leurs maîtres : en half-duplex, celui qui parle ne vérifie pas que son interlocuteur a bien reçu le message. En full-duplex, celui qui reçoit réémet systématiquement ce qu'il comprend ; ainsi l'émetteur peut-il saisir et répéter tout ce qui  $\alpha$  été mal compris (Figures 2 et 3).

Dans la pratique, on appelle protocole d'échange ces paramètres de discussion : vitesse, half ou full, et fréquences (son aigu ou grave)... Aux États-Unis, rien n'est comme en Europe. A moins que ce ne soit l'inverse. En Europe nous employons des normes de communication CCITT, mais pour communiquer directement avec un modem américain il faut que le modem uti-

![](_page_63_Picture_399.jpeg)

lisé possède les normes Bell. Ou, plus simplement, on utilisera les services d'un réseau comme Transpac qui sert ici d'interprète (voir encadré ci-dessus).

![](_page_63_Figure_12.jpeg)

Une caractéristique essentielle des modems est la vitesse de transmission (en bauds ou bits par seconde). La médiocre qualité des lignes téléphoniques courantes interdit les vitesses élevées d'échange d'informations. On emploie le plus souvent, dans l'informatique individuelle, le 300 ou le 1 200 bauds (respectivement 37,5 et 150 caractères de 8 bits par seconde). C'est encore relativement lent. Sans parler de Minitel qui reçoit à 1 200 bauds mais envoie à l'extrême lenteur de 75 bauds (9 caractères par seconde). On objectera, à raison, qu'il est rigoureusement impossible d'écrire rapidement sur le clavier du terminal Minitel, tant il est « particulier », et que 75 bauds sont donc largement suffisants.

Une question d'importance demeure : à quoi peut servir un modem, en France, en 1984. A (presque) rien. En effet, les abonne-

![](_page_64_Picture_0.jpeg)

Qu'il soit acoustique (lre photo) ou à connexion directe sur la ligne téléphonique (28 photo), le modem demeure la seule clé du monde extérieur pour l'ordinateur.

# **VOCABULAIRE**

BAUDS : mesure du débit d'un ordinateur. A 300 bauds, la machine envoie ou reçoit 300 bits par seconde. Un caractère est composé de 8 bits. A 300 bauds, une page de texte de 3 750 caractères sera donc envoyée en 100 secondes.

MODEM : appareil chargé de convertir des signaux électriques logiques (1 et 0) en signaux sonores. Il MODule. A l'inverse, il peut recevoir un signal sonore et le reconvertir en unités logiques : il DEModule. D'où son nom : modem

RÉSEAU : par généralisation, un réseau est un ordinateur, ou un système d'ordinateurs, que l'on peut appeler pour exécuter un travail déterminé. Du réseau commercial (banque de données, messagerie, etc.) au réseau individuel (ordinateur personnel). Peu sont gratuits.

BS 232C i autrement nommée Série, cette norme numéro RS 232C définit, en théorie, à la fois une méthode de transmission de données entre ordinateurs et une prise extérieure de l'ordinateur. Par extension, on nomme ainsi la carte électronique assurant les transmissions de données (interface RS 232C). Si dans l'ensemble le protocole est respecté, il n'en est pas de même du brochage de la prise, ni du nombre de broches de celle-ci. De multiples problèmes de transmission proviennent d'une inadéquation entre la prise RS 232C de l'ordinateur et celle du modem ou du câble chargé de relier l'une à l'autre.

CBBS ! initiales de Computerized Bulletin Board System. Désigne un « tableau d'affichage électronique », ou un serveur mis à la disposition de tous par un simple particulier. Le matériel peut être réduit : ordinateur, disquettes, logiciel et modem. On y trouve en général une messagerie électronique, un grand nombre d'articles ou messages d'information, des téléchargements de programmes non commercialisés, bref un contact avec d'autres amateurs d'informatique individuelle. Par centaines en Grande-Bretagne, on ne les compte que sur une seule main en France. Leur stade de développement est encore expérimental.

ments aux banques de données multiples dont les publicités fleurissent çà et là sont très onéreux. Un coût horaire de 600 FF est monnaie courante.

Même les réseaux bon marché comme Microdial (30 FF l'heure) ne sont (momentanément?) plus en service. Il faut que les réseaux, et les entreprises de serveurs qui les supportent, choisissent : peu d'adhérents fortunés, ou bien beaucoup au moindre coût. Certains ont déjà choisi.

Que reste-t-il ? Un ami possédant un modem compatible avec le vôtre ? Les CBBS anglais (particuliers mettant à disposition de tous leur ordinateur, leur téléphone et leur temps, pour constituer un mini-réseau) ou leurs encore trop rares émules français ?

![](_page_64_Picture_11.jpeg)

# *I* L'annee 1985 sera<br>*I* Celle des réseaux<br>C'est maintenant que se mettent en place  *L'année 1985sera celle des réseaux*

les structures individuelles et organisées qui feront de l'année 1985 celle des réseaux. Quant au choix d'un modem, s'il est inutile de rapporter des États-Unis (normes Bell) un engin sophistiqué qui ne fonctionnerait pas en Europe (normes CCITT), c'est pourtant bien vers l'étranger qu'il convient de regarder attentivement. En Grande-Bretagne fleurissent en ce moment même de nombreux modems multinormes (toutes CCITT et parfois aussi les Bell) pour un coût raisonnable (de Tordre de 2000 FF). Les modems français sont absolument hors de prix pour des performances médiocres.

Que choisir? Un modem à 300 bauds, en full-duplex, mode Origine (ordinateur appelant) et Réponse (ordinateur répondant) est suffisant pour une première connexion aux réseaux (par Transpac) et aux CBBS. Si l'on souhaite sophistiquer ses échanges, on ajoutera la possibilité de se brancher sur (ou comme) un terminal Minitel (norme V23 à 1 200/75 bauds). Enfin, le 1 200 bauds pourrait bien un jour se généraliser.

Acoustique ou direct? Un modem acoustique possède deux oreillettes sur lesquelles on dépose le combiné téléphonique. Les vitesses sont limitées à 300 bauds. Le modem direct, lui, se branche en parallèle directement sur la prise du téléphone. Plus onéreux, ce système permet des vitesses de traitement plus élevées.

En théorie, il suffit de posséder sur l'ordinateur une interface série, ou RS 232C, pour brancher un modem, n'importe quel modem. Rien n'est plus changeant que la « norme » RS 232C, et souvent il faudra commander un câble spécifique de raccor-<br>dement. Alain Lavenir  $\sqrt{0}$ Alain Lavenir<sup>Vo</sup>

# **TRANSPAC**

Transpac signifie transporteur de paquets d'informations. Service économique et rapide assuré. Faire le 601.91.00 et on entend Transpac siffler. Inutile, sans ordinateur, de siffler à son tour dans le combiné, il est peu vraisemblable d'espérer attraper la cadence. Transpac est un réseau national qui offre aux entreprises de serveurs une très grande porte d'accès en se chargeant des échanges de données entre l'ordinateur central et le particulier. Il suffit d'indiquer le numéro du centre serveur auquel on est abonné et Transpac établit, si possible, la communication. Transpac est aux ordinateurs ce que l'antique opératrice était aux demandeurs du 22 à Asnières. En plus fiable, bien sûr.

Coût de l'opération ? Une seule taxe de base, comme pour une communication locale, du moment que le demandeur et le centre serveur sont tous deux situés sur le territoire national. Un très grand nombre de centres serveurs sont accessibles par Transpac. On peut aussi joindre des ordinateurs situés en dehors de l'Hexagone. Outre-Atlantique Transpac prend en charge les traductions entre le protocole étranger (Bell) et le nôtre (CCITT).

# L'ORDINATEUR AU SECOURS **DE MINITEL**

**Le déjà ancien Apple Tell, le séduisant MacTell, les plus modestes Epson ou Thomson, autant de cartes qui volent au secours de Minitel pour lui ouvrir l'esprit et permettre sauvegarde, stockage et traitement des informations recueillies. Le fin du fin.**

![](_page_65_Picture_5.jpeg)

On peut retravailler un dessin obtenu par Télétel.

en croire la prodigieuse floraison de cartes voulant le rendre « intelligent », Minitel est assurément « bête ». « Mal aimé », le terminal des PTT en croire la prodigieuse floraison de cartes voulant le rendre « intelligent », Minitel est assurément souffre en fait d'une maladie que certains utilisateurs ne lui pardonnent pas : l'égoïsme muet des appareils à sens unique. Il transmet, affiche, impose et laisse au particulier un arrière-goût d'inassouvi, la sensation désagréable de n'avoir été qu'un spectateur. Pour y remédier : l'ordinateur. Résultat, du Macintosh au Thomson TO 7, une gamme de plus en plus étendue d'extensions télématiques est offerte au consommateur exigeant.

# | « *MacTell » : le vidéotex dans un fauteuil*

Pour être perfectionnistes, les électroniciens de Hello Informatique sont perfectionnistes. Ils avaient toutes les chances de gagner en développant un logiciel vidéotex sur Macintosh, le plus intelligent des micros, le plus sympathique et convivial des ordinateurs. C'est chose faite. Mais ils ont su ajouter

métier, astuce, sens de la simplicité en harmonie avec l'appareil et, surtout, imagination. Résultat : *MacTell,* un produit parfait, facile d'emploi, séduisant et, ce qui ne gâte rien, pratique. Dès le chargement de la disquette, le clavier du Minitel et une fenêtre symbolisant son écran apparaissent sur Macintosh.

Premier « bon point » : on peut tout faire avec la souris, appeler un numéro, faire défiler un menu, demander le sommaire, etc. Une astuce (de celles qui font la différence entre un bon logiciel et un logiciel indispensable tout de suite), il est également possible de positionner toutes les touches avec la souris. Rien n'empêche, par exemple, d'empiler les touches numériques du téléphone dans un coin de l'écran. Bref, de quoi se construire un Minitel sur mesure. Premier contact, premier coup de foudre, et ce n'est qu'un début. *MacTell* permet évidemment de mettre en mémoire des numéros de téléphone, le nom des correspondants et de les faire appeler par Macintosh. Un « clic », deux « clac », *MacTell* cherche, compose et se connecte.

Ici, le train Aubrac, au serveur de la SNCF.

Hello aurait pu s'arrêter là comme les concurrents. Rien n'obligeait à intégrer une des subtilités les plus intéressantes, l'apprentissage et l'exécution d'une « procédure » complète (longue suite de commandes et d'instructions). C'est pourtant

# DÉJÀ UN ANCÊTRE : APPLE TELL

Il faut bien l'avouer, Hello n'en était pas à son coup d'essai. Bien avant *MacTell,* une autre de ses cartes d'extension avait fait des ravages : *Apple Tell.* Composition des numéros, mise en mémoire, choix du cheminement de l'appel (Transpac ou automatique), *Apple Tell* avait déjà les fonctionnalités du programme sur Macintosh. Quelques différences toutefois, *Apple Tell* est une véritable carte que l'on doit brancher sur l'Apple (modèle II, II+, Ile) et sa maniabilité est moins agréable que celle de *MacTell* (mais l'Apple II n'est pas Macintosh). Le reste est déjà de la routine, sauvegarde sur disquette de l'information obtenue par vidéotex, rappel du programme, transfert des données dans des programmes traditionnels, etc. Le tout pour 5 500 FF, logiciel, carte et modem compris.

# MINITEL MINITEL MINITEL MINITEL

chose faite : on peut désormais apprendre à Macintosh à se débrouiller tout seul. Il sait chercher dans l'annuaire électronique tous les bouchers du 3e arrondissement dont le nom commence par P. *MacTell* enregistre chaque soupir, chaque « suite », « retour » ou « envoi » de Télétel et est capable de le refaire automatiquement sur un simple « clic » de la souris. Si l'on ajoute à cela la capacité d'inverser une page d'écran, de la sauvegarder, de la rappeler et de la retravailler à l'aide des outils Macintosh, on obtient le tin du fin, du vidéotex dans un fauteuil. Imaginez plutôt, *MacTell* offre la possibilité de chercher (toujours sur l'annuaire) la liste de tous les revendeurs informatiques, de la sauvegarder sur disquette et de constituer par la suite un fichier personnalisé à l'aide du traitement de texte de Macintosh. Idem pour tout autre service télématique et toute autre information (horaires, adresses, articles de presse, etc.). A l'utilisateur de trouver le reste. *MacTell ne* coûte que 1 250 FF mais il nécessite l'adjonction d'un modem, soit environ 4 000 FF. Une addition qui peut paraître « salée » mais se justifie largement. Un seul regret : le prix de la communication n'est pas affiché.

![](_page_66_Picture_3.jpeg)

# *Bas de gamme : problème de clavier*

*I au Bas de gamme :<br><i>Il problème de clavier*<br>A côté des deux « supercartes » réservées malheureusement à des machines de haut de gamme, différents modèles commencent à poindre dans les boutiques. On retiendra notamment la carte Epson, celle de chez Canon et le *Vidéotex instructil* de chez Thomson, pour le TO 7 et TO 7 70.

Le système Thomson est pratique mais apporte peu de changement au regard du Minitel classique. On peut bien sûr sauvegarder des pages vidéotex sur cassettes ou disquettes (les manipulations sont très faciles) ou imprimer directement. Un inconvénient : il faudra apprendre l'équivalence des touches entre le clavier Minitel et celui de l'ordinateur. Exemple, les touches CNT et A appuyées simultanément donnent la fonction loupe du Minitel (1). Pour atténuer cet inconvénient, Thomson fournit avec le mode d'emploi des étiquettes autocollantes à mettre sur le clavier. Mieux, un mémento donne la liste des équivalences entre les touches des deux claviers. Un plus : on aura tous les services en couleurs si l'ordinateur est branché sur une TV couleurs.

En définitive, du simple au plus compliqué, les systèmes vidéotex ont au moins une vertu commune : celle d'enrayer l'effroyable surabondance d'écrans domestiques. Sans ces cartes, on se retrouvera rapidement face à un véritable mur électronique composé du Minitel, du téléviseur et éventuellement d'un moniteur. Quant à leur utilité propre, elle dépend essentiellement de leur richesse. Un atout inestimable, la carte *MacTell,* un produit de remplacement pour la plupart des autres. Il suffirait bien souvent d'avoir ce que promet la DGT - à savoir des périphériques pour Minitel (au moins imprimante et mémoire de masse) pour enlever tout intérêt à certains systèmes. Reste que ce n'est bien souvent qu'un premier pas vers une intégration des services technologiques (vidéotex + ordinateur) et qu'à l'avenir l'ordinateur devrait rendre Minitel de plus en plus intelligent.

*Édouard Eencker\/Ô*

### **IEAN-MARIE RAUSCH N'AIME PAS** MINITEL... SAUF A METZ

O n ne peut taxer Jean-Marie Rausch (1) Od'antimodernisme, puisque la ville dont il est le maire, Metz, possède un réseau câblé qui fonctionne à la satisfaction générale depuis déjà cinq ans, et, depuis décembre dernier, une banque de données, Mirabel, que les Messins peuvent consulter sur Minitel pour connaître, au jour le jour, la vie pratique et culturelle de leur cité. Ils appellent d'ailleurs leur édile « Monsieur Ordinateur ».

Pourtant, c'est avec une grande sévérité que ce passionné traitait le plan Minitel dans la présentation qu'il faisait, fin novembre, au Sénat, du rapport sur le budget des PTT : *«L'opération Minitel devait être, il y a quelques années, un grand pari français (...). Pratiquement tous les abonnés du téléphone devaient en être pourvus, entraînant par ce fait la suppression progressive de l'annuaire en papier et nous assurant une production de masse, à un prix assez bas pour conquérir les marchés étrangers (...). Ce pari, comme beaucoup d'autres, est déjà perdu. »* Comme bien l'on pense, la direction des PTT n'est pas d'accord, qui recense un demi-million de Minitels en service à la fin de 1984, soit, avec une multiplication par cinq depuis le début de l'année, *« le plus fort taux de pénétration au monde ».* L'objectif des PTT : trois millions d'appareils en 1986.

Quoi qu'il en soit, le nombre ne suffit pas, dénonce Jean-Marie Rausch, encore faudraitil la qualité du service. Or le Minitel s'avère fort coûteux à l'usage et quasiment inutile puisqu'il pourrait facilement être remplacé, pour les usages familiaux, par un téléviseur accompagné d'un modem et d'un clavier alphanumérique, avec l'agrément supplé-

![](_page_66_Picture_15.jpeg)

*« Les familles françaises, en moyenne, ne se servent pas plus de cinq minutes par jour de leur Minitel. »* Quant aux usages professionnels, Jean-Marie Rausch les voit très bien remplis par *«le terminal micro-ordinateur avec une carte type Apple Tell (laquelle est d'ailleurs une invention française).* »

mentaire du grand écran et de la couleur :

1. Jean-Marie Rausch préside l'association des maires des grandes villes de France qui vient de recevoir une « Marianne d'or » pour son réseau télématique Oredic.

# **Petites annonces pour cadres supérieurs**

Les annonces de recrutement investissent<br>L'Télétel et se mettent à portée de téléphone.<br>Évidemment, on n'y trouvera pas n'importe<br>quel type d'annonce. Contesse Publicité, un Télétel et se mettent à portée de téléphone. Evidemment, on n'y trouvera pas n'importe quel type d'annonce. Contesse Publicité, un des leaders français de l'annonce de recrutement, qui est à l'origine de l'opération, fait plutôt dans le haut de gamme. Contesse traque les directeurs financiers ou commerciaux, les ingénieurs, les techniciens supérieurs à la rigueur. Les plus modestes devront encore attendre. Et aller voir à l'ANPE.

L'ingénierie complète réalisée par la société Viatel propose un dispositif qui permet de croiser les informations concernant une annonce. L'étendue des recherches est limitée par la possibilité de croiser le titre du support de presse dans lequel a paru l'annonce, le type d'emploi souhaité, le secteur d'activité et la région.

Prenons un exemple. Vous recherchez un poste de directeur commercial dans l'industrie agro-alimentaire. Attaché à votre Corrèze natale, vous désirez y rester. Composez le (16.1) 296.10.65, qui vous donne accès à un menu. Vous obtiendrez la rubrique «Offres d'emploi» en appuyant sur le 5 et ENVOL Trois sélections apparaissent à l'écran : fonction, secteur d'activité, région de l'agglomération. Et la liste défile devant vous (à moins qu'on ne vous réponde qu'il n'existe aucun emploi conforme à vos vœux. Une annonce a retenu votre attention? Vous pouvez alors consulter le magazine télématique que ce service met à votre disposition. Il présente l'entreprise concernée, son activité, sa stratégie, son esprit, etc.

<sup>(1)</sup> Agrandisement du texte inscrit sur l'écran.

# LES PÉRIPHÉRIQUES **DU MINITEL**

**En tant que terminal, le Minitel peut recevoir des accessoires qui rendent son utilisation plus pratique. Interfaces, imprimantes, adaptation à un écran couleur aideront-elles à mieux aimer cet outil encore peu ou mal utilisé ?**

e matériel aimablement loué (comprèté) par l'administration possession de la sur sa face arrière, un socle fer<br>**Le sur sa face arrière**, un socle ferond avec cinq trous (comme sur les e matériel aimablement loué (ou prêté) par l'administration possède, sur sa face arrière, un socle femelle magnétophones). Par l'intermédiaire de cette fiche appelée Din (du nom d'un standard allemand), le Minitel peut échanger des informations. Les caractères frappés sur le clavier y sont envoyés, alors que les données provenant de l'extérieur sont affichables à l'écran.

Sur cette fiche de raccordement, une broche est réservée à l'envoi des données, une autre à leur réception. Il s'agit d'un branchement série, avec les quatre fils habituels : un pour l'émission, un pour la réception, les deux fils supplémentaires servant au début et à la fin de la communication. Malheureusement, cette interface n'est pas eux normes de l'informatique traditionnelle. Le standard normes télécommunications retenu par l'administration des Télécommunications diffère du modèle RS 232 rencontré sur les interfaces série d'ordinateur. Dangereuse serait la tentation de bricoler un câble de liaison, au mieux il ne fonctionnerait pas, au pire l'appareil subirait des détériorations. Pour utiliser ce branchement série, il faut un boîtier d'interface qui convertira les ten-

sions électriques. Seules quelques petites sociétés en commercialisent. Hélas, le prix de vente (entre 600 et 900 FF) est sans commune mesure avec le coût de fabrication : deux circuits intégrés et une banale pile électrique. De tels boîtiers ne suffisent pas à résoudre tous les problèmes. S'ils surmontent l'incompatibilité apparente des formes de fiches et des tensions, il reste encore à écrire un programme de communication qui gère l'échange d'informations. Le décodage des caractères vidéotex utilisés pour faire les dessins rend cette tâche très ingrate.

# **I** *Des interfaces spécialisées*

Plus intéressantes que les interfaces inintelligentes à usage général, des interfaces spécialisées, chargées d'une mission précise, apparaissent sur le marché. Elles utilisent un microprocesseur associé à un programme en mémoire morte. Une des utilisations privilégiées est la recopie d'écran (ou *hard-copy).* Les modèles les plus simples se contentent de saisir les caractères vidéotex affichés sur l'écran, et d'imprimer sur papier les codes correspondants. Certains boîtiers peuvent être

utilisés indifféremment avec n'importe quelle imprimante série ou parallèle. Pour une imprimante permettant les graphiques, et d'un modèle répandu (Oki ou Epson), on trouvera des boîtiers encore plus performants qui permettent d'obtenir sur papier une image fidèle des dessins affichés sur l'écran (prévoir 2000 FF). Quant aux puristes fortunés, loin de ces bricolages qui exigent moult branchements et débranchements d'un appareil à l'autre, ils achèteront une imprimante spécialisée réservée à leur Minitel. Thermiques (Epson P 40) ou à jet d'encre (Logabax ou Olivetti), elles permettent deux effets d'impression : images en noir sur fond blanc ou inversées. Elles sont silencieuses et compactes, et leur prix baisse (à partir de 2190 FF chez Epson). Au-delà de ces extensions banales, mille moyens amplifieront les possibilités d'un Minitel. Certes, l'administration ne les autorise pas tous ouvertement. Ainsi, pour regarder en couleurs les images Minitel sur un téléviseur, il en coûtera 500 FF pour une adaptation Péritel, et il faudra ouvrir (ce qui est en principe interdit) le coffret. Très intéressant, un simple boîtier permet de faire dialoguer deux Minitels sur simple appel téléphonique. Nul besoin d'ordinateur serveur en intermédiaire, la tutelle du réseau Télétel est terminée. Cependant, si le prix (2000 FF) est relativement bas, le mode de taxation « à la taxe de base » dissuade d'effectuer des appels à longue distance.

Plus prosaïquement, un simple câble (250 à 600 FF, selon le modèle) permet de sauver des pages d'écran sur un magnétophone à cassettes, à des fins de consultation ultérieure. Si cette formule semble trop lente, alors il ne reste plus qu'à rêver devant le Péri-minitel, un Minitel intelligent à lecteur de disquettes, mais valant plus de 18 000 FF. Demain peut-être... *Ethel Lucci\JÔ*

TECHNOLOGY RESOURCES

23, avenue de Toulouse, 31240

Centre d'affaires Les Nations. 54500 VANDŒUVRE-LÈS-

114, rue Marius-Aufan, 92300 LEVALLOIS-PERRET

Où les trouver

757.31.33 L.N.

L'UNION (16) 61.74.32.12 **NOGEMA** 

**NANCY** (16) 8.356.89.57

![](_page_67_Picture_13.jpeg)

![](_page_67_Picture_14.jpeg)

# **Choisissez une carrière d'avenir.**

# **métiers informatiques**

# **L'un d'eux peut être demain le vôtre... quel que soit votre niveau de formation.**

### **Vous pouvez commencer vos étu**des à tout moment, sans interrompre vos activités profession**n elles a c tu e lle s .**

Devenir informaticien en 1985, c'est choisir une carrière d'avenir, avec l'assurance de trouver immédiatement de nombreux débouchés, et des perspectives d'autant plus intéressantes que la place de l'ordinateur ne cesse de s'accroître dans tous les domaines : économique, social, administratif, etc.

Quel que soit votre niveau de formation (et même si vous n'avez pas de diplôme), EDUCATEL se charge de vous apprendre en quelques mois par les moyens les plus modernes, et avec un enseignement personnalisé à votre cas, le métier informatique qui vous convient le mieux.

A la fin de votre formation EDUCATEL, vous recevrez un certificat que savent apprécier les employeurs et nous appuierons votre candidature.

EDUCATEL est la plus grande Ecole privée d'enseignement par correspondance en France: 300 professeurs contrôlés par l'Education Nationale.

Demandez, sans engagement de votre part, notre documentation gratuite en nous renvoyant le bon ci-contre ou en nous téléphonant au (1) 2085002.

![](_page_68_Picture_9.jpeg)

**Département Informatique et Micro Informatique**

# **C h o is is s e z v o tre fu tu r m é tie r:**

**PROGRAMMEUR D'APPLICATION** Vous travaillez en collaboration avec l'analyste, testez et mettez au point les programmes. (Niveau d'accès : 3\* - 2\*).

# **ANALYSTE PROGRAMMEUR**

Entre la conception et la réalisation du projet informatique, vous adaptez chaque programme à la demande de l'utilisateur (niveau d'accès: BAC).

### 1 1993 1998 1999 19 **iBON pour une documentation détaillée sur 10 métiers de l'informatique f** OUI, je désire recevoir gratuitement (et sans aucun engagement) une documentation<br>détaillée sur la formation EDUCATEL d'enseignement personnalisé des 10 métiers informatiques.<br>J'y trouverai pour chaque métier préparé le pl Si je le désire, une orientation et des conseils personnels me seront fournis gratuitement. *%* NOM \_ Prénom VOR Adresse: Code postal Ville Téléphone (facultatif). Age Profession exercée Niveau d'études Précisez le métier qui vous intéresse : **Elisabeth Collapse RETOURNEZ DES AUJOURD'HUI CE BON A : EDUCATEL 3000 X - 76025 ROUEN CEDEX**

**On embauche des milliers d'informaticiens**

Les chiffres de l'A.N.P.E. le prouvent : actuellement plus de la moitié des postes proposés par les employeurs à des informaticiens (programmeur, opérateur sur ordinateur, etc.) ne sont pas pourvus, faute de candidats en nombre suffisant. Et les spécialistes du Plan lancent un cri d'alarme: la France a besoin très rapidement de 100.000 nouveaux informaticiens. Les débouchés sont donc nombreux, tant pour les hommes que pour les femmes, et ceci, à tous les échelons de la hiérarchie. Décou-vrez vite comment devenir réellement l'un de ces «techniciens de l'avenir»!

Si vous êtes salarié, votre étude peut être prise en charge par votre employeur (loi du 16.7.1971 sur la formation continue). **EDUCATEL**

![](_page_68_Picture_19.jpeg)

![](_page_68_Picture_20.jpeg)

**Groupement d'écoles spécialisées Etablissement privé d'enseignement par correspondance soumis au contrôle pédagogique de l'Etat**

Pour Canada, Suisse, Belgique : 49, rue des Augustins, 4000 Liège Pour TOM-DOM et Afrique: documentation spéciale par avion.

# **PROGRAMMEUR SUR MICRO-ORDINATEUR**

En quelques mois, vous pourrez dialoguer avec n'importe quel «micro» et écrire vos propres programmes. (Niveau d'accès: 3e).

# **OPERATEUR SUR ORDINATEUR**

Vous assurerez principalement les différentes manipulations nécessaires au fonctionnement de l'ordinateur. (Niveau d'accès : 3").

# **INITIATION A L'INFORMATIQUE**

L'informatique fait maintenant partie de notre univers quotidien. En quelques mois, apprenez l'essentiel sur cette technique. (Niveau d'accès : 3\*).

# **OPERATRICE DE SAISIE**

Votre travail consiste à saisir des informations en langage compréhensible pour l'ordinateur. (Accessible à tous).

### **PUPITREUR** Il assure la mise en route, la conduite et la surveillance des opérations effectuées par l'ordinateur. (Niveaux d'accès : 3<sup>e</sup> - 2<sup>e</sup>).

# **ANALYSTE**

A un niveau intermédiaire entre l'utilisateur et l'application informatique, vous concevez l'application et formalisez la solution qui sera ensuite confiée aux programmeurs. (Niveau d'accès:  $BAC + 2$ ).

# **B.P. INFORMATIQUE**

Préparation à l'examen officiel (niveau d'accès soit 5 années d'expérience professionnelle dans l'informatique, soit un C A P . - B.E.P. - B.P. - B.T.S. ou le Baccalauréat + 2 années d'expérience professionnelle dans l'informatique).

# **B.T.S INFORMATIQUE**

Même débutant, vous pourrez réaliser votre projet d'avenir en préparant ce diplôme officiel qui vous garantit une situation sta- g ble. (Niveau d'accès: BAC).

# **ingrammer en basic**

# **AFFICHAGE EN MOUVEMENT GRÂCE AU BASIC**

**Depuis un mois vous savez faire bouger** un point sur l'écran, de haut en bas ou de **gauche à droite (voir** *VO* **n° 10). Aujourd'hui, le point sera remplacé par une phrase.**

**L'es programmes présentés ont été<br>
réalisés sur Apple ; pour le passage à<br>
d'autres matériels, il faudra<br>
transposer à l'aide du petit lexique donné** es programmes présentés ont été réalisés sur Apple ; pour le passage à d'autres m atériels, il faudra page ci-contre et du manuel d'instructions de l'appareil. Toutefois, l'analyse du problème est la même, quel que soit le type de matériel.

• Commençons par un petit exercice : écrire la phrase « Bonne fête Paulette » en la faisant descendre progressivement depuis le haut de l'écran, ligne à ligne, pour qu'elle se stabilise au centre. Supposons qu'il s'agit d'un écran de 25 lignes de 40 caractères (pour d'autres dimensions, il faudra corriger quelques valeurs). Il faut :

\* Écrire le texte sur la première ligne du haut de l'écran, en commençant sur la dixième position de façon qu'il soit centré. En effet, la phrase compte 19 caractères et la ligne peut en recevoir 40 ; le milieu de la phrase doit être en position 20, donc le début sera en : 20-19/2. Comme 19/2 n'est pas un entier, vous pouvez décider de faire commencer le texte soit en 10 soit en 9 (le décalage sera à peine visible). De façon tout à fait générale, si M est la position milieu de la ligne et LEN(A\$) la longueur de la chaîne de caractères à écrire, le centrage d'écriture sera obtenu par la position M-LEN(A\$)/2.

Avant de passer à la suite laissons le temps à l'opérateur de visualiser le texte écrit ; c'est le rôle de la temporisation que nous introduirons en demandant à l'ordinateur d'effectuer un comptage. Sur certains matériels, des instructions spéciales existent pour cela, du type PAUSE ou DISPLAY.

Puis le même texte est écrit sur la ligne du dessous.

\* L'ancienne ligne d'écriture est alors effacée.

\* Et ainsi de suite jusqu'à la ligne d'écran 12, sur laquelle nous allons aboutir avec un texte fixe. Une boucle FOR  $I = 2$ TO 12 pourvoira bien à notre problème, la ligne 2 étant choisie comme première ligne d'écriture, de façon à permettre un effacement sur la ligne 1 sans risque de message d'erreur.

Il en résulte le programme suivant :

# **PROGRAMME TEX1**

- 
- HOME<br>LET A\$ = "BONNE FETE PAULETTE"<br>REM commencement en ligne deux pour effacement<br>FOR I = 2 TO 12<br>VTAB (1): HTAB (10)<br>PRINT A\$<br>PRINT A\$  $\frac{10}{15}$ <br> $\frac{15}{20}$

- 1): PRINT SPC( 40): REM effacement VTAB (I

# **Commentaires**

Ligne 5 : effacement de l'écran.

Ligne 10 : définition du texte à reproduire.

Ligne 30 : la position de départ de l'écriture est choisie en 10; pour un autre texte, on

peut soit calculer cette position soit utiliser la formule définie précédemment.

Ligne 35 : un comptage est effectué pour permettre de gagner du temps ; d'autres méthodes adaptées à l'appareil peuvent être introduites.

Ligne 45 : effacement de la ligne précédente ; certains matériels permettent d'effacer plus simplement la ligne (consulter la notice d'utilisation).

· Essayons maintenant de faire défiler une phrase, par exemple de la droite vers la gauche, sur la ligne 20 de l'écran. Pour accentuer cette impression de défilement, la ligne sera complétée par des pointillés. Nous devons donc :

\* Effacer l'écran.

ONNE FĒT

BONNE FETE

**BONNE FETE** 

\* Composer la phrase à écrire en la complétant avec des pointillés jusqu'à 40 caractères, puisque c'est la dimension horizontale de l'écran utilisé.

\* Écrire la phrase à partir d'une lettre choisie. Cette « nouvelle » phrase n'occupera pas les 40 caractères de la ligne. On complétera donc celle-ci par la partie de la phrase précédant la lettre de départ.

Il ne sera pas nécessaire d'effacer la ligne avant l'écriture suivante, car une nouvelle écriture aura le même effet. Cette nouvelle écriture débutera sur la lettre suivante de la phrase. Nous aurons ainsi l'impression d'un texte continu qui se déplace de la droite vers la gauche. Pour éviter un mouvement sans fin, limitons notre effet à dix défilements complets.

Voici un programme qui satisfait à l'impératif édicté :

# **PROGRAMME TEX2**

- 5 HOME<br>20 LET A46 = "BONNE FETE PAULETTE"<br>30 REM \*\*\*complément à 40\*\*\*<br>30 REM \*\*\*complément à 40\*\*\*<br>35 LET A46 = A46 \* MIDS (L\$,1,40 LEN (A46))<br>45 FOR I = 1 TO 10: REM défilement<br>55 VTAB 20<br>50 FORIT MIDS (A46,1,40); MIDS 80<br>**80** 75<br>80
- 

Commentaires. Nous avons pris les solutions suivantes :

Ligne 5 : effacement de l'écran.

Ligne 10 : la phrase à écrire.

Ligne 20 : la variable L\$ est une suite de points servant à compléter la phrase.

Ligne 35 : la phrase est complétée à 40 caractères. Le complément est une suite de points qui viennent s'ajouter à la variable Â\$, de façon à obtenir 40 caractères. Le nombre de points ajoutés est égal à 40 diminué de la longueur de A\$. Tous les matériels n'utilisent pas les mêmes mots, voir le lexique.

Ligne 45 : une boucle permettra de n'écrire l'ensemble que dix fois, par exemple.

Ligne 50 : une seconde boucle permet de débuter l'écriture sur la première lettre puis sur la seconde, etc.

Ligne 55 : définition de la ligne d'écriture. Ligne 60 : écriture depuis la lettre de rang I

jusqu'à 40, puis de la première lettre jusqu'à la lettre de rang 1-1. Ligne 70 : même rem arque que

précédemment pour la temporisation.

• De plus en plus fort ! Demandons à notre ordinateur d'écrire un texte sur l'écran de telle sorte que chaque lettre du texte semble provenir du bord gauche de l'écran puis se meuve sur une ligne pour se stabiliser. Tout se passe comme si le texte s'écrivait progressivement de droite à gauche sur la ligne. Pour réaliser cet effet, il faut :

Choisir le dernier caractère du texte.

\* L'écrire sur la première case de la ligne choisie.

\* Faire avancer l'écriture de ce caractère sur la position horizontale suivante.

\* Effacer l'écriture précédente.

\* Temporiser.

\* Et ainsi de suite. Ce dernier caractère devra se stabiliser en un point de la ligne défini, par exemple, par rapport au milieu de celle-ci comme dans le premier exercice. De même pour l'avant-dernier caractère, mais avec une position d'arrêt décalée vers la gauche d'une unité.

\* Puis, mêmes opérations avec un autre caractère, et un autre, etc. Le processus s'arrêtant avec le premier caractère du mot.

# **PROGRAMME TEX3**

3 HUME<br>10 REM constuire un texte lettre à lettre<br>20 LETA4s = "BONNE FETE PAULETTE"<br>25 FOR I = 1 TO LEN (A4)<br>25 FOR I = 1 TO LEN (A4)<br>30 REM lecture caractère par caractère<br>35 LET B4s = MID4 (A4), LEN (A4) - I + 1,1)<br>40 FOR 45 VTAB (10)<br>50 HTAB (J): 50 HTAB (J): PRINT B\$\$;<br>60 HTAB (J - 1): PRINT "' 70 NEXT J<br>80 FOR K = 1 TO 100: NEXT K<br>100 NEXT I

# Commentaires.

Ligne 5 : effacement de l'écran.

Ligne 20 : la phrase à utiliser. Ligne 25 : début d'une boucle qui va permettre de sélectionner un caractère, puis un autre ; ce caractère est représenté par la variable B\$, exprimée sur la ligne 35, le choix du caracère se faisant d'abord par la dernière lettre de la phrase considérée, puis par l'avant-dernière. Ceci est effectué grâce à LEN(A\$)-I+1 qui indique la position de départ de la lecture.

Ligne 40 : début d'une boucle d'écriture. La borne minimum est 2, afin de permettre l'écriture à partir de la position 2 de la ligne. Cette solution permet d'incorporer dans la boucle l'effacement de la position précédente sans obtenir de message d'erreur en début de ligne. En effet, si la borne initiale était 1, comment effacer sur une position précédant 1? La borne extrême dépend de la position finale de la lettre à écrire. Nous avons choisi d'obtenir un texte final centré autour de la position 20 de notre ligne. En nous reportant aux explications données pour le premier exercice, on comprend que cette position soit exprimée par 20+LEN(A\$)/2, la variable - 1 permettant de tenir compte de la position de la lettre dans le texte. Ligne 60 : on efface la position antérieure.

Ligne 80 : temporisation.

\* Et si nous inversions le sens d'apparition des lettres ? Elles doivent provenir du bord droit de l'écran et se stabiliser à partir de la première, soit à gauche de l'écran. Il suffit d'inverser l'écriture du texte et d'apporter

les modifications nécessaires en cours de programme. Je vous livre directement la solution, avec quelques explications.

# **PROGRAMME TEX4**

# 5 HOME<br>10 REM

- construire un texte lettre à lettre
- 15 REM sur écran de gauche ≵ droite<br>20 LET A\$ = "BONNE FETE PAULETTE"
- 25 FOR I = 1 TO LEN (A\$)<br>30 REM lecture caractère par caractère
- 
- 35 LET B\$ = MID\$ (A\$,I,1)<br>40 FOR J = 39 TO 20 LEN (A\$) / 2 + I<br>STEP 1
- 45 VTAB (10)<br>50 HTAB (J):
- 50 HTAB (J): PRINT B\$\$;<br>60 HTAB (J + 1): PRINT " '
- 70 NEXT J<br>80 FOR K = 1 TO 100: NEXT K<br>100 NEXT I
- 

# Commentaires

Ligne 25 : début de boucle pour le choix d'une lettre.

Ligne 30 : saisie lettre à lettre en commençant par la première.

Ligne 40 : mêmes explications que pour le programme précédant en ce qui concerne les bornes.

*Jean-Michel Jego\/C)*

# **É q u i v a l e n c e s**

*Tous ces programmes sont adaptables sur vos machines à condition de bien connaître les dimensions de votre écran (nombre de lignes et de caractères) et surtout d'utiliser les mots de Basic correspondants. En voici les plus courants :*

HOME sera remplacé par :

- PRINT \$30 sur Atom.
- PRINT CHR\$(30) sur Oric 1

PRINT (touche HOME) sur Commodore 64 et Vic 20.

CLS sur TO 7, ZX 81, ZX Spectrum.

MID\$(A\$,I,J) sera remplacé par :

A\$(I,J,) sur Atari

 $A $ (I,I,+] )$  sur ZX 81 et ZX Sprectrum.

Pour le positionnement sur l'écran,  $VTAB(y)$  correspond à la ligne y et  $HTAB(x)$  correspond à la position x sur la ligne. Vous pourrez ajuster l'écriture par :

POSITION x,y sur Atari.

CURSOR x,y sur Dai, Hector.

CURSORX x: CURSORY y sur VG 5000. MOVE x,y, sur MZ 80A.

LOCATE x,y, sur Thomson TO / PRINT AT x,y sur ZX 81 et ZX Spectrum. Bien d'autres possibilités existent, en particulier celle d'amener le curseur de <u>ligne en ligne puis de désigner la</u> position sur la ligne courante. Rappelons qu'il est toujours prudent de consulter la notice d'emploi du matériel utilisé.

# PROGRAMMER

# **A C H A C U N S O N L O G O**

![](_page_71_Picture_2.jpeg)

**Logo est implanté aujourd'hui sur la plupart des ordinateurs individuels dotés d'une mémoire suffisante, depuis le Thomson TO 7, pour lequel la gageure à tenir était de ne pas dépasser 16 ko, jusqu'au DR Logo de Digital Research, qui tourne sous CPM** et nécessite 128 Ko sur l'IBM-PC. Des constructeurs l'ont annoncé et ne l'ont jamais commer**cialisé en français. D'autres l'ajoutent à leur catalogue de logiciels « professionnels ».**

**Particularies** de Logo est un langage dérivé de Lisp, défini dès 1965 par W. Feur-<br>seig chez Bolt Beranek et Newman, à Bosour rafraîchir les mémoires, rappelons que Logo est un langage dérivé de Lisp, défini dès 1965 par W. Feurton. C'était alors un langage de programmation, au même titre que Fortran, Cobol, Basic... Puis Logo a été repris par Seymour Papert et Marvin Minsky, au laboratoire d'intelligence artificielle du Massachusetts Institute of Technology (MIT) de Boston, dans le cadre d'une recherche visant à donner aux utilisateurs des outils capables de les aider à analyser la construction de leurs connaissances. Le but était de mieux connaître le raisonnement humain. Ainsi naquit la célèbre tortue, suivie vers 1978 de son cortège de lutins désormais bien connus. Logo est devenu à la fois une théorie de l'apprentissage fondée sur les travaux du psychologue Piaget, un langage de communication et un ensemble de matériels pour « essayer ses idées ».

Le premier Logo en français a été importé, en provenance du Québec, dès 1977. Depuis, les recherches pratiquées au sein de l'Education nationale ont montré toute la richesse de ce langage associé à des activités d'apprentissage et d'éveil pour les entants. Il existe actuellement deux catégories de Logo, l'une à usage professionnel, l'autre à usage pédagogique.

Les Logos de type professionnel, créés pour concurrencer les langages de programmation classiques, sont en général écrits pour un système d'exploitation, par exemple CP/M, et non pour une machine donnée. Les fonctions mathématiques (logarithmes, exponentielles, arctangentes, nombre PI...) n'ont pas plus de secrets pour eux que pour les calculatrices de poche. Leur prix : entre 250 et 500 FF. Ils sont aussi puissants au niveau de la création et de la gestion de fichiers. Destinés à des adultes débutants ou chevronnés, les outils de mise au point des procédures sont très élaborés. Ces Logos nécessitent au moins 64 Ko de mémoire, parfois 128 Ko. Les représentants français de cette catégorie sont Logo LCSI-SOLI et DR Logo de Digital Research. Ils peuvent être pratiqués sur Apple II, Macintosh, IBM-PC, Zénith, et bientôt sur toute machine ayant un microprocesseur 16 bits.

Les Logos de type pédagogique ont moins de primitives mais sont plus riches en micromondes (par exemple, les lutins). Ils sont implantés sur des machines moins \ coûteuses et il est donc plus facile de « jouer » avec eux.

![](_page_71_Picture_9.jpeg)

Le Logo ENI, diffusé par le Centre national de documentation pédagogique, est un Lisp maquillé en Logo. La référence à la structure du Lisp oblige à partager les
primitives en catégories pratiquement incompatibles. Pour faire du graphique, il faut charger un fichier spécial, que l'on effacera pour faire de l'édition de procédures ou du texte. Le graphisme est très fin, ce qui constitue un avantage pédagogique pour les élèves des lycées et collèges qui adorent tracer des courbes. C'est en revanche un inconvénient pour les jeunes enfants qui ont du mal à distinguer une si petite tortue et des traits fins. Première version, ce Logo a permis aux élèves du secondaire d'essayer d'écrire des procédures Logo sur les machines choisies par l'Education nationale. La nouvelle génération de machines sélectionnées devrait permettre l'implantation de versions plus faciles à utiliser.

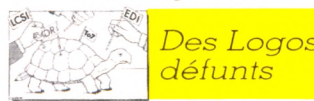

### *d é f u n ts*

Le Logo de Texas Instruments tel que nous le connaissions, avec ses lutins et de belles couleurs, n'existe plus depuis l'abandon du TI 99/4A. On trouve encore certaines unités centrales et une petite extension mémoire fabriquée en France. Reste à trouver le module Logo pour obtenir l'une des meilleures versions pour les jeunes enfants. Le rapport qualité/prix était excellent. Dommage... Mais Texas n'abandonne pas pour autant Logo, qui serait disponible dans la version de Digital Research sur les ordinateurs de la gamme professionnelle.

Autre Logo défunt, celui de la Société générale tortue limitée, implanté sur LSI 11, complété d'un processeur graphique. Pionnière en 1975, cette société québécoise, malgré ses produits de qualité, n'a pas résisté à l'avènement des micros. Il existe encore cinq machines SGTL en France, dont certaines utilisées pour la recherche. Malgré tout, leur Logo a été repris et développé par la société SOLI-LCSI (Société des ordinateurs Logo incorporée - Logo Computers System Incorporated). Cette compagnie américano-québécoise a créé un standard Logo implanté sur quelques ordinateurs individuels, dont la série des Apple. Elle est à l'origine du SI [ ] [ ]

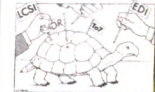

que l'on retrouve sur Thomson et Goupil III.<br>Sur Apple, les  $Sur Apple, les$ paires d'éléments

Le Logo Apple est un Logo LCSI. Très complet, il intègre la liste de propriétés. Cette liste associe les éléments par paires. Le premier élément est un nom, le second une valeur, qui peut elle-même être une liste de propriétés.

Exemple : [ANIMAL CHAT COULEUR BLANC POILS RAS],

La propriété CHAT a pour nom ANIMAL, RAS pour nom POILS.

Exemple : [MAMMIFÈRES [FÉLIN [CHAT LYNX] CANIDÉ [CHIEN LOUP]] POISSONS TRUITE],

Le CHAT est un FÉLIN parmi les MAMMI-FÈRES.

A pparaît à l'évidence la puissance de ces listes pour créer un fichier structuré dans lequel on retrouvera facilement, par exemple, les habitants du 15e arrondissement de Paris possédant un chien et dont le prénom est Maxime. On reproche parfois à cette version le côté « patagon » de ses messages. Par exemple : « NE SAIT COMMENT » ou « A BESOIN DE PLUS D'INPUTS ».

Ce Logo a longtemps été utilisé au Centre mondial pour les usages sociaux.

Certains utilisateurs d'Apple préfèrent la version Edi-Logo, importée et traduite par Matra-Hachette, à partir du standard de la société américaine Terrapin. La syntaxe est plus proche du langage courant et les m essages plus clairs. Quelques bizarreries subsistent cependant dans cette version ; elles risquent de devenir des normes malgré les problèmes évidents qu'elles posent. Par exemple, que signifie pour vous « DES-SIN » ? Cela veut dire d'abord : « Effacer le dessin précédent », puis « Ramener la tortue au centre, cap au nord ». « DESSIN » signifierait donc : « Prends une nouvelle page blanche »... Pas évident à expliquer à de jeunes enfants qui cherchent à effacer un écran plein de bogues. Edi-Logo a pris le parti de faire porter une plume à la tortue, ce qui lui donne un petit air vieillot qui n'est pas sans intérêt. De plus, on y pose la plume, au lieu de la descendre ou de la baisser. Pourquoi pas ?

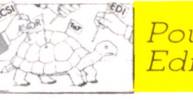

^ -'TS *P o u r le s p e tits , E d i- L o g o*

Edi-Logo permet, en outre, de conserver sur disquette des dessins faits par la tortue, ce que ne fait pas Apple Logo. Il semble qu'Edi-Logo soit mieux apprécié par les jeunes enfants, et Apple Logo par les plus grands. Tous deux sont accom pagnés d'un excellent manuel.

Notons pour les possesseurs d'Apple 11+ et Ile la commercialisation d'une carte lutins. Pour environ 3 000 FF, vous retrouverez les lutins Texas. Plus nombreux, aussi faciles à définir, à colorier, à animer, ces lutins laissent une trace de leurs déplacements, dessinent des motifs, peuvent reconnaître un choc avec un autre et prendre une forme dessinée par la tortue, remplissent des figures fermées en étant capables de reconnaître la couleur sur laquelle ils passent... Tout un monde de lutins pour le plaisir de créer des dessins animés ou des jeux. Nous reviendrons sur ce matériel lorsque nous aurons vu des enfants l'utiliser.

Implanté sous le système FLEX 9, au standard LCSI, le Logo du Goupil III nécessite, dans la version que nous avons testée, une carte graphique et un téléviseur couleur, ce qui augm ente le prix de la configuration. Il existerait une version mono-écran, moins attirante parce que non colorée. La version est bonne. Il lui manque quelques primitives élémentaires comme DÉFINIS, pour définir une procédure sous forme de liste - très utile pour écrire des procédures qui se modifient elles-mêmes  $-$ , ou comme AT-TENDS, pour enchaîner deux figures dans une démonstration.

Le Logo TO 7 de Thomson est-il un mythe ou une réalité ? Il était présenté au Sicob 82 ! Je serais tenté de dire qu'il ne doit pas tarder à devenir réalité, ayant pour ma part essayé quelques versions expérimentales, avec un nombre de bogues variable au fil des jours. Il en restait encore au moins un très drôle sur la dernière expérimentée, je vous le laisse découvrir ; je crois qu'il n'a pas été corrigé sur les premières versions définitives.

**Separate** *O ffic ie lle m e n t p é d a g o g iq u e :T O 7 7 0*

En tout cas, le Logo TO  $7$  70, lui, est bien réel. Il est diffusé dans l'Éducation nationale, surtout dans les classes primaires. Nos enfants ne vont pas tarder à éteindre la télé pour parler Logo à table, pendant le repas du soir. Les parents vont devoir retourner à l'école pour y faire aussi du Logo...

*W*

Les versions Thomson sont bien adaptées pour les applications pédagogiques, dans le cadre des activités d'éveil et même de la programmation structurée. Attention : ne confondez pas tortue et sauterelle, ce sont deux animaux différents !

Enfin, dans les versions commercialisées en France, et en français, n'oublions pas la récente version Commodore, pour le 64 muni d'un lecteur de disquettes ; elle nous arrive directement de l'université de Montréal. Les lutins proposés sont plus précis que ceux de Texas, mais moins nombreux et plus difficiles à créer. De souche Terrapin, ce Logo a été traduit au Québec. Ses primitives sont parfois déroutantes pour les initiés. Plus de CACHETORTUE ni de MON-TRETORTUE, mais APPARAIS et DISPA-RAIS. Plus de CHOSE pour désigner la valeur d'une variable, mais simplement VALEUR. Le CAP de la tortue est devenu ORIENTATION..., qui peut laisser des traces bicolores, utiles pour faire comprendre les notions « dedans » et « dehors » pour une courbe fermée. Nous en reparlerons lors de bancs d'essai spécifiques. Une bonne version, avec un manuel très explicite. Faire du Logo en 1985 n'est donc plus un problème. Nous attendons encore de tester la version française de la gamme Atari, celle d'Hector (qui serait un Forth déguisé) ou encore celle de BBC. Quant aux machines plus puissantes, il semble qu'elles adoptent directement les Logos LCSI ou DR Logo, facilitant ainsi la normalisation du langage tant souhaitée pour les Logos déjà commercialisés.

*Maxime Meystre*  $\sqrt{6}$ 

### boîte à outils

# **A N A L Y S E D 'U N E M É T H O D E**

**Au-delà de la simple connaissance des ordres,**

**des instructions et de la syntaxe Basic, qui sait bien programmer ? Individuellement, peu. Et tous ensemble ? Ces pages sont celles des mises en commun.**

a résolution programmée d'un problème quelconque, sérieux ou ludique, est un art multiple. Tout d'abord il y a la collecte des informations brutes, a résolution programmée d'un problème quelconque, sérieux ou ludique, est un art multiple. Tout d'abord étape fondamentale, idées et données, quantitatives ou qualitatives. Puis c'est la formulation du problème, dans la tête et sur le papier, sa décomposition en une série de sous-parties indépendantes, plus simples. Ensuite, c'est avoir le « nez creux » pour trouver les bonnes méthodes de résolution ou, mieux encore que ce rare type d'appendice nasal, un ensemble de règles. Et c'est enfin connaître son langage Basic, ses potentialités et ses défauts, savoir traduire une idée en lignes de Basic, sans trahison ni redondances. Vaste champ ! Le nôtre. Avec l'ordinateur n'est communiqué en général qu'un manuel descriptif des mots Basic, de leur syntaxe et de leur fonction particulière.

Mais où est donc le manuel du bienprogrammer ? Nulle part, et de ce fait un peu partout. Chacun des programmeurs s'est réinventé une méthode personnelle. Chacun possède, soigneusement rangé au fond de la mémoire de son micro, LE programme par excellence, le « plusmieux », celui dont on est, à juste titre, très très fier.

Et si nous tirions ensemble toutes ces ficelles, ces trucs et ces astuces de leurs précieux refuges ? Cette rubrique est la vôtre. Y paraîtront vos méthodes de travail, vos plus belles réalisations qui, en quelques lignes de Basic, font davantage que tant de monstrueux programmes.

#### **Le B.A. BA : résolution d'une équation du second degré**

Triviale, la résolution d'une équation du deuxième degré ? Certainement. Mais plus encore que le thème importe le prétexte qu'il offre à l'emploi d'une méthode classique de résolution informatique d'un problème donné : le découpage en blocs logiques, éléments de base, reliés ensuite

par des relations de succession ou de condition (test). Les amateurs s'essaieront à faire tenir ce programme de résolution d'équation du second degré en deux lignes de Basic seulement (voir « Le coin des deuxligneurs »).

*f* **« Le coin des deux-ligneurs »** Un ordinateur et un Basic sont tout ce qu'il faut pour participer au « Coin des deux-ligneurs ». Sous la forme d'un défi lancé par un lecteur, qui en possède la solution, un thème. N'importe quel thème du moment que sa résolution tient en deux lignes de Basic. Ab-so-lu-ment deux lignes !

En fait, on triche déjà, les deux lignes sont quatre : une première pour l'introduction des données éventuelles (IN-PUT) et une dernière ne contenant que l'ordre END. En demeurent deux, à totale disposition pour du Basic.

Chaque mois, la meilleure « deux-lignerie » sur un thème donné, reçue au journal (ou la première arrivée des me illeures...), la plus courte et/ou la plus rapide sera publiée. Évidemment, l'ordinateur étalon des mesures sera celui de notre rédaction, mais précisez bien les performances que vous avez observées de votre côté.

A propos, défi nº 1, sauriez-vous faire tenir en deux lignes de Basic la résolution, simplifiée, d'une équation du second degré ?

Soit à résoudre une équation du type ax2+bx+c = 0, c'est-à-dire trouver les valeurs de x (deux au maximum) telles que, connaissant les chiffres a, b et c, le calcul de ax2+bx+c soit nul. La valeur de a est toujours non nulle.

Les solutions sont données par les calculs suivants :

 $D = b^2 - 4$  ac

Si D<0, il n'y a pas de solution au problème.

Si  $D=0$ , une seule solution :  $x=-b/(2\alpha)$ .  $Si D > 0$ , alors il existe deux solutions :  $XI=(-b+\sqrt{D})/(2\alpha)$ 

 $x2 = (-b - \sqrt{D}/(2a))$ .

#### **L'organigramme de la résolution et sa traduction en Basic**

L'organigramme est construit, tel qu'à la figure ci-dessous, en représentant le découpage des opérations successives (lien fléché) ou conditionnelles (deux voies possibles).

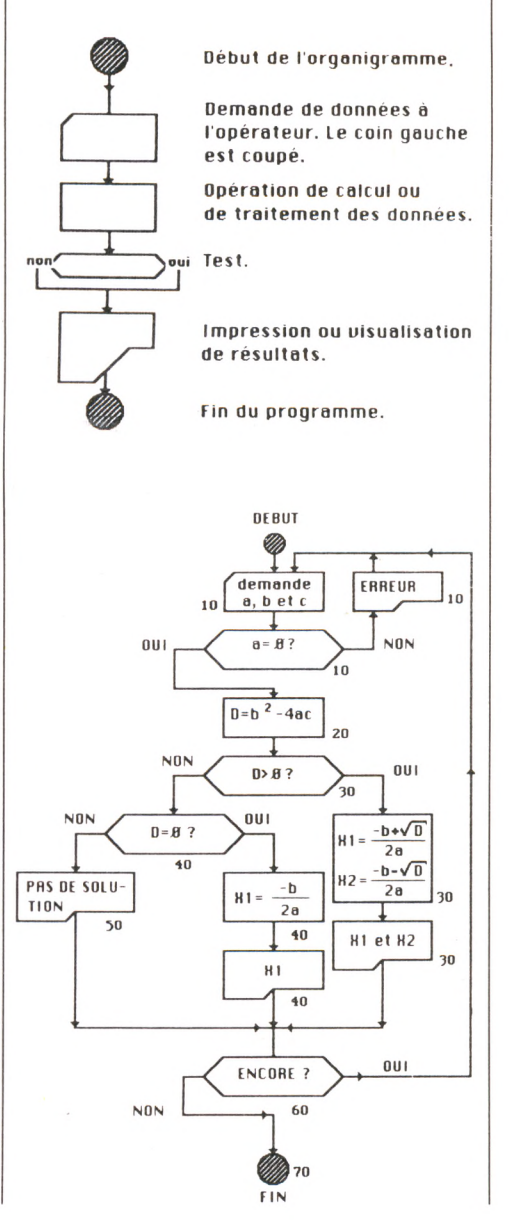

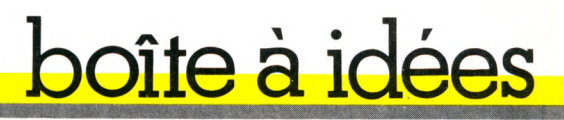

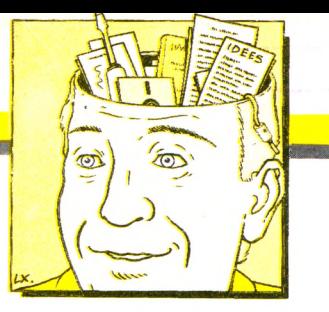

La traduction en Basic repose sur la syntaxe de ce langage : des relations de succession sont des lignes successives, un test est un ordre IF (condition), THEN (action si vrai), ELSE (action si faux). En l'absence de ELSE, c'est simplement la ligne suivant immédiatement le test qui est exécutée.

**10 INPUT "A-";A: IF A-0 THEN PRINT Non vous ne m aurez pas !": GOTO INPUT "B-";B:INPUT "C-";C 10:ELSE 20 D-B'B-4\*A\*C:PRINT "DELTA-";D 30 IF D>0 THEN LET XI -(-B+SQR(D))/(2\*A):X2-(-B-SQR(D)) /(2\*A ):PRINT "XI-";X1 :PRINT "X2- ";X2: GOTO 60 40 IFD-0 THEN XI-B/(2\*A):PRINT "Xl-";Xl:GOTO 60** 30 PRINT "PAS DE SOLUTION REELLE" **60 INPUT "UNE AUTRE EQUATION ";A\$:IF LEFT\$(A\$,1)** $\circ$ "N" THEN GOTO 10 **70 END**

Certains Basics admettent un condensé de la ligne 10 en

INPUT " $A =$ "; $A$ , " $B =$ "; $B$ , " $C =$ "; $C$ . A la ligne 20, le calcul de B\*B est plus rapide que l'élévation à la puissance : B2. Notez qu'on peut condenser en ligne 30 l'expression  $/(2*A)$  en  $/2/A$ , c'est une évidence mathématique. Tous les Basics n'obligent pas à l'emploi de parenthèses dans des expressions comme SQR(D). Enfin, on pourra parfois condenser les PRINT en un seul ordre multiple :

PRINT "X1=";X1, "X2=";X2. D'ailleurs, si l'on peut éviter l'emploi de ces deux variables, on écrira directement :

PRINT "X1 = ";(  $-B+SQR(D)/2/A$ , "H2 = ";  $(-B - SQR(D))/2/A$ .

La suite, en ligne 60, peut paraître obscure : si, en réponse à l'INPUT, la première lettre est N, comme dans NON ou NO, on ne continue pas. Sinon, on recommence. Certains Basics exigent une réponse à un INPUT, d'autres pas. Parmi ces derniers, il en est qui continueraient l'exécution de la ligne (comme le mien : Microsoft 1.01.00), même en cas de non-réponse (RETURN ou ENTER), tandis que d'autres passeraient directement à la ligne suivante. Et si l'ordre ELSE fait défaut, il convient de rajouter une ligne 15 contenant ses instructions. Enfin, le LET est parfois facultatif (ligne 40), parfois non (ligne 30, mis pour l'exemple), cela dépend de votre Basic.

*Jean-Christophe Krust \fi5*

## **LA COURSE AU T E M P S**

**Pour améliorer et multiplier les performances de vos appareils : la Boîte à idées. C'est le « nec plus astucieux » de l'informatique familiale. A vos claviers ! Ne gardez pas vos trucs pour vous !**

**La criminalité : Qualité essentielle d'un ordinateur. Toutefois, il arrive qu'un programme rédigé en Basic puisse<br>Je programme rédigé en Basic puisse<br>tourner plus rapidement encore. Sans aller** a rapidité ! Qualité essentielle d'un ordinateur. Toutefois, il arrive qu'un tourner plus rapidement encore. Sans aller jusqu'à une condensation du programme qui se ferait au détriment de sa lisibilité, il est possible d'améliorer simplement ses performances. Par exemple il est fréquent, dans un programme Basic, d'avoir à effectuer certains calculs complexes dont les résultats seront utilisés dans une boucle. Notre premier truc, apparemment évident, reste trop souvent ignoré : si le calcul à faire ne dépend pas de la valeur de la boucle (et si son résultat est toujours le même), inutile de l'intégrer dans cette boucle.

D'autre part, certains ordinateurs ne réclament pas le nom de la variable derrière un NEXT. Autrement dit, dans ce cas, NEXT est équivalent à NEXT I (en cas de FOR I = ... TO...). Savoir cela permet de gagner parfois jusqu'à 20 % de temps. Rappelons aussi que le signe « puissance » est un signe à utiliser le moins souvent possible en informatique. En effet, le calcul des puissances entières gaspille un temps fou.

Dans bien des cas, il est préférable d'écrire  $x \times x \times x \times x$  plutôt que  $x^4$ . C'est d'ailleurs parce que les informaticiens abusaient du signe d'exponentiation (puissance) qu'il fut supprimé en Pascal.

On aura toujours intérêt à supprimer toutes les lignes REM du programme. Ces remarques n'aident qu'à la lisibilité. Rien n'empêche de posséder deux versions d'un même programme : l'une abondamment documentée et l'autre, sans le moindre REM, destinée au fonctionnement.

Trop vue aussi, même dans des programmes commercialisés, la négligence dans l'écriture : pourquoi diable laisser des espaces inutiles entre les instructions? Si l'éditeur de votre ordinateur n'effectue pas ce petit ménage indispensable, il faut vous contraindre à ne mettre les espaces que là où ils sont absolument nécessaires.

Enfin, certains ordinateurs se passent très bien du guillemet final d'une ligne affichant un message comme :

10 : PRINT "BONJOUR

Dans le même ordre d'idées, on économisera aussi parfois les parenthèses fermant de longs calculs scientifiques comme :  $(3*(4+1/(X+2)))$ 

qui s'écrira aussi bien :  $(3*(4+1)/(X+2))$ 

> *Olivier Medam et Jean-Christophe Krust*  $\sqrt{6}$

#### DOUBLEZ LA DISQUETTE ! PINCE-MI ET PINCE-MOI

Vous n'êtes pas sans savoir que les disquettes coûtent cher. Les programmeurs avertis ont recours à une petite astuce qui permet de diminuer de moitié le prix de revient d'une disquette. Il suffit de découper une encoche sur le côté gauche de la disquette, bien symétrique à celle qui se trouve du côté droit. Grâce à ce système, on peut utiliser la disquette sur la seconde face.

Les turfistes informaticiens pratiquent cette méthode depuis longtemps, une simple pince à tiercé faisant parfaitement l'affaire. Mais le trou de la pince à tiercé n'est pas « carré », et il n'est pas toujours évident de le placer au bon endroit. Il y a un risque de détériorer définitivement la disquette. On trouve désormais en France des pinces spéciales pour encocher les disquettes, à un prix oscillant entre 69 FF et... 250 FF. Un peu onéreux pour un objet que l'on peut remplacer par une simple paire de ciseaux à ongles...

# **SOMPLETEZ VOTRE COLLECTION**

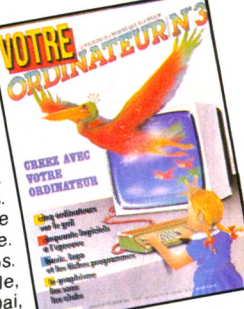

 $N^{\circ}$  3 Créez avec votre ordinateur: graphisme, Une sélection de logiciels de jeu : combat,<br>logiciels de jeu : combat,<br>adresse, réflexion, hasard simulation. Des logiciels éducatifs. Une petite ville à l'heure de l'informatique. Liste des clubs. Essais: Apple lie, Aquarius, Dai, Spectravideo, ZX 81

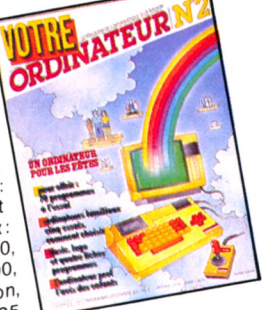

### $N^{\circ}$  2

60 jeux parmi 150 logiciels testés. Poignées de jeu, claviers, tableurs, notre avis. L'ordinateur prof', l'avis des enfants. Les auteurs de logiciels. Essais: 13 logiciels et 5 ordinateurs familiaux: Alice et MC-10, Dragon 32, Laser 200, Intellivision, Sanyo PHC 25.

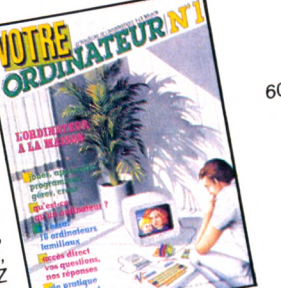

ORDINATEURNA

**JOUEZ AVEC VOTRI** 

ORDINATEUR

### $N<sup>°</sup>1$

L'ordinateur à la maison. Qu'est-ce qu'un ordinateur? Comment le choisir? 36 logiciels et 10 ordinateurs familiaux: Lynx, Commodore 64, Jupiter Ace, MPF 2, Oric 1, 2, JIL 2, JIL 2<br>2X Spectrum, Sharp M2<br>700, TI 99/4A, TO 7, Victor Lambda II HR.

Imprimantes, traitement

de texte et disquettes.

Fiches critiques de

logiciels éducatifs.

L'informatique

l'ordinaire bousculé.

uecor ramillari,<br>Essais: BBC, Canon X07,<br>Casio PB 100/TRS PC 4,

L'ordinateur dans le

au féminin. Enseignement:

décor familial.

Yeno SC 3000

 $N^{\circ}$  7

 $N^{\circ}$  4

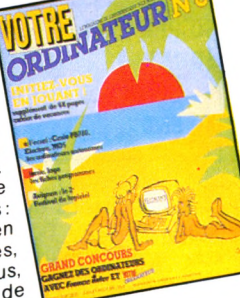

#### $N^{\circ}$  6 Numéro spécial Panorama des

ranorallia des<br>
ordinateurs autonomes.<br>
Sport et informatique.<br>
Sport et informatique.<br>
Electron, MO 5.<br>
Electron, MO 5.<br>
Cohier de Plaisirs de Cahier de plaisirs de vacances: l'initiation douce en 20 leçons très simples,<br>20 leçons très simples,<br>accessibles à tous, émaillées d'exercices, de jeux et d'humour.

Guide d'achat

catifs: 39 programmes

essayés et sélectionnés

et un tableau récapitulatif

de leurs caractéristiques

etc). Reportage: les cen-

tres X 2000, ou comment

s'initier pour pas cher.

Essais: Amstrad CPC

464, Philips VG 3000,

Sanyo (MSX).

(prix, support, éditeur,

des logiciels de jeu édu-

 $N^{\circ}$  9

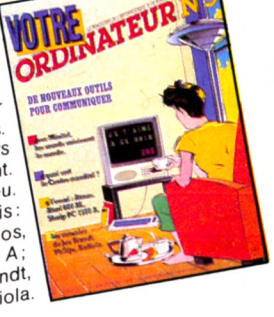

#### $N^{\circ}$  5 Communiquer: avec Minitel, les sourds entendent. Un ordinateur pour aveugles. Télématique : les écoliers 18 logiciels de jeu. Essais: Atari 600 XL, Atmos,<br>Sharp PC 1500 A; 3 consoles Brandt,

Philips, Radiola.

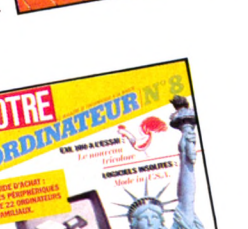

#### $N^{\circ}$  8 Guide d'achat

des périphériques de 22 ordinateurs familiaux: manettes de jeu, magnétophones, lecteurs de disquettes, imprimantes, etc. Reportage l'ordinateur à la ferme. Les tableurs : 15 logiciels de jeu et éducatifs. Créer des programmes out of the programmes<br>| éducatifs?Essais : EXL 100,<br>| TRS 80 Color, Minitel 10.

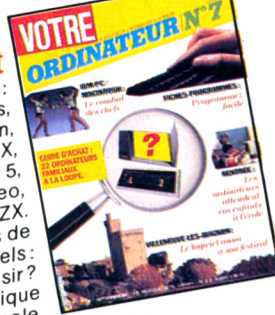

Guide d'achat 22 ordinateurs familiaux : 22 orginateurs ranimaux.<br>Alice, Apple, Atari, Atmos,<br>Commodore 64, Dragon, Electron, Hector HRX, Lieuwin, Lynx, MO 5, Oric 1, Spectravideo,<br>Oric 1, Spectravideo, ZX.<br>TO 7, Vic 20, Yeno, ZX. Enquête : les éditeurs de logiciels Logiciels: comment choisir? Le point sur l'informatique

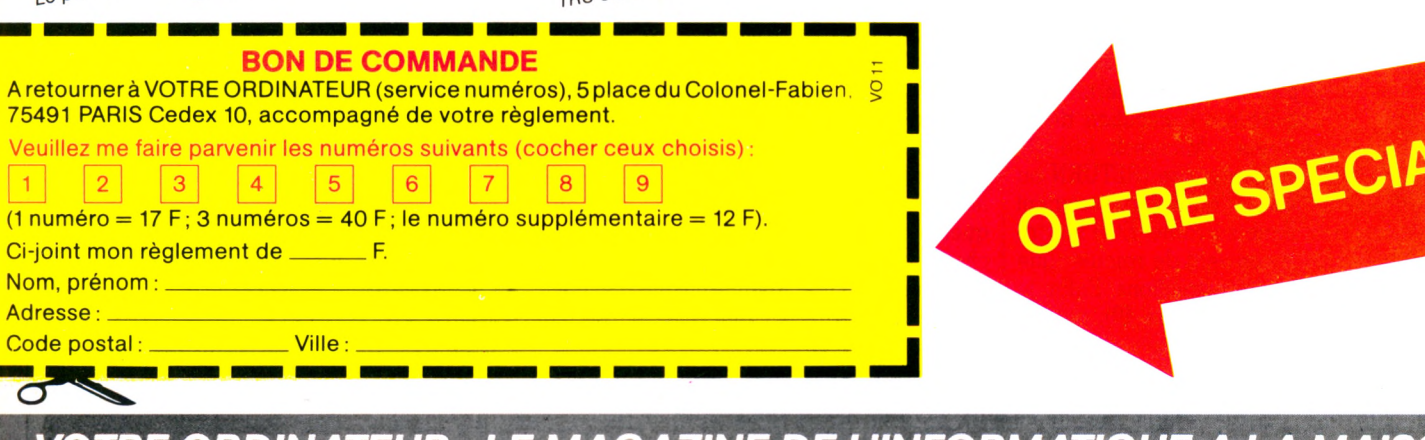

VOTRE ORDINATEUR : LE MAGAZINE DE L'INFORMATIQUE A LA MAISON et chaque mois... Les fiches programmes, l'actualité de l'informatique, les services Minitel, les lecons Basic, Logo, un choix de livres, la B.

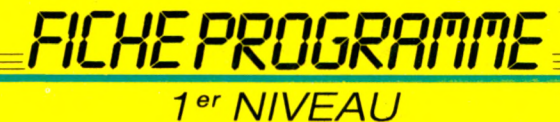

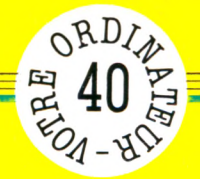

# **C O M P A R E Z L E S P R I X**

**La publicité est partout, dans les magasins, sur les écrans, sur les murs... Achetez moins cher ici, là on vous rembourse la différence... Le client, autrefois roi paraît-il, ne sait plus désormais à quel saint se vouer. Pour éviter les pièges et économiser vos deniers, une comparaison rigoureuse s'impose.**

*par Jacques Découchai*

Seez simple dans son principe, le programme que nous proposons permettra de confronter les prix<br>de plusieurs articles dans plusieurs ssez simple dans son principe, le programme que nous proposons permettra de confronter les prix magasins différents. Nous l'avons limité à cinquante articles afin qu'il puisse tourner sur des appareils à mémoire réduite, mais cette limitation sera très facile à outrepasser.

Pour l'utiliser, il faudra tout d'abord introduire la liste des achats que l'on désire effectuer et taper 0 pour signaler que la liste est terminée. On entre alors le nombre de magasins à comparer puis, pour chaque article, la quantité désirée et le prix dans chacun des magasins. Dès que l'on a fini, la liste des totaux sera affichée pour chaque boutique, ce qui devrait permettre de faire une comparaison raisonnable.

**10 REM LISTE DES ACHATS A EFFECTUER**

- **20 DIM A \$ (50)**
- **30 LET 1=1**
- **40 PRINT"DESIGNATION DE L'ACHAT No " ; I ; " ( FAIRE 0 POU**
	- **R FINIR )**
	- **50 INPUT Aid)**
	- **60 IF A i (I)="0" THEN GOTO 100**
	- **70 LET 1=1+1**
	- **80 GflTO 40**

On dimensionne (ici à 50) la table A\$ des achats (ligne 20), et on utilise une boucle I non formelle pour entrer les désignations de chacun des achats (lignes 40 et 50). On entre 0 pour arrêter (test en ligne 60).

*Æ m Ê m m Êm m Ê ÊiÊ ÊÊÊ m m m m m ÊÊÊ ÊÊÊ ÊÊÊ Êm Ê ÊÊÊ BÊÊ Êm* **100 REM NOMBRE DE MAGASINS VISITES 110 LET T=I—1ïREM ON MET DE COTE LE NOMBRE D'ACHATS 120 PRINT"COMBIEN DE MAGASINS VOULEZ-VOUS COMPARER ; 130 INPUT M 140 DIM P(T,M): REM TABLE DES PRIX 150 DIM T(M): REM TABLE DES RESULTATS**

On entrera dans cette partie du programme après avoir tapé 0. Le nombre d'achats à effectuer est mis de côté dans une variable T (ligne 110) et on entre le nombre de magasins à visiter (lignes 120 et 130). Cela permet de dimensionner des tables pour les prix (ligne 140) et les résultats (ligne 150).

```
160 REM BOUCLE D'ENTREE DES PRIX ET QUANTITES
170 FOR 1=1 TO T
180 PRINT"ARTICLE : ";A$(I)
190 PRINT"QUANTITE A ACHETER
200 INPUT Q
210 FOR J=1 TO M
220 PRINT"PRIX DANS LE MAGASIN ";J;"
230 INPUT P
240 LET F ( I, J ) =F'*Q
250 LET T(J)=T(J)+P(I.J): REM TOTALISATION
260 NEXT J
270 NEXT I
```
C'est la partie principale du programme, qui se compose de deux boucles : la première, I (170-270), permet d'entrer la quantité désirée pour chaque

article (lignes 190 et 200). La deuxième, J (210-260), permet d'entrer le prix dans chaque magasin (ligne 220) et de faire les différents calculs.

```
280 REM AFFICHAGE DES RESULTATS
290 PRINT
300 FOR J=1 TO M
310 PR INT"TOTAL DU MAGASIN ";J;" :";T(J>
320 NEXT J
330 END
```
La boucle J (300-320) permettra en fin de  $\vert$  dire le total effectivement dépensé dans programme d'afficher le résultat, c'est-à- chaque magasin.

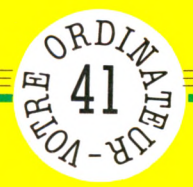

# **M O D U L O**

ROGRAMME

*<sup>1</sup> er NIVEAU*

*c i r u c*

**Si vous faites partie de ceux pour qui les mathématiques ont toujours semblé être une science plus rebutante qu'exacte, il y a gros à parier que vous ignorez tout de la fonction modulo, terme rarement employé dans la conversation courante. Avec de la jugeotte, une bonne capacité de réflexion et notre programme, vous voici initié.**

#### **10 REM INITIALISATON DU GENERATEUR ALEATOIRE 20 PRINT"DONNEZ UN ENTIER** *'ZO* **INPUT N 40 FOR 1=1 TO N** 50 LET Y=RND(1): REM OU RND SELON LES APPAREILS **60 NEXT I**

On trouve dans cette partie une boucle prévue pour initialiser le générateur aléatoire, ce qui est obtenu en le faisant tourner à vide plusieurs fois. Ainsi, chaque partie peut commencer avec un entier différent. Sur de nombreuses machines, l'initialisation est effectuée automatiquement et la boucle est inutile.

**70 CLS: REM EFFACEMENT DE L'ECRAN 80 REM TIRAGE D 'UN NOMBRE ENTRE 1 ET 100 90 LET X=INT(RND(1)\*100+1) 100 REM DEBUT DE L'AFFICHAGE 110 PRINT"RESTES DANS LES DIVISIONS PAR" 120 PRINT 130- F'RINT TAB ( 12) ; "3" ; TAB (20) j "5" ; TAB (28) ; "7" 140 PRINT 150 FOR 1=1 TO 3 160 LET A = X - (2\*1+1)\*INT(X/(2\*1+1)) 170 FOR J=1 TO A** 180 IF A<> O THEN PRINT TAB (J+8\*I+3); "\*"; **190 NEXT J 200 NEXT I**

La ligne 90 permet de tirer un entier compris entre 1 et 100. Deux boucles emboîtées I (150-200) et J (170-190) réalisent l'affichage des étoiles pour chacune des divisions. On remarquera le test effectué en début de ligne 180 : il α | ligne 160.

pour but d'éviter d'afficher une étoile si le reste est nul (en effet, dans la plupart des Basic, une boucle est parcourue au moins une fois). Le calcul du nombre d'étoiles (reste modulo I) est fait par la

```
210 PRINT
220 FRINT
230 PRINT"VOTRE ESSAI
240 INPUT N
250 PRINT
260 IF N=X THEN PRINT"BRAVO"
270 IF N O X THEN F'RINT "PERDU; LA SOLUTION ETAIT :";X
280 FRINT
290 PRINT"AUTRE PARTIE <0/N):";
300 INF'UT R$
310 IF R$="0" THEN GOTO 70
```
En fin d'affichage, la solution sera demandée par les lignes 230 et 240. Puis elle est comparée au bon résultat (lignes 260 et 270) et l'on obtient une appréciation en conséquence.

La ligne 290 demande si l'on veut faire une autre partie; si tel est le cas, on devra répondre par un simple 0 (le contrôle de la réponse est effectué par la ligne 310).

#### *par Jacques Deconchat*

**Propriété, la confidence du propriété, à savoir qu'un entier entre 1** lus que des connaissances en arithmétique, ce programme utilise pleinement une intéressante et 100 peut être identifié sans erreur par la simple connaissance de ses trois restes dans les divisions par 3, 5 et 7. Une fois lancé, le programme va afficher les restes dans les divisions par 3, 5 et 7 sous une forme assez visuelle (ici des étoiles). Si le reste est nul, aucune étoile n'est affichée en dessous du nombre correspondant. Si le reste est 4, il y a 4 étoiles, et ainsi de suite. Puis il attend la proposition du joueur. Si celleci est exacte, la réponse « Bravo » sera affichée. Dans le cas contraire, l'affichage indique « Perdu », mais propose en prime la réponse exacte (pas trop frustrant, non?). Une autre partie sera ensuite proposée.

*F I C H E P R 0 G R R M 1 E 1er NIVEAU* **î 425**

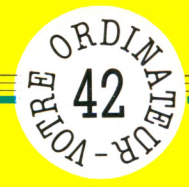

# **NOM, ADJECTIF, ADVERBE**

**Amoureux de notre langue, l'ami Brassens eût sans doute été imbattable à ce jeu. S'il vous arrive encore de confondre adjectif et adverbe, ce petit rafraîchissement ne peut être que salutaire.**

*par Jacques Deconchat*

Le programme affiche un nom<br>
commun et demande quel est l'ad-<br>
donner une réponse, bonne ou maue programme affiche un nom commun et demande quel est l'adjectif correspondant. On devra vaise. Mais ce n'est pas tout, il faut ensuite indiquer un adverbe associé à ce nom et à cet adjectif. La moindre faute d'orthographe ferait bien entendu considérer la réponse comme erronée.

La question « Tapez une touche et RET » est ensuite affichée, puis l'écran sera effacé et un nouveau nom apparaît. Il y en a ainsi quatorze. A la fin du questionnaire, les résultats détaillés et une note sur 20 sont affichés.

RET correspond ici à la touche RETURN, qui peut être désignée d'une autre façon, selon les appareils (RETOUR, ENTRÉE, NEWLINE, etc.).

**5 CLS:REM EFFACEMENT D'ECRAN 10 REM LISTE DES DONNEES A LIRE , DANS L 'ORDRE NOM , AD J ECTIF , ADVERBE 20 DATA FORCE.FORT.FORTEMENT, VIOLENCE, VIOLENT,VIOLEMMENT, PU ISSANCE,PU ISSANT,PUIS SAMME NT 30 DATA AUDACE,AUDACIEUX,AUDA CIEUSEMENT, MA I TR I SE, MAGISTRAL, MAGISTRALEMENT,HUMILITE,HUMBL E,HUMBLEMENT 40 DATA RIGUEUR,RIGOUREUX,RIG OUREUSEMENT.FIEVRE,FIEVREUX, FIEVREUSEMENT,IMPRUDENC E, IMPRUDENT,IMPRUDEMMENT 50 DATA GRACE,GRACIEUX,GRACIEU SEMENT, PIT IE, PITOYABLE, PITOYA ELEMENT,BRUIT,BRUYANT,BRUYAM MENT 60 DATA OBLIGEANCE,OBLIGEANT, OBLIGEAMMEN T,NEGLIGENCE,NEGLI GENT,NEGLIGEMMENT 70 LET S=0:LET T=0:REM COMPTE URS DE POINTS**

Les lignes 10 à 60 contiennent les diverses données, inscrites à chaque fois dans l'ordre nom, adjectif, adverbe. La ligne 70 réalise l'initialisation des compteurs de résultats justes (soit S pour les adjectifs et T pour les adverbes).

**V** H  $\frac{1}{2}$ 

**80 REM DEBUT DE LA BOUCLE D 'AF FICHAGE DES MOTS 90 FOR 1=1 TO 14 100 READ A\$,B\$,C\$ 110 F'R INT "VOICI UN NOM : " ; A\$ 120 PRINT 130 PRINT"DONNEZ L 'ADJECTIF CORRESPONDANT : " : 140 INF'UT D\*** *W*

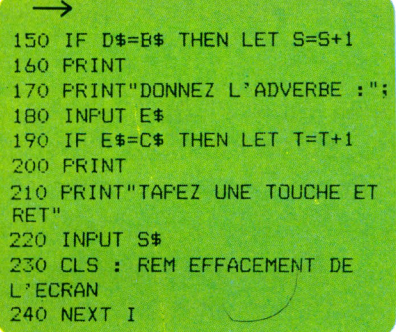

La boucle principale du programme (ligne 90 à 240) permet de lire successivement les quarante-deux données, qui seront saisies 3 par 3 (ligne 100).

Le nom est d'abord affiché (ligne 110), puis le programme demande l'adjectif (ligne 130) et l'adverbe (ligne 170).

Selon le cas, si la réponse est juste, un point sera ajouté dans la variable S ou dans la variable T.

Le programme s'arrête provisoirement sur une question : « Tapez une touche et RET », en ligne 210. Cela permettra de lire les réponses données avant de passer à la question suivante. On répond en tapant n'importe quelle touche suivie de RET, l'écran est effacé et l'on passe à la question suivante.

**250 REM AFFICHAGE DES RESULTA TS 260 PRINT"VOUS AVEZ ";S;" ADJE CTIFS JUSTES SUR 14" 270 PRINT 2S0 PRINT"ET ";T;" ADVERBES" 290 PRINT 300 PRINT"VOTRE NOTE s";INT ( (S+T)\*20/28) j" SUR 20"**

Ces lignes sont atteintes à la sortie de la boucle, une fois que l'on a répondu aux quatorze questions posées. Il s'agit donc des affichages de fin de partie : ici, le nombre de résultats justes et une note. Les résultats sont affichés par la ligne 260 pour ce qui concerne les adjectifs, et par la ligne 280 pour ce qui concerne les adverbes. La note est calculée par une simple règle de trois en ligne 300.

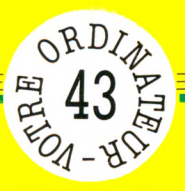

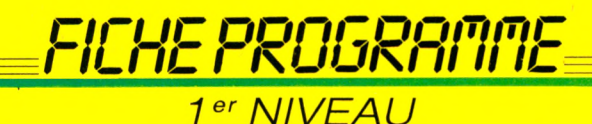

# **D É S O R D R E**

**C'est entendu, les yeux de la marquise vous font d'amour mourir. Encore convient-il, pour le lui dire, que les mots de la phrase soient parfaitement à leur place. Avec ce programme point de risque, même pas celui d'être souffleté pour inconvenance.**

*par Jacques Deconchat*

Le générateur aléatoire de l'ordina-<br>Leur utilisé sera d'abord initialisé<br>len entrant un entier quelconque<br>(pas trop grand tout de même). Sur e générateur aléatoire de l'ordinateur utilisé sera d'abord initialisé en entrant un entier quelconque quelques machines, cette précaution est inutile. Puis la phrase choisie est affichée, ses mots apparaissant comme prévu dans un certain désordre. A la question « Quel est le bon ordre ? », on répondra en retapant la phrase complète dans l'ordre prévu, sans aucune faute d'orthographe. Selon le cas, l'affichage final indiquera alors « Bravo », ou « Non. C'était... » suivi de la bonne réponse.

10 REM DESORDRE 20 DATA BELLE,MARQUISE,VOS , BEAUX,•YEUX, ME .FONT,MOURIR,D'AMOUR 30 0\$="BELLE MARQUISE VOS BEAUX YEUX ME FONT MOURIR D 'AMOUR"

On remarquera que la phrase à rétablir | rend plus aisé le brouillage, et dans une est rentrée de deux façons : sous forme de mots séparés dans les DATA, ce qui liter le contrôle final.

variable alphanumérique 0\$, pour faci-

```
40 REM INITIALISATION DU GENERATEUR ALEA 
TOI RE
50 PRINT"DONNEZ UN ENTIER 
60 INPUT N 
70 FOR 1=1 TO N 
80 LET Y=RND(1): REM OU RND SELON LES
PAREILS'
90 NEXT
```
Toute cette partie pourra être sautée sur de nombreuses machines : il s'agit d'initialiser le générateur aléatoire qui, en Basic Microsoft, part toujours de la même valeur.

On le fait donc tourner un certain nombre de fois à vide (en écrivant  $Y =$ RND(l) ), en donnant au départ un entier quelconque comme limite de boucle (ligne 50).

100 CLS:REM EFFACEMENT DE L 'ECRAN 110 REM TABLE INDIQUANT SI UN MOT A DEJA ETE TIRE 120 DIM T (9):REM IL Y A 9 MOTS ICI 130 LET 9=0: REM COMPTEUR DE TIRAGES

Préparation du tirage de mots au hasard. L'écran sera effacé, puis on dimensionne une table qui permettra de savoir si le mot choisi a ou non déjà été tiré. Ici, on prévoit une phrase de neuf mots, et le dimensionnement ne sera

donc pas indispensable sur la plupart des machines. En ligne 130, un compteur S de tirages est mis à 0 : il permettra de continuer à tirer tant que les neuf mots n'ont pas été choisis (ligne 230).

240 PRINT 250 PRINT''QUEL EST LE BON ORDRE :": 260 INPUT R\$ 270 IF R\$==0\* THEN PF: INT "BRAVO" 280 IF R\$<>0\$ THEN PRINT"NON, C'ETAIT "; 0\$

Ces quelques lignes permettront d'afficher les résultats, avec quelques commentaires. On entre la phrase supposée correcte (lignes 250 et 260), et on

obtiendra « Bravo » si la réponse est exacte. Dans le cas contraire, on obtiendra le message «Non, c'était», suivi de la réponse correcte.

*F I C H E P ROOM II II IL* 

**2 e** *N I V E A U*

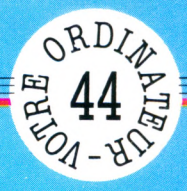

# **FANTAISIE POUR ZX SPECTRUM**

**Coup de grisou !** Le malheureux Julot **est resté coincé au fond des galeries de la mine. Pouvez-vous l'aider à en sortir ? Sa femme et ses dix enfants en bas âge l'attendent au pied du terril !**

m n

*par Jacques Deconchat*

bilité de se déplacer pendant un certain temps. Il peut néanmoins sauter mais il risque aussi, bien sûr, de retomber à l'étage inférieur, ce qui lui donnera un certain nombre de points de pénalité. Le temps et les pénalités sont affichés en permanence au bas de l'écran durant le déroulement de la partie. Un message « BRAVO » ou « PERDU » signale la fin de la partie.

10 REM FANTAISIE POUR ZX SPECTRUM 20 DIM A\$ (9,32) 30 GO SUB 1000 1000 REM DEFINITION DU PERSONNAGE 1010 DATA 8, 20, 8, 62, 42, 28, 20, 54 1020 FOR 1=0 TO 7 1030 READ A 1040 POKE USR "A"+1,4<br>1050 NEXT I<br>1060 RETURN

La ligne 20 réserve de la place pour neuf variables indicées A\$, dimensionnées à 32, qui contiendront le dessin de la mine et des trous.

La ligne 30 appelle un sous-programme (1 000-1 060) qui permet de dessiner le petit personnage à l'aide des caractères graphiques définis par l'utilisateur.

40 LET B\$=  $50$  FOR  $1 = 1$  TO 9 60 LET A\$(I)=B\$ 70 LET X=INT (RND\*32+1)<br>80 LET A\$(I)(X)=" " 90 NEXT I

La boucle I (50-90) permet de définir la position du trou disponible sur chacune des lignes (tirage aléatoire en ligne 70).

110 REM VALEURS DES VARIABLES EN DEBUT<br>DE PARTIE DE PARTIE<br>120 LET S=0: LET I=1<br>130 LET T=0<br>140 LET L=17<br>150 LET C=15 160 LET F=0

C'est la partie initialisation proprement dite. On fixe les valeurs de départ des variables utilisées : S pour le compteur d'erreurs, T pour le temps, L et C pour la position de départ du personnage. F est ici utilisé comme drapeau, pour signaler ou non une collision ou une chute ;  $F=0$  : le personnage s'affiche en bleu et peut se déplacer ;  $F = 1$  : le personnage est affiché en rouge et ne peut pas bouger.

Le programme principal consiste en une boucle qui va de la ligne 180 à la ligne 300.

| 180 PRINT AT 2\*1,0;A\$(1)<br>| 190 PRINT INK 1+(F<>0);AT L,C\*(C<=31);'<br>A": REM GRAPHICS A

La ligne 180 affiche les plafonds, la ligne 190 le personnage, et la ligne 200 enregistre sa position.

200 LET A=L: LET B=C<br>210 PRINT AT 18,0;"TEMPS :";T<br>220 LET T=T+1: IF T=501 THEN PRINT "PER DU"!W

Ces deux lignes décomptent le temps et arrêtent la partie s'il y a lieu.

230 IF F=0 THEN LET C=31\*(C(=0)+C\*(C(=3)<br>1)+(INNEY\$="B")-(INEY\$="5")<br>240 IF L(>17 AND A\$((L+1)/2)(C+2\*(C(=30<br>))=" " THEN LET L=L+2: LCT F=80: LET S=S<br>+2

 $250$  LET A\$(I)=A\$(I)(32)+A\$(I)(TO 31)

La ligne 230 assure le déplacement du personnage, qui peut sortir d'un côté de l'écran pour réapparaître de l'autre côté (on utilise des variables logiques). La ligne 240 permet au petit bonhomme de tomber s'il y a un trou et lui décompte une double erreur. La ligne 250 fait bouger les trous.

260 IF INKEY\$="0" AND A\$((L-2)/2)(C+2\*) 280 1P INNET#= 0 PHM H#\\L 2772\\C+2\\<br>C<₹30))=" " THEN LET L=L-2: LET C=C-1: G<br>0 TD 280 O T0 280 270 IF INKEY\$="0" THEN LET F=80: LET S=  $S+1$ 

On regarde si le bouton de saut (touche 0) est appuyé : si c'est le cas, et s'il y a un trou au-dessus, on saute (ligne 260) ; sinon, on est immobilisé et on marque une erreur.

#### **Liste des variables**

- A\$ dessin des planchers compteur d'erreurs
- **S** T compteur de temps
- position (ligne et colonne)
- **L c :** du personnage
- **F** indicateur de collision

D'autres variables (I, B\$, A, B) sont utilisées provisoirement en cours de ^partie.

u départ, notre petit bonhomme  $\blacktriangle$ est au bas de l'écran, coloré en bleu. Au-dessus de lui apparaissent les huit barres, correspondant aux huit paliers à franchir. Des espaces pratiqués à différents emplacements de ces barres lui permettent de sauter à l'étage supérieur. Il faudra utiliser deux flèches de direction pour se déplacer rapidement, et la touche 0 pour sauter. Mais attention à ne pas laisser celle-ci enfoncée trop longtemps ! Sinon le petit bonhomme risque de heurter de la tête le plafond des galeries. Dans ce cas, il devient tout rouge et est dans l'impossi-

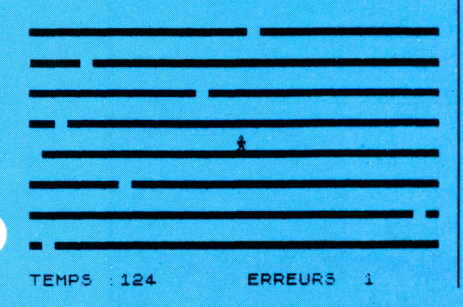

VOTRE ORDINATEUR N° 11

**II**<br>--

**I**

N

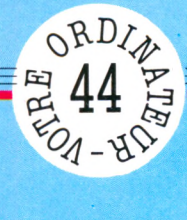

signaler

les

avant de nous

de consulter votre manuel

particularités : nous vous demandons

des

machine présente

Mais votre - FANTAI individuels. presque tous les ordinateurs POUR ZX SPECTR sur tourner conçus pour sont ANTAISIE I Basic 1 en programmes Ces

10 REM FANTAISIE POUR ZX SPECTRUM 20 DIM A\$(9,32) 30 GO SUB 1000 35 REM DESSIN DES 8 NIVEAUX ET DES TRO **US** 40 LET B\$="" 50 FOR I=1 TO 9 60 LET A\$(I)=B\$ 70 LET X=INT (RND\*32+1) 80 LET  $A$(1)(X)=" "$ 90 NEXT I 110 REM VALEURS DES VARIABLES EN DEBUT DE PARTIE 120 LET  $S=0$ : LET  $I=1$  $130$  LET T=0 140 LET L=17 150 LET C=15 160 LET F=0 170 REM DEBUT DE LA BOUCLE DE JEU 180 PRINT AT 2\*1,0;A\$(I) 190 PRINT INK 1+(F<>0); AT L, C\*(C<=31);" A": REM GRAPHICS A 200 LET  $A=L$ : LET  $B=C$ 210 PRINT AT 18.0; "TEMPS : "; T 220 LET T=T+1: IF T=501 THEN PRINT "PER  $DU''$ ; W 230 IF F=0 THEN LET  $C=31*(C<=0)+C*(C<=3$  $1)+(INKEY$="B")-(INKEY$="S"$ 240 IF L<>17 AND A\$ ((L+1)/2) (C+2\* (C<=30  $()$  =" " THEN LET L=L+2: LET F=80: LET S=S  $+2$ 250 LET A\$(I)=A\$(I)(32)+A\$(I)(TO 31) 260 IF INKEY\$="0" AND A\$((L-2)/2)(C+2\*)  $C \le 30$ ))=" " THEN LET L=L-2: LET C=C-1: G 0 TO 280 270 IF INKEY\$="0" THEN LET F=80: LET S=  $S+1$ 280 PRINT AT A.B\* (B<=31);" "  $290$  LET F=F-(F)=1)  $300$  LET I=I\*(I<=7)+1 310 FRINT AT 18,17; "ERREURS : "; 9 320 IF LK=1 THEN PRINT "BRAVO";W 330 GO TO 180 1000 REM DEFINITION DU PERSONNAGE 1010 DATA 8, 20, 8, 62, 42, 28, 20, 54 1020 FOR I=0 TO 7 1030 READ A 1040 POKE USR "A"+I.A 1050 NEXT I 1060 RETURN

FICHE PROGRAMME

 $e$ 

**NIVEAU** 

*F ICHET NOONHH* 

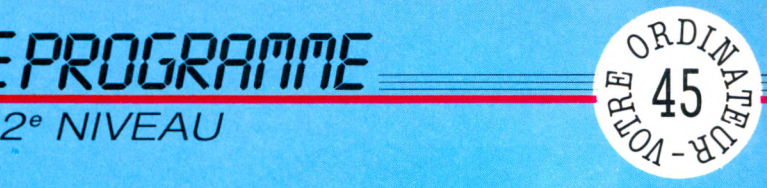

# **CLAVISTE DE COMPÉTITION**

**Les difficultés de programmation sont assez nombreuses pour qu'on n'y ajoute pas les maladresses de frappe sur le clavier. S'entraîner à taper vite et juste, c'est ce que propose ce programme pour Alice.**

*par Jacques Deconchat*

**La composition du clavier (hormis quelques touches un peu particu-<br>lières) est reproduite sur l'écran<br>sous forme de pavés de couleur symbo-**'organisation du davier (hormis quelques touches un peu particulières) est reproduite sur l'écran lisant les touches. Dès la fin du dessin, une lettre est affichée à un certain emplacement du « clavier ». Elle restera visible quelques secondes puis disparaîtra (avec un petit *bip),* pour laisser la place à une autre, et ainsi de suite. Le but du jeu (mais est-ce bien un jeu ?) est d'arriver à taper le plus rapidement possible les touches correspondant aux cases ainsi allumées. En fin de partie, on pourra prendre connaissance du score réalisé et du temps écoulé depuis le début du jeu. Il suffit, pour terminer une séance, d'appuyer sur la touche  $-$ , en haut et à droite sur le clavier d'Alice.

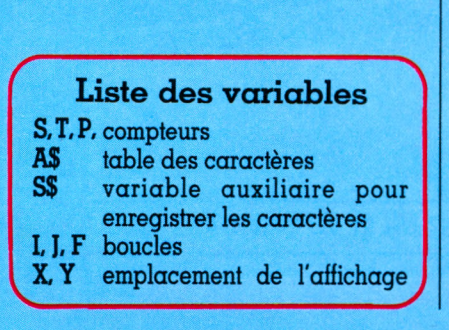

16 REM INITIALISATION 20 CLS 8  $30$  T=0:S=0:P= 40 DIM R\$(18,4)

C'est la partie initialisation du programme : la variable T contient l'indication du temps écoulé depuis le début du jeu, S enregistre le score et P totalise le nombre d'essais. La table A\$ contient les noms des touches à afficher.

50 REM DEFINITION DU CL AV IE R DANS LA TABLE A\$ 6 0 S\$ = " 1 2 3 4 5 6 7 8 8 0 " : J = 1 70 GOSUB 400 8 8 S \$ = "A Z E E T Y U IO P " ^ J = *C.* 90 GOSUB: 400 100 S \*= "QSDFGHJKLM": J=3 110 GOSUB 400 1 2 8 s \$ = "WXCVBN-' , . ; " : J = 4 130 GOSUB 400

Cette partie permet d'entrer les noms des quarante touches inscrites dans la table, en appelant le sous-programme d'enregistrement des noms (transmis par une variable auxiliaire S\$). Ce sousprogramme est écrit de la ligne 400 à la ligne 440.

On pourra s'entraîner à taper sur divers claviers (clavier Qwerty, clavier arabe, etc.) en redéfinissant simplement les variables S\$ (il faudra éventuellement placer des autocollants sur certaines touches).

148 REM AFFICHAGE DES EMPLACEMEN 150 FOR J=1 TO 4 160 FOR 1=1 TO 10 178 PR I NT 0C 86\*J +3\*1+J - 4 "B" REM AFFICHAGE D' UN CARRE ROUCE 180 NEXT I 188 NEXT J

Cette partie permettra l'affichage d'un carré rouge pour symboliser sur l'écran l'emplacement de chacune des touches. La boucle J (150-190) réalise la tabulation verticale (écriture de chaque ligne)

ainsi que le léger décalage d'une ligne sur l'autre. La boucle I (160-180) réalise la tabulation horizontale (changement de colonne).

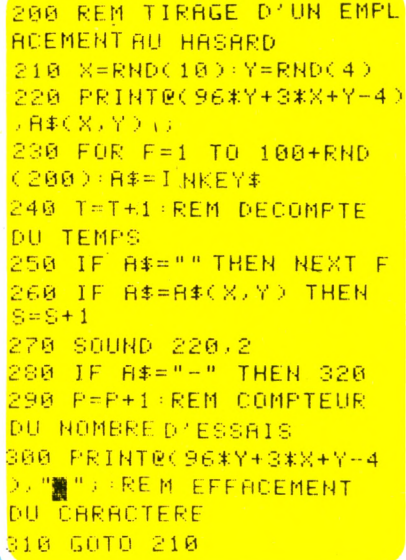

C'est le corps du programme. Il s'agit dans ce cas d'une boucle sans fin, au cours de laquelle on tire l'emplacement d'affichage (ligne 210), on affiche la lettre qui occupe cet emplacement (ligne 220), on regarde si une touche a été pressée (boucle 230-250) et si c'est la bonne (ligne 260). On y fait le décompte du temps (ligne 240). On émet un petit *bip* sonore (ligne 270), on regarde si la partie est terminée (ligne 280 : est-ce que  $A\$  est un signe  $-$  ?) et on incrémente le compteur d'essais (ligne 290). Ensuite de quoi, et toujours dans la boucle, on réimprime un carré rouge sur la lettre affichée (ligne 300) avant de repartir pour une nouvelle boucle.

320 REM FIN DU PROGRAMME 3 3 8 PR INT®3 8 4 , 8 ' TROUVES J USTES S IJ R " P " ESS A I S " **340 PRINT** 350 PRINT"VOTRE TEMPS"T 360 END

Cette partie effectue les affichages de fin de programme : nombre d'essais exacts, nombre total d'essais, temps écoulé.

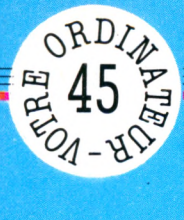

Mais votre individuels. tous les ordinateurs **OMPET** tourner sur pour 1 conçus sont **AVISTE Basic** en programmes

signaler les nous ල්<br>ප් avant votre manuel machine présente des particularités : nous vous demandons de consulter presque Ces<br>C

10 REM INITIALISATION 20 CLS 8 30 T=0:S=0:P=0 40 DIM R\$(10,4) 50 REM DEFINITION DU CLAVIER DAN S LA TABLE A\$ 60 \$\$="1234567890":J=1 70 GOSUB 400 80 S\$="AZERTYUIOP": J=2 90 GOSUB 400 100 S\$="QSDFGHJKLM";J=3 110 GOSUB 400 120 S\$="NXCVBN/,,;":J=4 130 GOSUB 400 140 REM AFFICHAGE DES EMPLACEMENTS 150 FOR J=1 TO 4 160 FOR I=1 TO 10 170 PRINT@(96%J+3%I+J-4),"攤";:RE M REFICHAGE D'UN CARRE ROUGE 180 NEXT I 198 NEXT J 200 REM TIRAGE D'UN EMPLACEMENT **AU HASARD**  $210$  X=RND(10):Y=RND(4) 220 PRINT0(96\*Y+3\*X+Y-4),8\*(X,Y);  $230$  FOR F=1 TO 100+RND(200): R\$=1 NKEY\$ 240 T=T+1:REM DECOMPTE DU TEMPS 250 IF A\$="" THEN NEXT F 260 IF R\$=R\$(X,Y) THEN S=S+1 270 SOUND 220,2 280 IF A\$="-" THEN 320 290 P=P+1:REM COMPTEUR DU NOMBRE D'ESSAIS 300 PRINT0(96\*Y+3\*X+Y-4), "N") RE M EFFACEMENT DU CARACTERE 310 60TO 210 320 REM FIN DU PROGRAMME 330 PRINT@384, S"TROUVES JUSTES S UR"P"ESSRIS" 340 PRINT 350 PRINT"VOTRE TEMPS"T 360 END 400 REM SOUS PROGRAMME DE DEFINI TION DU CLAVIER  $410$  FOR  $1=1$  TO 10 420 A\$(I,J)=MID\$(S\$,I,i) 430 NEXT I 448 RETURN

FICHE PROGRAMME

2<sup>e</sup> NIVEAU

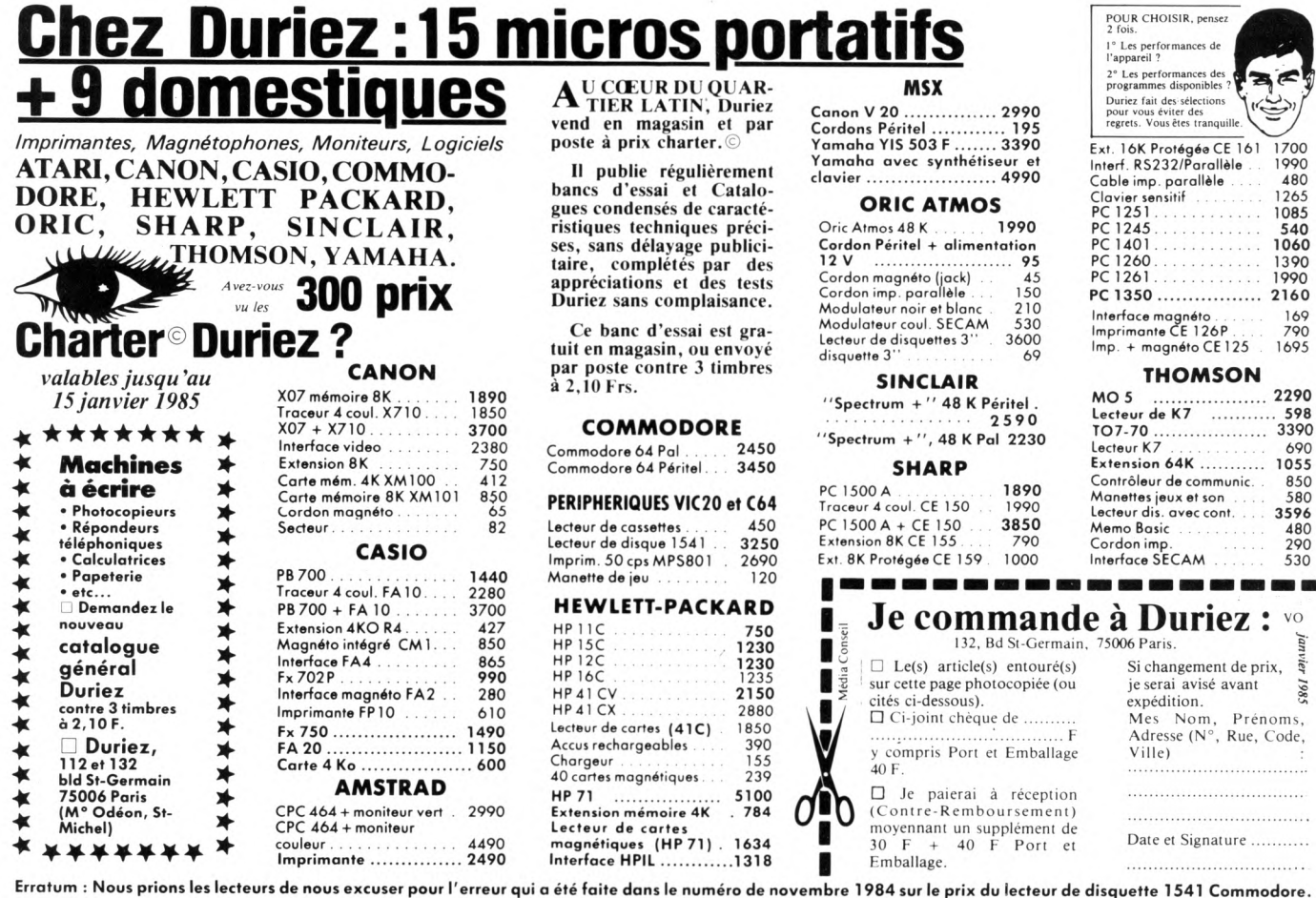

169<br>790<br>693

690

 $\mathbf{v}\mathbf{o}$ janvier

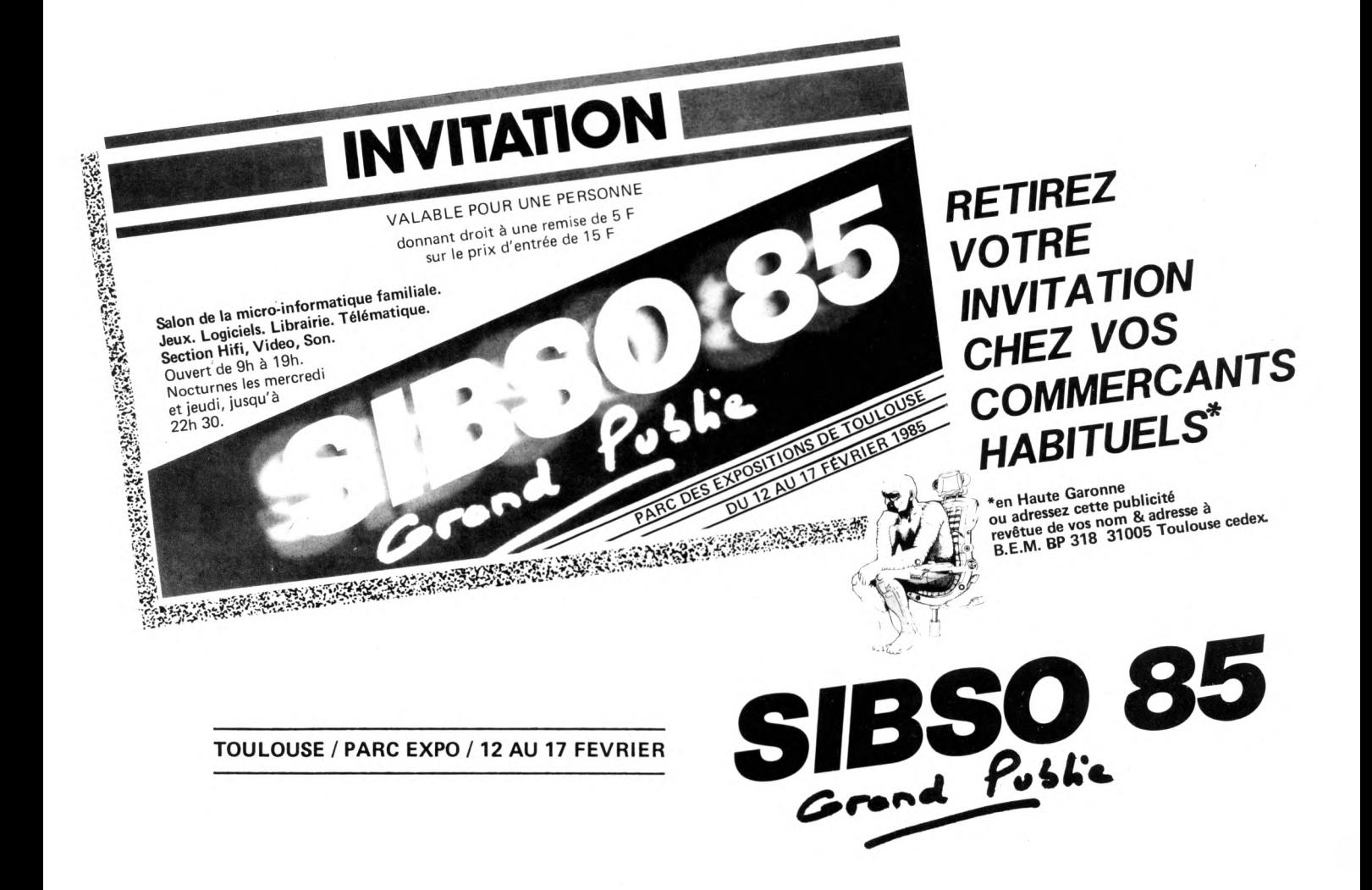

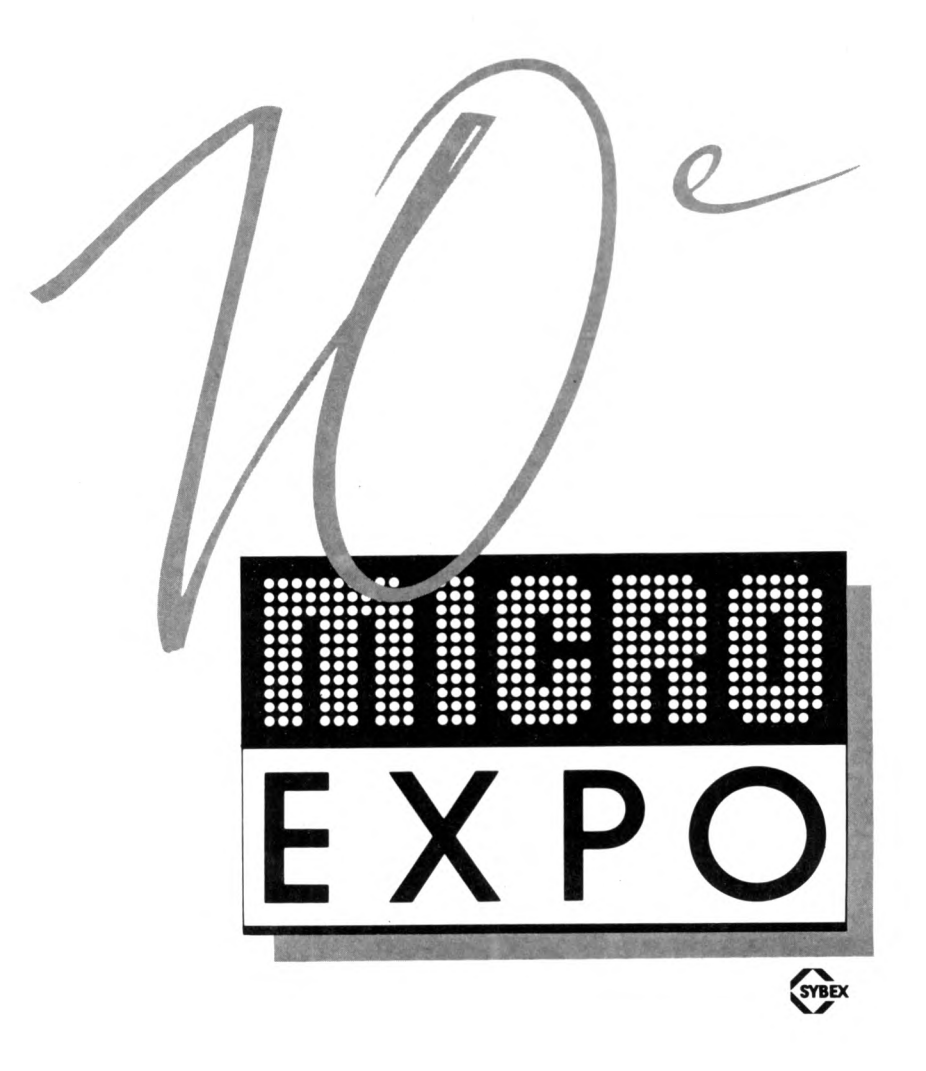

10° CONGRÈS-EXPOSITION DE MICRO-INFORMATIQUE, DU 16 AU 19 FÉVRIER 1985, PALAIS DES CONGRES, CIP, PORTE MAILLOT, PARIS.

**EXPOSITION:** MICRO-ORDINATEURS / LOGICIELS / DIDACTICIELS / PROGICIELS / BUREAUTI-QUE / TÉLÉMATIQUE / ROBOTIQUE / INTERCONNEXIONS / PÉRIPHÉRIQUES / ACCESSOIRES / CAO / DAO / EAO / ÉDITION / PRESSE SPÉCIALISÉE / INSTITUTS DE FORMATION / SOCIÉTÉS DE SERVICES / LABORATOIRES DE RECHERCHE. CONFÉRENCES : ACHAT D'UN MICRO-ORDINA-TEUR / LE CONTRAT INFORMATIQUE / LANGAGES : BASIC, PASCAL, MODULA II, C, ADA / SYSTÈMES : VERS UN NOUVEAU STANDARD / COMPRENDRE LA TÉLÉMATIQUE / L'AVENIR DU VIDÉOTEX / INTELLIGENCE ARTIFICIELLE : LES SYSTÈMES EXPERTS / LE LOGICIEL OUTIL DE GESTION : BASES DE DONNÉES - LOGICIELS INTÉGRÉS - TABLEURS - DÉCISIONNELS GRAPHI-QUES / MICRO-INFORMATIQUE ET PROFESSIONS. UN PASSEPORT D'UNE VALEUR DE 100 F DONNE ACCÈS À TOUTES LES CONFÉRENCES. CATALOGUE DÉTAILLÉ SUR SIMPLE DEMANDE À SYBEX, 6-8, IMPASSE DU CURÉ, 75018 PARIS.

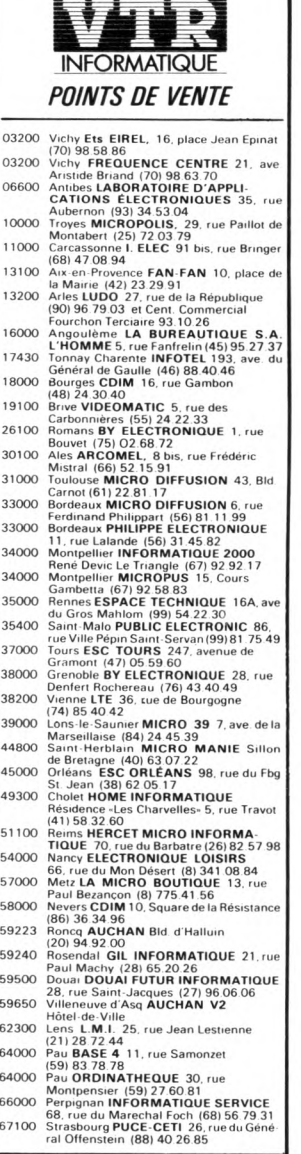

#### VTR MICRO LYON 49, rue de la Charité,<br>Quartier Perrache<br>69002 LYON - Tél. (7) 842.14.16

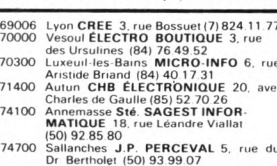

### **VTR MICRO SUD** 105, Boulevard Jourdan<br>105, Boulevard Jourdan<br>75014 PARIS - Tél. (1) 545.38.96<br>75018 PARIS - Tél. (1) 252.87.97 76600 Le Havre MICROMAX 67, rue du<br>
77000 Maréchal Joffre (35) 43.02.81<br>
77000 Meins MELUN INFORMATIQUE 9, rue<br>
80000 Amiens SIP INFORMATIQUE 14, rue<br>
80000 Amiens SIP INFORMATIQUE 14, rue<br>
8000 Ser Frimn Lenoux (22) 91.0 Et s'il n'y a pas de point de vente VTR<br>près de chez vous, adressez vous à<br>VTR : Véronique GUERIN<br>Tél. : (1) 252.87.97

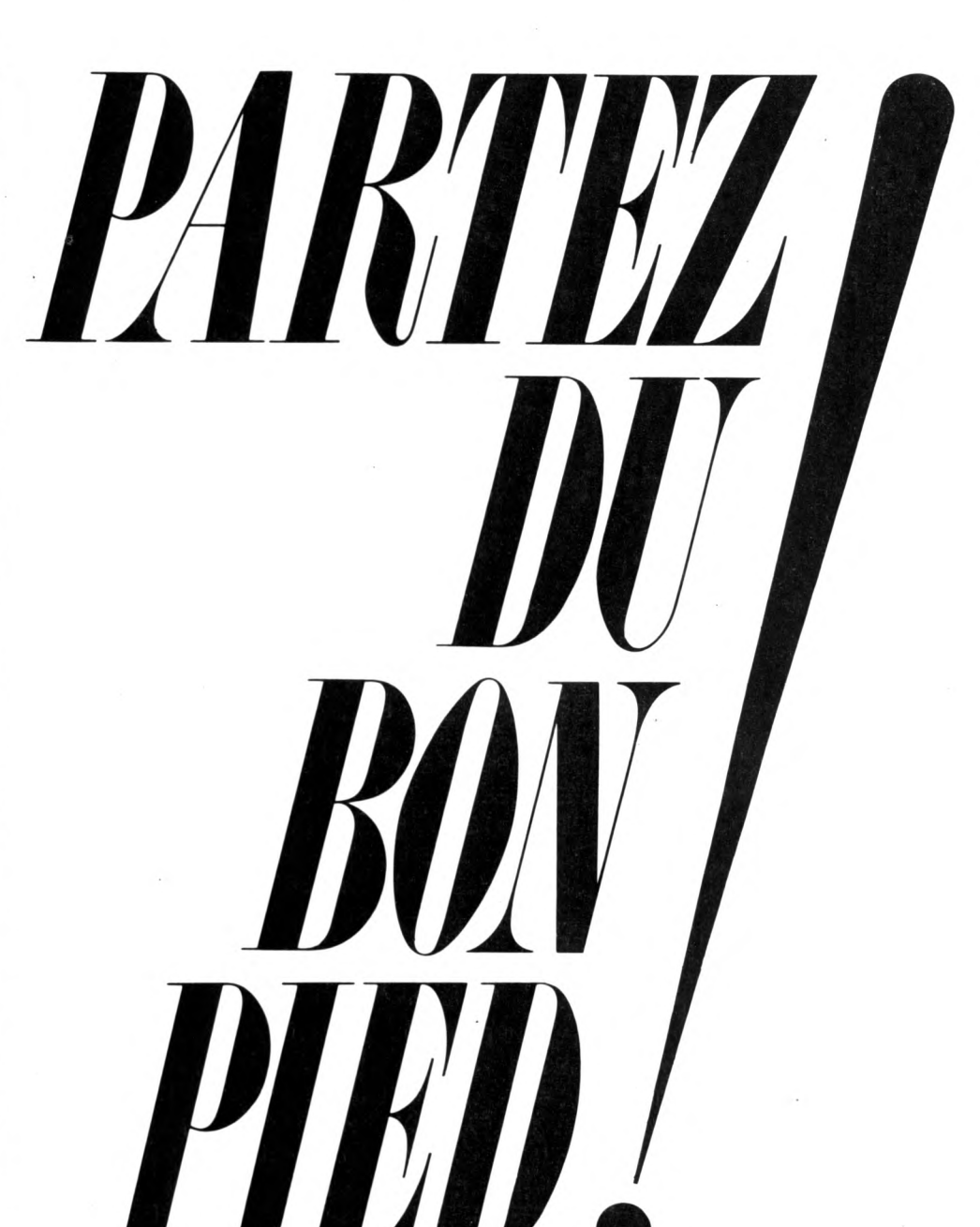

Pour les mordus de micro, 1985 commence bien, dans les points de vente VTR.

Avec une gamme d'unités centrales élargie : tous les micros proposant le meilleur rapport qualité/ prix sont dans la Sélection VTR 1985.

Avec de nouveaux périphériques : moniteurs, imprimantes, lecteurs de disquettes et de cassettes, cartes entrée/sortie, synthèses vocales, interfaces, joysticks, claviers, crayons optiques, cartes son, câbles, extensions mémoire, fournitures, revues : plus de 300 au total dans la Sélection VTR 1985, sans compter la documentation et les revues.

Avec un prestigieux catalogue Soft : 200 programmes ont été choisis, après tests, pour la Sélection VTR Software 1985.

Et n'oubliez pas : les points de ventes VTR sont de vrais professionnels : alors, pour le conseil et le service après-vente, vous êtes garantis... de la tête au pied!

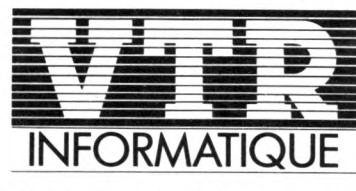

L'INNOVATION RESPONSABLE

# **REUSSISSEZ VOTRE ENTRÉE EN INFORMATIQUE**

## ABONNEZ-VOUS À RDINA

### RECEVEZ EN PLUS

. .<u>..............................</u> •■•••••••••••••••••••••••••••••••••••••••••••••••••a\* • • • • • • • • • • • • • ■ ■ ■ ■ ■ ■ • • ■ ■ • ■ • ■ • • ■ • • • • • • • • • • • • • • • • • • • • • • a « L'ordinateur apprivoisé »

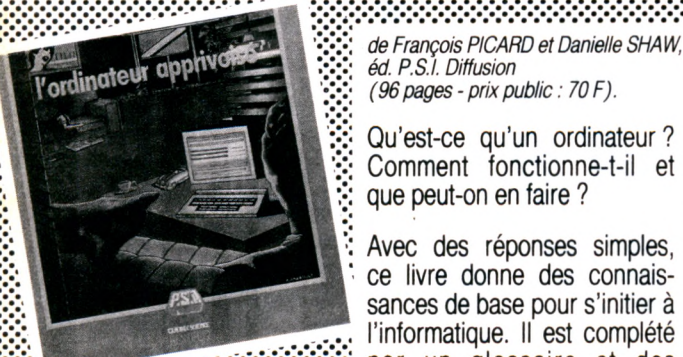

 $\boldsymbol{\mathrm{real}}$ 

*de François PICARD et Danielle SHA W, éd. P.S.I. Diffusion (96 pages - prix public : 70 F).*

Qu'est-ce qu'un ordinateur ? Comment fonctionne-t-il et que peut-on en faire ?

Avec des réponses simples, ce livre donne des connaissances de base pour s'initier à l'informatique. Il est complété par un glossaire et des conseils d'achat.

Avec VOTRE ORDINATEUR, l'informatique devient simple comme Basic !

Chaque mois, VOTRE ORDINATEUR découvre les meilleurs produits : logiciels de jeu, logiciels éducatifs, ordinateurs, périphériques, livres, etc.

Chaque mois, VOTRE ORDINATEUR publie de grands reportages et offre ses fiches-programmes universelles.

Chaque mois, des conseils, des idées d'utilisation pour permettre de mieux utiliser son ordinateur.

### ET FAITES JUSQU'À 80 F D'ÉCONOMIE

Avec les 10 prochains numéros de VOTRE ORDINATEUR et « L'Ordinateur apprivoisé », vous êtes sûr d'aborder l'informatique en toute tranquillité.

 $VO<sub>1</sub>$ 

,,,,,,,,,

à retourner à VOTRE ORDINATEUR (Service Abonnements), 5, place du Colonel-Fabien, 75491 PARIS Cedex 10, accompagné de votre règlement.

**BULLETIN DE COMMANDE** 

,,,,,,,,,,,,,,,,,,,,,,,,,,,,,,,,,,,,,

□ Je m'abonne à VOTRE ORDINATEUR pour 1 an (10 numéros) à compter du mois de

 $\Box$  sans livre (France 140 F\*)  $\Box$  avec livre (France 160 F\*) • Tarif valable uniquement en France métropolitaine

□ Je commande seulement « L'ordinateur apprivoisé » au prix de 70 F.

Nom Prénom Adresse : \_ **I I I\_\_ L J Ville:.**

## INDEX DU N° 1 AU N° 10 VU dans VO

#### **VIE PRATIOUE**

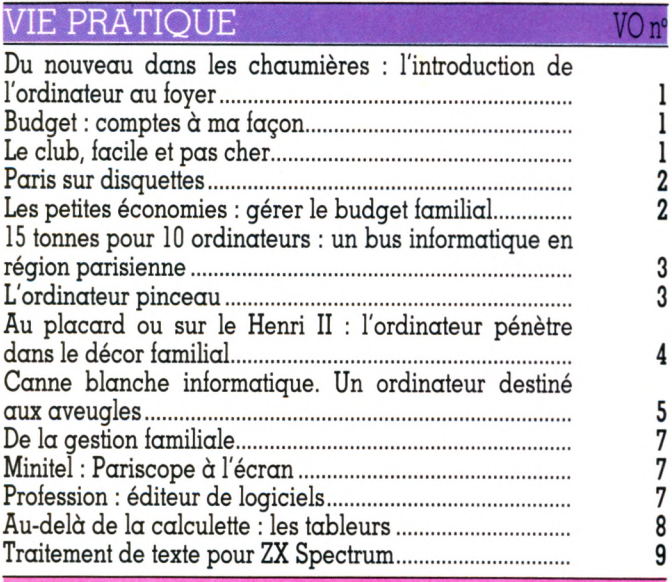

#### REPORTAGES

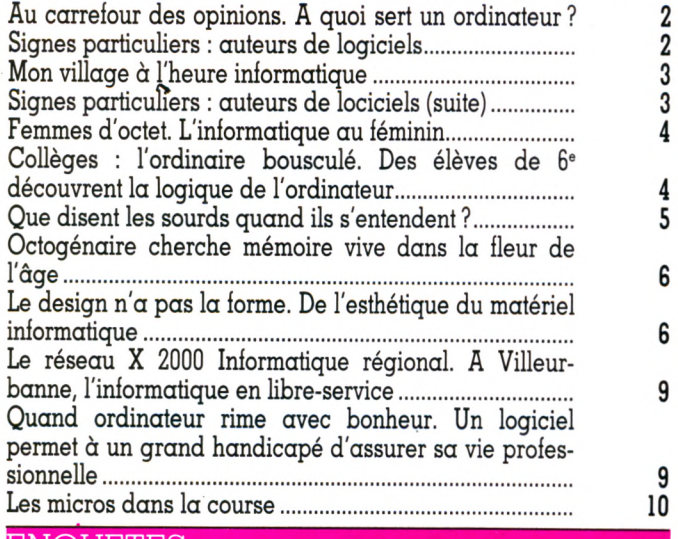

#### NQUETES

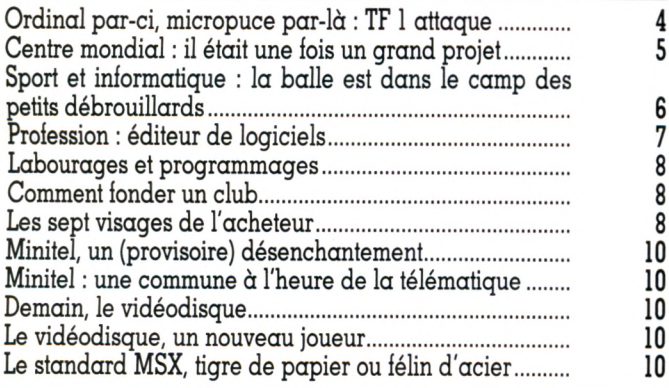

#### BANCS D'ESSAI

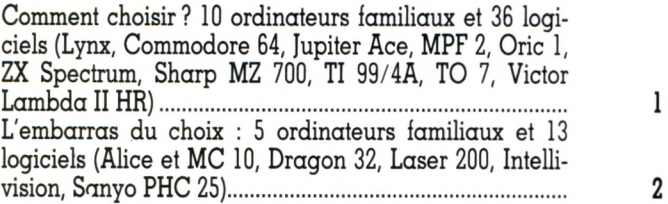

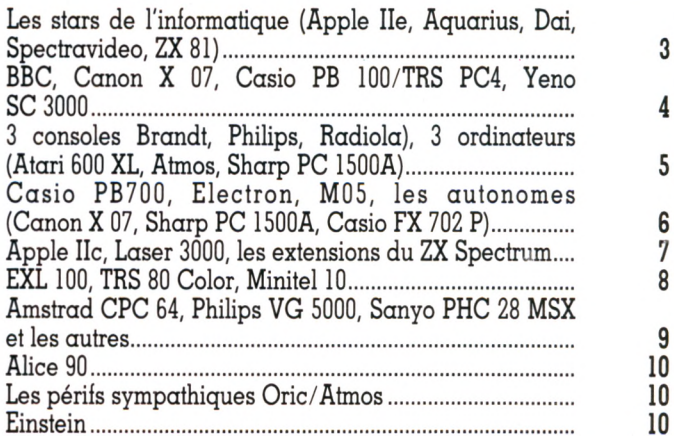

#### **FICHES PROGRAMMES**

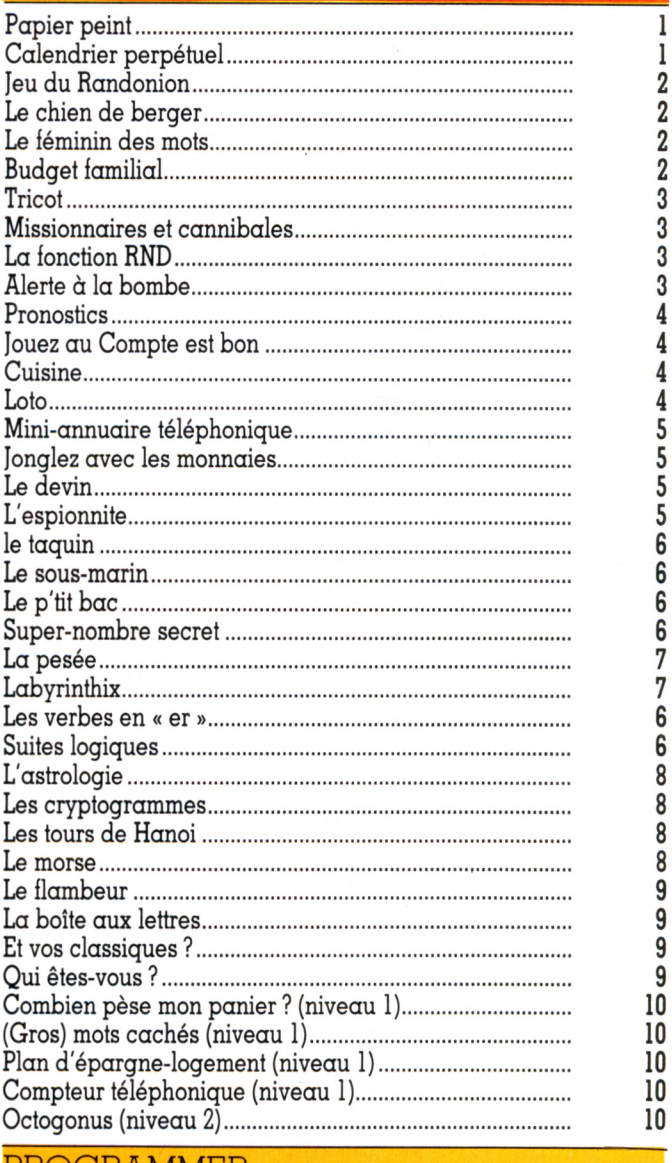

#### PROGRAMMER\_\_\_\_\_\_\_\_\_\_\_\_\_\_\_\_\_\_\_\_\_\_\_\_\_\_

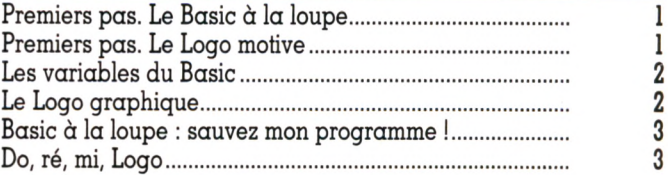

## vu dansVO **INDEX DU N° 1 AU N° 10**

A la recherche du programme perdu Logo-lès-Lutins................................ Tous en analyse.............................. Grands mots et petites phrases........ La logique du Basic......................... Le style du Logo.............................. Contrôler ses entrées....................... Les prédicats.................................. Jouons avec les nombres.................. Les nombres aléatoires : RND (1)...... Les chaînes..................................... Les quatre opérations et les autres... L'écran prend vie et mouvement......

#### ACCÈS DIRECTS

 $\blacktriangleright$ 

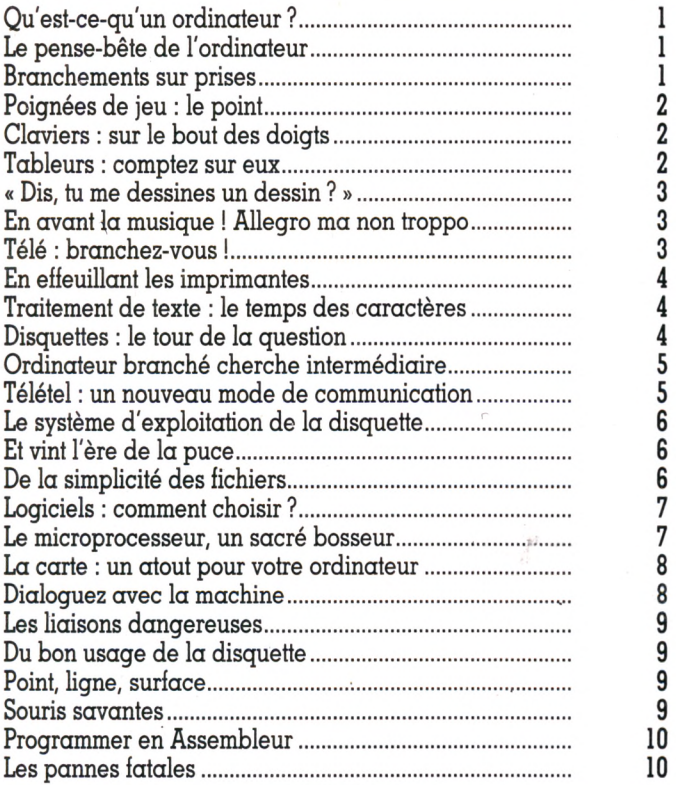

#### APPRENDRE-COMPRENDRE

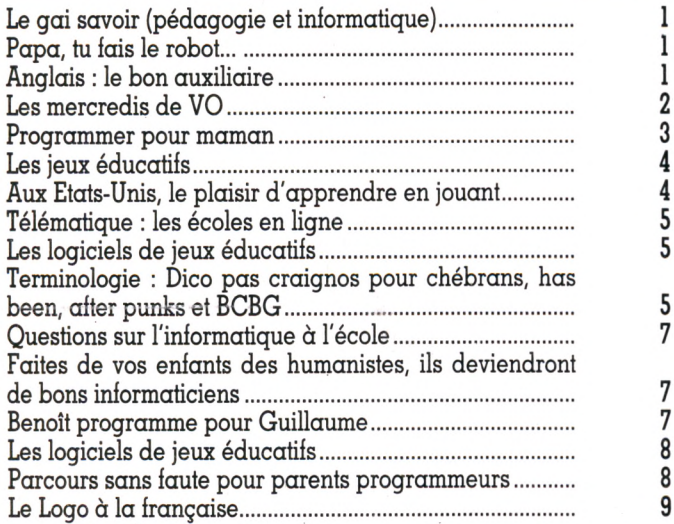

#### **IEUX**

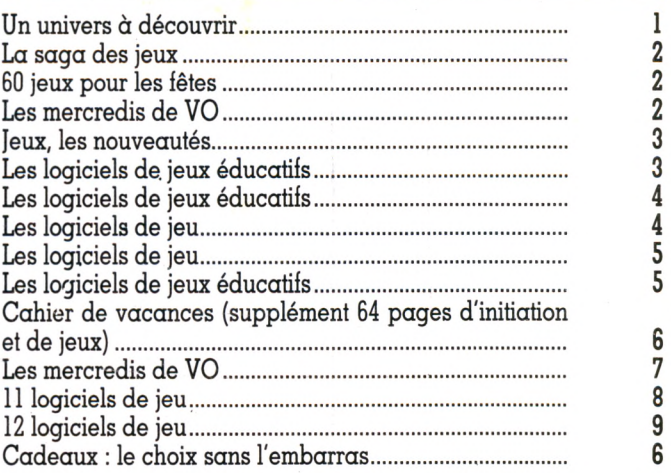

#### A LIRE

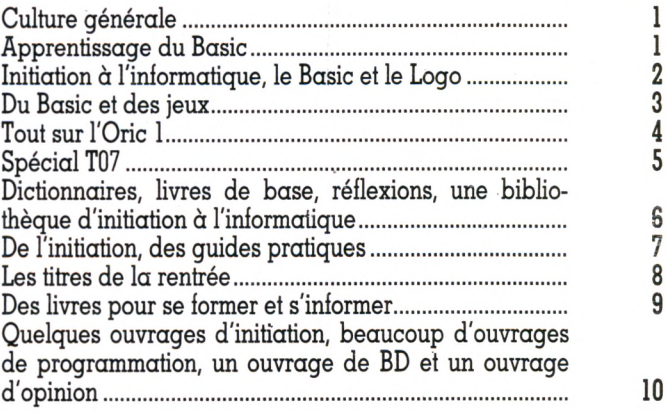

#### GUIDES PRATIOUES

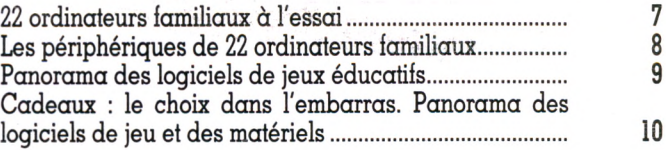

#### TENDANCES

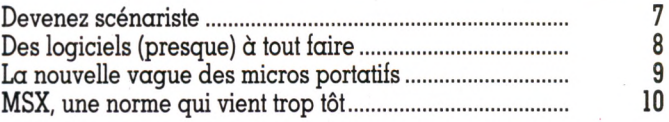

#### **ENTRETIENS**

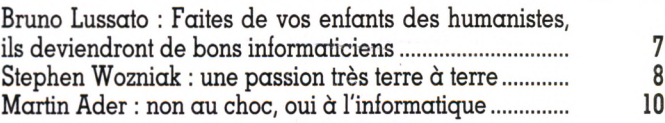

#### DIVERS

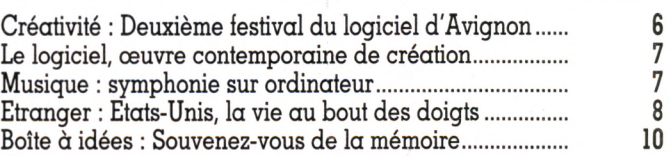

Imprimerie Sima, rue des Epinettes, ZI Torcy Sud 77200. Printed in France. Photocomposition et photogravure : Publications Elysées 91, Champs-Elysées, 75008 Paris. Dépôt légal imprimeur lévrier 1985 n° 752.84. Directeur de la publication : Jean-Luc Verhoye. Directeur délégué : Jean-Pierre Nizard. Dilfusion : NMPP. Numéro de commission paritaire : 65 503.

WOTHE ABONNEMENT

### **ABONNEZ-VOUS 1 AN:**

30 francs *d'économie*  $+1$  cadeau.

### **ABONNEMENT CADEAU:**

Offrez un abonnement, aux mêmes *conditions.* 

### **RELIURE** . "VOTRE ORDINATEUR"

Reliez *S* numéros  $pour 35 F$ seulement.

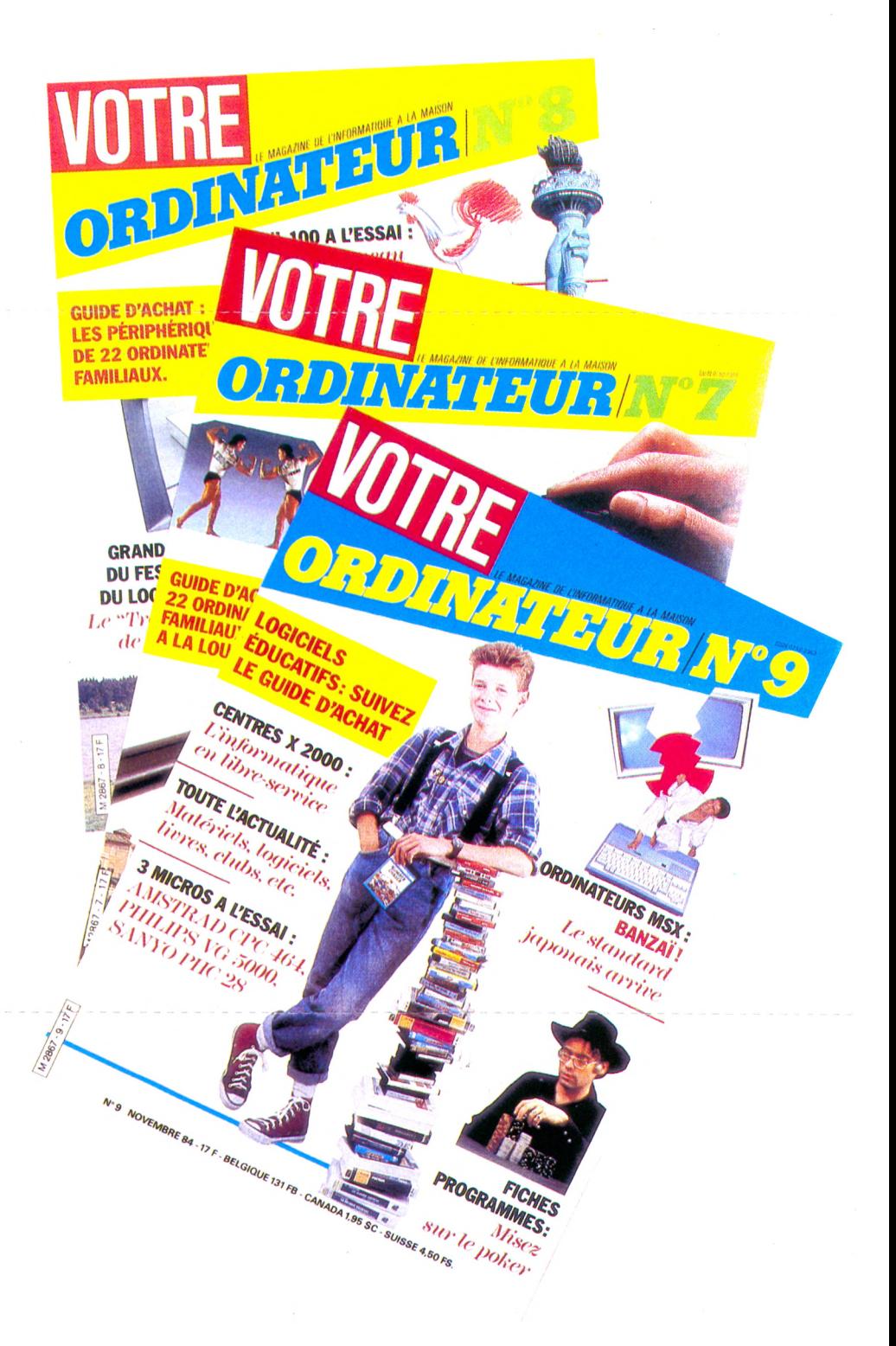

# VOTRE VOTRE MARTIN

### **ABONNEZ-VOUS 1 AN :** / *>0 francs d'économie + 1 cadeau,*

### **A BONNEMENT CADEAU:**

Offrez *un* abon*ne nient*, *aux mêmes conditions.*

### **RELIURE > " V O TR E O R D IN A T E U R " :**

*Reliez* **-** *G n u méros pour 35 F seulement,*

> ecevez chez vous ou offrez à une personne de votre choix les numéros de "Votre Ordinateur", le magazine de l'informatique à la maison. Chaque mois, "Votre Ordinateur" apprend à mieux utiliser l'ordinateur, conseille sur l'achat des meilleurs matériels, informe sur l'actualité informatique. Chaque mois, des idées, des suggestions, des nouveautés, des bancs d'essai, des fiches programmes inédites, etc., livrés à domicile.

> Prendre un abonnement à "Votre Ordinateur", c'est simple, pratique... et vous gagnez 30 francs plus un cadeau.

> > i

#### NNEMENT CA D **/OTRE ORDINATEUR", 30 FRANCS D'ECONOMIE + 1 CADEAU.**

J'offre à la personne de mon choix un abonnement cadeau de 10 numéros au prix avantageux de 140 F'au lieu de 170 F, soit une économie de 30 francs sur le prix de vente au numéro. VOTRE ORDINATEUR sera envoyé de ma part à :

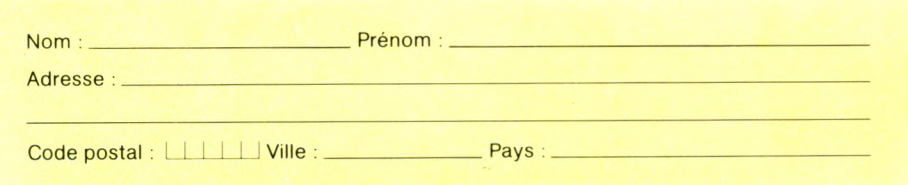

et une carte l'avertira que je lui offre VOTRE ORDINATEUR en cadeau. Pour ma part, je recevrai en cadeau 2 anciens numéros (choisir dans la liste p. 76 et cocher les 2 cases).

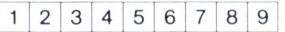

Ci-joint mon règlement indispensable libellé à l'ordre de VOTRE ORDINATEUR.

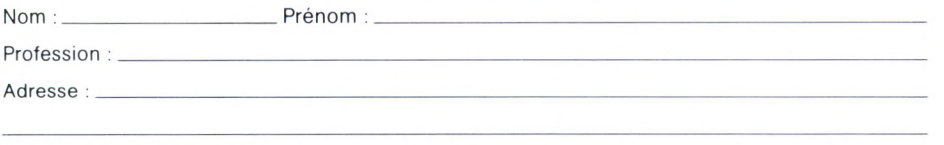

Code postal : | | | | | | | Ville : \_\_\_\_\_\_\_\_\_\_\_\_\_ Pays : \_

Bon de commande à renvoyer à VOTRE ORDINATEUR, 5, place du Colonel-Fabien, 75491 Paris Cedex 10.  $\sim$ 

#### NNEMENT PERSO  $\mathbf{A}$ A "VOTRE ORDINATEUR", 30 FRANCS D'ECONOMIE + 1 CADEAU.

Veuillez m'abonner pour 10 numéros au prix avantageux de 140 F\*au lieu de 170 F soit 30 francs d'économie sur le prix de vente au numéro.

Je recevrai, en outre, 2 anciens numéros (choisir dans la liste p. 76 et cocher les 2 cases).

#### $1$  2 3 4 5 6 7 8 9

\_Prénom : \_

Ci-joint mon règlement indispensable libellé à l'ordre de VOTRE ORDINATEUR.

**College Street** 

Nom  $\frac{1}{2}$  –

Profession : \_

Adresse : \_

Bon de commande à renvoyer à VOTRE ORDINATEUR, 5, place du Colonel-Fabien, 75491 Paris Cedex 10.

 $Pays:$ 

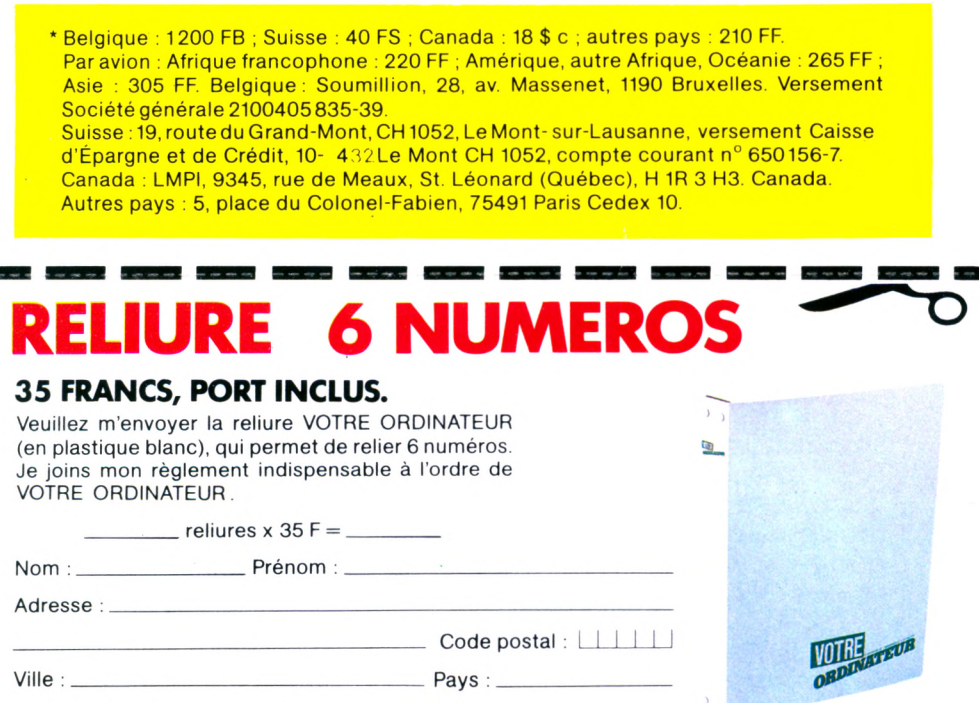

VOTRE ORDINATEUR 5, place du Colonel-Fabien, 75491 Paris Cedex 10.

# ELEPHANT STORY

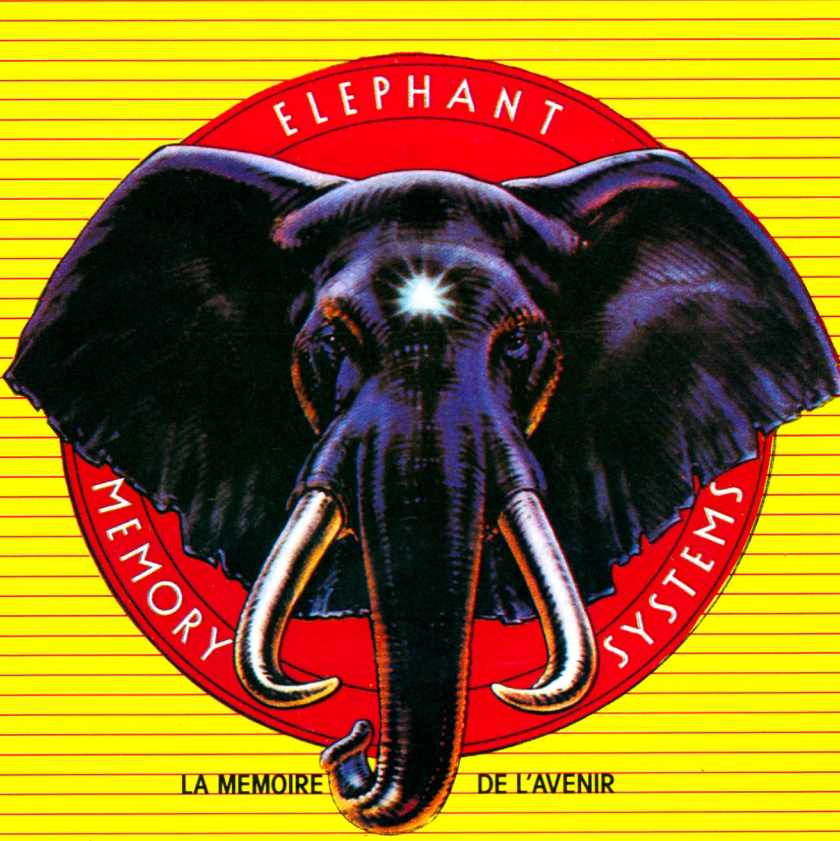

# ONCE UPON A TIME..

*Il était une fois un éléphant qui avait une mémoire de cheval. Les mois passaient, les années passaient: il n 'oubliait rien. Sa mémoire restait si fidèle que les spécialistes en étaient tout perturbés et ne trouvaient pas d 'explications à ce phénomène.*

*C 'est le Professeur Dennison, titulaire de la Chaire de Psychologie des Pachydermes à l'Université de Nor*wood (Mass. - USA) qui, le premier, identifia la rai*son profonde des stupéfiantes capacités de notre* éléphant: il avait une mémoire particulièrement éla*borée, composée d 'un nombre considérable de disques souples que le Professeur Dennison dénomma Eléphant M em ory System s (System a Elephantis Memoriae). Depuis cette découverte, Elephant Memory Systems* est devenu la marque d'une gamme complète de dis*ques souples pour ordinateurs et micro ordinateurs.*

La haute technologie qui préside à la fabrication des disques souples ELEPHANT MEMORY SYSTEMS les place à un niveau de qualité tel qu'il permet la restitution totale des informations confiées à la mémoire de l'Eléphant. Tous les disques souples ELEPHANT MEMORY SYSTEMS sont testés sur toute leur surface pour 12 millions de passages et sont garantis par Dennison exempts de toute erreur.

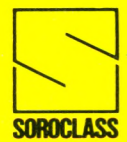

**SOROCLASS** SUROCLASS 8, rue Montgolfier - 93115 ROSNY-SOUS-BOIS - '&' 16 (1) 855.73.70  $\qquad$  a Produits Dennison (USA) distribués en France par :